# **INFORMATION TO USERS**

This manuscript has been reproduced from the microfilm master. UMI films the text directly from the original or copy submitted. Thus, some thesis and dissertation copies are in typewriter face, while others may be from any type of computer printer.

The quality of this reproduction is dependent upon the quality of the copy subm itted. Broken or indistinct print, colored or poor quality illustrations and photographs, print bleedtbrough, substandard margins, and improper alignment can adversely afreet reproduction.

In the unlikely event that the author did not send UMI a complete manuscript and there are **missing** pages, these will be noted. Also, if unauthorized copyright material had to be removed, a note will indicate the deletion.

Oversize materials (e.g., maps, drawings, charts) are reproduced by sectioning the original, beginning at the upper left-hand comer and continuing from left to right in equal sections with small overlaps. Each original is also photographed in one exposure and is included in reduced form at the back of the book.

Photographs included in the original manuscript have been reproduced xerographically in this copy. Higher quality  $6'' \times 9''$  black and white photographic prints are available for any photographs or illustrations appearing in this copy for an additional charge. Contact UMI directly to order.

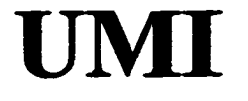

A Bell & Howell Information Company 300 North Zeeb Road, Ann Arbor MI 48106-1346 USA 313/761-4700 800/521-0600

www.manaraa.com Reproduced with permission of the copyright owner. Further reproduction prohibited without permission.

Reproduced with permission of the copyright owner. Further reproduction prohibited without permission.

 $\mathcal{L}^{\text{max}}_{\text{max}}$  and  $\mathcal{L}^{\text{max}}_{\text{max}}$ 

# **NOTE TO USERS**

The original manuscript received by UMI contains pages with indistinct and/or slanted print. Pages were microfilmed as received.

This reproduction is the best copy available

**UMI**

www.manaraa.com Reproduced with permission of the copyright owner. Further reproduction prohibited without permission.

Reproduced with permission of the copyright owner. Further reproduction prohibited without permission.

 $\mathcal{L}^{\mathcal{L}}(\mathcal{L}^{\mathcal{L}}(\mathcal{L}^{\mathcal{L$ 

# ESTIMATION OF TECHNICAL EFFICIENCY FROM PARAMETRIC AND NON-PARAMETRIC PRODUCTION FRONTIERS

Evangelia Desli, Ph.D.

University of Connecticut, 1999

The dissertation consists of three essays that are developed independently. They all contribute to estimation of statistical production frontiers and technical efficiency using alternative techniques. The first essay relates to econometric estimation of production frontiers from panel data and modeling of technical efficiency and technical change. The second essay develops a methodology for estimation of a statistical production frontier using mathematical programming and bootstrapping techniques. Finally, the third essay estimates a non-parametric frontier using Data Envelopment Analysis and bootstrapping. Each essay includes a methodological extension with an empirical application.

Reproduced with permission of the copyright owner. Further reproduction prohibited without permission.

# ESTIMATION OF TECHNICAL EFFICIENCY FROM PARAMETRIC AND NON-PARAMETRIC PRODUCTION FRONTIERS

Evangelia Desli, Ph.D.

University of Connecticut, 1999

B.A., Aristotle University of Thessaloniki, 1990

M.A., University of Connecticut, 1996

A Dissertation

Submitted in Partial Fulfillment of the

Requirements for the Degree of

Doctor of Philosophy

at the

University of Connecticut

1999

www.manaraa.com Reproduced with permission of the copyright owner. Further reproduction prohibited without permission.

# UMI Number: 9926243

Copyright 1999 by Desli, Evangelia

All rights reserved.

UMI Microform 9926243 Copyright 1999, by UMI Company. All rights reserved.

This microform edition is protected against unauthorized copying under Title 17, United States Code.

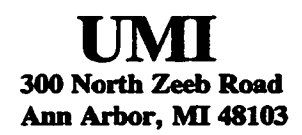

www.manaraa.com Reproduced with permission of the copyright owner. Further reproduction prohibited without permission.

Copyright by

Evangelia Desli

1999

# APPROVAL PAGE

Doctor of Philosophy Dissertation

# ESTIMATION OF TECHNICAL EFFICIENCY FROM PARAMETRIC AND NON-PARAMETRIC PRODUCTION FRONTIERS

Presented by

Evangelia Desli, B.A., M.A.

Major Advisor Subhash C. Ray Associate Advisor Kathleen/Segerson Dem Associate Advisor Dennis R. Heffley

University of Connecticut

1999

#### ACKNOWLEDGEMENTS

I am especially grateful to Prof. Subhash C. Ray, my Major Advisor, for his guidance, encouragement, friendship and support during the last five years. He has always showed concerned for me as an individual, both professionally and personally.

My sincere thanks is extended to Prof. Kathleen Segerson and Prof. Dennis R. Heffley, my associate advisors, for their time, encouragement and expertise.

Other faculty members have also provided helpful scholarly support and encouragement, especially Dr. Thomas J. Miceli, Dr. Francis W. Ahkmg, Dr. Stephen M. Miller, and Dr. Fred V. Carstensen.

I also want to thank Dr. George M. Katsimbris for his valuable advice to continue my graduate studies at the University of Connecticut.

During my graduate studies at the University of Connecticut, I was extremely fortunate to find individuals, who I consider to be lifelong friends, Georgios Chortareas, Srabani Guha, Luoana Dulgheru, and Jieling Chen.

I thank my sister, Despina Desli, for her love and support Finally, I thank my parents, Filoktimon Desiis and Athina Desli, and for their love, encouragement, support and guidance in every step of my life. They gave me much and helped me to achieve my dreams, while they asked for little in return. I owe to them who or what I am today. It is to my parents that this study is dedicated.

# **TABLE OF CONTENTS**

 $\overline{a}$ 

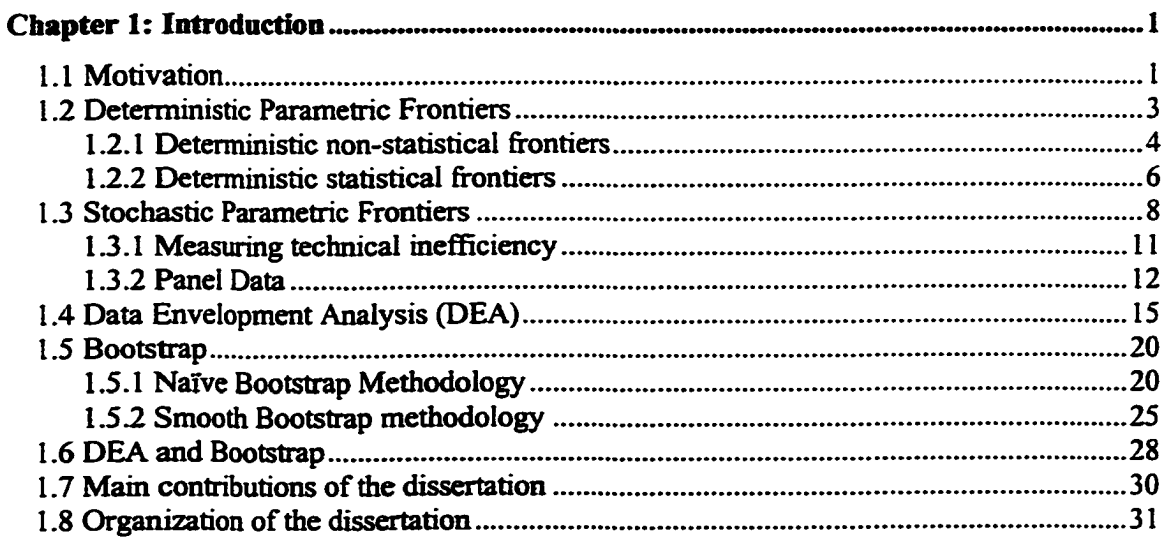

#### Chapter 2: Frontier Production Function Models with Autoregressively Timesso —: ---------<br>Vandna Pffalo

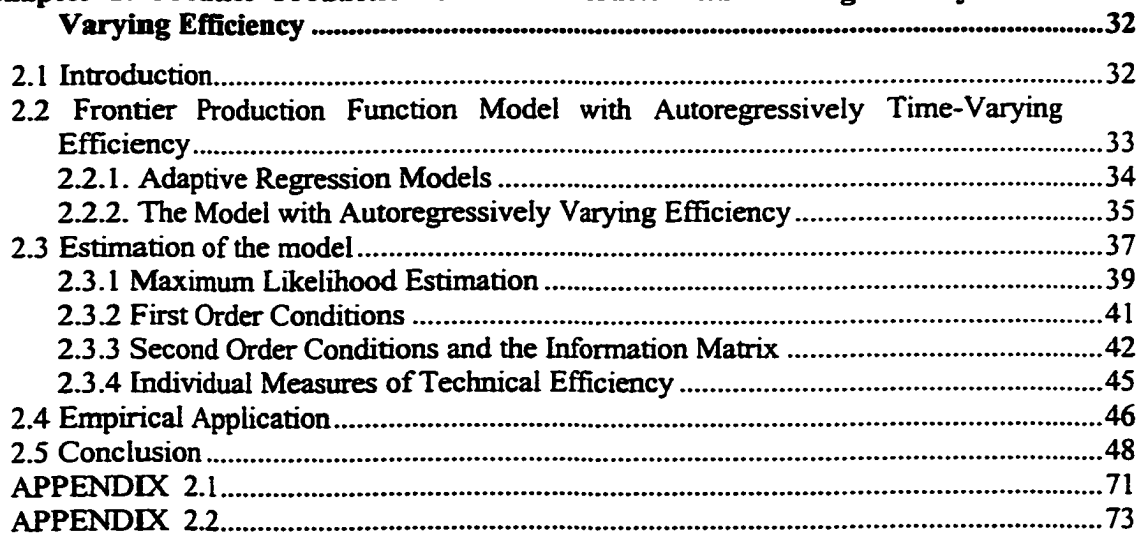

# Chapter 3: Mathematical Programming Estimation of a Parametric Production

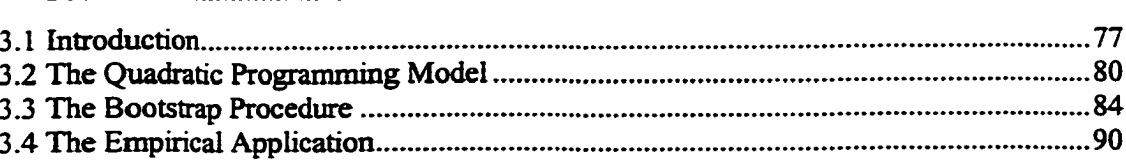

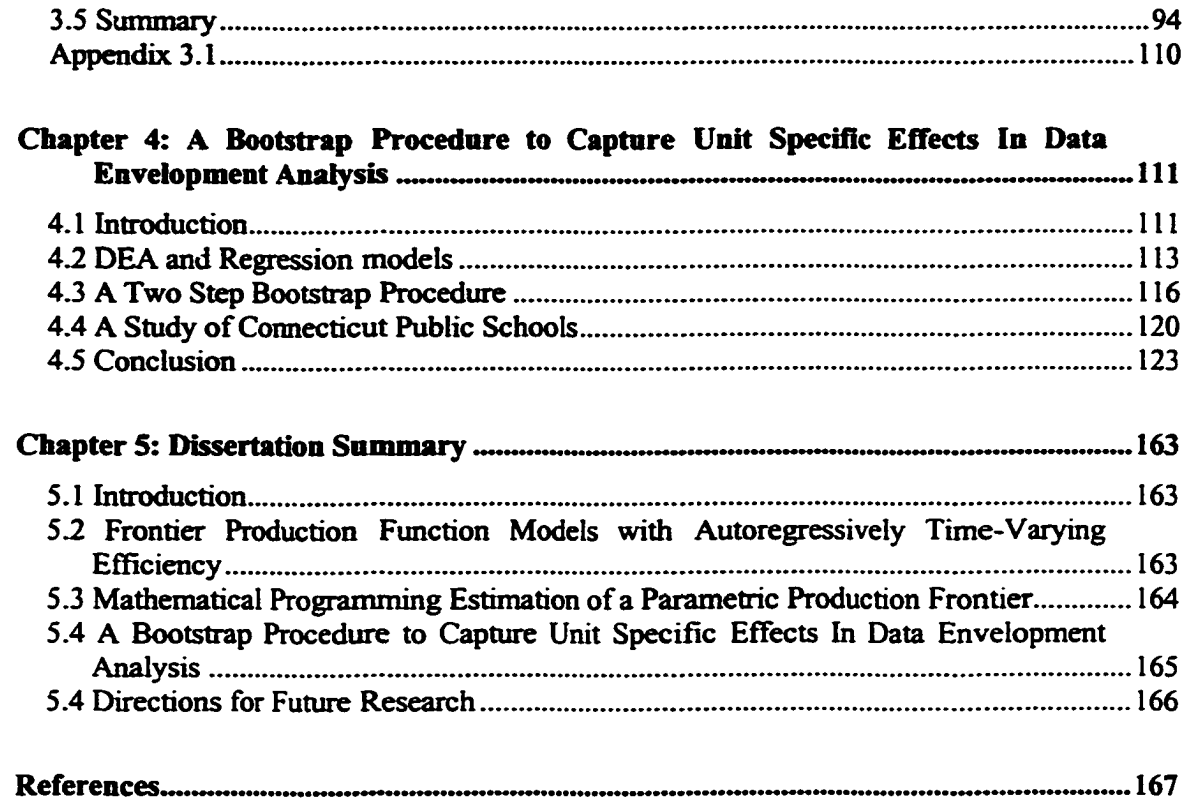

# **LIST OF TABLES**

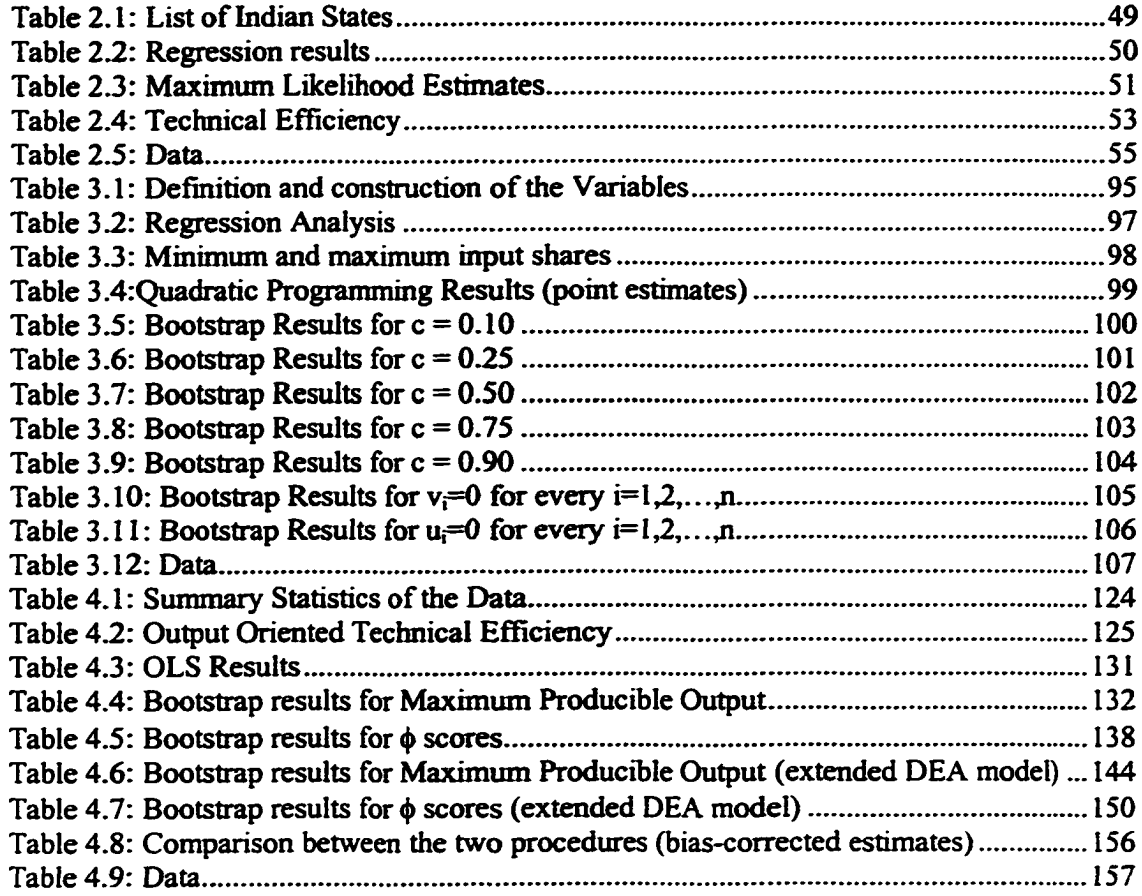

# **CHAPTER 1: INTRODUCTION**

### 1.1 Motivation

There is considerable interest in the relative performance of different production units within an industry, which is measured by the technical efficiency index. The Debreu (1951)-Farrell (1957) measure of technical efficiency is the radial distance between an observed input-output bundle and the frontier of the production possibility set A firm is called technically efficient when the observed bundle lies on the production frontier. Outputoriented technical efficiency is defined as the gap between the output level obtained by a firm and the maximum level of output which can be produced from a given input bundle. Similarly an input-oriented measure of technical efficiency is defined as the gap between the actual input quantities used and the minimal input quantities required for the production of the observed output.

In order to measure technical efficiency we need to estimate a production function such that all the observed input-output bundles lie on or below the estimated function. In other words, the estimated production function has to be a frontier. Traditional econometric estimation techniques fail to measure a production frontier, because they allow some of the observed output bundles produced by a given set of inputs to be greater than the estimated maximal producible output.

The first attempts to address the problem led to the estimation of deterministic parametric frontier models, non-statistical first (Aigner and Chu, 1968) and statistical later (Afriat, 1972; Richmond, 1974; Greene, 1980). A deterministic frontier treats any deviation

from the observed frontier as technical inefficiency and ignores any disturbance due to randomness, specification errors and measurement errors.

Aigner, Lovell and Schmidt (1977) and Meeusen and Van den Broeck (1977) first introduced the concept of a stochastic parametric frontier methodology. Its principal characteristic is a composed error term. The composed error is the sum of a two-sided error term that represents the random shocks and another one-sided error term that represents technical inefficiency. Appropriate methods have been developed for estimation of technical efficiency from these models (Jondrow et al., 1982; Battese and Coelli, 1988). Although this procedure has been extended to panel data, technical efficiency is modeled as an explicit function of time. As a result, one can not distinguish between the technical change and efficiency change. The first essay of the three in the dissertation constructs a model that addresses this problem.

A major drawback of econometric estimation of composed error frontiers is that one is required to make assumptions about the probability distribution of the error terms. Such assumptions of necessity are arbitrary and can lead to different conclusions about the technical efficiency of a firm. The second essay proposes estimation of a parametric stochastic frontier without the need for such assumptions.

A limitation of any parametric frontier (deterministic or statistical) is the subjective choice of the functional form of the frontier. The method of Data Envelopment Analysis (DEA), introduced by Chames, Cooper and Rhodes (1978, 1981) and extended since then, leads to deterministic non-parametric frontiers. But the resulting technical inefficiency measures are point estimates without any statistical properties. This problem has recently been addressed with the use of bootstrapping. Simar (1992, 1996) and Simar and Wilson

(1997a, 1997b) set the foundation for consistent use of bootstrapping. One problem with this approach is that it assumes that all the firms in the sample have the same probability of getting an observed technical efficiency level. But in reality, the firm's relative efficiency may be systematically influenced by unit specific factors outside the firm's control. The third essay in this dissertation develops a bootstrap procedure that generates the distribution of efficiency for each firm, conditional on unit specific factors.

This chapter provides a brief review of the relevant literature with a focus on the modeling of production frontiers and the measurement of technical efficiency. This review sets the foundation for the development of the essays. Section 1.2 traces the development of the deterministic parametric production frontiers, while section 1.3 deals with the development of stochastic parametric production frontiers. The basic Data Envelopment Analysis (DEA) models are presented in section 1.4. Section 1.5 introduces the basic mechanics of bootstrapping in general. Section 1.6 deals specifically with the existing techniques of the application of the bootstrap to DEA. The last two sections of this chapter explain the **main** contribution and organization of the rest of this dissertation.

#### 1.2 Deterministic Parametric Frontiers

Consider a firm using *k* inputs  $x=(x_1, x_2, \ldots, x_k)$  to produce a single output *y*. Efficient transformation of the input bundle *x* into output is characterized by the production function *f(x),* which shows the maximum producible output from various input vectors. The production function is often characterized as a frontier, because it represents an upper limit of the quantity of output a firm can produce from a given bundle of inputs. For example, assume that the production function has the Cobb-Douglas form and inputs and output bundles are measured in natural logarithms. Then the specified regression model is:

$$
y = f(x) + v = \alpha + \sum_{j=1}^{k} \beta_j x_j + v; \ v \sim N(0, \sigma^2), \tag{1.1}
$$

where  $\alpha$  is the intercept,  $\beta = {\beta_1, \beta_2, ..., \beta_k}$  are the coefficients of the input vector, and v is the error term that represents the random shocks. Neither the Ordinary Least Squares procedure nor econometric techniques like maximum likelihood estimation restrict the estimated output to be greater than or equal to the observed output levels. Thus, the estimated function is not a production frontier.

#### 1.2.1 Deterministic non-statistical frontiers

Aigner and Chu (1968) develop a mathematical programming method for estimation of a parametric production function with a one-sided error term to ensure that the estimated production function will exceed the output level actually produced from a given bundle of inputs. They specify a Cobb-Douglas production frontier for a sample of *n* observations:

$$
y_i = f(x_i) - u_i = \alpha + \sum_{j=1}^{k} \beta_j x_{ij} - u_i; \ u_i \ge 0 \text{ for } i = 1, 2, ..., n,
$$
 (1.2)

where the one sided error term *u* forces all the observed output levels to be on or beneath the frontier  $(y \le f(x))$ . The technical inefficiency of each observation is equal to the exponential of the deviation from the frontier *u* (e<sup>u</sup>). The parameters  $\alpha$  and  $\beta = {\beta_1, \beta_2, ..., \beta_k}$  are estimated by minimizing the sum of absolute values of the residuals, subject to the constraint that each residual should be non-positive (linear programming):

$$
\min \sum_{i=1}^{n} u_i
$$
\n
$$
\alpha + \sum_{j=1}^{k} \beta_j x_{ij} - u_i = y_i; \ i = 1, 2, ..., n
$$
\n
$$
\beta_j \ge 0; \ j = 1, 2, ..., k
$$
\n
$$
u_i \ge 0; \ i = 1, 2, ..., n.
$$
\n(1.3)

5

Alternatively the parameters are estimated by minimizing the sum of squared residuals, subject to the same constraint that each residual should be non-positive (quadratic programming):

$$
\min \sum_{i=1}^{n} u_i^2
$$
\n
$$
\alpha + \sum_{j=1}^{k} \beta_j x_{ij} - u_i = y_i \; ; \; i = 1, 2, ..., n
$$
\n
$$
\beta_j \ge 0; \; j = 1, 2, ..., k
$$
\n
$$
u_i \ge 0; \; i = 1, 2, ..., n.
$$
\n(1.4)

A problem with the Aigner and Chu approach is that the estimated frontier is deterministic (non-stochastic) and does not allow any stochastic noise to influence the frontier. As a result, any deviation from the frontier is treated as technical inefficiency. Another limitation of this mathematical programming approach, is that the estimated parameters have no statistical properties even though the input-output data set is only a sample from some underlying population. As an ad hoc adjustment for the possibility of statistical noise, Timmer (1971) extends the Aigner and Chu approach by allowing for an arbitrary percentage of observations to cross the frontier.

### <span id="page-19-0"></span>1.2.2 Deterministic statistical frontiers

The non-statistical model in (1.2) can be made a deterministic statistical frontier by making assumptions about the distribution of the one-sided error term *u.* Usually, researchers assume that the one-sided error terms are independently and identically distributed (iid), and that they are independent of the input vector  $x$ .

Afriat (1972) discusses the problem of estimating a deterministic parametric production frontier using econometric techniques and suggests that the exponential of the one-sided error term *u*,  $e^{u}$ , should naturally take values between 0 and 1 because  $u \ge 0$  and thus  $0 \le e^u \le 1$ . He proposes a two-parameter beta distribution for  $e^u$  and suggests that the model should be estimated using the maximum likelihood method.

Richmond (1974) constructs the first econometric model of a frontier, where he specifies the gamma distribution for the disturbance term *u.* Richmond suggests a method of estimation, which is based on Ordinary Least Squares. The intercept of model (1.2) is adjusted by the mean of the one-sided error terms,  $\mu = E(u)$ , in order to get a corrected error term that is centered on zero.

$$
y_{i} = (\alpha - \mu) + \sum_{j=1}^{k} \beta_{j} x_{ij} - (u_{i} - \mu) = \alpha^{*} + \sum_{j=1}^{k} \beta_{j} x_{ij} + u_{i}^{*};
$$
  
where  $\mu = E(u)$  for  $i = 1, 2, ..., n$  (1.5)

Note that the corrected error term  $u^* = -(u-\mu)$  does not have the normal distribution. The transformed model, which is also called Modified OLS (MOLS), can be easily estimated by OLS to obtain consistent estimates of the parameters  $\alpha^*$  and  $\beta$ s. For the gamma distribution, the unbiased estimator of the variance of  $\vec{u}$ <sup> $\cdot$ </sup> ( $\hat{\sigma}_{\text{u}}^2$ ) coincides with the similar estimator of the

mean. Thus,  $\alpha^* + \hat{\sigma}_u^2$  is an estimator of the intercept *a*. One problem with this approach is that the correction to the intercept depends on the distribution assumed for *u* and the estimates of the technical efficiency may lead to different conclusions (Fersund, Lovell and Schmidt, 1980). Moreover, the estimated frontier still allows some observed points to be above the fitted production function. Finally, the estimated model provides information only about the *average efficiency* of the industry and not the individual efficiency. However, one can estimate production frontiers for sub-samples of data (e.g. different industries) and then compare their average efficiency levels.

Schmidt (1976) has shown that, if the one-sided error term *u* follows the exponential or the half-normal distribution, then Aigner and Chu's linear and quadratic programming procedures are equivalent to maximum likelihood estimation. However, as Schmidt points out, the regularity conditions for consistency or asymptotic efficiency of the maximum likelihood estimators are violated for the exponential and half-normal cases.

Greene (1980a) provides us with the conditions that the density of the one-sided error term *u* must satisfy for the maximum likelihood estimators to have the desirable asymptotic properties. Additionally, he proposes a model based on the gamma density, which satisfies the derived conditions.

Greene (1980b) develops the corrected OLS estimators (COLS) for the deterministic frontier model. He proposes shifting the OLS-estimated intercept by the maximum error obtained from the OLS, *max*  $u_i$   $\{u_i$ ,  $i=1,2,...,n\}$ . The resulting frontier is parallel to the OLSestimated function and the estimated corrected intercept is consistent. Unlike Richmond's MOLS frontier, the resulting frontier from COLS provides us with an estimated frontier where all the observed points lie on or below the frontier.

But, a common problem across all the deterministic production frontier methods is that they ignore the statistical disturbance due to randomness, specification errors and measurement errors. For the parametric frontiers, use of a composed error term takes into account this problem.

## 13 Stochastic Parametric Frontiers

Consider a model like model (1.1) where the production function *f(x)* is expressed in logarithmic terms and it provides us with the efficient transformation of the input vector  $x$ into the maximal producible output  $y'$ .

$$
y^{f} = f(x_{i}; \beta) + v_{i}; \ v_{i} \sim N(0, \sigma_{\nu}^{2}) \text{ for } i = 1, 2, ..., n,
$$
 (1.6)

where  $v_i$  represents random shocks to the frontier. If the i-th firm was not be able to produce  $y^f_i$ , but instead the observed  $y_i \leq y^f_i$ , then the deviation from the frontier is due to technical inefficiency. Let  $u_i = y^f - y_i \ge 0$  denote the deviation from the frontier. Now the model in (1.6) can be written as a stochastic production frontier

$$
y_i = y_i^f - u_i = f(x_i; \beta) + v_i - u_i;
$$
  
\n
$$
v_i \sim \text{iid } N(0, \sigma_v^2) \text{ and } u_i \ge 0 \ (u_i \sim \text{iid}) \text{ for } i = 1, 2, ..., n,
$$
 (1.7)

or equivalently

$$
y_i = f(x_i; \beta) + \varepsilon_i; \quad \varepsilon_i = v_i - u_i;
$$
  
\n
$$
v_i \sim \text{iid } N(0, \sigma_v^2) \text{ and } u_i \ge 0 \text{ (}u_i \sim \text{iid) for } i = 1, 2, ..., n.
$$
 (1.8)

The error term  $\varepsilon$  of the above model is the sum of two independent components and is called a composed error term. The first component is a two-sided error term that represents the random shocks and it is identically and independently distributed with a normal probability density function. The second component represents the deviation from the frontier due to technical inefficiency and is one-sided. It is identically and independently distributed with a one-sided density function. The model in (1.8) for stochastic parametric frontiers is usually estimated with the maximum likelihood method and requires the researcher to make assumptions about the distribution of the one-sided error term.

Once the model is estimated the technical inefficiency is the ratio of the exponential of the deviation of the observed output from the expected maximal producible output.

Technical  
inefficiency 
$$
= TE_i = e^{y_i - y_i'} = \frac{e^{y_i}}{e^{y_i'}} = \frac{e^{y_i}}{e^{\int (x_i : \beta) + v_i}} \text{ for } i = 1, 2, ..., n
$$
. (1.9)

Aigner, Lovell, and Schmidt (1977) and Meeusen and van den Broek (1977) simultaneously introduced stochastic parametric frontier modeling for cross sectional data. Both papers suggest the use of a composed error term  $\varepsilon$ , such that,

$$
y_i = \alpha + \sum_{j=1}^{k} \beta_j x_{ij} + \varepsilon_i; \ \varepsilon_i = v_i - u_i \text{ and } u_i \ge 0 \text{ for } i = 1, 2, ..., n,
$$
 (1.10)

where, as explained above,  $v_i \sim i i d N(0, \sigma_v^2)$  represents a two sided error term (noise) and  $u_i$ is a one-sided error term which represents technical inefficiency and is independent from the noise.

Aigner, Lovell, and Schmidt (1977) specify for  $u_i$  the half-normal distribution, i.e. the normal distribution truncated at zero  $(u_i \sim iid |N(0,\sigma_i^2)|)$ , and derive the maximum likelihood

www.manaraa.com Reproduced with permission of the copyright owner. Further reproduction prohibited without permission.

estimators. They also consider the exponential distribution as an alternative. ALS interpret the ratio of the standard errors of the error terms,  $\lambda = \sigma_u / \sigma_v$  as an indicator of the relative variability of the two sources of random error that firms experience. When either  $\sigma_u^2$ approaches zero or  $\sigma_r^2$  becomes extremely large, then  $\lambda^2$  approaches zero, which implies that the symmetric error dominates the determination of composed error and we should ignore the inefficiency term. Similarly, when either  $\sigma_v^2$  approaches zero or  $\sigma_u^2$  becomes extremely large, then  $\lambda^2$  approaches infinity, which implies that the one-sided error becomes the dominant source of random variation in the model.

Meeusen and van den Broek (1977) present the model in (1.10) for the case where the one-sided term follows the exponential distribution and they also use maximum likelihood estimation.

Model (1.10) with the composed error term can be estimated under alternative assumptions for the one-sided error term with the use of the maximum likelihood method. Stevenson (1980) argues that the zero mean assumptions for the half-normal density of the one-sided error term is restrictive and he proposes the normal distribution with non-zero mean truncated at zero  $(u_f - N(\mu \sigma))$ ;  $u_i \ge 0$ ). However, Greene (1993) shows that the loglikelihood is ill behaved for unrestricted  $\mu$  and that the assumption of non-zero  $\mu$ considerably inflates the standard error of the other parameters. The gamma distribution for the one-sided error term satisfies the regularity conditions for the asymptotic properties and it was introduced by Greene (1980a), Stevenson (1980) and extended by Greene (1990).

Olson, Schmidt and Waldman (1980) discuss the method of moments approach for the case that the density of the one-sided error term is specified as half normal, Harris (1992) assumes that the truncated normal density, and Greene (1993, 1995) specifies the exponential and gamma densities. A frequent problem with the method of moments is the third central moment might be negative. Olson, Schmidt and Waldman (1980) show that the method of moments is better than the maximum likelihood when  $\lambda$  is less than 3.16, but Coelli (1995) with another Monte Carlo study found that Maximum Likelihood Estimation outperforms the method of moments for large *A.1*

### 1.3.1 Measuring technical inefficiency

The maximum likelihood procedure provides estimates for the composed error term,  $s_i$ , but without a decomposition of  $s_i$  into separate estimates of the one-sided error term  $u_i$  and the two-sided  $v_i$  a measure for the technical inefficiency can not be obtained.

Jondrow, Materov, Lovell, and Schmidt (JMLS, 1982) derive the conditional distribution  $u|\varepsilon$  when the one-sided error term,  $u_i$ , has the half-normal or exponential density and they suggest the estimation of the mean or mode of  $u|\varepsilon$  for a measure of the error term that represents technical inefficiency. They show that for the half normal case, the density of the conditional error term is truncated normal  $N(\mu, \sigma^2)$ .

However, later Battese and Coelli (1988) show that when the production frontier is estimated in logarithmic terms, as in (1.10), the appropriate measure of technical inefficiency is not  $exp(-E(u|\varepsilon))$  as Jondrow, Materov, Lovell, and Schmidt suggest, but  $E(e^{-u}|\varepsilon)$ .

<sup>&</sup>lt;sup>1</sup> As an alternative to more traditional econometric estimation techniques like the maximum likelihood method or the method of moments for the estimation of model (1.10), van den Broeck et al. (1992) and Koop et al. (1992) suggest the Bayesian approach.

Greene (1993) shows that the mean of the conditional distribution,  $E(u|\varepsilon)$ , enables unbiased but not consistent estimation of  $u_i$  because the variance of the estimate doesn't converge to zero.

Horrace and Schmidt (1995, 1996) derive the upper and lower bounds of  $u \mid \mathcal{E}$  and the exponential  $e^{-u} \mid \varepsilon$  under the assumption that the error term representing technical inefficiency follows the half-normal distribution. Bera and Sharma (1996) and Hjalmaron, Kumbhakar and Hesmati (1996) obtain the confidence intervals for  $E(u|\varepsilon)$ , and Bera and Sharma (1996) obtain the confidence intervals for  $E(e^{-u} \mid \varepsilon)$ .

### <span id="page-25-0"></span>13.2 Panel Data

Pitt and Lee (1981) generalize the stochastic production frontier in (1.8) for panel data:

$$
y_{it} = f(x_{it}) + \varepsilon_{it}; \quad \varepsilon_{it} = v_{it} - u_{it}; \quad \mathbf{v}_{it} \sim \mathbf{N}(0, \sigma_v^2) \text{ and } u_{it} \ge 0
$$
  
for  $i = 1, 2, ..., n$  and  $t = 1, 2, ..., T$  (1.11)

They estimate three variations of model (1.11). First, they assume that the one-sided error term representing technical inefficiency is time invariant ( $u_{ii} = u_i$  for t=1,2,...T). Their second variation allows the one-sided error terms to be identically and independently distributed over time. Finally, the third variation relaxes the assumption of independence and allows the onesided error terms to be correlated across time but to be identically and independently distributed across firms. Also, no correlation is allowed between the error terms and inputs. From their first model one can derive only the average technical efficiency of the firm over the time-period studied. The second model assumes independence of the one-sided error term

across time and it does not provide any information about changes in a firm's inefficiency during the time-period of the sample. Finally, their third model can not provide a measure of the technical inefficiency, since it can not be decomposed from the composed error term.

Schmidt and Sickles (1984) provide a variety of estimates for the model in (1.11) for panel data under the assumption that the one-sided error term  $u_{it}$  is time invariant and varies only across firms:

$$
y_{it} = f(x_{it}) + \varepsilon_{it}; \quad \varepsilon_{it} = v_{it} - u_{it};
$$
  
\n
$$
v_{it} \sim N(0, \sigma_v^2) \text{ and } u_{it} = u_i \ge 0
$$
  
\nfor  $i = 1, 2, ..., n$  and  $t = 1, 2, ..., T$ .  
\n(1.12)

They show how their model can be estimated without any assumptions about the distribution of the error terms *f)* using OLS like the Corrected OLS in Richmond (1974), *it)* as a fixed effects model (Within estimator), *iii)* as a random effects model with the effects uncorrelated with the regressors (Generalized Least Squares estimator), and *iv)* as a random effects model with the effects correlated with some of the regressors (Hausman-Taylor estimator). Also, they suggest the maximum likelihood estimators given independence between the error terms and distributional assumptions (MLE estimator). Finally they provide a number of tests to compare alternative assumptions and models and to help one select the appropriate estimator.

Battese and Coelli (1988) present a generalization of some of the results presented by Jondrow et al. (1982), under the assumption that panel data on sample firms are available. Their model is similar to the Schmidt and Sickles (1984) model. However, they use a truncated normal distribution with a non-zero mean, as proposed by Stevenson (1980), for the

technical inefficiency component. Battese and Coelli argue that for the logarithmic production function, an appropriate measure of technical efficiency for firm *i* is

$$
\mathbf{T}^{\mathbf{A}}_{\mathbf{E}_i} = \frac{\mathbf{E}[\mathbf{y}_{it} | u_i, x_{it}, t = 1, 2, ..., T]}{\mathbf{E}[\mathbf{y}_{it} | u_i = 0, x_{it}, t = 1, 2, ..., T]} = \mathbf{E}[\mathbf{e}^{-u_i} | \hat{\varepsilon}_i] = \mathbf{E}[\mathbf{e}^{-\hat{u}_i}]
$$
(1.13)

of technical efficiency is unbiased but inconsistent rather than  $e^{-E[u_i|\hat{\mathbf{k}}_it]}$ , as in Jondrow et al (1982). Further, for panel data the above estimate

Reifschneider and Stevenson (1991) and Huang and Liu (1994) model the frontier inefficiency error component as a time-invariant function of various casual firm specific factors,  $Z_i$ , and a random component,  $w_i$ , to test whether some proportion of the frontier departures can be systematically explained.

$$
u_i = g(Z_i) + w_i \text{ for } i = 1, 2, \dots n,
$$
 (1.14)

However, the one-sided error term,  $w_i$ , which is the unexplained component of the inefficiency error, is treated as time invariant. They apply their model assuming that the density of  $w_i$  follows either the truncated normal or the gamma distribution.

The Schmidt and Sickles (1984), Battese and Coelli (1988), Reifschneider and Stevenson (1991), and Huang and Liu (1994) models for panel data restrict the one-sided error term to be time-invariant Thus, only the average technical inefficiency across firms over time can be estimated and there is no information how it is changing over time. Subsequent researchers have allowed the technical inefficiency to vary over time, but they all model efficiency as a systematic function of time:

$$
y_{it} = f(x_{it}) + \varepsilon_{it}; \quad \varepsilon_{it} = v_{it} - u_{it};
$$
  
\n
$$
v_{it} \sim N(0, \sigma_v^2) \text{ and } u_{it} = g(t) \ge 0
$$
  
\nfor  $i = 1, 2, ..., n$  and  $t = 1, 2, ..., T$ . (1.15)

Kumbhakar (1990) and Cornwell, Schmidt and Sickles (1990) were the first to propose timevarying inefficiency. Battese and Coelli (1992, 1995), Lee and Schmidt (1993), Ahn, Lee and Schmidt (1994), Kumbhakar and Hesmati (1993) and Hesmati and Kumbhakar (1994) propose alternative models for panel data with time varying technical efficiency**.23**

#### 1.4 Data Envelopment Analysis (DEA)

The main limitation of any parametric production function (econometric or nonstatistical) is that the researcher specifies an explicit, and in some cases, quite restrictive, functional form for the technology (Bauer 1990, Greene 1993). Another disadvantage is that transformation of multiple-inputs to multiple-outputs can be handled only in a dual cost or profit function, but this requires the further assumption of cost or profit optimizing behavior respectively. Data Envelopment Analysis (DEA) provides an alternative framework for the estimation of a deterministic non-parametric frontier involving multiple inputs and outputs and is based only on the hypotheses of monotonicity, convexity, and free disposability of inputs and outputs. The DEA procedure was developed by Chames, Cooper and Rhodes (1978, 1981) (CCR) with focus on computing relative efficiency of different decision making

<sup>&</sup>lt;sup>2</sup> Ahn, Lee and Schmidt (1994) estimate the Lees and Schmidt model with the method of moments as opposed to maximum likelihood in the Lee and Schmidt article.

**<sup>3</sup>** Battese and Coelli (1995) offer a generalization of Battese and Coelli (1992) and Reifschneider and Stevenson (1991) by modeling the one-sided error term as function of firm specific characteristics,  $z_{ii}$ :  $u_{ii} = z_{ii}\delta + w_{ii}$ ,  $w_{ii} \sim N(0, \sigma^2)$  for  $w_{ii} \geq -z_{ii}\delta$ .

units (DMUs). The basic CCR model was limited to constant-retums to scale technologies, but was extended later by Banker, Chames and Cooper (1984) (BCC) to allow variableretums-to-scale. Here we provide a brief outline of the DEA procedure.

Consider an industry producing a vector of *m* outputs,  $y=(y_1, y_2, ..., y_m)$ , from a vector of *k* inputs,  $x=(x_1, x_2, ..., x_k)$ . Let the vectors  $x^i$  and  $y^i$  represent, respectively, the input and output bundles of the i-th firm or decision making unit (DMU). Suppose that the input-output data are observed for *n* DMUs. Then the technology set can be completely characterized by the production possibility set:

$$
T = \{(x, y): y \text{ can be produced from } x\}. \tag{1.16}
$$

The technology is assumed to have the following properties:

Pi. All observed input-output bundles are feasible.

$$
(x^i, y^i) \in T; \text{ for every } i = 1, 2, ..., n
$$
 (1.17)

P2. *T* exhibits free disposability with respect to inputs.

$$
(x^0, y^0) \in T \text{ and } x^1 \ge x^0 \implies (x^1, y^0) \in T
$$
\n
$$
(1.18)
$$

P3. *T* exhibits free disposability with respect to outputs.

$$
(x^0, y^0) \in T \text{ and } y^1 \le y^0 \implies (x^0, y^1) \in T
$$
\n(1.19)

P4. *T* is convex

$$
(x^0, y^0) \in T \text{ and } (x^1, y^1) \in T \Rightarrow (\lambda x^0 + (1 - \lambda)x^1, \ \lambda y^0 + (1 - \lambda)y^1) \in T; \ 0 \le \lambda \le 1
$$
 (1.20)

The free disposal convex hull of the observed input-output bundles is the smallest technology set satisfying assumptions  $P_1$  to  $P_4$  (Varian, 1984). For variable returns to scale (VRS), it can be written as:

www.manaraa.com

$$
S = \left[ (x, y) : x \ge \sum_{i=1}^{n} \lambda_i x^i : y \le \sum_{i=1}^{n} \lambda_i y^i : \sum_{i=1}^{n} \lambda_i = 1 : \lambda_i \ge 0 : i = 1, 2, ..., n \right]
$$
 (1.21)

*S* is an inner approximation of the true technology set. If we assume constant returns to scale (CRS), i.e. all radial expansions as well as (non-negative) contractions of feasible inputoutput combinations are also feasible, then the technology set is the corresponding free disposal conical hull of the observed points. It can be written as:

$$
S^* = \left[ (x, y) : x \ge \sum_{i=1}^n \lambda_i x^i : y \le \sum_{i=1}^n \lambda_i y^i : \lambda_i \ge 0 : i = 1, 2, ..., n \right]
$$
 (1.22)

Following Farrell (1957), the input-oriented technical efficiency of the j-th DMU under the assumption of Constant Returns to Scale (CRS) can be obtained as *TE*=min{ $\theta$ ( $\theta$ i,y')  $\epsilon$ S}. The input-oriented technical efficiency of the j-th firm under the CRS can be computed by solving the following linear programming (LP) problem:

$$
\min \theta_j
$$
\n
$$
s.t. \sum_{i=1}^{n} \lambda_i y_i^i \ge y_i^j; \text{ for } t = 1, 2, \dots, m
$$
\n
$$
\sum_{i=1}^{n} \lambda_i x_s^i \le \theta_j x_s^j; \text{ for } s = 1, 2, \dots, k
$$
\n
$$
\lambda_i \ge 0 \text{ for } i = 1, 2, \dots, n.
$$
\n(1.23)

This is the primal form of the Chames, Cooper, and Rhodes (CCR, 1978) model. Banker, Chames and Cooper (BCC, 1984) extend this model to the case of Variable Returns to Scale (VRS) for which we solve problem (1.29) with an additional constraint on the  $\lambda_i$  s. The input-oriented technical efficiency of the j-th firm under the VRS can be computed by solving the following linear programming (LP) problem:

$$
\min \theta_j
$$
\n
$$
s.t. \sum_{i=1}^{n} \lambda_i y_i^i \ge y_i^j; \text{ for } t = 1, 2, ..., m
$$
\n
$$
\sum_{i=1}^{n} \lambda_i x_s^i \le \theta_j x_s^j; \text{ for } s = 1, 2, ..., k
$$
\n
$$
\sum_{i=1}^{n} \lambda_i = 1;
$$
\n
$$
\lambda_i \ge 0 \text{ for } i = 1, 2, ..., n.
$$
\n(1.24)

Similarly, the output-oriented technical efficiency of the j-th firm under CRS and VRS can be computed by solving the linear programming (LP) problems in (1.25) and (1.26) respectively:

$$
\max \phi_j
$$
  
s.t. 
$$
\sum_{i=1}^{n} \lambda_i y_i^i \ge \phi_j y_i^j; \text{ for } t = 1, 2, ..., m
$$
  

$$
\sum_{i=1}^{n} \lambda_i x_s^i \le x_s^j; \text{ for } s = 1, 2, ..., k
$$
  

$$
\lambda_i \ge 0 \text{ for } i = 1, 2, ..., n
$$
 (1.25)

and

$$
\max \phi_j
$$
  
\n
$$
s.t. \sum_{i=1}^{n} \lambda_i y_i^i \ge \phi_j y_i^j; \text{ for } t = 1, 2, ..., m
$$
  
\n
$$
\sum_{i=1}^{n} \lambda_i x_s^i \le x_s^j; \text{ for } s = 1, 2, ..., k
$$
  
\n
$$
\sum_{i=1}^{n} \lambda_i = 1;
$$
  
\n
$$
\lambda_i \ge 0 \text{ for } i = 1, 2, ..., n.
$$
  
\n(1.26)

Following the earliest models, a large number of extensions of the CCR model have been developed, e.g. the free disposal hull model (Deprins, Simar and Tulkens, 1984), cone ratio model (Chames, Cooper, Huang and Sun, 1990), and the assurance region model (Thompson, Langermeier, Lee, Lee and Thrall, 1990). One of the advantages of the DEA. models over the parametric approach is that they can handle multiple-input multiple-output production. However, the main advantage is that no explicit functional form of the production frontier is required. On the downside, its greatest limitation is that the calculated frontier is deterministic and does not accommodate statistical noise in the data.

Several alternative procedures to estimate non-parametric statistical production frontiers are currently available in the literature. DEA was extended to the case of stochastic inputs and outputs through the use of chance-constrained programming (Land, Lovell and Thore, 1988, 1993; Olesen and Petersen 1989, 1995). Banker and Maindiratta (1992) (BM) developed a method to obtain maximum likelihood estimates of a monotone and concave non-parametric production frontier with a composed error term. More recently, Sarath and Maindiratta (1997) proved the consistency of the BM estimators. Banker (1993) showed that in the case of a single-output technology, DEA gives a consistent estimate of the production frontier. He laid the foundation of asymptotic properties of DEA estimators and also constructed an F-test to compare differences in inefficiency distributions across groups of DMUs. As yet another alternative, resampling methods like bootstrap and jackknife have been used to derive the distribution of the DEA efficiency estimators. Recently Simar (1992, 1996), Simar and Wilson (1997a, 1997b) set the foundation for consistent use of bootstrap techniques to generate empirical distributions of efficiency scores and have developed tests of hypotheses relating to returns to scale.

The last essay of this dissertation, which is presented in chapter 4, deals with the development of a consistent bootstrap technique. The next section describes the bootstrap methodology in general. It can be applied in variety of contexts including one in chapter 3 of this dissertation. Section 1.6 includes a summary of the existing bootstrapping techniques as they have been applied in DEA.

#### 1.5 Bootstrap

The idea of the bootstrap was first introduced by Efron (1979), who proposed the use of computer-based simulations to obtain the sampling properties of random variables. The starting point of any bootstrap procedure is a sample of observed data  $X = \{x_1, x_2, ..., x_n\}$  drawn randomly from some population with an unknown probability distribution *f*. The basic assumption behind the bootstrap method is that the random sample actually drawn "mimics" its parent population.

# 1.5.1 Naive Bootstrap Methodology

Suppose that a sample of observed data  $X = \{x_1, x_2, \ldots, x_n\}$  is drawn randomly from some population with an unknown probability distribution  $f$ . The sample statistic  $\hat{\theta} = \theta(X)$  computed from this state of observed values is merely an estimate of the corresponding population parameter  $\theta = \theta(f)$ . When it is not possible to analytically derive the sampling distribution of that statistic, one examines its empirical density function. Unfortunately, however, the researcher has access to only one sample rather than multiple samples drawn from the same population. As noted above the basic assumption behind the

bootstrap method is that the random sample actually drawn "mimics" its parent population. Therefore, if one draws a random sample with replacement from the observed values in the original sample, it can be treated like a sample drawn from the underlying population itself. Repeated samples with replacement yield different values of the sample statistic under investigation and the associated empirical distribution (over these samples) can provide the sampling distribution of this statistic. For reasons explained later this is known as a naive bootstrap.

The bootstrap sample  $X^* = \{x_i^*, x_2^*,...,x_n^*\}$  is an unordered collection of *n* items drawn randomly from the original sample *X* with replacement, so that any  $x_i^*$  ( $i=1,2,...,n$ ) has *1/n* probability of being equal to any  $x_i$  ( $j=1,2,...,n$ ). Some observations from the original sample *X* will appear zero times in the bootstrap sample, while other observations will appear more than one time. Let  $\hat{f}$  denote the empirical density function of the observed sample X from which *X\** was drawn. Then it can take the form:

$$
\hat{f}(t) = \begin{cases} 1/n & \text{if } t = x_i^*, i = 1, 2, ..., n \\ 0 & \text{otherwise} \end{cases}
$$
 (1.27)

If  $\hat{f}$  is a consistent estimator of  $f$ , then the bootstrap distributions will mimic the original unknown sampling distributions of the estimators that we are interested in. Let  $\hat{\theta}^* = \theta(X^*)$  be the estimated parameter from the bootstrap sample  $X^*$ . Then the distribution of  $\hat{\theta}^*$  around  $\hat{\theta}$  in  $\hat{f}$  is the same as of  $\hat{\theta}$  around  $\theta$  in f. That is:

$$
(\hat{\theta}^* - \hat{\theta}) |\hat{f} \sim (\hat{\theta} - \theta)| \hat{f}. \tag{1.28}
$$

Since every time that we replicate the bootstrap sample we get a different sample *X\*,* we will also get a different estimate of  $\hat{\theta}^* = \theta(X^*)$ . Thus we need to select a large number of bootstrap samples, *B*, in order to extract as many combinations of  $x_j$  ( $j=1,2,...,n$ ) as possible. The bootstrap algorithm has the following steps:

- i) Compute the statistic  $\hat{\theta} = \theta(X)$  from the observed sample X.
- ii) Select b-th  $(b=1,2,...,B)$  independent bootstrap sample  $X_b^*$ , which consists of *n* data values drawn with replacement from the observed sample *X.*
- iii) Compute the statistic  $\hat{\theta}^* = \theta(X_b^*)$  from the b-th bootstrap sample  $X_b^*$ .
- iv) Repeat steps (ii)-(iii) a large number of times (say *B* times).
- v) Calculate the average of the bootstrap estimates of  $\theta$  as the arithmetic mean

$$
\hat{\theta}^*(\cdot) = \frac{1}{B} \sum_{b=1}^{B} \hat{\theta}_b^* \tag{1.29}
$$

A measure of the accuracy for the estimator  $\hat{\theta}$  as an estimate of  $\theta$  is the bias, which is defined as the difference between the expectation of  $\hat{\theta}$  and  $\theta$ .

$$
bias_f = bias_f (\hat{\theta}, \theta) = E_f (\hat{\theta}) - \theta.
$$
 (1.30)

If the bias is a positive number, then the estimator overestimates the true parameter. If the bias is a negative number, then the estimator underestimates the true parameter. An unbiased estimator will have zero bias, i.e.  $E_f(\hat{\theta}) = \theta$ . One can use the estimate of bias to bias-correct the estimator, so it becomes less biased. The bias-corrected estimator is

$$
\hat{\theta}_{bc} = \hat{\theta} - \text{bias}_{f} \tag{1.31}
$$

www.manaraa.com
Similarly, we can estimate the bias of the bootstrap estimator  $\hat{\theta}_b^*$ , (b = 1,2,..., B) as an estimate of  $\hat{\theta}$ , bias<sub>f</sub> = E<sub>f</sub>( $\hat{\theta}_b^*$ ) -  $\hat{\theta}$ . We approximate the expectation of each bootstrap estimator  $\hat{\theta}_b^*$  by the average of the bootstrap estimators  $\hat{\theta}^*$  ( $\cdot$ ). Now the estimated bias of the bootstrap estimator based on *B* replications is

bias<sub>B</sub> = 
$$
\hat{\theta}^*(\cdot) - \hat{\theta}
$$
. (1.32)

Taking bias<sub>B</sub> as an estimate for the unknown bias<sub>F</sub>, the bias-corrected estimator of  $\theta$ is

$$
\hat{\theta}_{bc} = \hat{\theta} - \text{bias}_{B} = 2\hat{\theta} - \hat{\theta}^{*}(\cdot). \tag{1.33}
$$

Notice that if  $\hat{\theta}^*$  (·) is greater than  $\hat{\theta}$ , then the bias-corrected estimate  $\hat{\theta}_{bc}$  should be less than  $\hat{\theta}$ . This is the case because we are using the relationship between  $\hat{\theta}^*$  (·) and  $\hat{\theta}$  to mimic the relationship between  $\hat{\theta}$  and  $\theta$ .

Efron and Tibshirani (1993) point out that bias correction can be problematic in some situations. Even if  $\hat{\theta}_{bc}^*$  is less biased than  $\hat{\theta}$ , it might have substantial by greater standard error due to high variability in bias<sub>B</sub>. The standard error of  $\hat{\theta}^*(\cdot)$  is measured as

$$
\text{se}_B = \text{se}(\hat{\theta}^*) = \sqrt{\frac{1}{B-1} \sum_{b=1}^{B} (\hat{\theta}_b^* - \hat{\theta}^* (\cdot))^2} \tag{1.34}
$$

Correcting for the bias may result in a larger root mean squared error. If bias<sub>B</sub> is small compared to the estimated standard error of  $\hat{\theta}^*(\cdot)$ , then it is safer to use  $\hat{\theta}$  than  $\hat{\theta}_{bc}$ . As a rule of thumb Efron and Tibshirani (1993) suggest the computation of the ratio of the estimated bootstrap bias to standard error, bias $_{\rm B}$ /se $_{\rm B}$ . If the bias is less than .25 standard errors, then it can be ignored.

Finally, we can obtain the bias-corrected estimator from each bootstrap  $\hat{\theta}_{b,bc}^*$ , (b = 1,2,..., B). We want the corrected empirical density function of  $\hat{\theta}_b^*$ , (b = 1,2,..., B) to be centered on  $\hat{\theta}_{bc}$ , the bias-corrected estimate of  $\theta$ , i.e.  $E(\hat{\theta}_{b,bc}^*) = \hat{\theta}_{bc}$ , (b = 1,2,..., B). According to this, the bias-corrected estimate from each bootstrap will be

$$
\hat{\theta}_{b,bc}^* = \hat{\theta}_b^* - 2 \text{ bias}_B, (b = 1, 2, ..., B).
$$
 (1.35)

If we have corrected by only  $1 * bias_B$ , then we would have centered the empirical distribution of  $\hat{\theta}_b^*$ , (b = 1,2,..., B) on  $\hat{\theta}$  instead of  $\hat{\theta}_{bc}$ . The correction by 1\*bias<sub>B</sub> will be appropriate for the case where the bias<sub>B</sub> is small compared to the estimated standard error of  $\hat{\theta}^*(\cdot)$ , i.e. the bias-corrected estimate from each bootstrap should be

$$
\hat{\theta}_{b,bc}^* = \hat{\theta}_b^* - \text{bias}_B, \quad (b = 1, 2, \dots, B). \tag{1.36}
$$

Once we have the bias-corrected estimates we can use the percentile method to construct the (l-**2**a)% confidence intervals for *0as*

$$
(\hat{\theta}_{bc}^{\dagger(a)}, \hat{\theta}_{bc}^{\dagger(l-a)}), \text{ (b = 1,2,..., B)}, \tag{1.37}
$$

where  $\hat{\theta}_{bc}^{*(a)}$  is the (100<sup>\*</sup>a<sup>th</sup>) percentile of the empirical density of  $\hat{\theta}_{b,bc}^*$ , (b = 1,2,..., B).

One major drawback of the bootstrap procedure outlined is that even when sampling with replacement, a bootstrap sample will not include observations from the parent population that were not drawn in the initial sample. The shape of the empirical distribution f has jumps at the observed points and it looks like a collection of boxes of width *h,* a small number, centered at the observations and zero anywhere else. Thus, the bootstrap samples are effectively drawn from a discrete population and they fail to reflect the fact that the underlying population density function  $f$  is continuous. Hence, the empirical distribution from the bootstrap samples as they were drawn in this section is an inconsistent estimator of the population density function. This is why it is known as a naive bootstrap.

#### 1.5.2 Smooth Bootstrap methodology

One way to overcome this problem is to use kernel estimators as weight functions. The empirical distribution  $\hat{f}$  will take the form:

$$
\hat{f}(t) = \frac{1}{nh} \sum_{i=1}^{n} K\left(\frac{t - x_i}{h}\right),
$$
\n(1.38)

where  $h$  is the window width or smoothing parameters for the density function.  $K(.)$  is a kernel function, which satisfies the condition

$$
\int_{-\infty}^{\infty} K(x)dx = 1.
$$
 (1.39)

Usually  $K$  is a symmetric probability density function like the normal density function. If we use the standard normal density function as the Kernel density function, then the smoothing is called Gaussian smoothing. The empirical density function then can be written as

$$
\hat{f}(t) = \frac{1}{nh} \sum_{i=1}^{n} \phi\left(\frac{t - x_i}{h}\right). \tag{1.40}
$$

Here  $d$ .) is the standard density function.

By virtue of the convolution theorem (Efron and Tibshirani, 1993) we can generate the smoothed bootstrap sample  $X^{**} = \{x_i^{**}, x_2^{**}, \dots, x_n^{**}\}$  as

$$
x_i^{**} = x_i^* + h \varepsilon_{ix} - f; \quad i = 1, 2, ..., n,
$$
\n(1.41)

where  $x_i^*$  is from the naive bootstrap sample in the previous section.

Sometimes it is the case that the natural domain of the definition of the density function to be estimated is not the whole real line but an interval bounded on one side or both zero for all negative *x*. One possible way to solve the above problem is to calculate  $\hat{f}(x)$ ignoring the boundary restrictions and then to set the empirical density function equal to zero for values of *x* that are out of the boundary domain. A drawback of this approach is that the estimates of the empirical density function will no longer integrate to unity. sides. For example we might be interested in obtaining density estimates  $\hat{f}$  for which  $\hat{f}(x)$  is

Silverman (1986) suggests the use of the negative reflection technique to handle such problems. Suppose that we are interested in values of x such that  $x \geq \alpha$ . If the resulting value from the bootstrap is  $x_i$ <sup>\*</sup>  $\lt \alpha$ , then we will reflect the  $x_i$ <sup>\*</sup>, such that  $2\alpha x_i$ <sup>\*</sup> $\geq \alpha$ . The empirical density function will be:

$$
\hat{\mathbf{f}}(t) = \frac{1}{nh} \sum_{i=1}^{n} \left[ \phi \left( \frac{t - x_i}{h} \right) + \phi \left( \frac{t - 2\alpha + x_i}{h} \right) \right].
$$
 (1.42)

Again by the convolution theorem we can generate the smoothed bootstrap sample  $X^{**}=[x_1^{**}, x_2^{**},...,x_n^{**}]$  as

$$
x_i^* = \begin{cases} x_i^* + h\varepsilon_i & \sim \frac{1}{nh} \sum_{i=1}^n \phi\left(\frac{t - x_i}{h}\right) & \text{if } x_i^* + h\varepsilon_i \ge \alpha \\ 2\alpha - (x_i^* + h\varepsilon_i) & \sim \frac{1}{nh} \sum_{i=1}^n \phi\left(\frac{t - 2\alpha + x_i}{h}\right) & \text{otherwise} \end{cases} \tag{1.43}
$$

where  $x_i$ <sup> $*$ </sup> is from the naïve bootstrap sample in the previous section.

Choice of the smoothing parameter  $(h)$  is crucial to the estimated empirical density function. Following Silverman (1986) we can select the value of the window width that minimizes the approximate mean integrated square error. This leads to

$$
h = 0.9 A n^{-1/5}, \tag{1.44}
$$

where  $A = min$  (standard deviation of *X*, interquartile range of *X*/1.34),

The bootstrap algorithm can be re-written as following:

- i) Compute the statistic  $\hat{\theta} = \theta(X)$  from the observed sample X.
- ii) Select b-th  $(b=1,2,...,B)$  independent naive bootstrap sample  $X_b^* = \{x_{l,b}, x_{2,b},...,x_{n,b}\}$ , which consists of *n* data values drawn with replacement from the observed sample *X.*
- iii) Construct the smoothed bootstrap sample  $X_b^{**} = {X_{1,b}}^*$ ,  $X_{2,b}^{**}$ ,  $\ldots, X_{n,b}^{**}$ , from the naïve bootstrap sample according to (1.47) or (1.49).
- iv) Compute the statistic  $\hat{\theta}^* = \theta(X_b^*)$  from the b-th bootstrap sample  $X_b^*$ .
- v) Repeat steps (ii)-(iii) a large number of times (say *B* times).
- vi) Calculate the average of the bootstrap estimates of  $\theta$  as the arithmetic mean

$$
\hat{\boldsymbol{\theta}}^*(\cdot) = \frac{1}{B} \sum_{b=1}^{B} \hat{\theta}_b^* \tag{1.45}
$$

We can now calculate the bias, bias-corrected estimates and construct confidence intervals following the same steps described in section 1.5.1.

# 1.6 DEA and Bootstrap

Recently Simar (1992, 1996), Simar and Wilson (1997a, 1997b) set the foundation for the consistent use of bootstrap techniques to generate empirical distributions of efficiency scores and have developed tests of hypotheses relating to returns to scale of bootstrapping. Following Simar and Wilson (1997a) we can describe the existing bootstrap techniques for the output-oriented technical efficiency measure given in (1.32) with the following algorithm:

- i) Solve (1.32) to obtain  $\hat{\phi}_j$  for each DMU j=1,2,...,n.
- ii) Select the b-th (b=1,2,...,B) independent naive bootstrap sample  $\{\phi_{l,b}, \phi_{l,b}, \ldots, \phi_{n,b}\}$ , which consists of *n* data values drawn with replacement from the estimated values  $\hat{\phi}_i$  s.
- iii) Construct the smoothed bootstrap sample  $\{\phi_{l,b}^{\bullet\bullet}, \phi_{2,b}^{\bullet\bullet\bullet}, ..., \phi_{nb}^{\bullet\bullet\bullet}\}$ , from the naïve bootstrap sample. Notice that all the  $\phi$  s are greater than or equal to 1. Therefore, the smoothed bootstrap sample should be appropriately bounded. It will be computed according to:

$$
\phi_{j,b}^{**} = \begin{cases} \phi_j^* + h\varepsilon_j & \text{if } \phi_j^* + h\varepsilon_j \ge 1 \\ 2 - (\phi_j^* + h\varepsilon_j) & \text{otherwise} \end{cases}
$$
 (1.46)

As before, *h* is the optimal width that minimizes the approximate mean integrated square error of  $\hat{\phi}_j$  s distribution.

$$
h = 0.9 A n^{-1/3}, \tag{1.47}
$$

where  $A = min$  (standard deviation of  $\phi$ , interquartile range of  $\phi/1.34$ )

- iv) Create the b-th pseudo-data set as  $\{(x^{j^*}, y_j^* = y_j \hat{\phi}_j / \phi_j^{**})\}; j=1,2,...,n\}.$
- v) Use the pseudo-data set to compute new  $\hat{\varphi}_j^*$ s from the linear program described in  $(1.32).$
- vi) Repeat steps (ii)-(iv) B-times to obtain  $\{\hat{\varphi}_{j,b}^*$ ;  $b=1,2,...,B\}$  for each DMU *j*, *j-l,2,...,n.*
- vii) Calculate the average of the bootstrap estimates of  $\phi$  s, the bias and the confidence intervals as they are described in the previous section.

A problem with the existing bootstrap techniques is that they assume that all DMUs have the same probability of drawing a specific efficiency score. This may not be true when unit-specific factors systematically influence the efficiency level of the DMU but cannot be included in the DEA model. The third essay in this dissertation develops a bootstrap procedure that generates the distribution of efficiency for each individual DMU conditional on unit specific factors.

#### 1.7 Main contributions of the dissertation

As discussed in the previous sections, traditional econometric estimation techniques fail to measure a production frontier, because they allow the observed output bundle produced by a given set of inputs to be greater than the estimated maximal producible output. The first and the second essay deal with the estimation of parametric production frontiers while the third essay deals with a non-parametric production frontier. While the first essay uses econometric techniques to estimate a statistical frontier from the beginning, the last two essays first estimate non-statistical production frontiers and then develop a framework to obtain statistical estimates. Each essay contributes to the literature on estimation of statistical production frontiers and technical efficiency using alternative techniques.

The first essay of the three in the dissertation constructs a model specifying the efficiency change through firm-specific intercepts that evolve over time as a first order autoregressive process. Apart from allowing efficiency in one period to be influenced by past levels of efficiency, this approach separates efficiency from technical change.

The second essay returns to the Aigner and Chu (1968) approach of modeling a deterministic frontier using mathematical programming, but estimates a parametric production function with a composed error term instead of a one-sided error term. The individual levels of technical efficiency can be estimated without any distributional assumptions about the statistical distribution of the error terms. But this mathematical programming approach yields only point estimates for the parameters of interest. In order to overcome this problem, bootstrapping techniques are employed and confidence intervals for our parameters are constructed.

A criticism for any parametric frontier estimation is the subjective choice of the functional form of the frontier. The proposed alternative, Data Envelopment Analysis, provides point estimates of the relative technical efficiency of a firm. Bootstrapping has been used to generate the distribution of the technical efficiency. A problem with the existing approach is that it assumes that all the firms in the sample have the same probability to get an observed technical efficiency level, while the firm's relative efficiency position might be systematically influenced by unit specific factors out of the firms control. The third essay in this dissertation develops a bootstrap procedure that generates the distribution of efficiency for each firm, conditional on unit specific factors.

#### 1.8 Organization of the dissertation

The main body of this dissertation is contained in Chapters 2 to 4. The first essay, Chapter 2, relates to the econometric estimation of production frontiers for panel data and modeling of technical efficiency and technical change. The second essay, Chapter 3, develops a methodology for the estimation of a statistical production frontier using mathematical programming and bootstrapping techniques. The last essay, Chapter 4, estimates a nonparametric frontier using Data Envelopment Analysis and bootstrapping. Each essay includes a methodological extension and an empirical application. Finally, Chapter 5 contains a summary of the main findings of the dissertation.

# **CHAPTER 2: FRONTIER PRODUCTION FUNCTION MODELS WITH** AUTOREGRESSIVELY TIME-VARYING EFFICIENCY

#### 2.1 Introduction

Econometric estimation of production frontiers started with deterministic production frontiers (Richmond, 1974; Greene, 1980) and was later extended to stochastic production frontiers in a pair of seminal papers by Aigner, Lovell and Schmidt (1977) and Meeusen and van den Broeck (1977). The basic model for the estimation of a stochastic parametric production function includes a composed error term, which is the sum of an exogenous shock represented by a two-sided error term and technical efficiency represented by a onesided error term. Subsequently, Jondrow, Materov, Lovell and Schmidt (1982) and Battese and Coelli (1988) showed how individual efficiency levels can be measured from such a model.

At the initial stage of development of the stochastic production frontier, the specified models were limited to cross sectional data. Pitt and Lee (1981), Schmidt and Sickles (1984), Reifschneider and Stevenson (1991) and Huang and Liu (1994) provided applications using panel data. However, their models treated technical efficiency as time invariant. Subsequent researchers have allowed the technical efficiency of a firm to vary over time, but they model efficiency as a systematic function of time (Kumbhakar 1990; Cornell, Schmidt and Sickles, 1990; Battese and Coelli, 1992, 1995; Lee and Schmidt, 1993; Kumbhakar and Hesmati, 1993; Hesmati and Kumbhakar, 1994). The problem with this approach is that, in most econometric models using time series data, technical change is also specified as an explicit function of time. As a result, one can not distinguish between technical change and efficiency change in these models.

This chapter constructs a model specifying efficiency change through firm-specific intercepts that evolve over time as a first order auto-regressive process (AR(1)). This is consistent with the belief that people learn from mistakes gradually. This approach builds on the Cooley-Prescott (1973a, 1973b) adaptive regression model within the class of regression models with time-varying parameters. Apart from allowing efficiency in one period to be influenced by past levels of efficiency, the developed model separates technical efficiency from technical change.

This essay is organized as follows. The adaptive regression model is presented in section 2.2.1 and in section 2.2.2 we set up our specific model. Section 2.3 contains several sub-sections that explain how the model will be estimated, define the likelihood function, derive the first order conditions and the information matrix for a maximum likelihood function, and finally describe how technical efficiency at individual data points can be measured from the estimated model. An empirical application is provided in section 2.4. Section 2.5 contains a summary of the contributions of the second chapter.

# 2.2 Frontier Production Function Model with Autoregressively Time-Varying **Efficiency**

In this paper we take an alternative approach to model technical efficiency for panel data and conceptualize change in technical efficiency of a firm as a first order autoregressive (AR(1)) process. This builds on the Cooley-Prescott adaptive regression model, which is one form of regression model with time-varying parameters.

#### 2.2.1. Adaptive Regression Models

The Cooley-Prescott adaptive regression model can be specified as:

$$
y_t = \alpha_t + \beta x_t + v_t; \quad v \sim \text{iid } N(0, \sigma_v^2),
$$
  
\n
$$
\alpha_t = \alpha_{t-1} + u_t; \qquad u \sim \text{iid } N(0, \sigma_u^2) \quad \text{for } t = 1, 2, \dots, T.
$$
\n(2.1)

The error terms  $v_t$  and  $u_s$  in the above model are assumed to be independently distributed for all *t* and *s* (Cooley and Prescott, 1973). The term adaptive regression is due to the fact that the residual in (2.1) is the sum of a random walk,  $\alpha$ , and an independent error,  $v_r$ <sup>1</sup>. The major advantage of the Cooley and Prescott model is that the change in the constant term takes into account structural changes and thereby obtains better forecasts**.2**

Rosenberg (1973) considered a model similar to that of Cooley and Prescott. Instead of making the coefficients  $\beta$  a random walk, he specified a stochastically convergent parameter structure. The Rosenberg model applied on the intercept changes becomes:

$$
y_t = \alpha_t + \beta t_t + v_t; \quad v \sim \text{iid } N(0, \sigma_v^2),
$$
  
\n
$$
\alpha_t = (1 - \lambda)\alpha + \lambda \alpha_{t-1} + u_t; \qquad u \sim \text{iid } N(0, \sigma_u^2) \quad \text{for } t = 1, 2, ..., T.
$$
\n(2.2)

<sup>&</sup>lt;sup>1</sup> They also allow the coefficient parameter  $\beta$  to vary in a similar manner like the intercept in (**2**.**1**) and they call this model the varying-parameter regression model.

**<sup>2</sup>** Maddala (1982) argues that the adaptive regression model captures the effect of omitted variables.

Both models can be estimated by generalized least squares or maximum likelihood procedures after deriving the covariance matrix of the residual.

#### 2.2.2. The Model with Autoregressively Varying Efficiency

Consider a panel data set from *n* firms observed over *T* periods. Let *yu* and *xu* represent respectively the scalar output level and the input vector of  $k$  inputs for firm  $i$  at time *t.* The production function is specified as:

$$
y_{it} = \alpha_{it} + x_{it}\beta + v_{it},\tag{2.3}
$$

where  $v_{\mu}$  is the error term that represents random shocks,  $\beta$  is the vector of *k* parameters for the input vector. Finally,  $a_i$  is the firm specific intercept that evolves over time as an autoregressive (AR(1)) process:

$$
\alpha_{it} = \alpha_i + \phi \alpha_{i,j-1} + u_{it}; \quad u_{it} \le 0. \tag{2.4}
$$

 $u_{tt}$  is the error term that it is due to technical inefficiency.

Since the technical inefficiency is introduced into the model through the intercept and not as a deterministic function of time, we can include time as one of the explanatory variables in the vector  $x_{ii}$ . This allows us to distinguish between technical change and efficiency change.

If the i-th firm is 100% efficient at time  $t$ , then  $u<sub>u</sub>$  will be equal to zero. The firm's intercept at time  $t$ ,  $\alpha_i$ , depends on last period's intercept and takes the maximum value:

$$
\alpha_{it}^{100} = \alpha_i + \phi \alpha_{i,t-1}.
$$
 (2.5)

Notice that the firm need not have been fully efficienct at time *t* and its intercept for the previous period does not have to be at its maximum level. *If the firm is 100% efficient at all*  *points in time,* then all the error terms  $u_{it}$  for firm  $i$  will be zero and the intercept at any point of time will evolve as:

$$
\alpha_{it}^{100} = \alpha_i + \phi \alpha_{i,t-1}^{100} \tag{2.6}
$$

The maximum long run intercept for the efficient firm will be:

$$
E(\alpha_{it}^{100}) = \frac{\alpha_i}{1 - \phi}.
$$
 (2.7)

If the i-th firm is inefficient at time  $t$ , then  $u_{tt}$  is less than zero and the firm's intercept at time  $t$ ,  $a_{it}$ , is going to be less than its maximum value. The long run intercept for firm i will be:

$$
E(\alpha_{it}) = \frac{\alpha_i + \mu}{1 - \phi}; \quad \mu = E(u_{it}) < 0. \tag{2.8}
$$

As shown in equation (1.9), the technical inefficiency of firm *i* at time *t* is the ratio of the exponential of the deviation of the observed output,  $y_{it}$ , from the expected maximal producible output,  $y_t^f$ , i.e.:

$$
TE_{it} = e^{y_{it} - y_{it}^t} = e^{u_{it}}.
$$
 (2.9)

We can introduce into the model other variables,  $z<sub>u</sub>$  that can influence the position of the intercept by specifying

$$
\alpha_{it} = \alpha_i + \phi \alpha_{i, t-1} + z_{it} \gamma + u_{it}; \quad u_{it} \le 0, \tag{2.10}
$$

www.manaraa.com Reproduced with permission of the copyright owner. Further reproduction prohibited without permission.

where  $\gamma$  is the vector of coefficients that correspond to variables  $z_{\mu}$ . The long run intercept for firm firm *i* will be:

$$
E(\alpha_{it}) = \frac{\alpha_i + z_{it}\gamma + \mu}{1 - \phi}; \quad \mu = E(u_{it}) < 0.
$$

For our application we specify time as the explanatory variable  $z<sub>u</sub>$ , in order to capture technical change. This feature allows both technical change and technical efficiency to influence the position of the intercept, while we obtain measures for both.

Returning to the model described by equations (2.3) and (2.10), we can rewrite the model in the following simplified form:

$$
y_{it} = \alpha_i + \phi y_{i,t-l} + x_{it}\beta - \phi x_{i,t-l}\beta + z_{it}\gamma + (v_{it} - \phi v_{it-l} + u_{it}).
$$
\n(2.11)

or

$$
y_{it} = \alpha_i + \phi y_{i,t-l} + x_{it}\beta - \phi x_{i,t-l}\beta + z_{it}\gamma + \varepsilon_{it}
$$
  
with  $\varepsilon_{it} = (v_{it} - \phi v_{it-l} + u_{it})$  (2.12)

The composed error term,  $\varepsilon$ u, of this model is the sum of an MA(1) process and a one-sided error term.

### 23 Estimation of the model

Consider a random variable  $\tilde{u}_{it} \sim N(0, \sigma_u^2)$  and  $\tilde{u}_i^* = \max_i {\tilde{u}_{it}}$  is the maximum value of a sample  $(\tilde{u}_{i1}, \tilde{u}_{i2},..., \tilde{u}_{iT})$  for firm *i* drawn from this distribution. Then we can define:

$$
u_{it} = \widetilde{u}_{it} - \widetilde{u}_{i}^* = \widetilde{u}_{it} - \max_{t} \{\widetilde{u}_{it}\} \le 0.
$$
 (2.13a)

Thus,

$$
\alpha_{it} = \widetilde{\alpha}_i + \phi \alpha_{i,t-1} + z_{it} \gamma + \widetilde{u}_{it}, \quad \widetilde{u}_{it} \sim N(0, \sigma_u^2)
$$
 (2.13b)

Now the model with equations (2.3) and (2.13) can be written as:

$$
y_{it} = \widetilde{\alpha}_{i} + \varphi y_{i,t-1} + x_{it}\beta - \varphi x_{i,t-1}\beta + z_{it}\gamma + (v_{it} - \varphi v_{it-1} + \widetilde{u}_{it}).
$$
 (2.14)

or

$$
y_{it} = \tilde{\alpha}_i + \phi y_{i,t-1} + x_{it} \beta - \phi x_{i,t-1} \beta + z_{it} \gamma + \tilde{\epsilon}_{it}
$$
  
where  $\tilde{\epsilon}_{it} = (v_{it} - \phi v_{it-1} + \tilde{u}_{it})$  (2.15)

After we obtain consistent estimates for the parameters of the above model, we can apply the Greene correction method to calculate the corrected intercept and the one-sided error terms (Greene, 1980). The Greene correction will result in the estimation of a consistent but biased estimate of the frontier intercept and the corrected intercept, and the one-sided residuals will be given by:

$$
\hat{\alpha}_{i} = \hat{\alpha}_{i} + \tilde{u}_{i}^{*} = \hat{\alpha}_{i} + \max_{t} \{\hat{\tilde{u}}_{it}\} \text{ and}
$$
\n
$$
\hat{u}_{it} = \hat{\tilde{u}}_{it} - \tilde{u}_{i}^{*} = \hat{\tilde{u}}_{it} - \max_{t} \{\hat{\tilde{u}}_{it}\} \le 0
$$
\n(2.16)

We can consistently estimate the model in (2.15) using Maximum Likelihood Estimation Method, as it is described in the next paragraph. Then we can obtain estimates for the intercept and the one-sided error term using (2.16). The technical efficiency will be given by:

www.manaraa.com Reproduced with permission of the copyright owner. Further reproduction prohibited without permission.

$$
TE_{it} = e^{\hat{u}_{it}} = e^{\hat{\bar{u}}_{it} - \tilde{u}_{i}^{*}} = e^{\hat{\bar{u}}_{it} - \max_{t} \{\hat{\bar{u}}_{it}\}} \le 1
$$
\n(2.17)

# 23.1 Maximum Likelihood Estimation

If we assume that  $\tilde{u}_{it} \sim N(0, \sigma_i^2)$  and  $v_{it} \sim N(0, \sigma_i^2)$  are mutually uncorrelated orthogonal processes, then  $\tilde{\epsilon}_{it}$  can be written as

$$
\widetilde{\varepsilon}_{it} = (v_{it} - \phi v_{it-l} + \widetilde{u}_{it}). \qquad (2.18)
$$

Also,  $\tilde{\epsilon}_{it}$  being the sum of an MA(1) and a white noise process would be an MA(1) process.

$$
\widetilde{\varepsilon}_{it} = w_{it} - \theta w_{i,t-l} \tag{2.19}
$$

where  $w_{ii} \sim N(0, \sigma_w^2)$  is the underlying white noise.

Now the variance and covariance of the composed error term  $\tilde{\varepsilon}_{it}$  will be:

$$
E(\widetilde{\epsilon}_{it}^{2}) = (1 + \phi^{2})\sigma_{v}^{2} + \sigma_{u}^{2} = (1 + \theta^{2})\sigma_{w}^{2}
$$
  
\n
$$
E(\widetilde{\epsilon}_{it}\widetilde{\epsilon}_{it-1}) = -\phi\sigma_{v}^{2} = -\theta\sigma_{w}^{2}
$$
  
\n
$$
E(\widetilde{\epsilon}_{it}\widetilde{\epsilon}_{it-s}) = 0 \quad \text{for } s \ge 2
$$
 (2.20)

Hence the variance-covariance matrix of the vector with the composed error terms for firm  $i$ ,

 $\widetilde{\epsilon}_i = {\widetilde{\epsilon}_{i1}, \widetilde{\epsilon}_{i2}, ..., \widetilde{\epsilon}_{iT}}$  will be:

$$
\Sigma = E(\varepsilon_i \varepsilon_i) = \begin{bmatrix} (1 + \theta^2) \sigma_w^2 & -\theta \sigma_w^2 & \dots & 0 \\ -\theta \sigma_w^2 & (1 + \theta^2) \sigma_w^2 & \dots & \vdots \\ \vdots & \vdots & \ddots & -\theta \sigma_w^2 \\ 0 & 0 & -\theta \sigma_w^2 & (1 + \theta^2) \sigma_w^2 \end{bmatrix} = \sigma_w^2 \Omega
$$
 (2.21)

where 
$$
\Omega = \begin{bmatrix} 1+\theta^2 & -\theta & \dots & 0 \\ -\theta & 1+\theta^2 & \dots & \vdots \\ \vdots & \vdots & \ddots & -\theta \\ 0 & 0 & -\theta & 1+\theta^2 \end{bmatrix}.
$$

Each vector  $\tilde{\varepsilon}_i = {\tilde{\varepsilon}_{i1}, \tilde{\varepsilon}_{i2}, ..., \tilde{\varepsilon}_{iT}}$  for i=1,2,...,n follows the multivariate normal

distribution  $\tilde{\epsilon}_i \sim$  iid N(0,  $\Sigma$ ). Thus, the probability density function (p.d.f.) of  $\tilde{\epsilon}_i$  will be

$$
f(\widetilde{\epsilon}_{i}) = \frac{1}{(2\pi)^{T/2}} \frac{1}{|\Sigma|} e^{\frac{1}{2}\widetilde{\epsilon}_{i} \cdot \Sigma^{-1}\widetilde{\epsilon}_{i}}
$$
 (2.22)

Since the error vectors  $\widetilde{\varepsilon}_i$  s are independent across firms, the p.d.f. of the vector  $(\widetilde{\epsilon}_1, \widetilde{\epsilon}_2, ..., \widetilde{\epsilon}_n)$  will be

$$
f(\widetilde{\epsilon}_1, \widetilde{\epsilon}_2, ..., \widetilde{\epsilon}_n) = \frac{1}{(2\pi)^{nT/2}} \frac{1}{|\Sigma|^{n/2}} e^{\frac{1}{2}\sum_{i=1}^n \widetilde{\epsilon}_i \cdot \Sigma^{-1} \widetilde{\epsilon}_i}.
$$
 (2.23)

Now the *likelihood function* can be found by substituting the  $\tilde{\epsilon}_{it}$  s with

$$
\widetilde{\epsilon}_{it} = y_{it} - \widetilde{\alpha}_{i} + \phi y_{i,t-1} + x_{it} \beta' - \phi x_{i,t-1} \beta'
$$
  
for every i = 1,2,..., n and t = 1,2,..., T. (2.24)

The *Log Likelihood Function* becomes:

$$
\ln L(\vartheta) = -\frac{nT}{2} \ln(2\pi) - \frac{nT}{2} \ln(\sigma_w^2) \frac{n}{2} \ln(|\Omega|) - \frac{1}{2\sigma_w^2} \sum_{i=1}^n \tilde{\varepsilon}_i \Omega^{-1} \tilde{\varepsilon}_i,
$$
  
where  $\vartheta = (\tilde{\alpha}_1, ..., \tilde{\alpha}_n, \beta_1, ..., \beta_k, \gamma_1, ..., \gamma_s, \phi, \theta, \sigma_w^2)$  (2.25)

where  $\tilde{\alpha} = (\tilde{\alpha}_1, \tilde{\alpha}_2, ..., \tilde{\alpha}_n)$  is the vector with the firm specific coefficients. The solution of the first order conditions yields estimates of the parameters  $\hat{\theta} = (\hat{\vec{\alpha}}, \hat{\beta}, \hat{\phi}, \hat{\theta}, \hat{\sigma}_w^2)$ . The information matrix permits us to derive the asymptotic standard errors of the estimates.

# 23.2 First Order Conditions

The First Order Conditions can be summarized as:

$$
\frac{\partial \ln L}{\partial \widetilde{\alpha}}_{j} = -\frac{1}{\sigma_{w}^{2}} \sum_{i=1}^{n} \widetilde{\epsilon}_{i} \cdot \Omega^{-1} \frac{\partial \widetilde{\epsilon}_{i}}{\partial \widetilde{\alpha}}_{j} = \frac{1}{\sigma_{w}^{2}} \widetilde{\epsilon}_{j} \cdot \Omega^{-1} i = 0, \text{ for } j=1,2,...,n,
$$
\n(2.26)

where i is a Txl vector of ones  $i=[1,1,...,1]$ .

$$
\frac{\partial \ln L}{\partial \beta_p} = -\frac{1}{\sigma_w^2} \sum_{i=1}^n \widetilde{\epsilon}_i^{\, \prime} \Omega^{-1} \frac{\partial \widetilde{\epsilon}_i}{\partial \beta_p} = 0 \,, \text{ for } p=1,2,...,k,
$$
\n(2.27)

where 
$$
\frac{\partial \widetilde{\epsilon}_{i}}{\partial \beta_{p}} = \begin{bmatrix} x_{i1p} - \phi x_{i0p} \\ x_{i2p} - \phi x_{i1p} \\ \vdots \\ x_{iTp} - \phi x_{i,T-l,p} \end{bmatrix}
$$

$$
\frac{\partial \ln L}{\partial \gamma_q} = -\frac{1}{\sigma_w^2} \sum_{i=1}^n \tilde{\epsilon}_i \cdot \Omega^{-1} \frac{\partial \tilde{\epsilon}_i}{\partial \gamma_q} = 0, \text{ for } q = 1, 2, \dots, s.
$$
\n(2.28)\n
$$
\text{where } \frac{\partial \tilde{\epsilon}_i}{\partial \gamma_q} = -\begin{bmatrix} z_{i1q} \\ z_{i2q} \\ \vdots \\ z_{iTq} \end{bmatrix}
$$

$$
\frac{\partial \ln L}{\partial \phi} = -\frac{1}{\sigma_w^2} \sum_{i=1}^n \widetilde{\epsilon}_i \cdot \Sigma^{-1} \frac{\partial \widetilde{\epsilon}_i}{\partial \phi} = 0, \qquad (2.29)
$$
\nwhere\n
$$
\frac{\partial \widetilde{\epsilon}_i}{\partial \phi} = \begin{bmatrix}\ny_{i0} - x_{i0}\beta \\
y_{i1} - x_{i1}\beta \\
\vdots \\
y_{i,T-1} - x_{i,T-1}\beta\n\end{bmatrix}.
$$
\n
$$
\frac{\partial \ln L}{\partial \theta} = -\frac{n}{2} \text{trace}(\Omega^{-1} \frac{\partial \Omega}{\partial \theta}) + \frac{1}{2\sigma_w^2} \sum_{i=1}^n \widetilde{\epsilon}_i \cdot \Omega^{-1} \frac{\partial \Omega}{\partial \theta} \Omega^{-1} \widetilde{\epsilon}_i = 0
$$
\n(2.30)

$$
\frac{\partial \ln L}{\partial \sigma_w^2} = -\frac{nT}{2\sigma_w^2} + \frac{1}{2(\sigma_w^2)^2} \sum_{i=1}^n \widetilde{\epsilon}_i \, {}^{\prime} \Omega^{-1} \widetilde{\epsilon}_i = 0 \tag{2.31}
$$

From the last of these First Order Conditions (2.31) we get

$$
\sigma_{\mathbf{w}}^2 = \frac{1}{nT} \sum_{i=1}^n \widetilde{\varepsilon}_i \cdot \Omega^{-1} \widetilde{\varepsilon}_i , \qquad (2.32)
$$

which is similar to the weighted sum of Squared Error divided by the number of observations in our sample.

One can use a nonlinear procedure like the Newton-Raphson procedure to solve the system of first order conditions to obtain the Maximum Likelihood Estimators.

## 2.3.3 Second Order Conditions and the Information Matrix

The second order direct and cross partial derivatives of the likelihood function are:

$$
\frac{\partial^2 \ln L}{\partial \alpha_j \partial \alpha_m} = \begin{cases} -\frac{1}{\sigma_w^2} i^r \Omega^{-1} i < 0 \text{ if } j = m \\ 0 & \text{if } j \neq m \end{cases} \quad \text{for } j, m = 1, 2, \dots, n
$$

www.manaraa.com Reproduced with permission of the copyright owner. Further reproduction prohibited without permission.

42

$$
\frac{\partial^2 \ln L}{\partial \alpha_j \partial \beta_p} = \frac{1}{\sigma_w^2} i^2 \Omega^{-1} \frac{\partial \widetilde{\epsilon}_j}{\partial \beta_p}, \quad \text{for } j = 1, 2, ..., n \text{ and } p = 1, 2, ..., k
$$
\n
$$
\frac{\partial^2 \ln L}{\partial \alpha_j \partial \gamma_q} = \frac{1}{\sigma_w^2} i^2 \Omega^{-1} \frac{\partial \widetilde{\epsilon}_j}{\partial \gamma_q}, \quad \text{for } j = 1, 2, ..., n \text{ and } q = 1, 2, ..., s
$$
\n
$$
\frac{\partial^2 \ln L}{\partial \alpha_j \partial \phi} = \frac{1}{\sigma_w^2} i^2 \Omega^{-1} \frac{\partial \widetilde{\epsilon}_j}{\partial \phi}, \quad \text{for } j = 1, 2, ..., n
$$
\n
$$
\frac{\partial^2 \ln L}{\partial \alpha_j \partial \theta} = -\frac{1}{\sigma_w^2} \widetilde{\epsilon}_j \Omega^{-1} \frac{\partial \Omega^{-1}}{\partial \theta} \Omega^{-1} i, \quad \text{for } j = 1, 2, ..., n
$$
\n
$$
\frac{\partial^2 \ln L}{\partial \alpha_j \partial \sigma_w^2} = -\frac{1}{(\sigma_w^2)^2} \widetilde{\epsilon}_j \Omega^{-1} i, \quad \text{for } j = 1, 2, ..., n; \text{ at the optimal point } \frac{\partial^2 \ln L}{\partial \alpha_j \partial \sigma_w^2} = 0
$$

$$
\frac{\partial^2 \ln L}{\partial \beta_p \partial \beta_r} = \begin{cases}\n-\frac{1}{\sigma_w^2} \sum_{i=1}^N \frac{\partial \widetilde{\epsilon}_i}{\partial \beta_p} \Omega^{-1} \frac{\partial \widetilde{\epsilon}_i}{\partial \beta_p} \le 0 & \text{if } p = r \\
-\frac{1}{\sigma_w^2} \sum_{i=1}^N \frac{\partial \widetilde{\epsilon}_i}{\partial \beta_r} \Omega^{-1} \frac{\partial \widetilde{\epsilon}_i}{\partial \beta_p} & \text{if } p \ne r\n\end{cases}, \text{ for } p, r = 1, 2, \dots, k
$$

$$
\frac{\partial^2 \ln L}{\partial \beta_p \partial \gamma_q} = -\frac{1}{\sigma_w^2} \sum_{i=1}^N \frac{\partial \widetilde{\epsilon}_i}{\partial \gamma_q} \Omega^{-1} \frac{\partial \widetilde{\epsilon}_i}{\partial \beta_p}, \text{ for } p = 1, 2, ..., k \text{ and } q = 1, 2, ..., s
$$

$$
\frac{\partial^2 \ln L}{\partial \beta_p \partial \phi} = -\frac{1}{\sigma_w^2} \sum_{i=1}^N \frac{\partial \widetilde{\epsilon}_i}{\partial \phi} \Omega^{-1} \frac{\partial \widetilde{\epsilon}_i}{\partial \beta_p} - \frac{1}{\sigma_w^2} \sum_{i=1}^N \widetilde{\epsilon}_i \Omega^{-1} \frac{\partial^2 \widetilde{\epsilon}_i}{\partial \beta_p \partial \phi}, \text{ for } p=1,2,...,k
$$

where 
$$
\frac{\partial^2 \tilde{\epsilon}_{it}}{\partial \beta_p \partial \phi} = x_{i,t-l,p}
$$

$$
\frac{\partial^2 \ln L}{\partial \beta_p \partial \theta} = \frac{1}{\sigma_w^2} \sum_{i=1}^N \widetilde{\epsilon}_i \cdot \Omega^{-1} \frac{\partial \Omega}{\partial \theta} \frac{\partial \widetilde{\epsilon}_i}{\partial \beta_p}, \text{ for } p=1,2,...,k
$$

 $\mathcal{L}^{\text{max}}_{\text{max}}$  ,  $\mathcal{L}^{\text{max}}_{\text{max}}$ 

$$
\frac{\partial^2 \ln L}{\partial \beta_p \partial \sigma_w^2} = \frac{1}{(\sigma_w^2)^2} \sum_{i=1}^N \widetilde{\epsilon}_i^2 \Omega^{-1} \frac{\partial \widetilde{\epsilon}_i}{\partial \beta_p}, \text{ for } p=1,2,...,k; \text{ at the optimal point } \frac{\partial^2 \ln L}{\partial \beta_p \partial \sigma_w^2} = 0
$$

$$
\frac{\partial^2 \ln L}{\partial \gamma_q \partial \gamma_h} = \begin{cases}\n-\frac{1}{\sigma_w^2} \sum_{i=1}^N \frac{\partial \widetilde{\epsilon}_i}{\partial \gamma_q} \Omega^{-1} \frac{\partial \widetilde{\epsilon}_i}{\partial \gamma_q} \le 0 & \text{if } q = h \\
-\frac{1}{\sigma_w^2} \sum_{i=1}^N \frac{\partial \widetilde{\epsilon}_i}{\partial \gamma_h} \Omega^{-1} \frac{\partial \widetilde{\epsilon}_i}{\partial \gamma_q} & \text{if } q \neq h\n\end{cases}, \text{ for } q, h = 1, 2, ..., s
$$

$$
\frac{\partial^2 \ln L}{\partial \gamma_q \partial \phi} = -\frac{1}{\sigma_w^2} \sum_{i=1}^N \frac{\partial \widetilde{\epsilon}_i}{\partial \phi}^i \Omega^{-1} \frac{\partial \widetilde{\epsilon}_i}{\partial \gamma_q}, \text{ for } q=1,2,...,s
$$

$$
\frac{\partial^2 \ln L}{\partial \gamma_q \partial \theta} = \frac{1}{\sigma_w^2} \sum_{i=1}^N \widetilde{\epsilon}_i \Omega^{-1} \frac{\partial \Omega}{\partial \theta} \frac{\partial \widetilde{\epsilon}_i}{\partial \gamma_q}, \text{ for } q=1,2,...,s
$$

$$
\frac{\partial^2 \ln L}{\partial \gamma_q \partial \sigma_w^2} = \frac{1}{(\sigma_w^2)^2} \sum_{i=1}^N \widetilde{\epsilon}_i^2 \Omega^{-1} \frac{\partial \widetilde{\epsilon}_i}{\partial \gamma_q}, \text{ for } q=1,2,...,s; \text{ at the optimal point } \frac{\partial^2 \ln L}{\partial \gamma_q \partial \sigma_w^2} = 0
$$

$$
\frac{\partial^2 \ln L}{\partial \phi^2} = -\frac{1}{\sigma_w^2} \sum_{i=1}^n \frac{\partial \tilde{\epsilon}_i}{\partial \phi} \Omega^{-1} \frac{\partial \tilde{\epsilon}_i}{\partial \phi}
$$
\n
$$
\frac{\partial^2 \ln L}{\partial \phi \partial \theta} = \frac{1}{\sigma_w^2} \sum_{i=1}^n \tilde{\epsilon}_i \cdot \Omega^{-1} \frac{\partial \Omega}{\partial \theta} \Omega^{-1} \frac{\partial \tilde{\epsilon}_i}{\partial \phi}
$$
\n
$$
\frac{\partial^2 \ln L}{\partial \phi \partial \sigma_w^2} = \frac{1}{(\sigma_w^2)^2} \sum_{i=1}^n \tilde{\epsilon}_i \cdot \Omega^{-1} \frac{\partial \tilde{\epsilon}_i}{\partial \phi}; \text{ at the optimal point } \frac{\partial^2 \ln L}{\partial \phi \partial \sigma_w^2} = 0
$$
\n
$$
\frac{\partial^2 \ln L}{\partial \theta^2} = -\frac{n}{2} \frac{\partial^2 \ln |\Omega|}{\partial \theta^2} + \frac{2}{2\sigma_w^2} \sum_{i=1}^n \tilde{\epsilon}_i \cdot \Omega^{-1} \frac{\partial \Omega}{\partial \theta} \frac{\partial \Omega^{-1}}{\partial \theta} \tilde{\epsilon}_i + \frac{1}{2\sigma_w^2} \sum_{i=1}^n \tilde{\epsilon}_i \cdot \Omega^{-1} \frac{\partial^2 \Omega}{\partial \theta^2} \Omega^{-1} \tilde{\epsilon}_i =
$$
\n
$$
= -\frac{n}{2} \text{trace}(-\Omega^{-1} \frac{\partial \Omega}{\partial \theta} \Omega^{-1} \frac{\partial \Omega}{\partial \theta} + 2\Omega^{-1}) - \frac{1}{\sigma_w^2} \sum_{i=1}^n \tilde{\epsilon}_i \cdot \Omega^{-1} \frac{\partial \Omega}{\partial \theta} \Omega^{-1} \frac{\partial \Omega}{\partial \theta} \Omega^{-1} \tilde{\epsilon}_i + \frac{1}{\sigma_w^2} \sum_{i=1}^n \tilde{\epsilon}_i \cdot \Omega^{-1} \Omega^{-1} \tilde{\epsilon}_i
$$

$$
\frac{\partial^2 \ln L}{\partial \theta \partial \sigma_w^2} = -\frac{1}{2(\sigma_w^2)^2} \sum_{i=1}^n \widetilde{\epsilon}_i \cdot \Omega^{-1} \frac{\partial \Omega}{\partial \theta} \Omega^{-1} \widetilde{\epsilon}_i ;
$$
  
at the optimal point 
$$
\frac{\partial^2 \ln L}{\partial \theta \partial \sigma_w^2} = -\frac{n}{2\sigma_w^2} \text{trace}(\Omega^{-1} \frac{\partial \Omega}{\partial \theta})
$$

$$
\frac{\partial^2 \ln L}{\partial (\sigma_w^2)^2} = \frac{nT}{2(\sigma_w^2)^2} - \frac{2}{2(\sigma_w^2)^3} \sum_{i=1}^n \widetilde{\epsilon}_i \cdot \Omega^{-1} \widetilde{\epsilon}_i \text{ ; at the optimal point } \frac{\partial^2 \ln L}{\partial (\sigma_w^2)^2} = -\frac{nT}{2(\sigma_w^2)^2} \le 0
$$

At the optimal point, the resulting Hessian matrix with direct and cross second partial derivatives of the Iog-likelihood function has to be negative definite for a maximum. These second partials are used to derive the information matrix for the asymptotic variance and covariance standard error of the Maximum Likelihood Estimators  $\hat{9}$ :

$$
\text{Var}(9) = -\left[\frac{\partial^2 \ln L}{\partial 9 \partial 9} \right]_{9=\hat{9}}^{-1}, \text{ where } 9 = (\alpha_1, ..., \alpha_n, \beta_1, ..., \beta_k, \gamma_1, ..., \gamma_s, \phi, \theta, \sigma_w^2)'
$$

# 2\_3.4 Individual Measures of Technical Efficiency

Based on the previous assumptions, the conditional distribution of  $\widetilde{u}_{it}$  |  $\widetilde{\epsilon}_{it}$  is

$$
\widetilde{u}_{it} \mid \widetilde{\varepsilon}_{it} \sim N(\mu_{it}^*, \sigma^2_*)
$$
\nwhere 
$$
\mu_{it}^* = \frac{\sigma_u^2}{(1 + \phi^2)\sigma_v^2 + \sigma_u^2} \widetilde{\varepsilon}_{it} \text{ and } \sigma^2_* = \frac{(1 + \phi^2)\sigma_v^2 \sigma_u^2}{(1 + \phi^2)\sigma_v^2 + \sigma_u^2}
$$
 (2.33)

Following Battese and Coelli (1988) the technical efficiency will be given by

$$
TE_{it} = E(e^{u_{it}} | \widetilde{\epsilon}_{it}) = E(e^{\widetilde{u}_{it}} | \widetilde{\epsilon}_{it}) e^{-\max\{\widetilde{u}_{it}\}} = \exp(\mu_{it}^* + \frac{\sigma_*^2}{2} - \max_{t} \{\widetilde{u}_{it}\}).
$$
 (2.34)

Detailed derivation of the above results is presented in Appendix H.

#### 2.4 Empirical Application

The data used in the empirical application are from the Annual Census of Manufacturing for the period 1953-83, and relate to 12 selected states of India. Table 2.1 lists the states included in our sample. Output is measured by total value added in manufacturing. The two inputs included are labor (L) and capital (K). Labor is measured by persons employed while capital is measured by book value of fixed assets. Nominal valued added has been deflated by the manufactured goods price index. Similarly, book value of fixed capital has been deflated by the price index of machinery and transport equipment. Further, the Census data are state level aggregates. These have been divided by appropriate numbers of establishments covered to measure output and input quantities per establishment in each state. Over this period, reorganization of states has led to several redefinitions of geographical boundaries. As a result, what we have is an unbalanced panel. Only those states for which data are available for all years have been included. The two exceptions are Maharashtra and Tamilnadu. Data for Bombay have been treated as earlier observations of the time series for Maharashtra, even though the two states are not coterminous. Additionally, time was included as an explanatory

variable in the intercept equation to capture the technical change. The model with a Cobb-Douglas production function is

$$
\ln(Y_{it}) = \alpha_{it} + \beta_L \ln(L_{it}) + \beta_K \ln(K_{it}) + v_{it}
$$
  
\n
$$
\alpha_{it} = \alpha_i + \phi \alpha_{i, t-1} + \gamma \text{Time}_t + u_{it}; \quad u_{it} \le 0.
$$
\n(2.35)

If we define

$$
y_{it} = ln(Y_{it}),
$$
  
\n
$$
l_{it} = ln(L_{it}),
$$
 and  
\n
$$
k_{it} = ln(K_{it})
$$
\n(2.36)

then the estimated model becomes

$$
y_{it} = \tilde{\alpha}_{i} + \phi y_{i,t-1} + \beta_{L} l_{it} + \beta_{K} k_{it} - \phi \beta_{L} l_{i,t-1} - \phi \beta_{K} k_{i,t-1} \beta' + \gamma \text{ Time}_{t} + \tilde{\epsilon}_{it}
$$
  
\nwhere  $\tilde{\epsilon}_{it} = (v_{it} - \phi v_{it-1} + \tilde{u}_{it}),$   
\n
$$
u_{it} = \tilde{u}_{it} - \max_{t} \{\tilde{u}_{it}\} \le 0,
$$
  
\n
$$
\alpha_{i} = \tilde{\alpha}_{i} + \max_{t} \{\tilde{u}_{it}\}.
$$
\n(2.37)

First we estimate a Cobb-Douglas production function using Ordinary least squares, and the results are presented in Table 2.2. The elasticity of output with respect to Labor is 74.45% and the elasticity with respect of Capital is 24.39%. We used Ordinary Least Squares estimates of parameters as the initial values for the estimation of the model in (2.32). Use of the Newton-Raphson optimization method led to the estimates reported in Table 2.3. We find that the elasticity of Labor is 0.81 and the elasticity of Capital is 0.29. The coefficient of time that captures the technological change is 0.001. We apply the Greene correction by adding the maximum of the estimated error for each firm to the estimated firm specific intercept. We appropriately adjust the error terms and we use (2.16) to estimate the technical efficiency

across firms and time. As we can see from the results the state of MP has the higher intercept and thus its frontier lies higher than the other states. The estimates of the technical efficiency are reported in Table 2.4. The overall technical efficiency for the 12 states of our sample during the period 1954-1983 is 86.23%. When a state has efficiency equal to 1, this implies that this state was 100% efficient at that point of time. Technical Efficiency values less than 1 imply that the state was inefficient From the state average Technical Efficiency we can see that the state of Bihar has 93.15% efficiency over the period that we study and it is the state in our sample that is closest to its frontier. Notice that the frontier of the state of Bihar is ranked fifth relative to the other states. The state of MP that has the highest located frontier intercept is ranked last in terms of Technical Efficiency with only 65.91% efficiency.

#### 2.5 Conclusion

Frontier production function models with time varying technical efficiency typically model a firm's efficiency level as a systematic function of time. As a result, one can not distinguish between technical change and changes in the level of efficiency. In this paper, we model efficiency change through unit-specific intercepts that evolve over time like a first order auto regressive (AR(1)) process. This builds on the Cooley-Prescott adaptive regression model within the class of regression models with time-varying parameters. The current approach has two major advantages. The first is that it allows past levels of inefficiency to influence the current position of the firm's frontier though the intercept. The second advantage is that it is possible to estimate both the technical change and efficiency change.

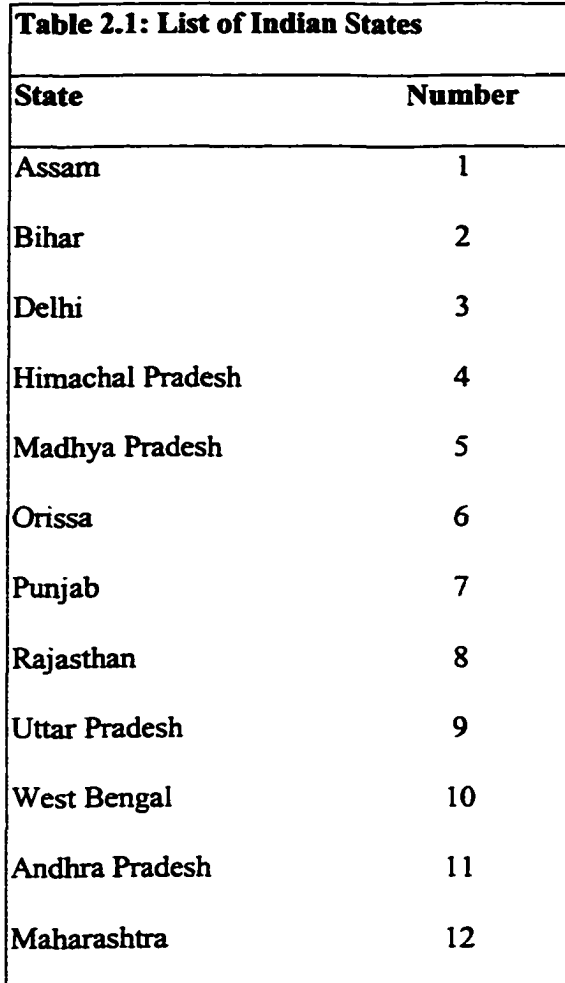

49

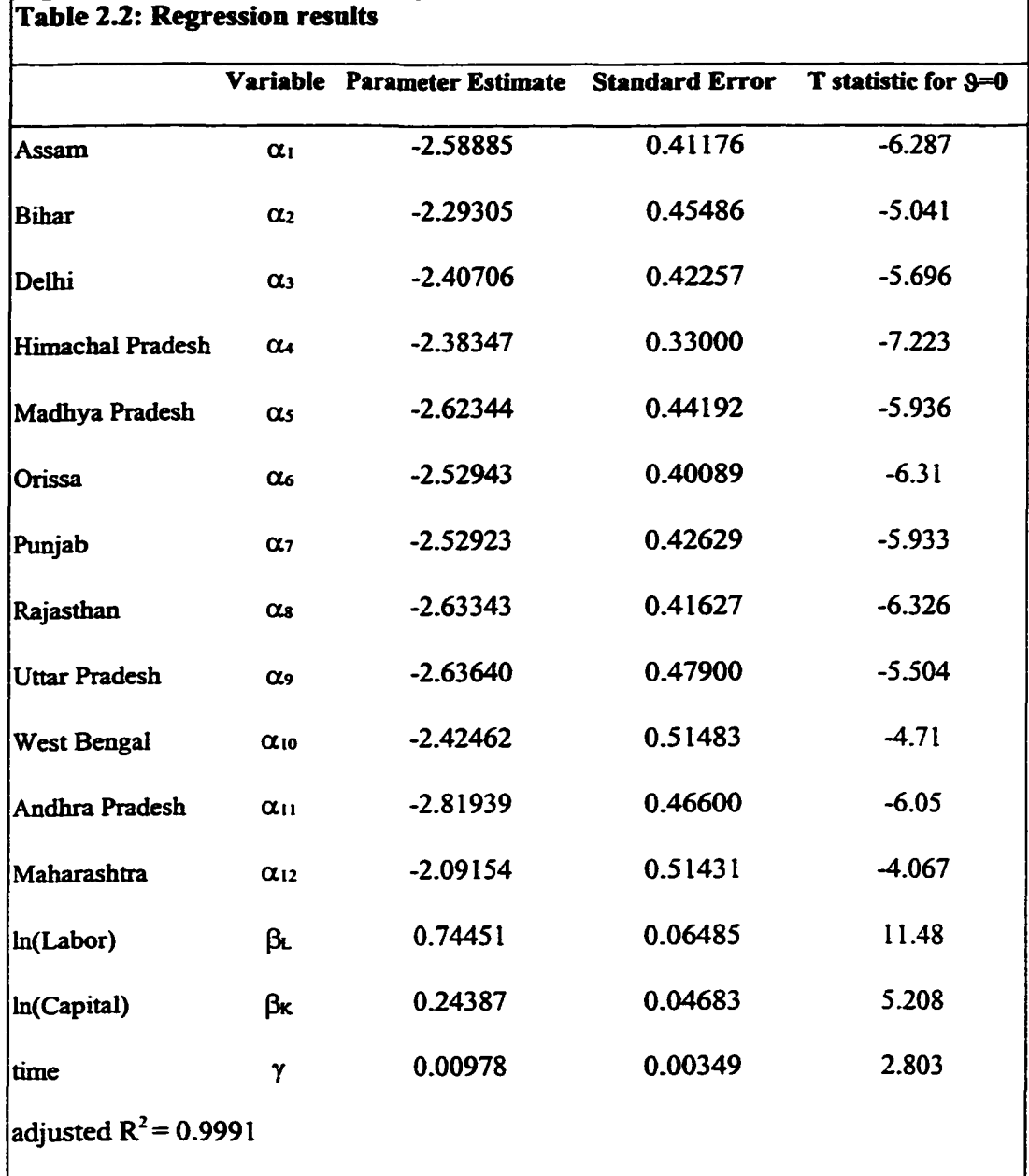

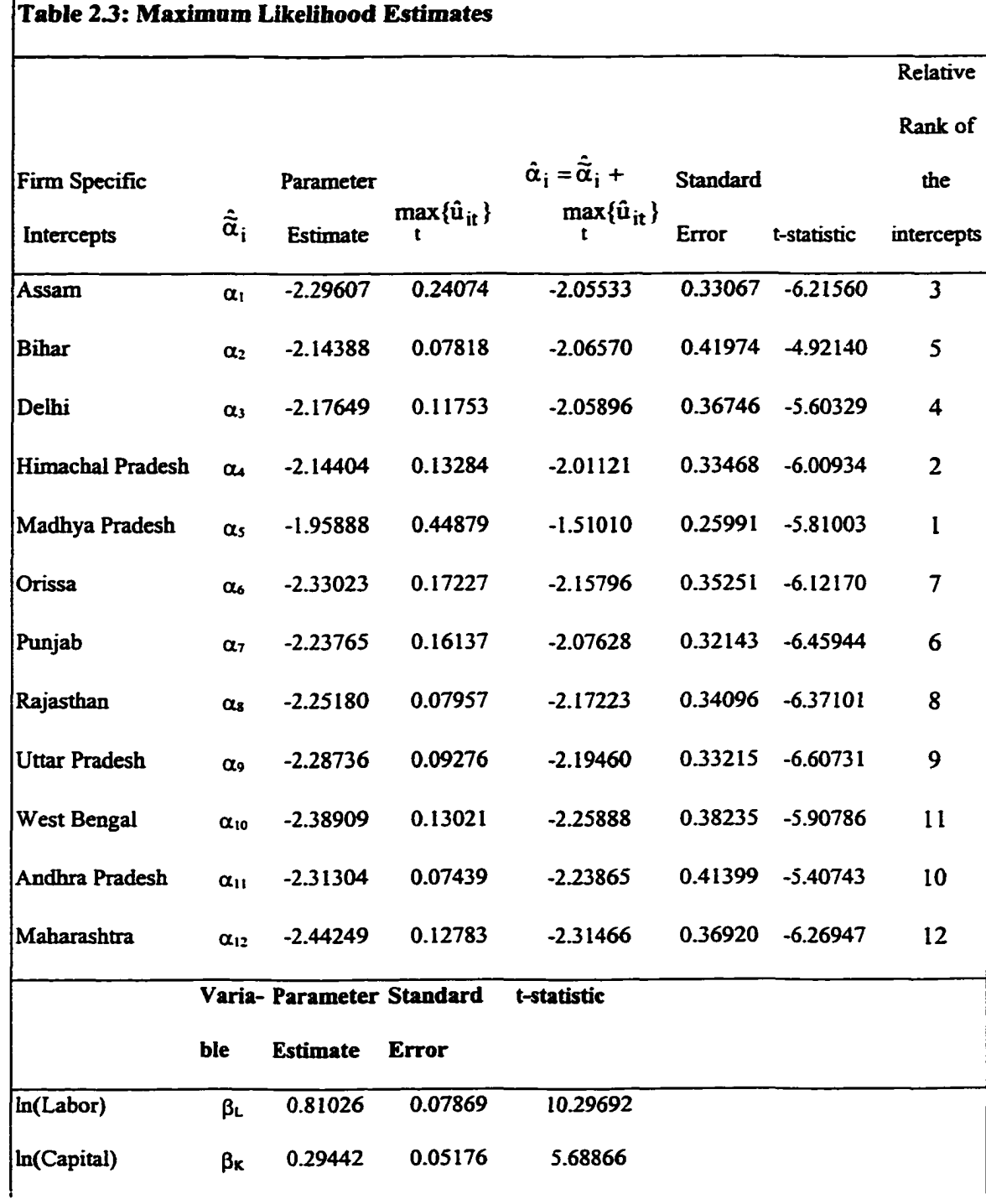

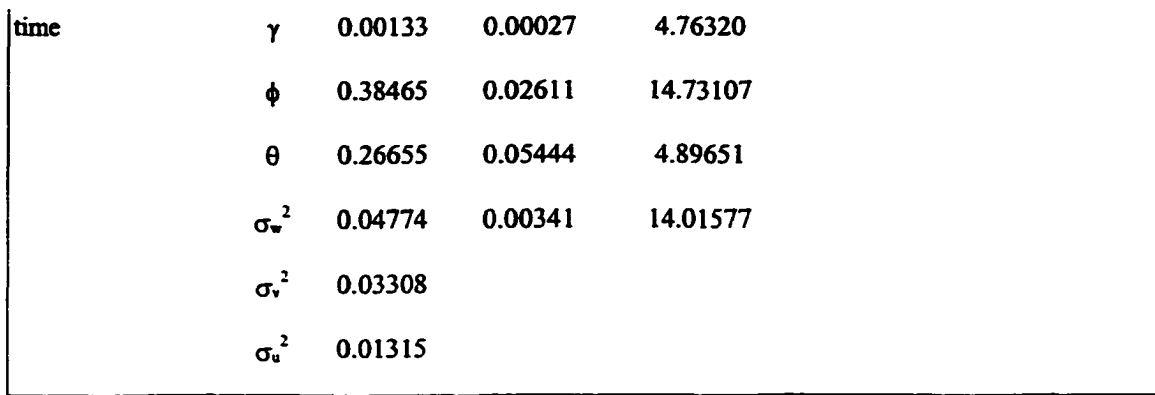

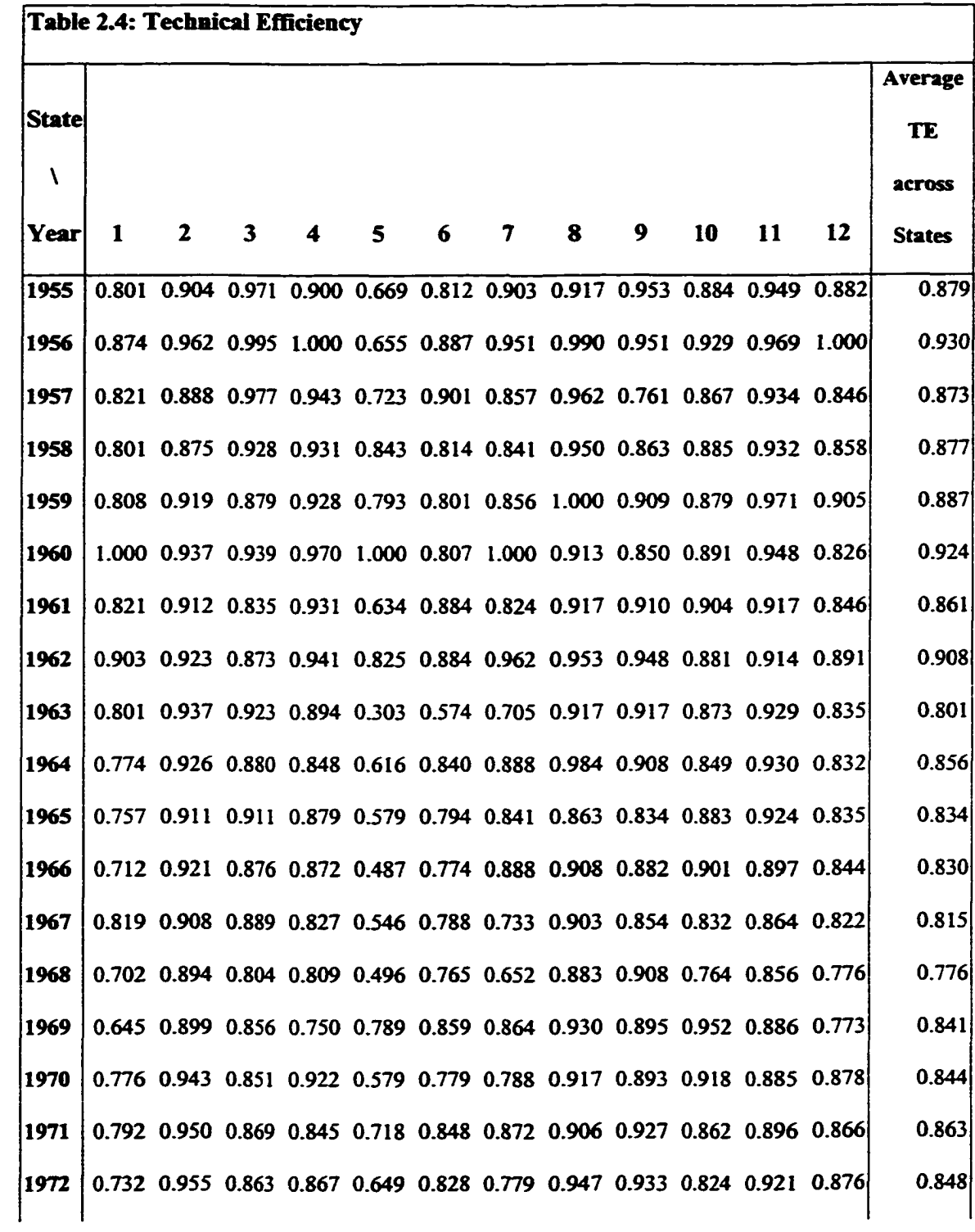

 $\sim 10$ 

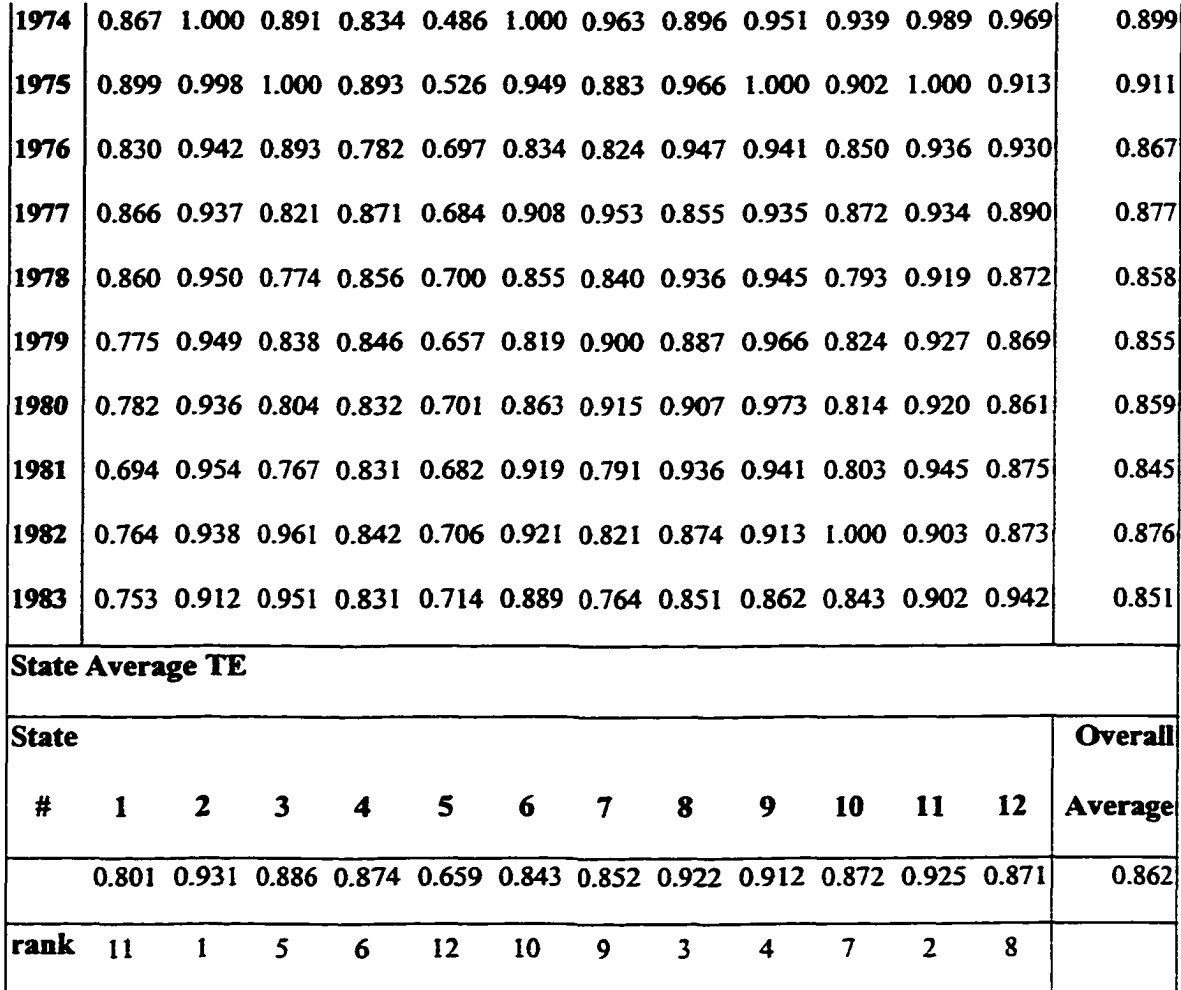

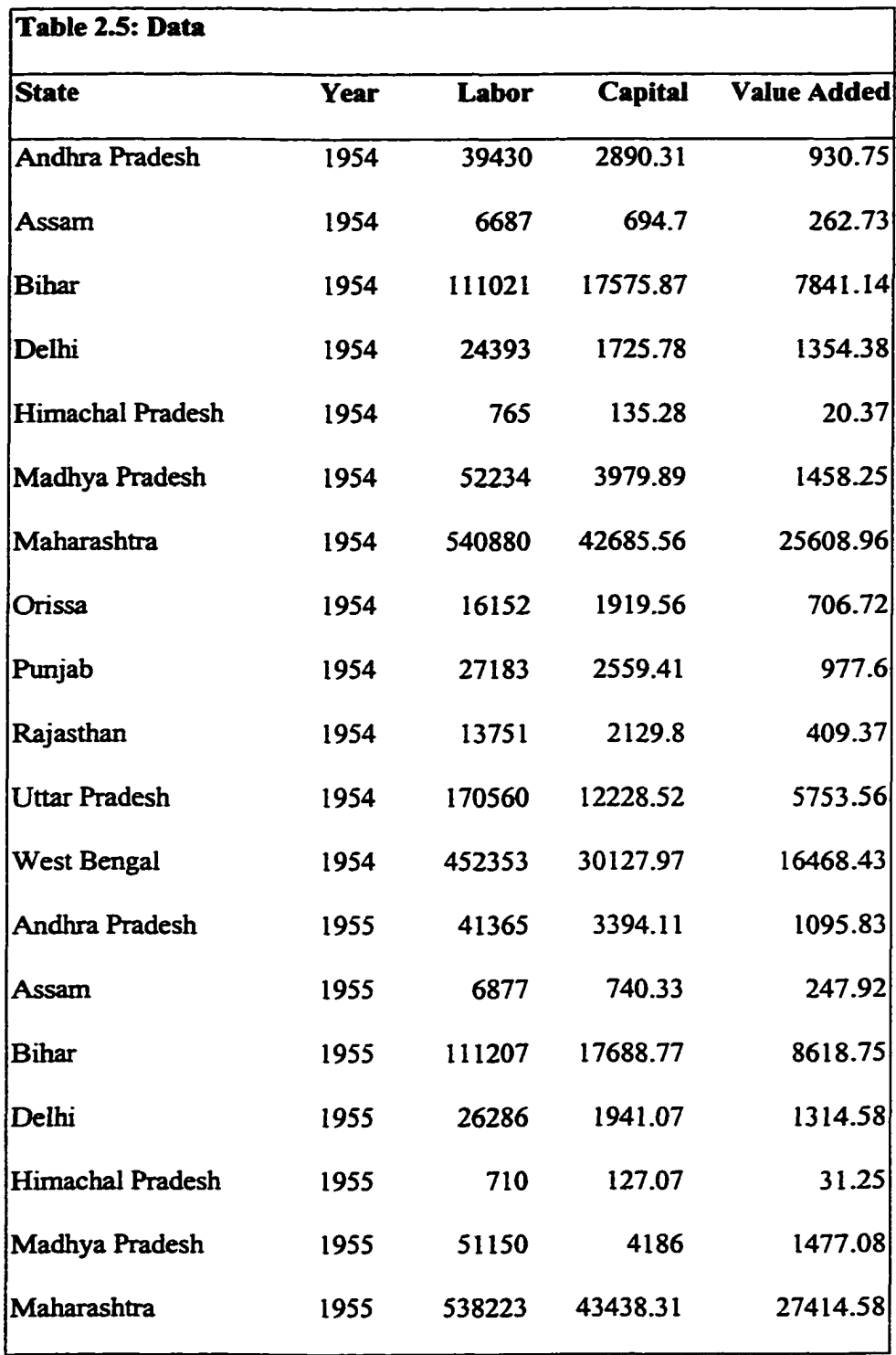

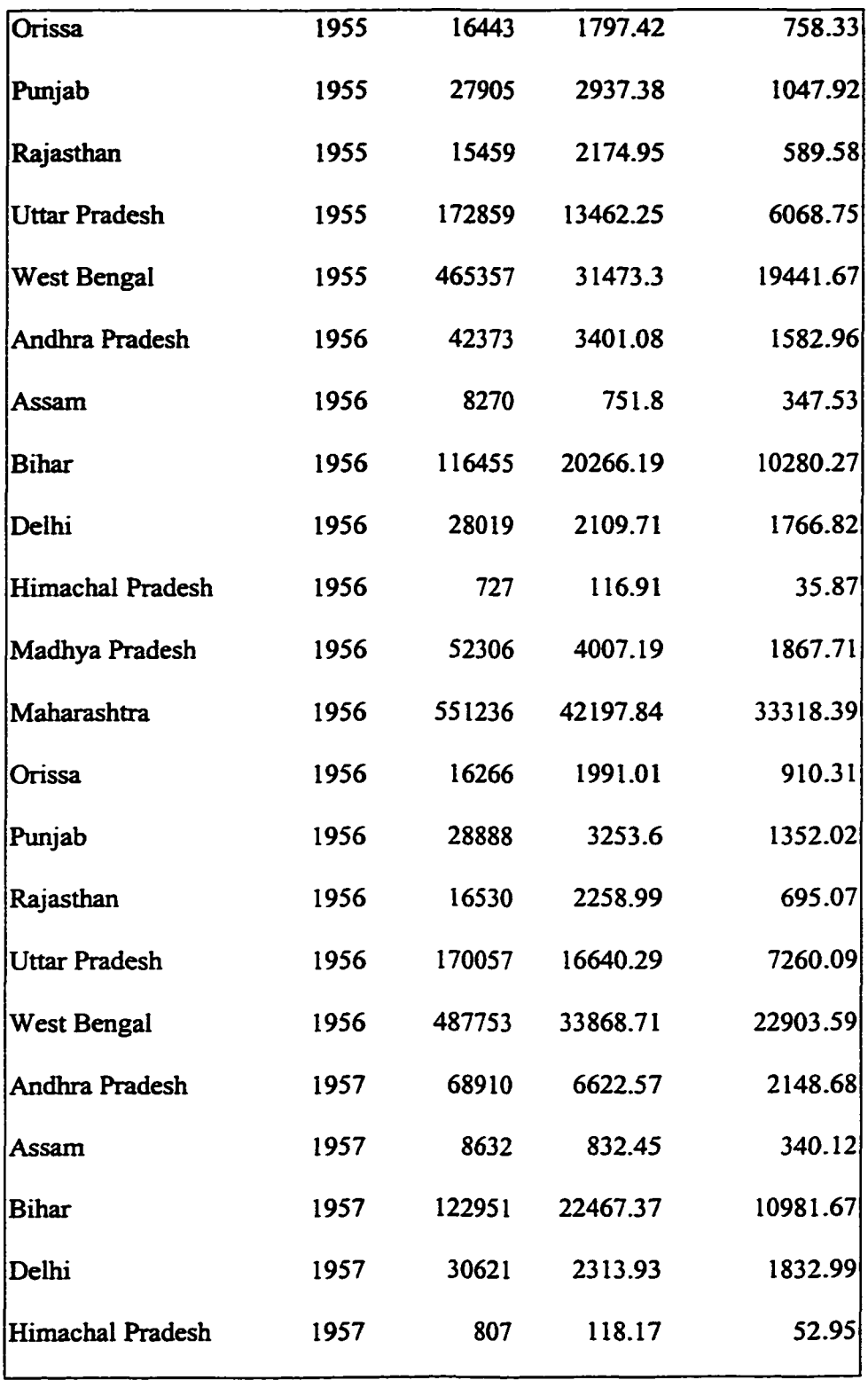

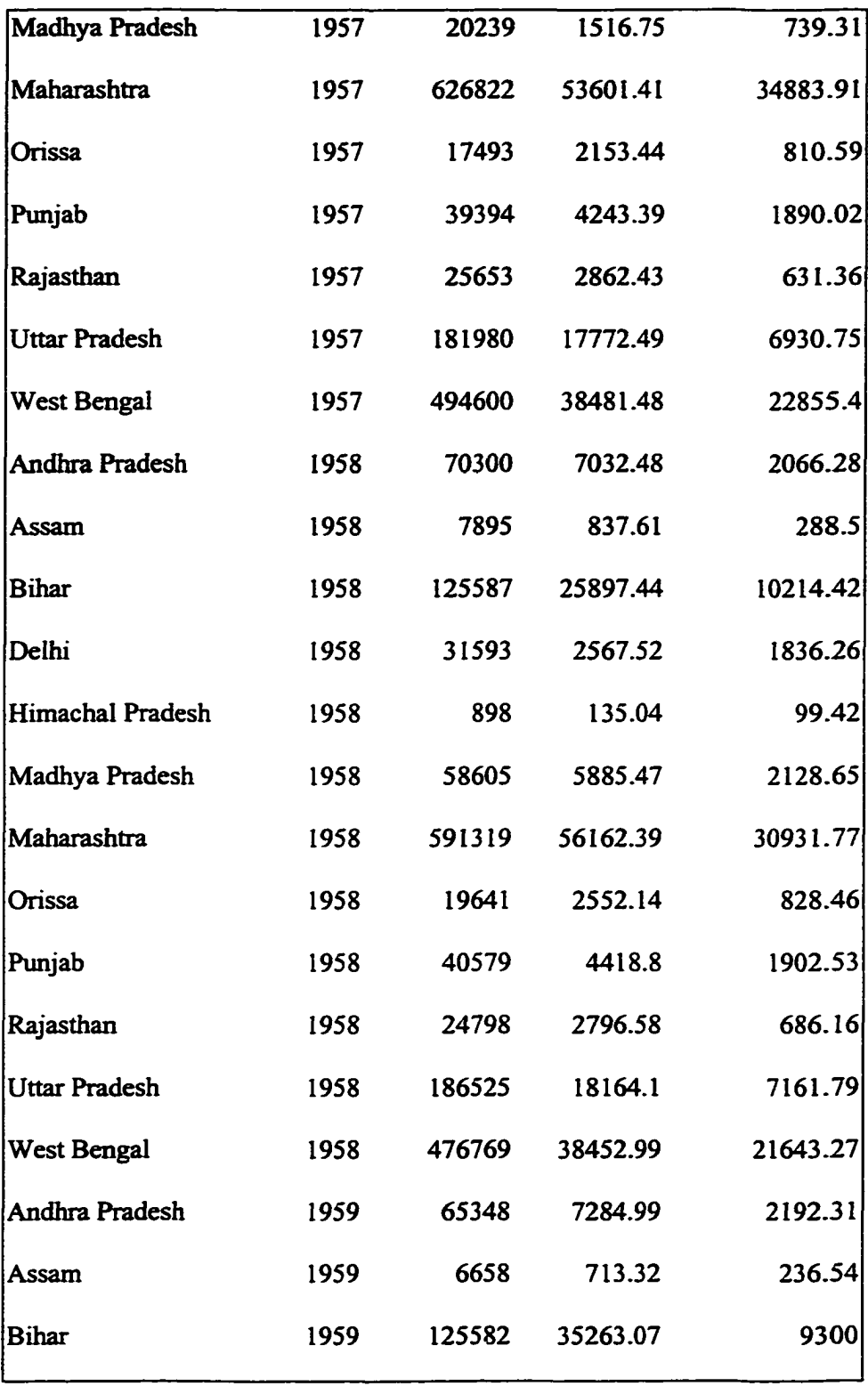

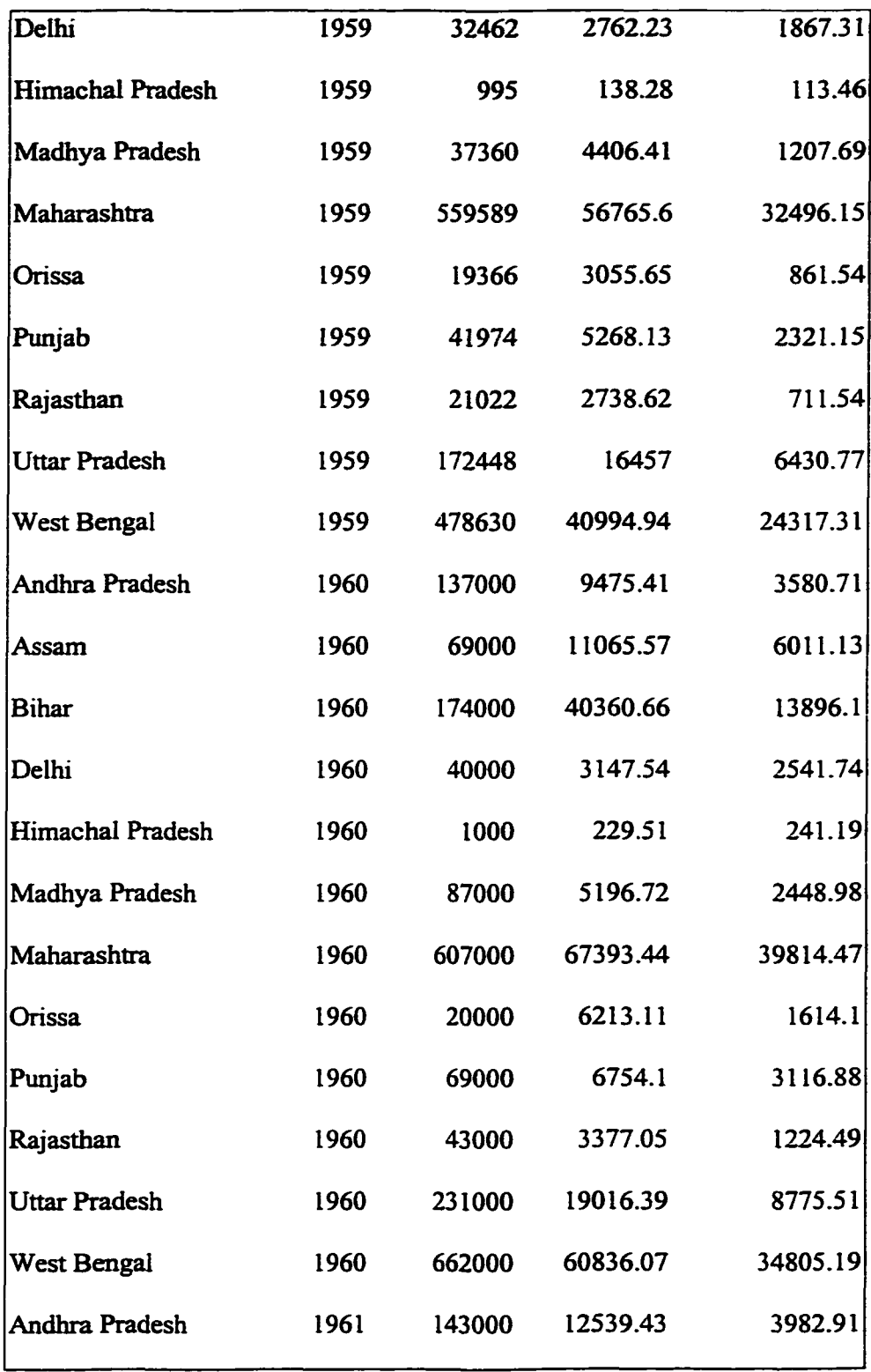
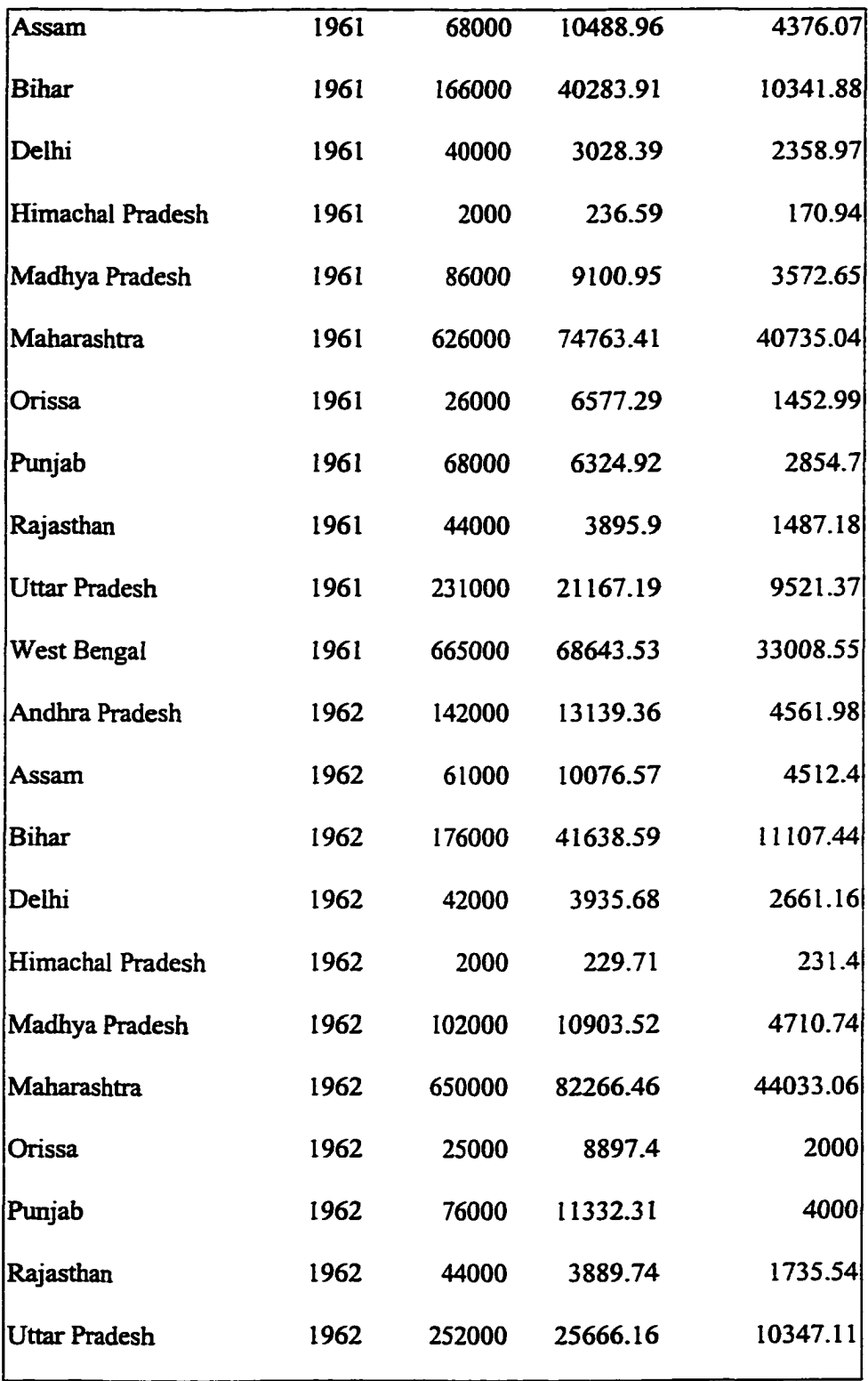

 $\mathcal{L}$ 

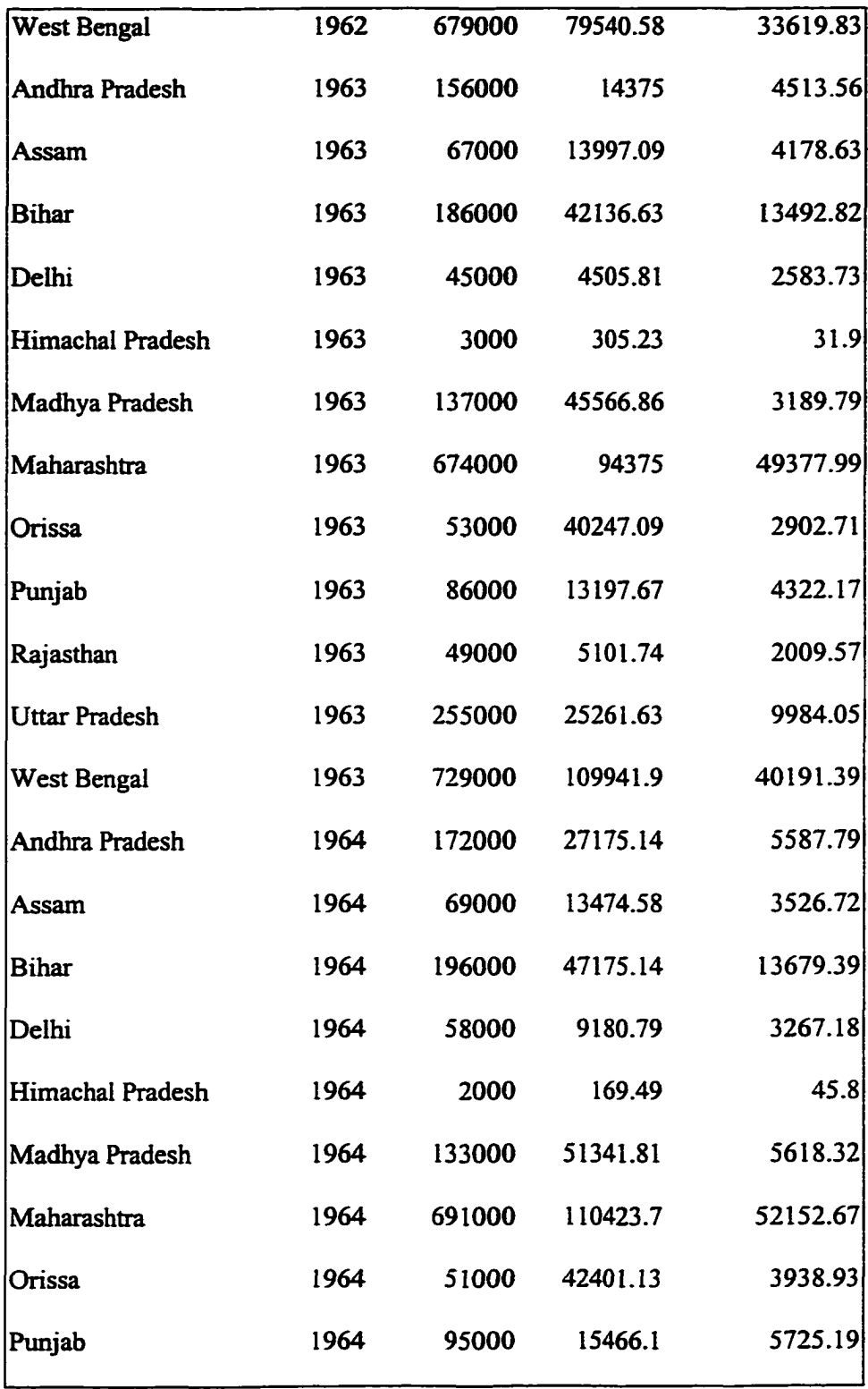

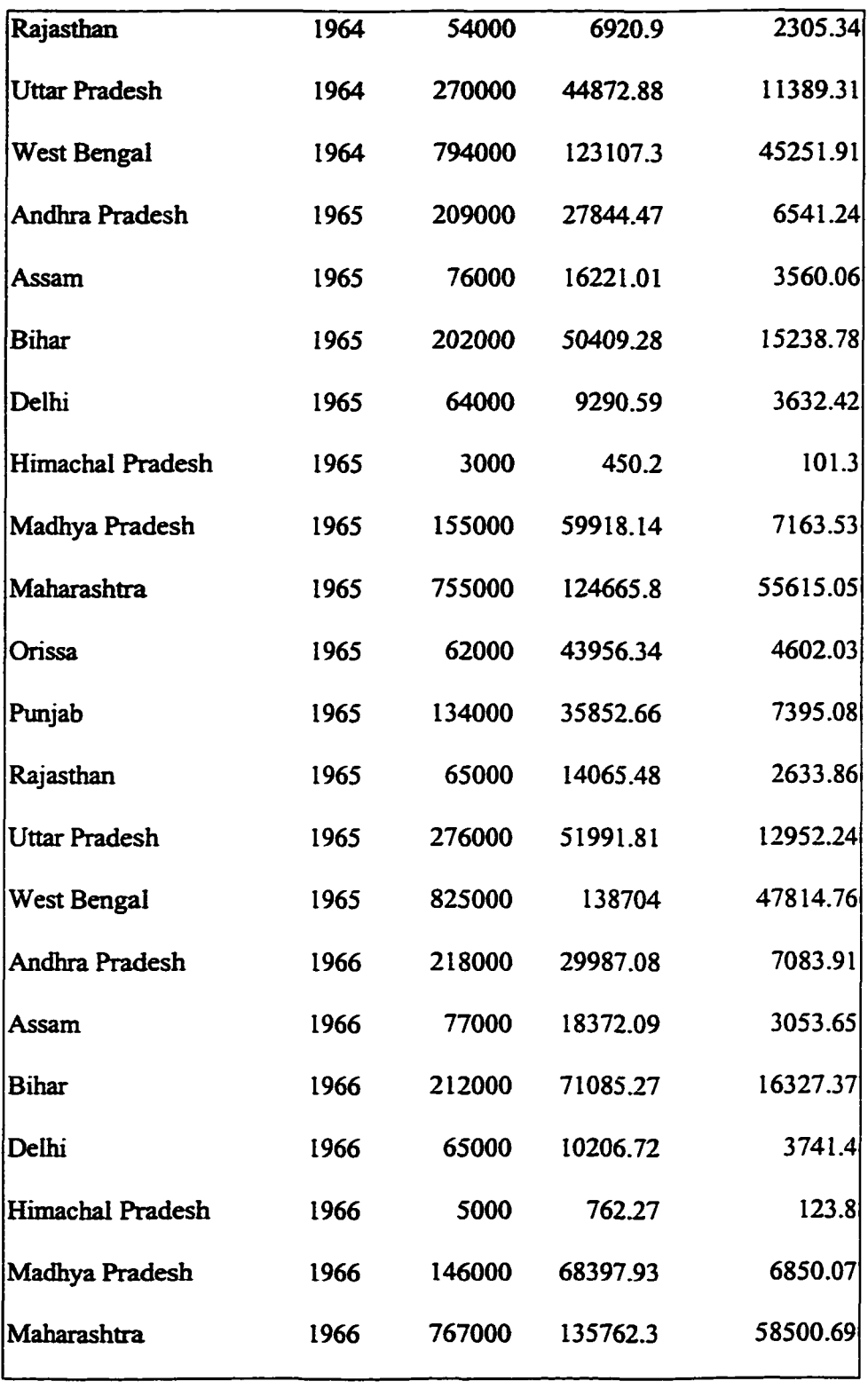

 $\mathcal{L}^{\text{max}}_{\text{max}}$ 

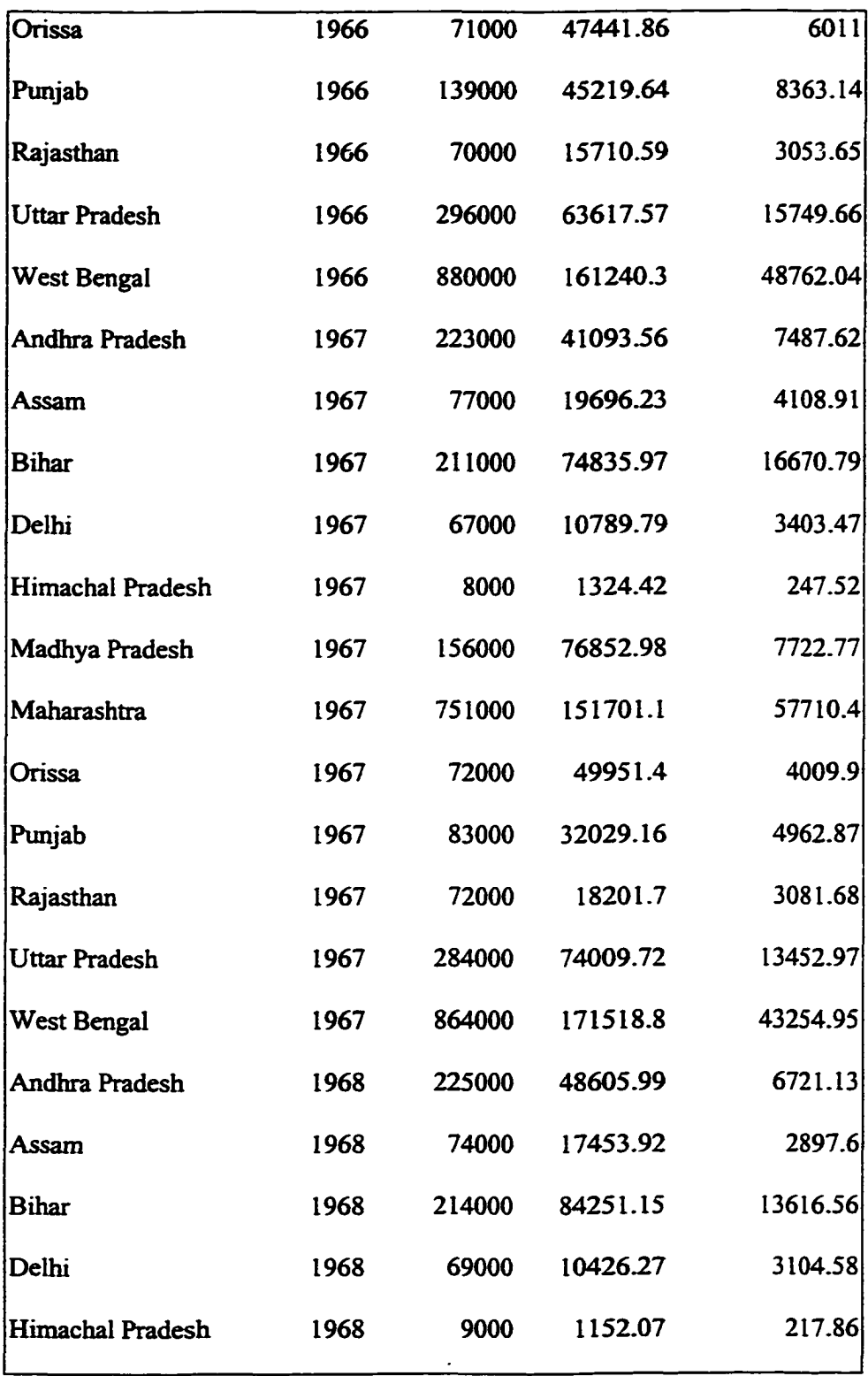

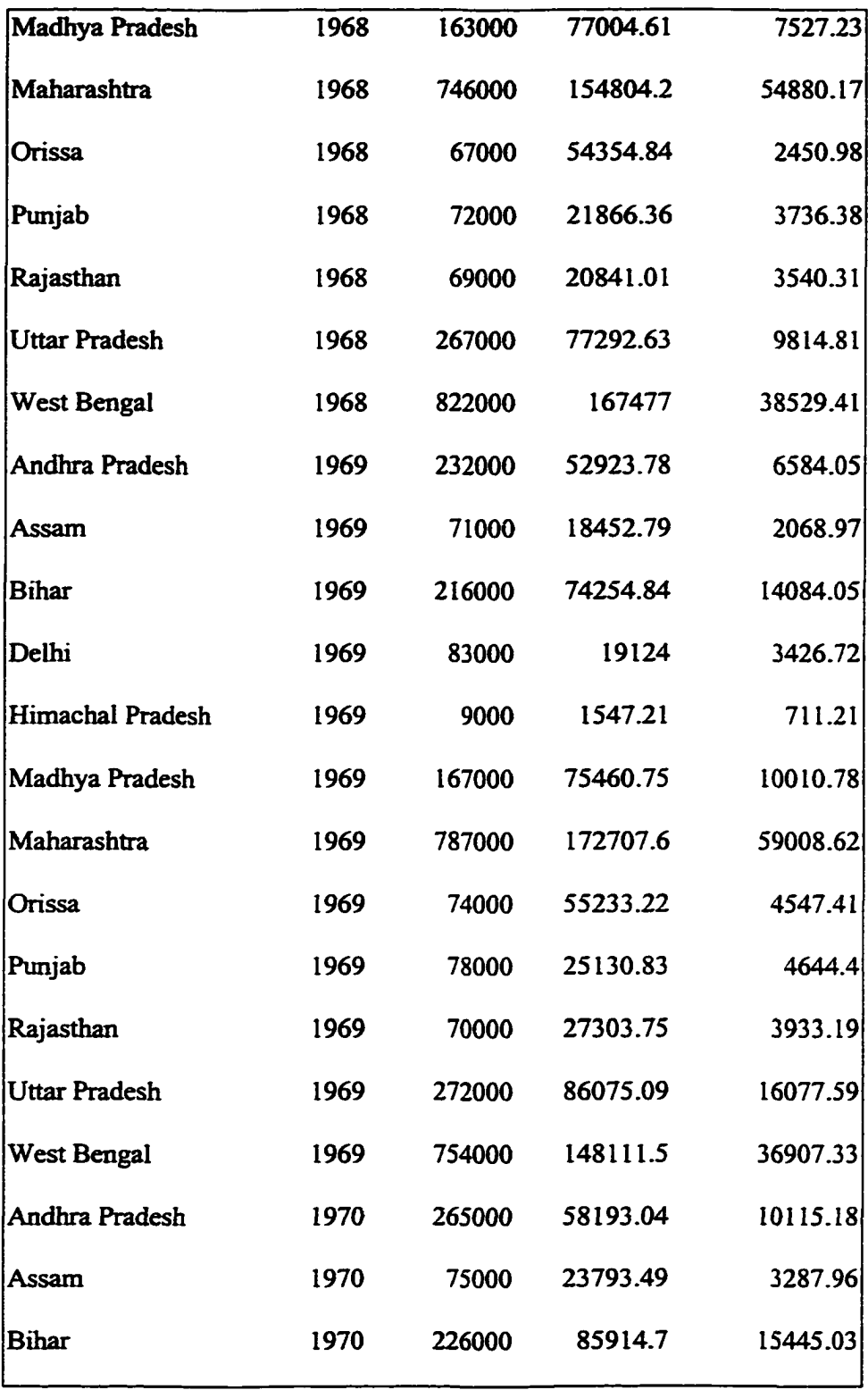

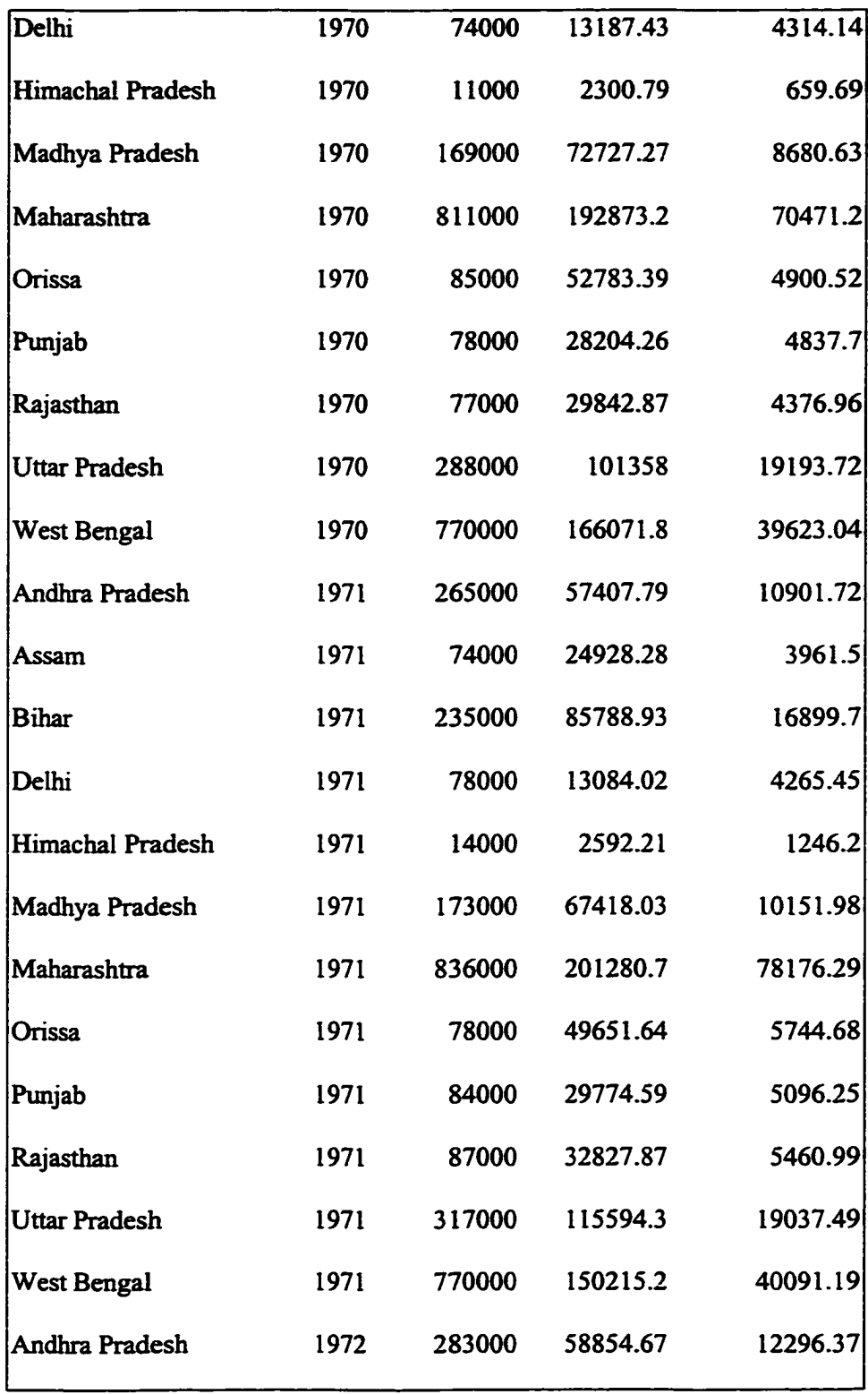

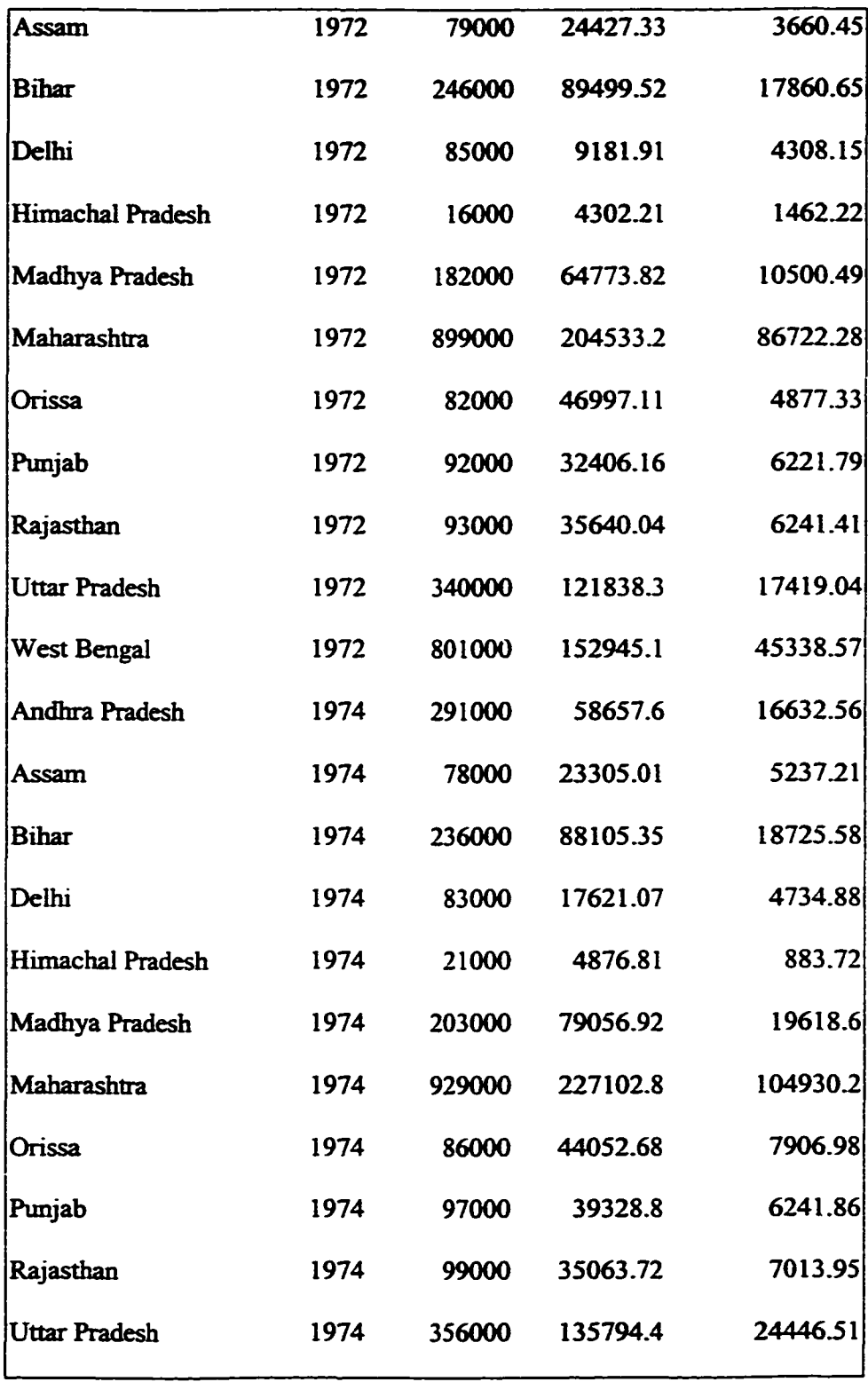

 $\sim$   $\sim$ 

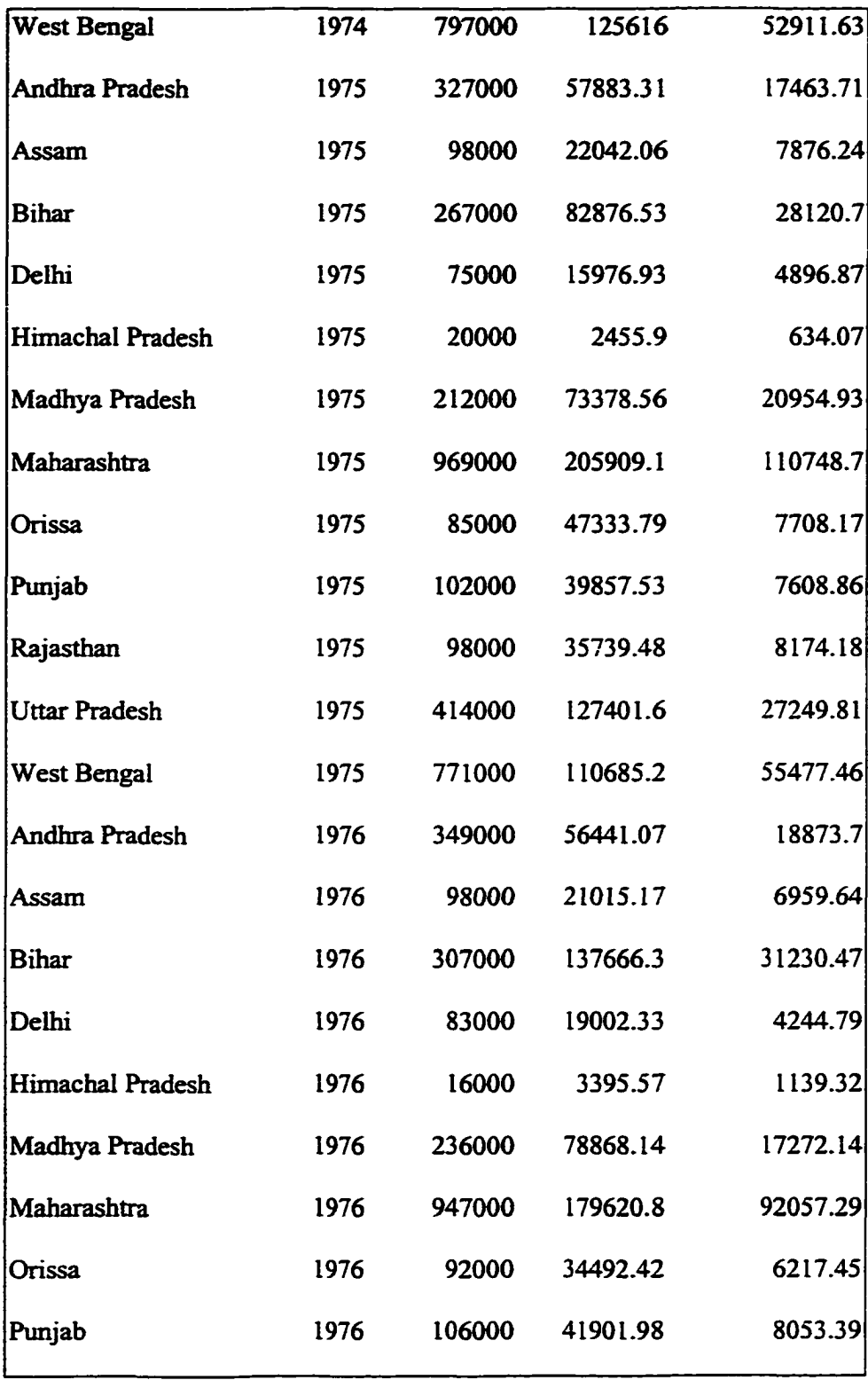

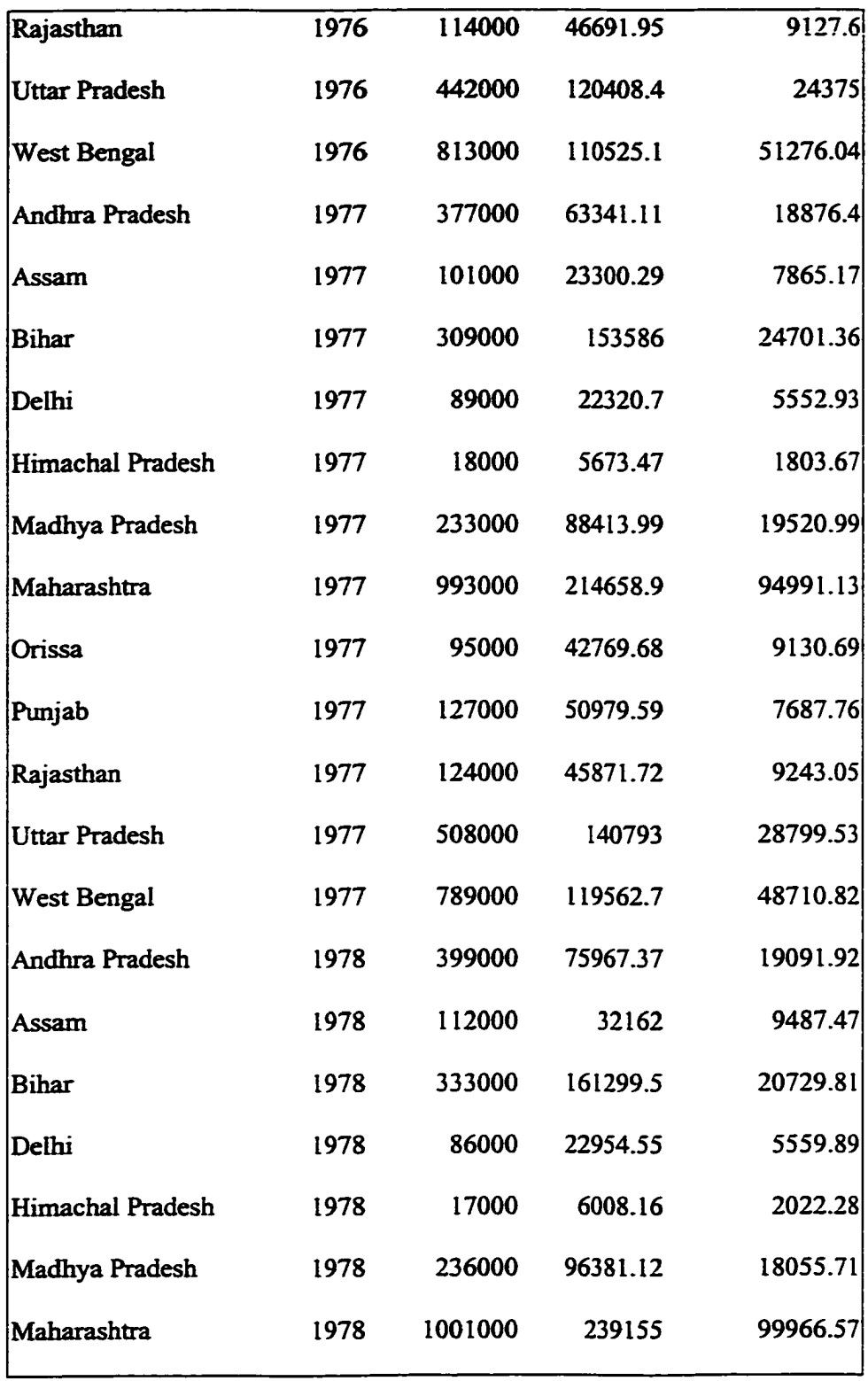

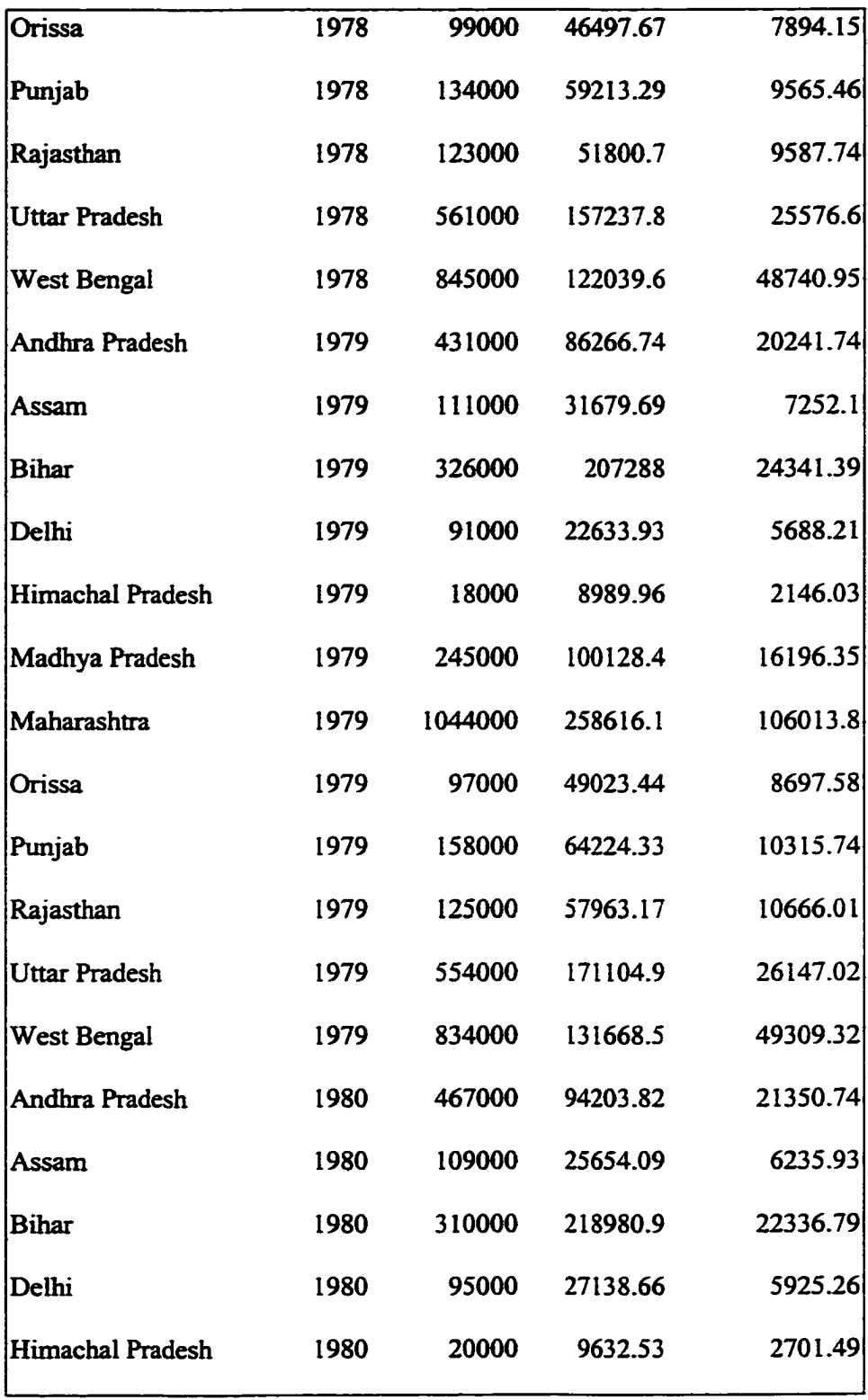

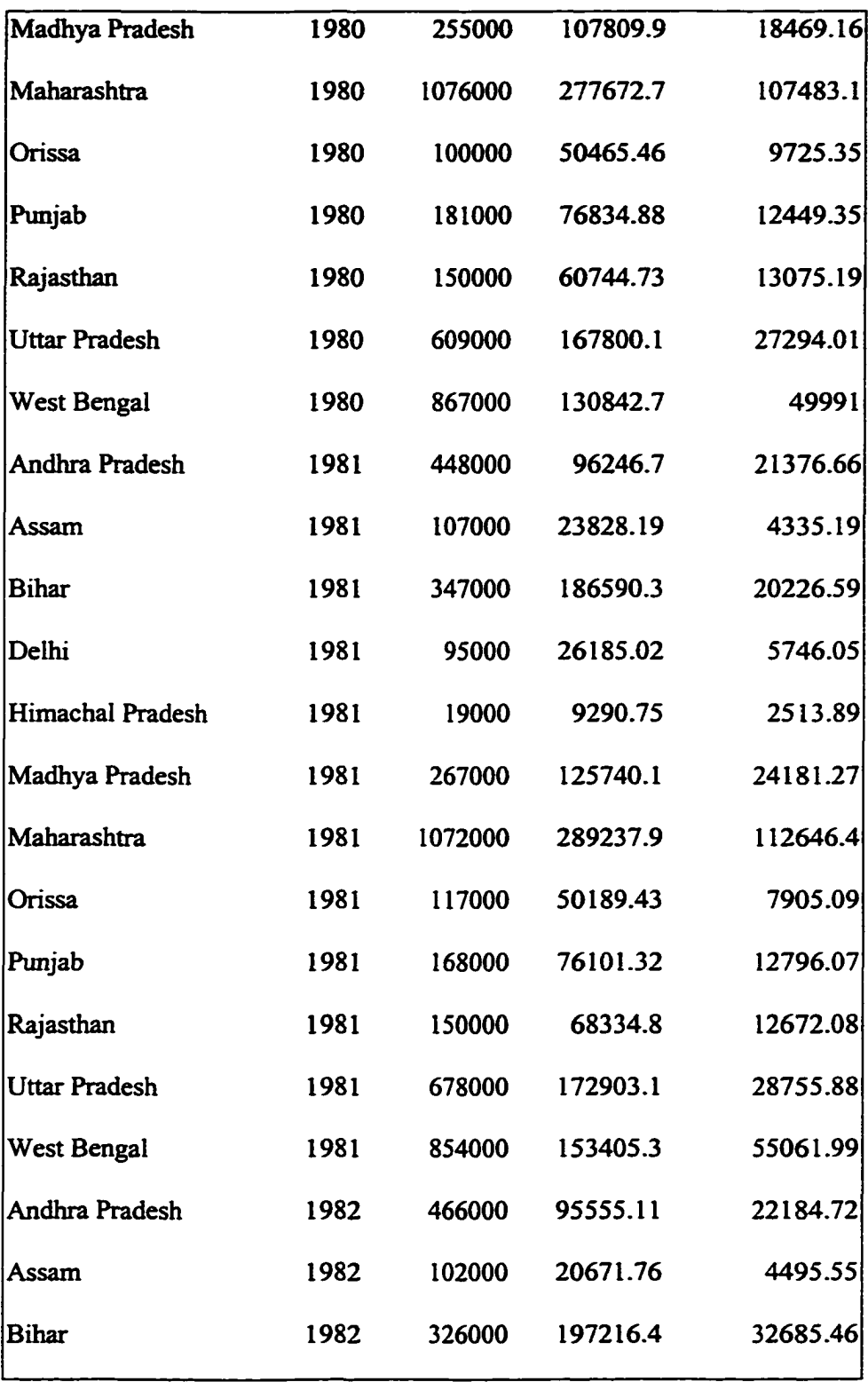

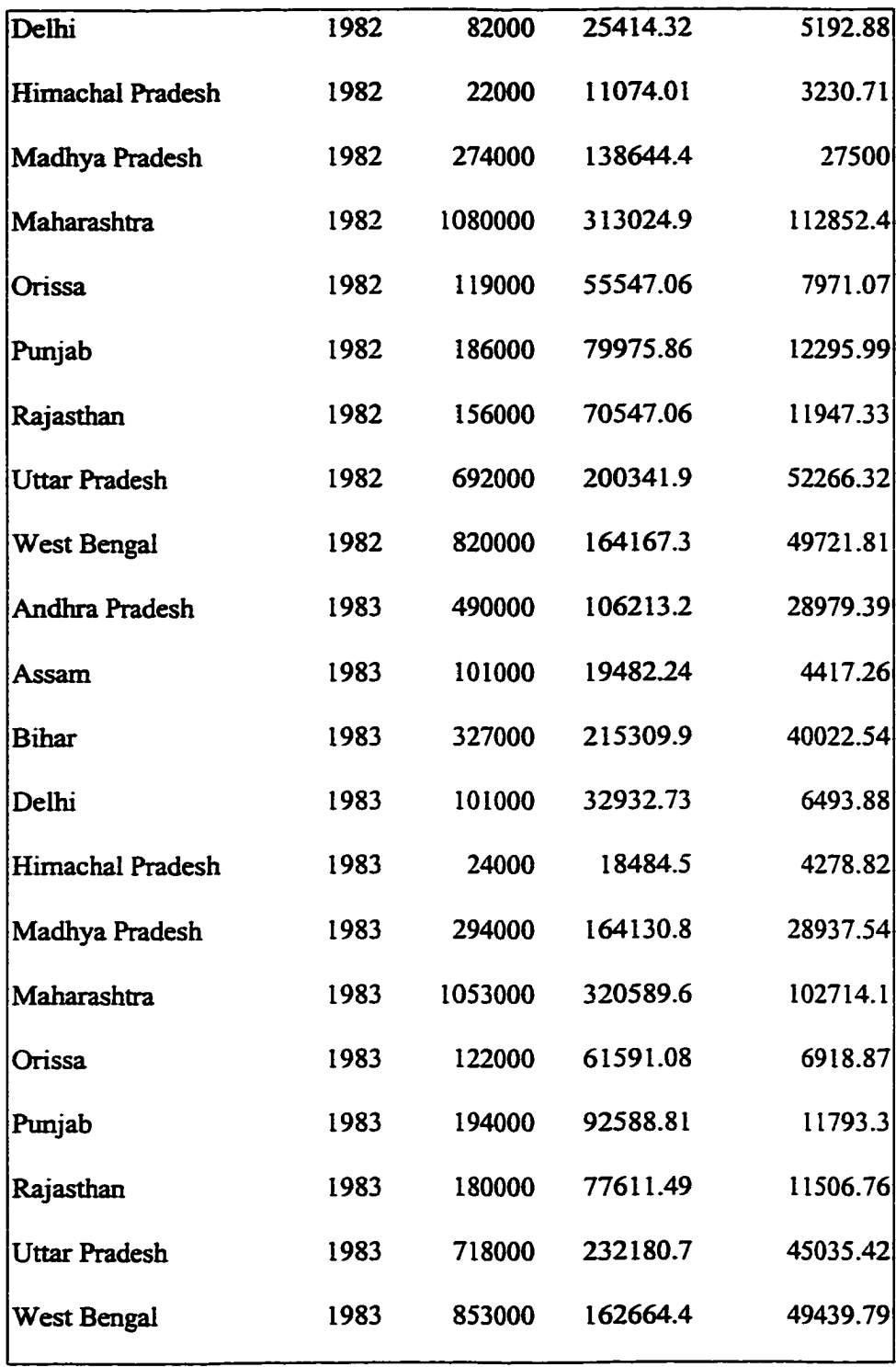

# APPENDIX 2.1 : The Variance-Covariance Matrix.

The variance-covariance matrix  $\Sigma$  can be written as

$$
\Sigma = E(\varepsilon_i \varepsilon_i) = \begin{bmatrix} (1 + \theta^2) \sigma_w^2 & -\theta \sigma_w^2 & \dots & 0 \\ -\theta \sigma_w^2 & (1 + \theta^2) \sigma_w^2 & \dots & \vdots \\ \vdots & \vdots & \ddots & -\theta \sigma_w^2 \\ 0 & 0 & -\theta \sigma_w^2 & (1 + \theta^2) \sigma_w^2 \end{bmatrix} = \sigma_w^2 \Omega, \quad (2 \cdot \mathbf{i} \cdot \mathbf{4})
$$
  
where 
$$
\Omega = \begin{bmatrix} 1 + \theta^2 & -\theta & \dots & 0 \\ -\theta & 1 + \theta^2 & \dots & \vdots \\ \vdots & \vdots & \ddots & -\theta \end{bmatrix}.
$$

From Hamilton (1994) we get the determinant of  $\Omega$ :

 $0 - \theta l + \theta^2$ 

$$
|\Omega| = 1 + \theta^2 + ... + \theta^{2T} = \frac{1 - \theta^{2(T+1)}}{1 - \theta^2}.
$$
 (2.\*i5)

Inverse and determinant of  $\Sigma$  $\bullet$ 

$$
\Sigma^{-1} = \frac{1}{\sigma_{\mathbf{w}}^2} \Omega^{-1} \tag{2.*i5}
$$

$$
|\Sigma| = (\sigma_{\mathbf{w}}^2)^T |\Omega| \tag{2.*} \text{is}
$$

<span id="page-84-0"></span>Derivatives of  $\Omega$ 

$$
\frac{\partial \Omega}{\partial \theta} = \begin{bmatrix} 2\theta & -1 & \dots & 0 \\ -1 & 2\theta & \dots & \vdots \\ \vdots & \vdots & \ddots & -1 \\ 0 & 0 & \dots & 2\theta \end{bmatrix}
$$

$$
\frac{\partial^2 \Omega}{\partial \theta^2} = 2 I
$$
, where I is the identity TxT matrix

Derivatives of  $ln|\Omega|$  $\bullet$ 

$$
\frac{\partial \ln |\Omega|}{\partial \theta} = \text{trace}(\Omega^{-1} \frac{\partial \Omega}{\partial \theta})
$$

$$
\frac{\partial^2 \ln |\Omega|}{\partial \theta^2} = \text{trace}(-\Omega^{-1} \frac{\partial \Omega}{\partial \theta} \Omega^{-1} \frac{\partial \Omega}{\partial \theta} + 2\Omega^{-1} I) = \text{trace}(-\Omega^{-1} \frac{\partial \Omega}{\partial \theta} \Omega^{-1} \frac{\partial \Omega}{\partial \theta} + 2\Omega^{-1})
$$

• Derivatives of  $\Omega^{-1}$ 

$$
\frac{\partial \Omega^{-1}}{\partial \theta} = -\Omega^{-1} \frac{\partial \Omega}{\partial \phi} \Omega^{-1}
$$

$$
\frac{\partial^2 \Omega^{-1}}{\partial \theta^2} = +2\Omega^{-1} \frac{\partial \Omega}{\partial \phi} \Omega^{-1} \frac{\partial \Omega}{\partial \phi} \Omega^{-1} - 2\Omega^{-1}
$$

• Useful Formulas:

$$
\frac{\partial \ln |A|}{\partial \alpha} = tr(A^{-1} \frac{\partial A}{\partial \alpha}) = tr(A \frac{\partial A^{-1}}{\partial \alpha})
$$
 [Dhrynes (1978), p. 534] (2.\*i1)

$$
\frac{\partial A^{-1}}{\partial \alpha} = -A^{-1} \frac{\partial A}{\partial \alpha} A^{-1}
$$
 [Dhrymes (1978), p. 540] (2.\*i2)

www.manaraa.com

# APPENDIX 2.2 :  $\widetilde{u}_{it}$  | $\widetilde{\epsilon}_{it}$ .

•  $\widetilde{u}_{it} | \widetilde{\epsilon}_{it} \sim N(\mu_{it}^*, \sigma^2_*)$ 

Recall that

$$
v_{it} \sim \text{iid } N(0, \sigma_v^2) \Rightarrow v_{it} - \phi v_{it-1} \sim N(0, (1 + \phi^2) \sigma_v^2),
$$
  
\n
$$
\widetilde{u}_{it} \sim \text{iid } N(0, \sigma_u^2), \text{ and}
$$
  
\n
$$
\widetilde{\epsilon}_{it} = (v_{it} - \phi v_{it-1}) + \widetilde{u}_{it} \sim N(0, (1 + \phi^2) \sigma_v^2 + \sigma_u^2)
$$

Now the probability density function (pdf) of  $(v_{it} - \phi v_{it-l})$ ,  $\tilde{u}_{it}$ , and  $\tilde{\epsilon}_{it}$  are respectively

$$
f(v_{it} - \phi v_{it-l}) = \frac{1}{\sqrt{2\pi}\sqrt{(1+\phi^2)\sigma_v^2}} \exp\left\{-\frac{(v_{it} - \phi v_{it-l})^2}{2(1+\phi^2)\sigma_v^2}\right\},
$$
  

$$
f(\widetilde{u}_{it}) = \frac{1}{\sqrt{2\pi}\sqrt{\sigma_u^2}} \exp\left\{-\frac{\widetilde{u}_{it}^2}{2\sigma_u^2}\right\}, \text{ and}
$$
  

$$
f(\widetilde{\epsilon}_{it}) = \frac{1}{\sqrt{2\pi}\sqrt{(1+\phi^2)\sigma_v^2 + \sigma_u^2}} \exp\left\{-\frac{\widetilde{\epsilon}_{it}^2}{2((1+\phi^2)\sigma_v^2 + \sigma_u^2)}\right\}.
$$

The joint pdf of  $(v_{it} - \phi v_{it-l})$  and  $\tilde{u}_{it}$  will be

$$
f(v_{it} - \phi v_{it-l}, \widetilde{u}_{it}) = \frac{1}{(\sqrt{2\pi})^2 \sqrt{(1+\phi^2)\sigma_v^2 \sigma_u^2}} exp\{-\frac{(v_{it} - \phi v_{it-l})^2}{2(1+\phi^2)\sigma_v^2} - \frac{\widetilde{u}_{it}^2}{2\sigma_u^2}\}.
$$

Now the joint pdf of  $\tilde{\epsilon}_{it}$  and  $\tilde{u}_{it}$  can be written as

$$
f(\widetilde{\epsilon}_{it}, \widetilde{u}_{it}) = \frac{1}{(\sqrt{2\pi})^2 \sqrt{(1+\phi^2)\sigma_v^2 \sigma_u^2}} \exp\{-\frac{(\widetilde{\epsilon}_{it} - \widetilde{u}_{it})^2}{2(1+\phi^2)\sigma_v^2} - \frac{\widetilde{u}_{it}^2}{2\sigma_u^2}\}
$$

We can find that the exponential term is equal to

$$
\frac{(\tilde{\epsilon}_{it} - \tilde{u}_{it})^2}{(1 + \phi^2)\sigma_v^2} + \frac{\tilde{u}_{it}^2}{\sigma_u^2} = \frac{\tilde{u}_{it}^2}{\sigma_u^2} + \frac{\tilde{u}_{it}^2}{(1 + \phi^2)\sigma_v^2} - 2\frac{\tilde{u}_{it}\tilde{\epsilon}_{it}}{(1 + \phi^2)\sigma_v^2} + \frac{\tilde{\epsilon}_{it}^2}{(1 + \phi^2)\sigma_v^2} =
$$
\n
$$
= \frac{(1 + \phi^2)\sigma_v^2 + \sigma_u^2}{(1 + \phi^2)\sigma_v^2 \sigma_u^2} \tilde{u}_{it}^2 - 2\frac{\tilde{u}_{it}\tilde{\epsilon}_{it}}{(1 + \phi^2)\sigma_v^2} + \frac{\tilde{\epsilon}_{it}^2}{(1 + \phi^2)\sigma_v^2} =
$$
\n
$$
= \frac{(1 + \phi^2)\sigma_v^2 + \sigma_u^2}{(1 + \phi^2)\sigma_v^2 \sigma_u^2} (\tilde{u}_{it}^2 - 2\tilde{u}_{it} \frac{\tilde{\epsilon}_{it}\sigma_u^2}{(1 + \phi^2)\sigma_v^2 + \sigma_u^2}) + \frac{\tilde{\epsilon}_{it}^2}{(1 + \phi^2)\sigma_v^2} =
$$
\n
$$
= \frac{(1 + \phi^2)\sigma_v^2 + \sigma_u^2}{(1 + \phi^2)\sigma_v^2 \sigma_u^2} (\tilde{u}_{it} - \frac{\tilde{\epsilon}_{it}\sigma_u^2}{(1 + \phi^2)\sigma_v^2 + \sigma_u^2})^2 -
$$
\n
$$
\frac{\tilde{\epsilon}_{it}^2 \sigma_u^2}{[(1 + \phi^2)\sigma_v^2 + \sigma_u^2][(1 + \phi^2)\sigma_v^2] + \frac{\tilde{\epsilon}_{it}^2}{(1 + \phi^2)\sigma_v^2} =
$$
\n
$$
= \frac{(1 + \phi^2)\sigma_v^2 + \sigma_u^2}{(1 + \phi^2)\sigma_v^2 \sigma_u^2} (\tilde{u}_{it} - \frac{\tilde{\epsilon}_{it}\sigma_u^2}{(1 + \phi^2)\sigma_v^2 + \sigma_u^2})^2 -
$$
\n
$$
= \frac{\frac{\tilde{\epsilon}_{it}^2}{(1 + \phi^2)\sigma_v^2 \sigma_u^2} (\tilde{u}_{it} - \frac{\tilde{\epsilon}_{it}\
$$

Now the joint pdf of  $\tilde{\epsilon}_{it}$  and  $\tilde{u}_{it}$  can be further written as

$$
f(\widetilde{\epsilon}_{it}, \widetilde{u}_{it}) = \frac{1}{(\sqrt{2\pi})^2 \sqrt{(1+\phi^2)\sigma_v^2 \sigma_u^2}} exp\{-\frac{1}{2 \frac{(1+\phi^2)\sigma_v^2 \sigma_u^2}{(1+\phi^2)\sigma_v^2 \sigma_u^2}} (\widetilde{u}_{it} - \frac{\widetilde{\epsilon}_{it}\sigma_u^2}{(1+\phi^2)\sigma_v^2 + \sigma_u^2})^2\}
$$

$$
exp\{\frac{\widetilde{\epsilon}_{it}^2}{2(1+\phi^2)\sigma_v^2 + \sigma_u^2}\}
$$

Using Bayes theorem, the conditional pdf of  $\widetilde{u}_{it}$  |  $\widetilde{\epsilon}_{it}$  is

$$
f(\widetilde{u}_{it} | \widetilde{\epsilon}_{it}) = \frac{f(\widetilde{\epsilon}_{it}, \widetilde{u}_{it})}{f(\widetilde{\epsilon}_{it})} \Rightarrow
$$

$$
f(\widetilde{u}_{it} \mid \widetilde{\epsilon}_{it}) = \frac{1}{\sqrt{2\pi}\sqrt{\frac{(1+\phi^2)\sigma_v^2\sigma_u^2}{[(1+\phi^2)\sigma_v^2+\sigma_u^2]}}} \exp\{-\frac{1}{2\frac{(1+\phi^2)\sigma_v^2\sigma_u^2}{(1+\phi^2)\sigma_v^2+\sigma_u^2}}(\widetilde{u}_{it}-\frac{\widetilde{\epsilon}_{it}\sigma_u^2}{(1+\phi^2)\sigma_v^2+\sigma_u^2})^2\} \Rightarrow
$$

$$
f(\widetilde{u}_{it} | \widetilde{\epsilon}_{it}) = \frac{1}{\sqrt{2\pi}\sqrt{\sigma_*^2}} \exp\{-\frac{1}{2\sigma_*^2}(\widetilde{u}_{it} - \mu_{it}^*)^2\},\,
$$

where 
$$
\mu_{it}^{*} = \frac{\sigma_u^2}{(1 + \phi^2)\sigma_v^2 + \sigma_u^2} \tilde{\epsilon}_{it}
$$
 and  $\sigma_*^2 = \frac{(1 + \phi^2)\sigma_v^2 \sigma_u^2}{(1 + \phi^2)\sigma_v^2 + \sigma_u^2}$ .

Thus the conditional distribution of  $\tilde{u}_{it}$  |  $\tilde{\epsilon}_{it}$  follows the normal distribution with mean  $\mu_{it}^*$  and variance  $\sigma_*^2$ :

$$
\widetilde{u}_{it} \mid \widetilde{\epsilon}_{it} \sim N(\mu_{it}^*, \sigma^2_*)
$$
\nwhere 
$$
\mu_{it}^* = \frac{\sigma_u^2}{(1 + \phi^2)\sigma_v^2 + \sigma_u^2} \widetilde{\epsilon}_{it} \text{ and } \sigma^2_* = \frac{(1 + \phi^2)\sigma_v^2 \sigma_u^2}{(1 + \phi^2)\sigma_v^2 + \sigma_u^2}
$$

$$
\bullet\quad E(e^{\widetilde{u}_{it}}\mid\widetilde{\epsilon}_{it})
$$

$$
E(e^{\tilde{u}_{it}} | \tilde{\epsilon}_{it}) = \int_{-\infty}^{\infty} e^{\tilde{u}_{it}} f(\tilde{u}_{it} | \tilde{\epsilon}_{it}) d\tilde{u}_{it} =
$$
  

$$
= \frac{1}{\sqrt{2\pi}\sigma_{*}^{2}} \int_{-\infty}^{\infty} e^{\tilde{u}_{it}} e^{-(\tilde{u}_{it} - \mu_{it})^{2}/(2\sigma_{*}^{2})} d\tilde{u}_{it} =
$$
  

$$
= \frac{1}{\sqrt{2\pi}\sigma_{*}^{2}} \int_{-\infty}^{\infty} e^{-[(\tilde{u}_{it} - \mu_{it})^{2}/(2\sigma_{*}^{2}) - \tilde{u}_{it}]} d\tilde{u}_{it}
$$

 $\rightarrow$ 

$$
\frac{(\widetilde{u}_{it} - \mu_{it}^{*})^{2}}{2\sigma_{*}^{2}} - \widetilde{u}_{it} = \frac{\widetilde{u}_{it}^{2} - 2\widetilde{u}_{it}\mu_{it}^{*} + \mu_{it}^{*2} - 2\widetilde{u}_{it}\sigma_{*}^{2}}{2\sigma_{*}^{2}} = \frac{\widetilde{u}_{it}^{2} - 2\widetilde{u}_{it}(\mu_{it}^{*} + \sigma_{*}^{2}) + \mu_{it}^{*2}}{2\sigma_{*}^{2}} = \frac{\left[\widetilde{u}_{it}^{2} - (\mu_{it}^{*} + \sigma_{*}^{2})\right]^{2} - (\mu_{it}^{*} + \sigma_{*}^{2})^{2} + \mu_{it}^{*2}}{2\sigma_{*}^{2}} = \frac{\left[\widetilde{u}_{it}^{2} - (\mu_{it}^{*} + \sigma_{*}^{2})\right]^{2} - (2\mu_{it}^{*} + \sigma_{*}^{2})\sigma_{*}^{2}}{2\sigma_{*}^{2}} = \frac{\left[\widetilde{u}_{it}^{2} - (\mu_{it}^{*} + \sigma_{*}^{2})\right]^{2}}{2\sigma_{*}^{2}} - \frac{(2\mu_{it}^{*} + \sigma_{*}^{2})\sigma_{*}^{2}}{2\sigma_{*}^{2}} = \frac{\left[\widetilde{u}_{it}^{2} - (\mu_{it}^{*} + \sigma_{*}^{2})\right]^{2}}{2\sigma_{*}^{2}} - (\mu_{it}^{*} + \frac{\sigma_{*}^{2}}{2})
$$

Finally,

$$
E(e^{\tilde{u}_{it}} \mid \tilde{\epsilon}_{it}) = \frac{1}{\sqrt{2\pi}\sigma_*^2} e^{(\mu_{it}^* + \sigma_*^2/2)} \int_{-\infty}^{\infty} e^{-(\tilde{u}_{it} - \mu_{it}^* - \sigma_*^2)^2/(2\sigma_*^2)} d\tilde{u}_{it} =
$$
  
=  $e^{(\mu_{it}^* + \sigma_*^2/2)}$ 

# **CHAPTER 3: MATHEMATICAL PROGRAMMING ESTIMATION OF A** PARAMETRIC PRODUCTION FRONTIER

# 3.1 Introduction

Aigner and Chu (1968) developed a mathematical programming method for the estimation of a parametric production function with a one-sided error term to ensure that the estimated production function will exceed the output level actually produced from a given bundle of inputs. There are two problems with this approach. First, the estimated frontier is deterministic (non-stochastic) and does not allow any stochastic noise to influence the frontier. No account is taken of exogenous shocks over which the firm has no control and any deviation from the frontier is treated as technical inefficiency. The second limitation of this mathematical programming approach is that even though the input-output data set is only a sample from some underlying population, the sampling distribution of the estimated parameters cannot be derived analytically. As a result, we can not construct confidence intervals for the estimated parameters. As an ad hoc adjustment for the possibility of statistical noise, Timmer (1971) extended the Aigner and Chu approach by allowing an arbitrary percentage of observations to lie above the frontier. Richmond (1974) developed a method for the econometric estimation of a parametric deterministiv production frontier, by specifying a gamma distribution for the disturbance term. Greene (1990) proposed the corrected OLS (COLS) procedure, where the intercept is sufficiently adjusted to bring the observed data points below the frontier. But the resulting frontier also remains deterministic.

In a pair of seminal papers, Aigner, Lovell and Schmidt (1977) and Meeusen and van den Broeck (1977) introduced the stochastic production frontier. The specified model incorporates a composed error term  $(\varepsilon_i)$ , which is the sum of the exogenous shocks represented by a two-sided error term  $(v_i)$  and the technical efficiency that is represented by a one-sided error term  $(u_i)$ :

$$
\varepsilon_i = u_i - v_i. \tag{3.1}
$$

The composed error term models are estimated by the maximum likelihood procedure, which requires that the statistical distributions of the components have to be explicitly specified. However, such specifications are generally arbitrary. Further, alternative distributional assumptions usually lead to different conclusions about the technical efficiency level of a firm (Greene, 1993). Another disadvantage of estimating a stochastic frontier using econometrics is that one cannot impose any inequality restrictions on the estimated coefficients based on the economic theory. For example, we cannot ensure that marginal productivities of inputs would be non-negative. Finally, one problem with any parametrically specified function is that the validity of any inference drawn from the fitted model is contingent on the validity of the specified form.

In the nonparametric approach known as Data Envelopment Analysis (DEA), introduced in the Operations Research literature by Chames, Cooper, and Rhodes (1978, 1981) and further refined by Banker, Chames, and Cooper (1984), one makes only a minimum number of regularity assumptions about the technology but leaves the exact form of a production, cost, or profit function unspecified. Because DEA also relies on mathematical programming, the resulting efficiency measures lack statistical properties. In a number of recent papers, Simar and Wilson (1992, 1995) have resorted to the bootstrap procedure in an

effort to generate an empirical distribution function of the DEA efficiency measure. One can, therefore, construct confidence intervals from the empirical distribution.

A major drawback of the DEA procedure is that it cannot be used to predict the maximum output producible from any input bundle, which is not already observed in the sample. Thus, it is not useful for out-of-sample prediction. For this purpose, one must have a parametric function. Another disadvantage of the DEA methodology is that the estimated frontier is deterministic and it ignores any exogenous shocks that might influence the firm's behavior.

In this chapter, we revive the mathematical programming model by Aigner and Chu (1968), but we append a composed error term to a parametric frontier. As in the econometric models, the composed error is the sum of a two-sided random shock and a one-sided error representing inefficiency. Further, the mathematical programming model allows us to impose inequality restrictions on the coefficients.

The principal innovation in this paper lies in the fact that no assumptions are made about the distribution of the error terms except that they are independently distributed. Also, the proposed method allows us to impose inequality restrictions on the estimated parameters. It is well known that, when inequality restrictions are imposed, OLS or maximum likelihood estimation leads to not well defined statistical distributions of the estimated parameters. Hence, the resulting confidence intervals from restricted OLS estimation and the relevant test statistics might be invalid (Yancey 1981, and Judge et al, 1985). On the other hand, the estimated parameters obtained by any mathematical programming method are point estimates and have no statistical properties. We overcome this problem by applying bootstrap methods to obtain the statistical properties of the estimated stochastic frontier. This chapter is

organized as following. In section 3.2, the quadratic programming model is laid out. Section 3.3 describes the smoothed bootstrap procedure applied. Section 3.4 includes an empirical application using state-level data on manufacturing output and inputs obtained from the 1992 Census of Manufactures.

#### 3.2 The Quadratic Programming Model

Consider a data set  $(x^i, y_i)$  from *n* firms. Let  $y_i$  and  $x^i$  represent respectively the scalar output level and the input vector of *k* inputs for firm *i* in logarithmic terms. Assume that there is a monotonic frontier production function:

$$
y_i^f = f(x^i; \beta) \quad i = 1, 2, ..., n,
$$
\n(3.2)

where  $y_i^f$  is the maximum (or frontier) output obtainable from input bundle  $x^i$  and  $\beta = \beta_i$ ,  $f_2, ..., f_k$ <sup>*i*</sup> is a vector of parameters to be estimated. In the stochastic specification the observed output is related to the unobservable frontier output as:

$$
y_i = y_i^f + \varepsilon_i = f(x^i; \beta) + \varepsilon_i; \quad \varepsilon_i = v_i - u_i; \quad i = 1, 2, \dots, n,
$$
\n(3.3)

where  $v_i$  represents a two-sided error term reflecting random shifts in the frontier due to both favorable and unfavorable shocks and  $u_i \ge 0$  is a one-sided error term that represents technical efficiency. We assume that both  $u_i$  and  $v_i$  are independently and identically distributed for any i=1,2,...,n. Further,  $v_i$  and  $u_j$  are statistically independent of each other i,j=1,2,...,n. Finally, we assume that the two-sided error terms  $v_i$  have zero mean. No other assumptions are made about the specific distribution of the error terms.

We can then estimate the above production function by solving the following quadratic programming (QP) problem:

$$
\min \frac{1}{2} c \sum_{i=1}^{n} v_i^2 + \frac{1}{2} (1 - c) \sum_{i=1}^{n} \left( u_i - \frac{1}{n} \sum_{j=1}^{n} u_j \right)^2
$$
\n
$$
\text{s.t } f(x^i; \beta) + v_i - u_i = y_i \; ; \; i = 1, 2, ..., n
$$
\n
$$
R(\beta) \le 0
$$
\n
$$
\sum_{i=1}^{n} v_i = 0
$$
\n
$$
u_i \ge 0; \; i = 1, 2, ..., n.
$$
\n(3.4)

Here *c* is the weight  $(0 < c < 1)$  assigned to the component due to exogenous shocks and  $(I-c)$  is the weight assigned to the efficiency component. Further,  $R(\beta) \le 0$  is a set of restrictions on the parameters. For the deterministic frontier model, similar to the Aigner and Chu (1968) frontier, we set  $v_i=0$  for each *i* and the problem reduces to

$$
\min \frac{1}{2} \sum_{i=1}^{n} \left( u_i - \frac{1}{n} \sum_{j=1}^{n} u_j \right)^2
$$
  
st  $f(x^i; \beta) + v_i - u_i = y_i$ ;  $i = 1, 2, ..., n$   
 $R(\beta) \le 0$   
 $u_i \ge 0$ ;  $i = 1, 2, ..., n$ . (3.5)

Notice, that the first term of the objective function in (3.4) disappears when either  $c=0$  or each  $v_i$ - equals 0. However, when  $c=0$ , the  $v_i$  s feature in the restrictions and affect the optimal values of the  $u_i$  s.

On the other hand, when technical inefficiency is ignored, the problem becomes

min 
$$
\frac{1}{2} \sum_{i=1}^{n} (v_i)^2
$$
  
\nst  $f(x^i; \beta) + v_i - u_i = y_i$ ;  $i = 1, 2, ..., n$   
\n $R(\beta) \le 0$   
\n $\sum_{i=1}^{n} v_i = 0.$  (3.6)

As in the previous case, the second term of the objective function in  $(3.4)$  disappears when either  $c=1$  or each  $u_i$  equals 0. However, when  $c=1$ , the  $u_i$  s feature in the restrictions and affect the optimal values of the  $v_i$  s.

In a stochastic frontier model, where both terras in the objective function are retained ( $0 \le c \le 1$ ), when  $c \le 0.5$  then *I-c* > 0.5 and greater emphasis is given to the technical efficiency term, while when  $c > 0.5$  ( $1 - c < 0.5$ ), greater emphasis is given to the random shocks. We can vary these weights to examine the sensitivity in the distribution of the error terms. The term  $R(\beta) \leq 0$  refer to the set of restrictions that one might want to impose, such that the  $\beta_i$  s *(j=I,2, ...k)* satisfy certain economic conditions.

If we assume that the production function is Cobb-Douglas and that inputs and outputs are expressed in natural log, then the previous quadratic programming problem takes the form:

$$
\min \frac{1}{2} \sum_{i=1}^{n} v_i^2 + \frac{1}{2} (1 - c) \sum_{i=1}^{n} \left( u_i - \frac{1}{n} \sum_{i=1}^{n} u_i \right)^2
$$
\n
$$
\text{s.t } \beta_0 + \sum_{j=1}^{K} \beta_j x_{ij} + v_i - u_i = y_i; \ i = 1, 2, \dots, n
$$
\n
$$
R(\beta) \le 0
$$
\n
$$
\sum_{i=1}^{n} v_i = 0
$$
\n
$$
u_i \ge 0; \ i = 1, 2, \dots, n.
$$
\n(3.7)

One problem in the econometric production frontier is often the marginal productivities (or equivalently, the partial elasticities) of inputs are negative. Even when we impose non-negativity restrictions in the QP-problem some of the  $\beta_j$  s  $(j=1,2,...,k)$  may be zero at the optimal solution. To avoid this problem, we impose upper and lower bounds on them.

Note that under competitive conditions:

$$
\beta_j = \frac{\partial \ln y}{\partial \ln x_j} = \frac{\partial y}{\partial x_j} \frac{x_j}{y} = \frac{w_j x_j}{py}; \ j = 1, 2, ..., k,
$$
\n(3.8)

where  $w_j$  is the price of j-th input and *p* is the price of the output. Thus, each  $\beta_j$  (*j*=*l*,2, *k*) becomes the ratio of the expenditure on input *j* to the total output. When this information is available, as is the case in our empirical application, we can set the highest and the lowest observed values of this ratio as respectively, the upper and lower bounds of the  $\beta$ <sub>f</sub> s. This is comparable to the multiplier bounds imposed for assurance region analysis in Data Envelopment Analysis (Tompson et al., 1994). Now the quadratic programming model (3.7) can be written as:

$$
\min_{\mathbf{m}} \frac{1}{2} c \sum_{i=1}^{n} v_i^2 + \frac{1}{2} (1 - c) \sum_{i=1}^{n} \left( u_i - \frac{1}{n} \sum_{i=1}^{n} u_i \right)^2
$$
\n
$$
\text{st} \quad \beta_0 + \sum_{j=1}^{K} \beta_k x_{ij} + v_i - u_i = y_i; \ i = 1, 2, ..., n
$$
\n
$$
\text{smin}_{j} \le \beta_j \le \text{smin}_{j} ; \ j = 1, 2, ..., k
$$
\n
$$
\sum_{i=1}^{n} v_i = 0
$$
\n
$$
u_i \ge 0; \ i = 1, 2, ..., n.
$$
\n(3.9)

The optimal solution of this problem yields estimates of the parameters of the specified function. However, these would be merely point estimates subject to variability across samples. It is important, therefore, to examine the sampling distribution of the quadratic problem estimators. Without any specific distributional assumption about the error components and, additionally, due to inequality restrictions, it is not possible to analytically derive the sampling distribution of the estimators and construct confidence intervals. To overcome this difficulty we will bootstrap to form the empirical distribution of the error terms.

#### 3 3 The Bootstrap Procedure

The starting point of any bootstrap procedure is a sample of observed data drawn randomly from some population. The sample statistic computed from this set of observed

values is merely an estimate of the corresponding population parameter. When it is not possible to analytically derive the sampling distribution of that statistic, one examines its empirical density function. Unfortunately, however, the researcher has access to only one sample and cannot draw multiple samples from the same underlying population. The basic assumption behind the bootstrap method is that the random sample actually drawn "mimics" its parent population. Therefore, if one draws a random sample with replacement from the observed values in the original sample, it can be treated like a sample drawn from the underlying population itself. Thus, repeated samples with replacement yield different values of the sample statistic under investigation and the associated empirical distribution (over these samples) can provide the sampling distribution of this statistic. This is what is known as the naive bootstrap.

One major drawback of the naive bootstrap procedure is that even when sampling with replacement a bootstrap sample will not include *any observation from the parent population, which was not drawn in the initial sample.* Thus, the naive bootstrap samples are effectively drawn from a discrete population and they fail to reflect the fact that the underlying population density function is continuous. Hence, the empirical distribution derived from the bootstrap sample is not a consistent estimator of the true underlying sampling distribution of the statistic. The use of smoothed bootstrap that it is presented in section (1.5.1) helps to overcome this problem.

For the problem at hand, let  $F_{\mu}$  and  $F_{\nu}$  be the unknown population density functions of *u* and v respectively. The following algorithm describes the steps for the complete method:

i) Solve the mathematical program (3.9) to obtain the estimates

$$
\beta = \{ \beta_0, \beta_1, ..., \beta_K \}, \ \hat{\nu} = \{ \hat{\nu}_1, \hat{\nu}_2, ..., \hat{\nu}_n \} \text{ and } \hat{\mu} = \{ \hat{u}_1, \hat{u}_2, ..., \hat{u}_n \}.
$$

ii) Select the b-th  $(b=1,2,...,B)$  independent bootstrap samples

$$
v_b^* = \{v_{1,b}^*, v_{2,b}^*, \ldots, v_{n,b}^* \}
$$
 and  $u_b^* = \{u_{1,b}^*, u_{2,b}^*, \ldots, u_{n,b}^* \}$ 

with replacement from the estimated  $\hat{v} = {\hat{v}_1, \hat{v}_2, ..., \hat{v}_n}$  and  $\hat{u} = {\hat{u}_1, \hat{u}_2, ..., \hat{u}_n}$ respectively.

In the smooth bootstrap procedure, we use Gaussian Kernel density functions to smooth the empirical distributions of the error terms. The empirical density function

 $\hat{f}_v$  of the two-sided error term  $v_i$  ( $i=1,2,...,n$ ) can be written as

$$
\hat{\mathbf{f}}_{\mathbf{v}} = \frac{1}{nh_{\mathbf{v}}} \sum_{i=1}^{n} \phi \left( \frac{\mathbf{t} - \hat{\mathbf{v}}_{i}}{h_{\mathbf{v}}} \right)
$$
(3.10)

where  $\phi$ .) is the standard density function and  $h<sub>v</sub>$  is the window width or smoothing parameter for the density function v. The empirical density function  $\hat{f}_u$  of the onesided error term term  $u_i$  ( $i=1,2,...,n$ ) is zero for negative  $u_i$  s. With the use of the reflection method described in section 1.4.2, the empirical density  $\hat{f}_u$  can be written as

$$
\hat{f}_{u}(t) = \frac{1}{2nh_{u}} \sum_{i=1}^{n} \left[ \phi \left( \frac{t - \hat{u}_{i}}{h_{u}} \right) - \phi \left( \frac{t + \hat{u}_{i}}{h_{u}} \right) \right]
$$
(3.11)

where  $h_u$  is the window width or smoothing parameter for the density functions  $u$ .

The choice of the smoothing parameters  $h<sub>v</sub>$  and  $h<sub>u</sub>$  is subjective. It has been shown by Silverman (1986) that the values of  $h_v$  and  $h_u$  are defined by the minimization of the mean integrated error of the distributions  $\hat{f}_v$  and  $\hat{f}_u$ respectively. The smoothing parameters are calculated as:

86

$$
h_v = 0.9 A_v n^{-1/5},
$$

where A<sub>v</sub>=min (standard deviation of  $\hat{v}$ , interquartile range of  $\hat{v}/1.34$ ), (3.12)

and

$$
h_u = 0.9 A_u n^{-1/5}, \tag{3.13}
$$

where  $A_u$ =min (standard deviation of  $\hat{u}$ , interquartile range of  $\hat{u}/1.34$ ).

Finally, if we apply the convolution theorem, the smoothed b-th bootstrap samples

$$
v_b^{**} = \{v_{1b}^{**}, v_{2b}^{**}, \ldots, v_{n,b}^{**}\} \text{ and } u_b^{**} = \{u_{1b}^{**}, u_{2b}^{**}, \ldots, u_{n,b}^{**}\}
$$

can be constructed from  $\hat{f}_v$  and  $\hat{f}_u$  as following:

$$
v_{i,b}^{**} = v_{i,b}^* + h_v \varepsilon_{i,b}^v \sim \hat{F}_v; \ i = 1, 2, ..., n
$$
 (3.14)

and

$$
u_{i,b}^{**} = \text{absolute}(u_{i,b}^* + h_u \varepsilon_{i,b}^u) \sim \hat{F}_u; \ i = 1, 2, ..., n
$$
 (3.15)

where  $\varepsilon_{i}^{\nu}$  and  $\varepsilon_{i}^{\mu}$  are random numbers, which are identically and independently generated from the standard normal distribution. These random numbers are independent of each other because we assumed that the two error terms are independently distributed.

iii) Create the b-th pseudo data set  $(x^i, y_{i,b}^*)$  i=l,2,...,n, where  $y_{i,b}^* = f(x^i; \hat{\beta})+v_{i,b}^*$ .

iv) Solve model (3.8) using the b-th pseudo-data set to obtain the bootstrap estimates:

$$
\hat{\beta}_b^* = \{\hat{\beta}_{0,b}^*, \hat{\beta}_{1,b}^*, ..., \hat{\beta}_{K,b}^*\}, \ \hat{v}_b^* = \{\hat{v}_{1,b}^*, \hat{v}_{2,b}^*, ..., \hat{v}_{n,b}^*\} \text{ and } \hat{u}_b^* = \{\hat{u}_{1,b}^*, \hat{u}_{2,b}^*, ..., \hat{u}_{n,b}^*\}.
$$

- v) Repeat steps (ii)-(iv) B times for a set of estimates  $\{\hat{\beta}_b^*, \hat{v}_b^*,$  and  $\hat{u}_b^*$  for  $b=1,2,...,B\}$ .
- vi) Calculate the average of the bootstrap estimates of  $\beta$ ,  $\nu$  and  $\mu$  as the arithmetic mean:

$$
\overline{\hat{\beta}}_k^* = \frac{1}{B} \sum_{b=1}^B \hat{\beta}_{k,b}^*, \ k = 0, 1, ..., K,
$$
\n(3.16a)

$$
\overline{\hat{v}}_i^* = \frac{1}{B} \sum_{b=1}^{B} \hat{v}_{i,b}^*; \ i = 1, 2, ..., n,
$$
\n(3.16b)

 $\overline{a}$ 

$$
\overline{\hat{u}}_i^* = \frac{1}{B} \sum_{b=1}^{B} \hat{u}_{i,b}^*; \ i = 1, 2, ..., n. \tag{3.16c}
$$

We can now calculate the bias, bias-corrected estimates and construct confidence intervals for each of the estimated parameters. The estimated bias of the bootstrap estimated parameters based on *B* replications is

bias<sub>B</sub>(
$$
\beta_k
$$
) =  $\overline{\hat{\beta}}_k^* - \hat{\beta}_k$ ; k = 0,1,2,..., K, 
$$
(3.17a)
$$

bias<sub>B</sub>
$$
(v_i) = \overline{\hat{v}_i^*} - \hat{v}_i
$$
; i = 1,2,...,n, (3.17b)

bias<sub>B</sub>
$$
(u_i) = \overline{\hat{u}}_i^* - \hat{u}_i
$$
; i = 1,2,...,n. (3.17c)

Before we correct our estimates for the bias from the bootstrap we need to examine whether the estimated bootstrap-bias is small compared to the estimated standard error. The standard error of each of the estimated parameters is measured as

$$
se_{\mathcal{B}}(\hat{\beta}_{k}^{*}) = \sqrt{\frac{1}{B-1} \sum_{b=1}^{B} (\hat{\beta}_{k,b}^{*} - \overline{\hat{\beta}}_{k}^{*})^{2}}; k = 0, 1, ..., K,
$$
\n(3.18a)

$$
se_B(\hat{v}_{i.}^*) = \sqrt{\frac{1}{B-1} \sum_{b=1}^{B} (\hat{v}_{i,b}^* - \overline{\hat{v}}_i^*)^2}; i = 1, 2, ..., n,
$$
\n(3.18b)

Reproduced with permission of the copyright owner. Further reproduction prohibited without permission.

www.manaraa.com

$$
se_{B}(\hat{u}_{i}^{*}) = \sqrt{\frac{1}{B-1} \sum_{b=1}^{B} (\hat{u}_{i,b}^{*} - \overline{\hat{u}}_{i}^{*})^{2}}; i = 1, 2, ..., n.
$$
 (3.18c)

The bias-corrected estimated parameter will be given by the formulas:

$$
\hat{\hat{\beta}}_j = \hat{\beta}_j - \text{bias}_B(\beta_j) = 2\hat{\beta}_j - \bar{\hat{\beta}}_j^*; \ j = 0, 1, ..., k,
$$
\n(3.19a)

$$
\hat{\hat{\nu}}_i = \hat{\nu}_i - \text{bias}_B(\nu_i) = 2\hat{\nu}_i - \bar{\hat{\nu}}_i^*; \ i = 1, 2, ..., n,
$$
\n(3.19b)

$$
\hat{\hat{u}}_i = \hat{u}_i - \text{bias}_B(u_i) = 2\hat{u}_i - \overline{\hat{u}}_i^*; \ i = 1, 2, ..., n. \tag{3.19c}
$$

We are also interested in the distribution of the error terms. Because the  $\hat{v}$ s by construction add up to 0 in each replication, then the bias of the  $\hat{v}$ s will also add up to 0. Thus, the average of the bias-corrected  $\hat{v}$ s will be equal to 0. The detailed calculations are presented in Appendix 3.1. From (3.19b) we can calculate the variance of the two-sided biascorrected error term:

$$
\text{var}(\hat{\hat{\nu}}) = \frac{1}{n-1} \sum_{i=1}^{n} \hat{\nu}_i^2 \,. \tag{3.20}
$$

Similarly we can use (3.18c) to estimate the arithmetic mean and variance of the technical inefficiency error term:

$$
\overline{\hat{\hat{u}}} = \frac{1}{n} \sum_{i=1}^{n} \hat{\hat{u}}_i
$$
, and (3.21a)

$$
var(\hat{\hat{u}}) = \frac{1}{n-1} \sum_{i=1}^{n} (\hat{\hat{u}}_i - \overline{\hat{\hat{u}}})^2
$$
 (3.21b)

www.manaraa.com Reproduced with permission of the copyright owner. Further reproduction prohibited without permission.

Finally, we can construct confidence intervals for the estimates of the parameter  $\beta$ . First, we must adjust the estimates of  $\beta$  from each bootstrap  $\hat{\beta}_b^*$ , (b = 1,2,..., B) such that they are centered on  $\hat{\hat{\beta}}$ , the bias-corrected estimate of  $\beta$ , i.e.  $E(\hat{\hat{\beta}}_b^*) = \hat{\hat{\beta}}$ , (b=1,2,..., B). According to this, the adjusted estimate from each bootstrap will be

$$
\hat{\hat{\beta}}_{j,b}^* = \hat{\beta}_{j,b}^* - 2 \text{ bias}_B(\hat{\beta}_j); \ b = 1, 2, ..., B; \ j = 0, 1, ..., k.
$$
 (3.22)

Once we have calculated the adjusted estimates we can use the percentile method to construct the (1-2a)% confidence intervals for each  $\beta$  as

$$
(\hat{\hat{\beta}}_{j}^{*(a)}, \hat{\hat{\beta}}_{j}^{*(1-a)}); j = 0, 1, ..., k,
$$
\n(3.23)

where  $\hat{\beta}^{*(a)}_j$  and  $\hat{\beta}^{*(1-a)}_j$  is the (100\*a<sup>th</sup>) and (100\*(1-a)<sup>th</sup>) percentiles of the empirical density of  $\hat{\hat{\beta}}_{j,b}^*$  (b = 1,2,..., B; j = 0,1,..., k).

#### 3.4 The Empirical Application

In this chapter we estimate a Cobb Douglas stochastic frontier production function for U.S. manufacturing using the Quadratic Programming-bootstrap procedure described in the previous section. The manufacturing sector is visualized as an industry producing a scalar output from six inputs: (1) production workers (L), (2) non-production workers (employees, EM)), (3) buildings and structures (i.e., land and buildings, BS), (4) machinery and equipment (ME), (5) materials (M), and (6) energy (ENER). The data for different states have been obtained from the 1992 Census of Manufacturing. Details of data construction are provided in Table 3.1. The number of establishments covered by the Census varies widely

across states. State level input-output quantity data for the "representative establishment" were constructed by dividing the state-level total values of the variables by the number of establishments covered in the state.

In order to estimate a Cobb-Douglas production function we regressed the logarithm of the output on the logarithms of the inputs and the results are presented in Table 3.2. We find that the coefficients of production workers (L) and energy (ENER) are negative and nonsignificant. One might want to impose restrictions on these coefficients, such that the estimated values are consistent with the economic theory, for example, non-negative shares for the Cobb-Douglas production function. However, when inequality restrictions are imposed the statistical distributions of the estimated parameters are not well defined (Yancey, 1981, Judge et al., 1985).

We calculated the observed minimum and maximum input shares across all states and the results for each input are presented in Table 3.3. The calculation of the shares was possible due to the availability of input prices in our sample. We notice that the estimated shares of production workers (L), and energy (ENER) are lower than the minimum observed across all states. Similarly, the estimated shares of building and structure (BS) and machinery and equipment (ME) are greater than the observed maximum shares across all states.

We allow the values of the weight parameter, c, in the objective function to vary and we set it equal to 0.1, 0.25, 0.50, 0.75, and 0.90. The optimal solution of (3.9) for the alternative values of c gives us the point estimates, which are presented in Table 3.4. The parameters of interest include the intercept,  $\beta_0$ , the input coefficients,  $\beta_L$ ,  $\beta_{EM}$ ,  $\beta_{BS}$ ,  $\beta_{ME}$ ,  $\beta_M$ ,  $\beta_{\text{ENER}}$ , the variance of the two-sided error term, var(v), the arithmetic mean and the variance of the one-sided error term,  $\bar{u}$  and var(u). Due to the log-linearity of our production function,

the coefficients of all inputs remain the same across alternative values of the weight parameter. The coefficients of production workers (L) and Energy (ENER) are restricted by their lower limits, i.e. their minimum observed shares, while the coefficients of nonproduction workers (EM), buildings and structures (BS), and machinery and equipment (ME) are restricted by their upper limits, i.e. their maximum observed shares. Only the values of the intercept are changing. More specifically, the intercept is increasing as the weight, c, is shifted from the technical efficiency ( $c<0.5$ ) to the random shock ( $c>0.5$ ). Also, we observe a pattern for the average and variance of the error terms. The values of the mean and the variance of the one-sided error term that represent the technical inefficiency are increased as the value of the weight parameter, c, is increased, while the variance of the two-sided error tern that represents the random shock is reduced.

Table 3.4 also includes the results for the deterministic frontier  $(v=0)$  and the case where we ignore the existence of the technical inefficiency  $(u=0)$ . The last case is equivalent to the restricted OLS estimation. As one should expect, the coefficient of the deterministic frontier is higher than the coefficient of the restricted OLS function. This finding agrees with the transformation of a deterministic frontier, where we subtract the arithmetic mean of the one-sided error term from the intercept and the error terms, such that the transformed error terms have zero mean.

At the bottom of Table 3.4, we report the values of the smoothing parameters,  $h<sub>v</sub>$  and *hu,* which are later used for the bootstraps. The values of the smoothing parameters are calculated using (3.12) and (3.13) for each case that we estimate. For each of the estimated scenarios we performed 2000 bootstrap replications based on the algorithm, which is given in the previous section. Tables 3.5 to 3.11 contain for the two alternative scenarios: i) the point

estimates for coefficients of the Cobb-Douglas production function from the quadratic program, ii) average estimates from the 2,000 bootstrap estimations (see 3.16), iii) the bias of the point estimates from the average bootstrap estimates (see 3.17), iv) the bias-corrected estimates (see 3.19), and finally v) the 95% confidence interval for the bias-corrected estimates (see 3.23). The bias corrected estimates for non-production workers (EM), building and structures (BS), machinery and equipment (ME), and materials (M) are higher than the point estimates due to negative estimated bias, while the bias corrected estimates for production workers (L) and energy (ENER) are lower than the point estimates due to the existence of positive bias. The variance of the two-sided error terms (v) and the average and variance of the one-sided error term (u) are calciJated from the point estimates for the error terms, while the bias corrected variances and arithmetic mean are calculated from bias corrected error terms.

Consider the case of c=0.25. This implies that greater emphasis is given to the technical inefficiency term (u) rather than the random shock (v). The two-sided error term values (v) are allowed to vary more than the one-sided error term values (v), since the influence of the v s on the objective function is diminished. It is interesting to compare the estimated input shares from the regression with the 95% confidence intervals obtained from the bootstrap replications and the adjustment for the bias. With the unique exception of materials (M), no other regression coefficient is within the limits of this confidence interval. On the other hand, all the bias corrected input coefficients are within the 95% confidence interval obtained from the regression. The same conclusions hold true for the other scenarios with alternative values of the weight parameter. Also, we notice that the 95% confidence

intervals for all inputs have the smallest width when the weight parameter equals 0.5, and they become wider as the weight parameter approaches 0 or I .

# 3.5 Summary

This chapter revives the mathematical programming approach for the estimation of a production function by Aigner and Chu (1968) and develops another method for the estimation of a composed error frontier. The estimation of a composed error frontier with econometric techniques requires the specification of distributional assumptions about the error terms. The principal contribution of this chapter is the estimation of a composed error frontier without the need of such assumptions that are arbitrary and lead to different conclusions when they are altered. Another advantage of this method over the econometric techniques is the ease of imposing inequality restrictions. These are achieved through the use of mathematical programming. However, the resulting solution contains point estimates with no statistical properties. We overcome this problem with the use of bootstrapping. Sections (3.2) and (3.3) describe the quadratic programming and the appropriate bootstrap algorithm. Finally, an empirical application is discussed in section (3.4) as an illustration of this method.
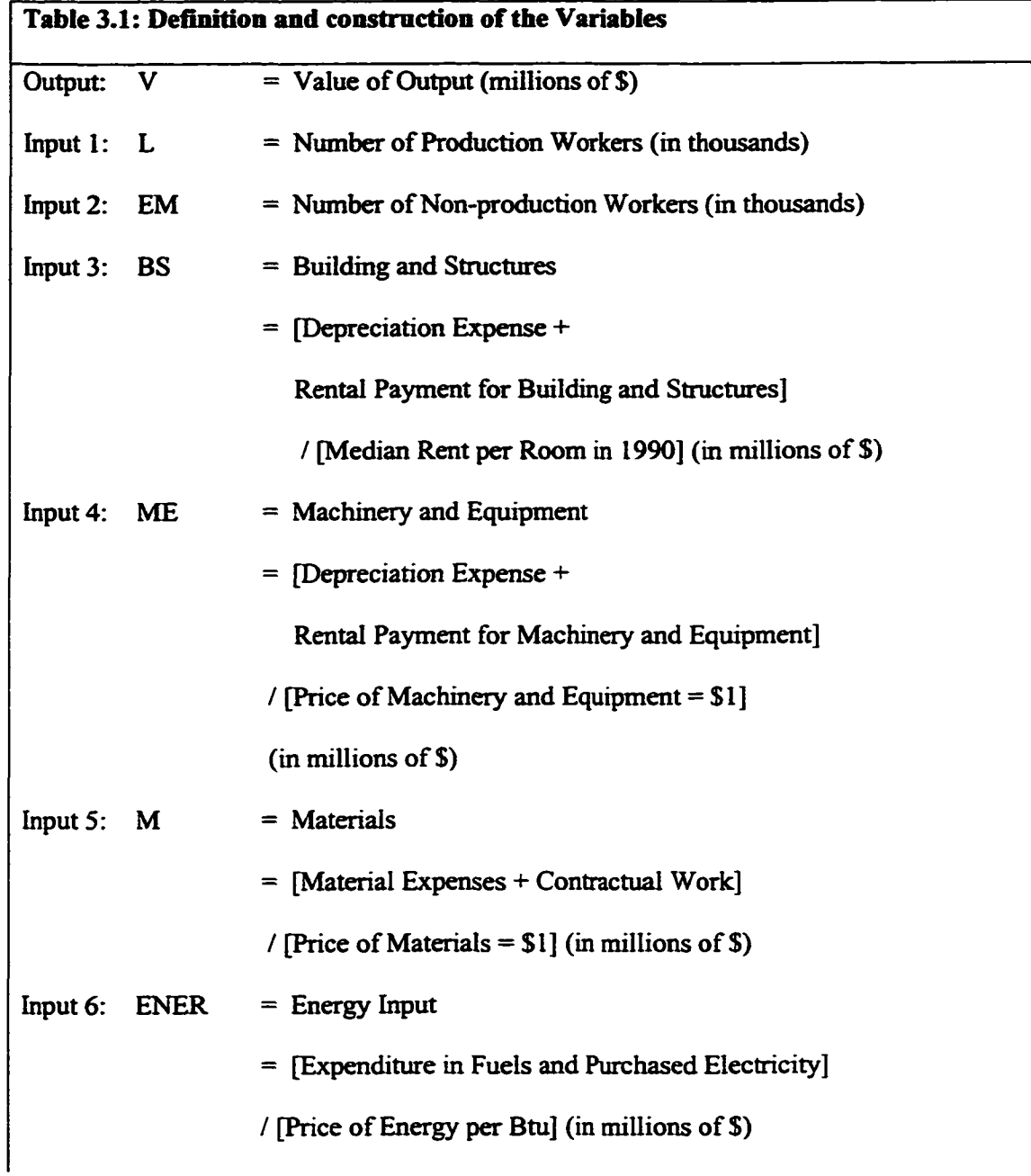

## where:

Price of Energy = [Share of Coal in Total Expenditure on Energy in the State]

•[Price of Coal]

- + [Share of Natural Gas in Total Expenditure on Energy in the State] \* [Price of Natural Gas]
- + [Share of Petroleum in Total Expenditure on Energy in the State] \* [Price of Petroleum]

+ [Share of Electricity in Total Expenditure on Energy in the State]

•[Price of Electricity]

Note: These data are from Ray and Mukherji (1998). All variables refer to the year 1992 unless otherwise stated. The Census of Manufacturers reports the input-output data aggregated for all establishments covered from a state in the Census. The inputoutput data are scaled by the reported number of establishments for each state.

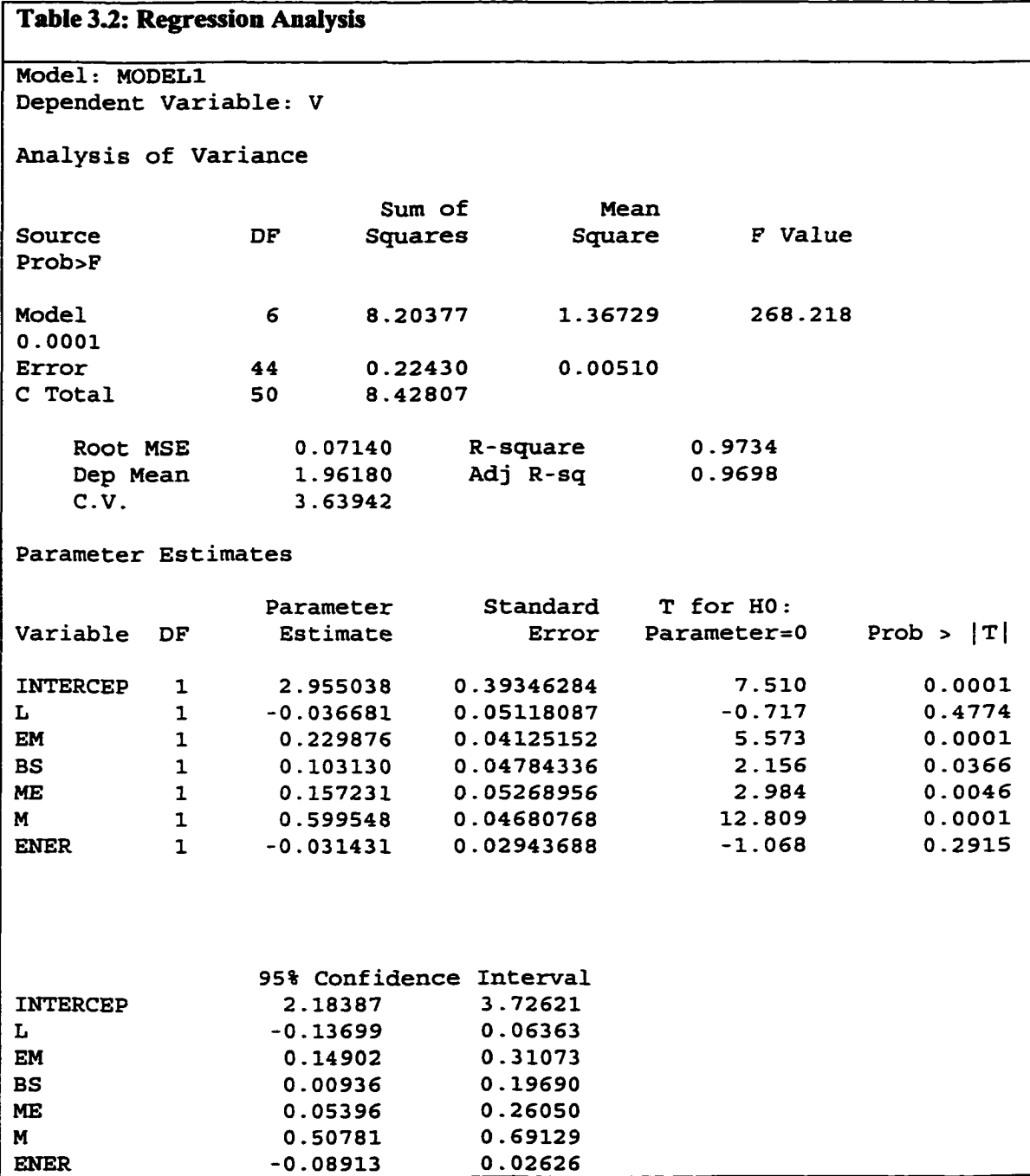

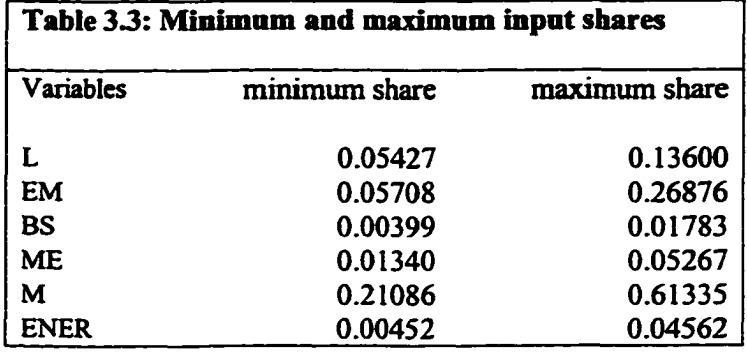

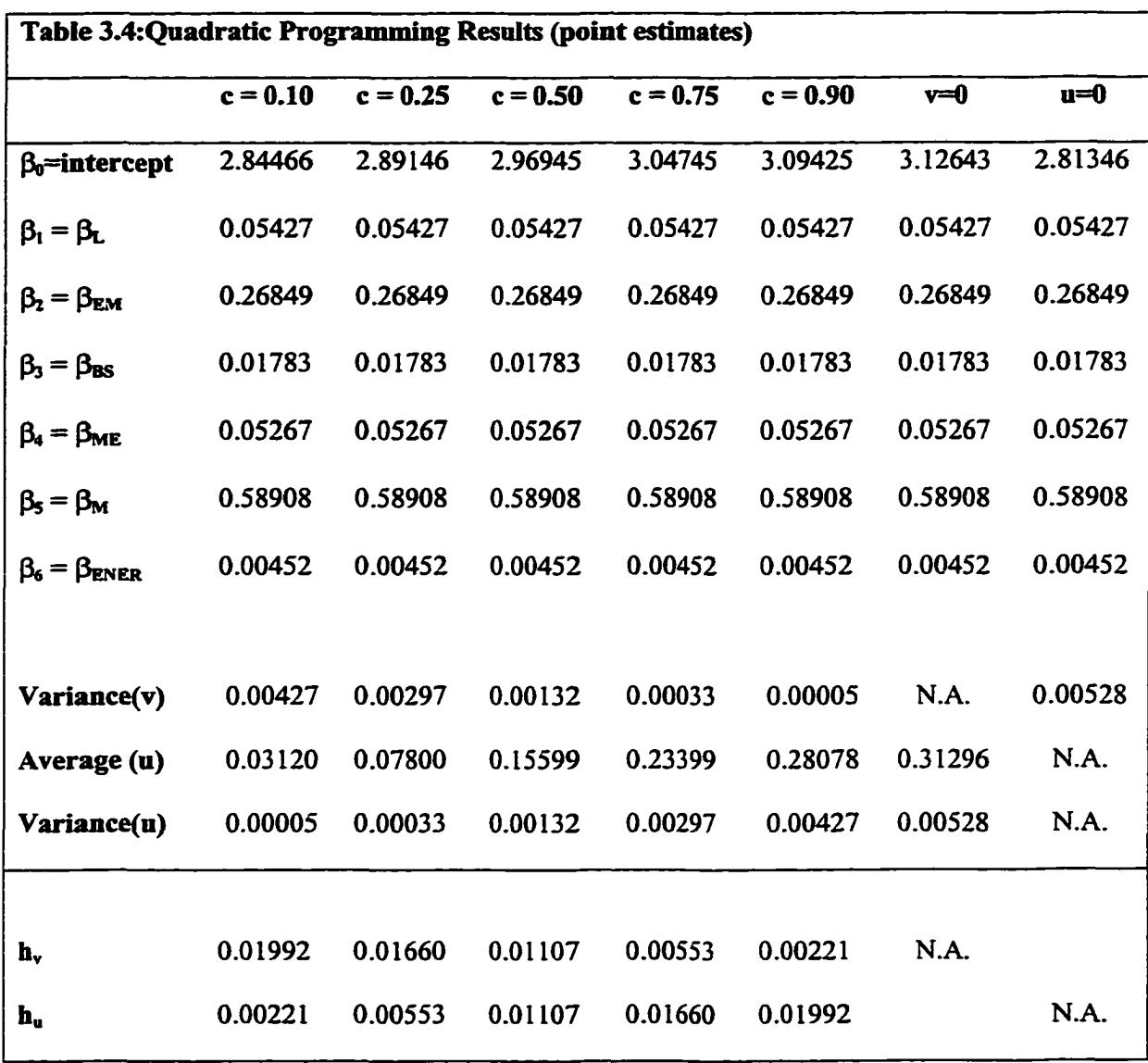

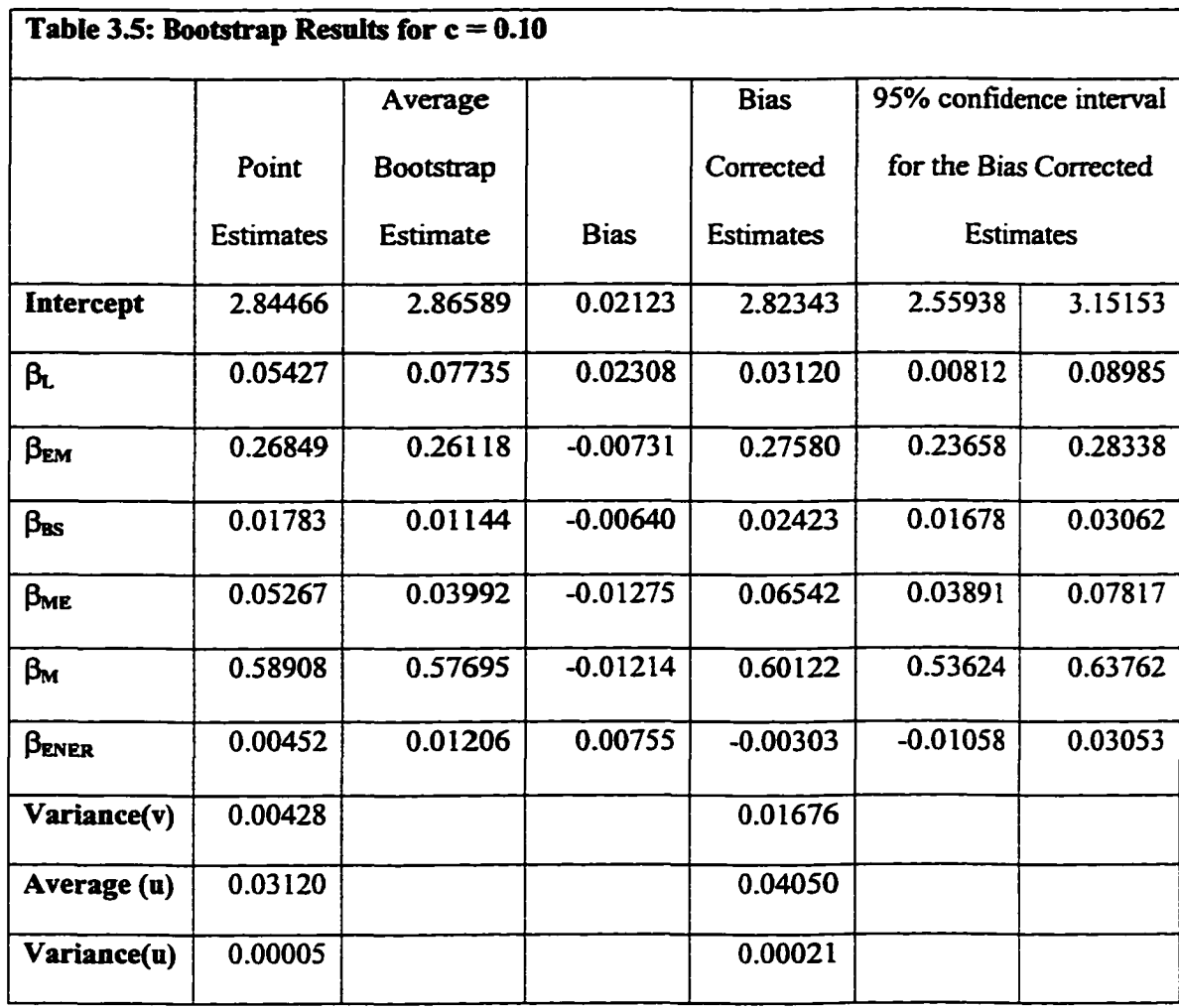

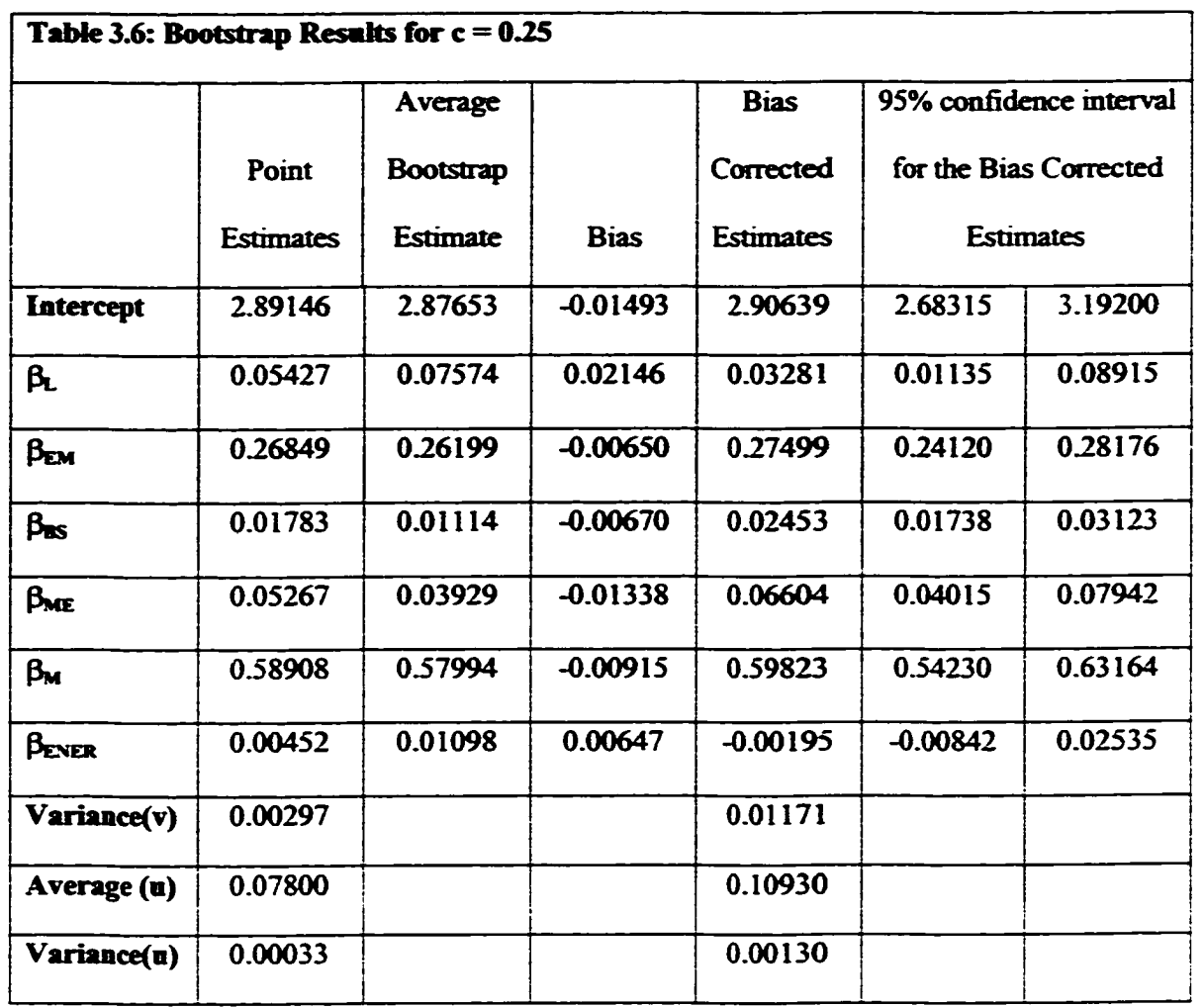

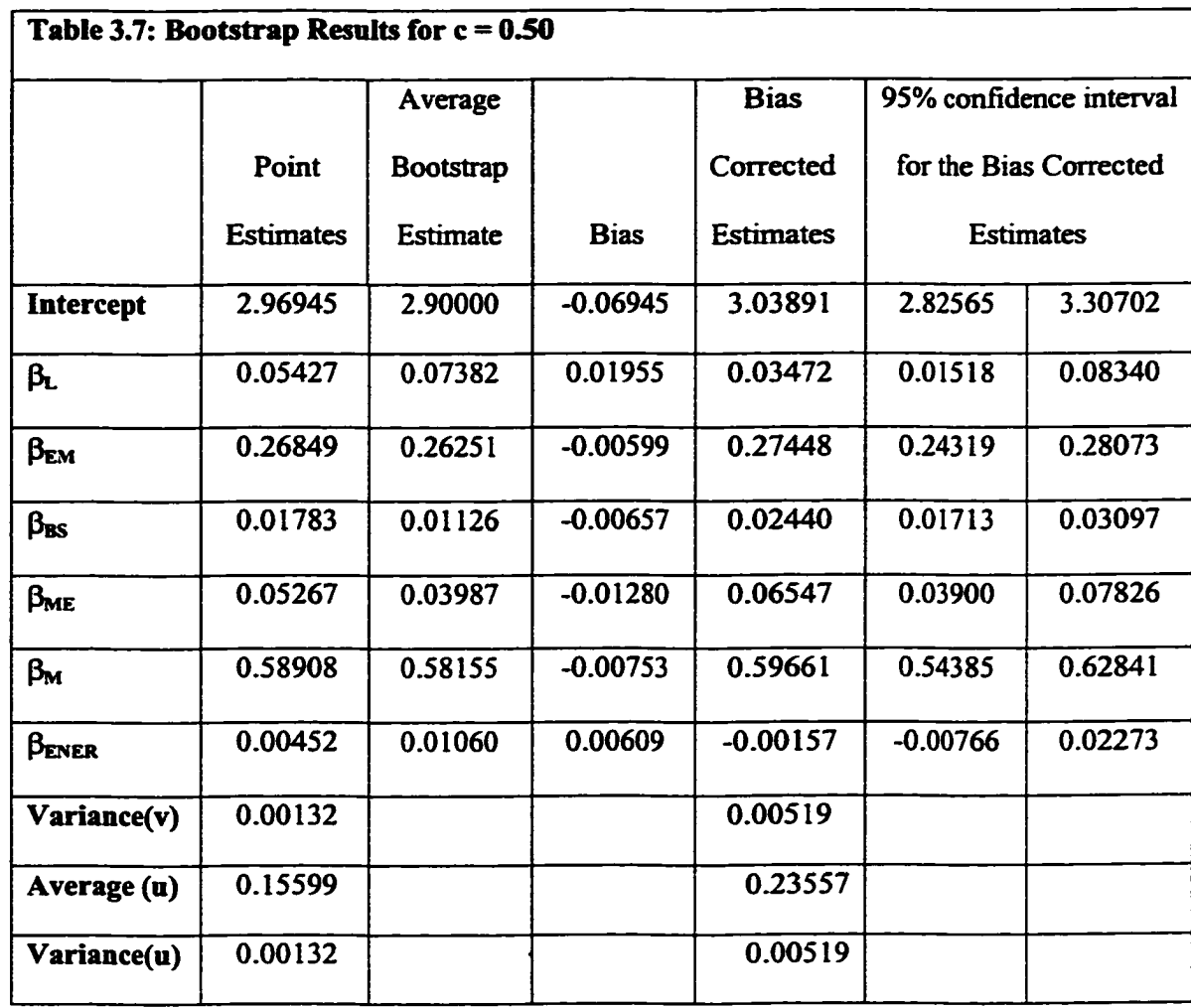

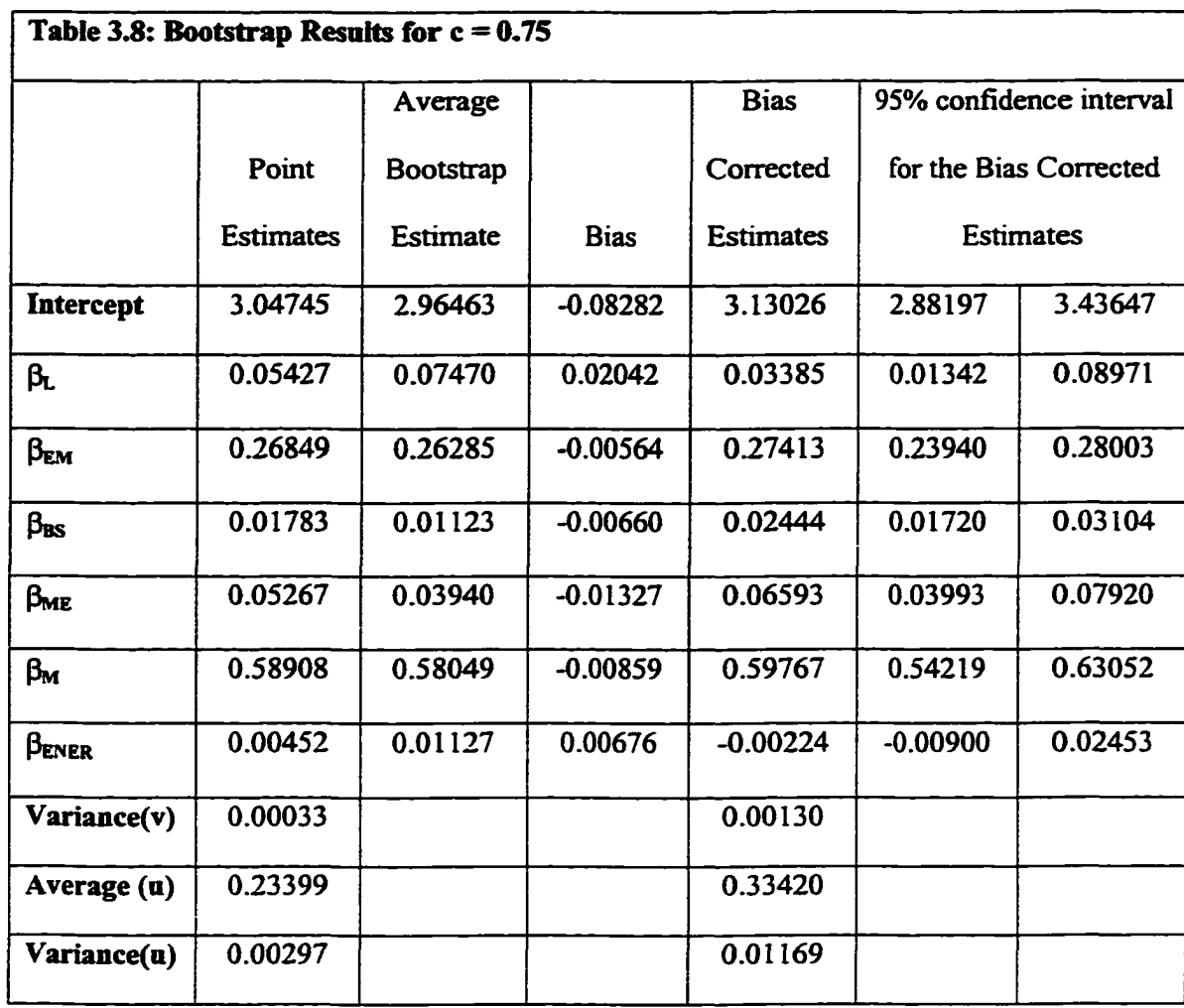

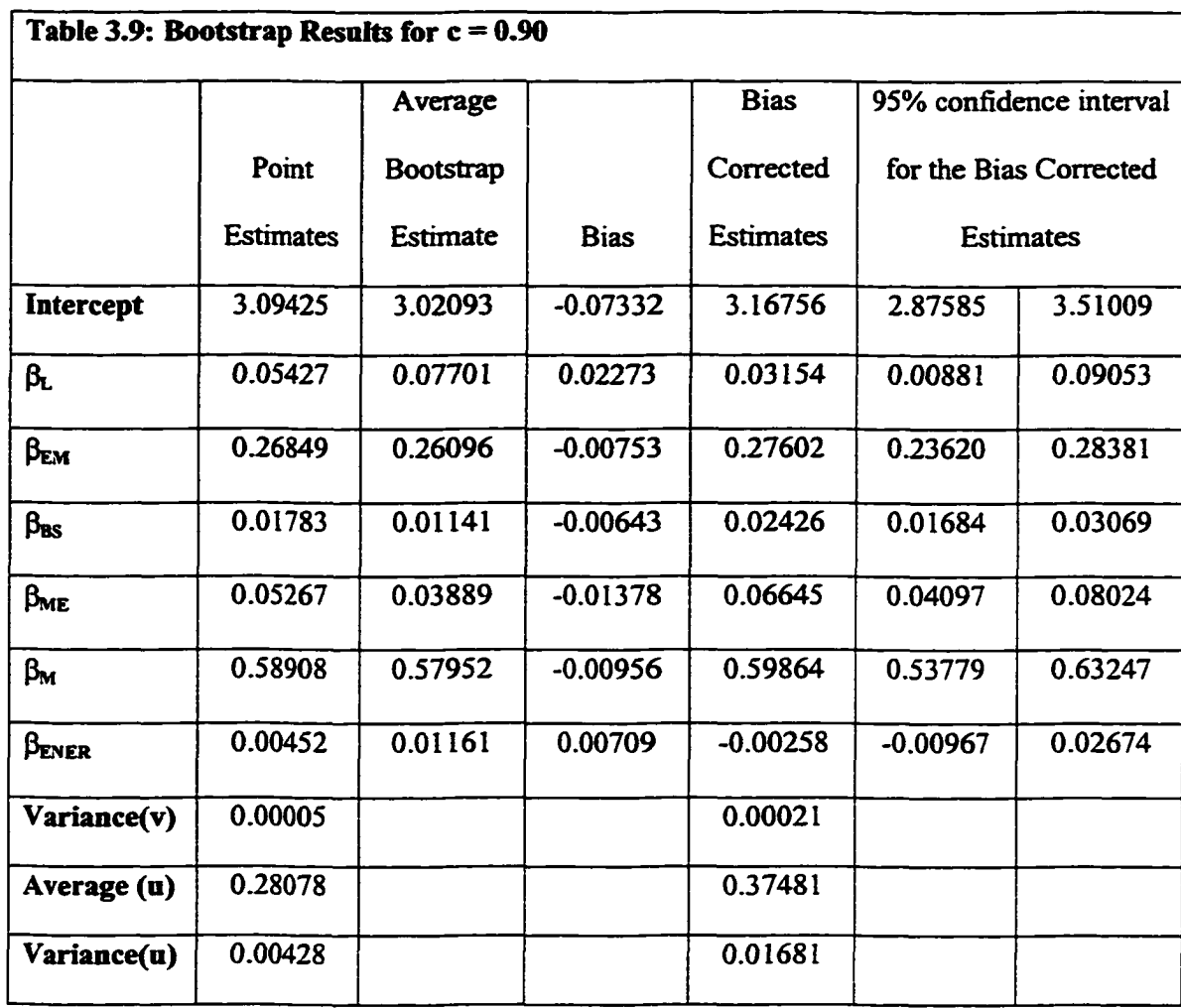

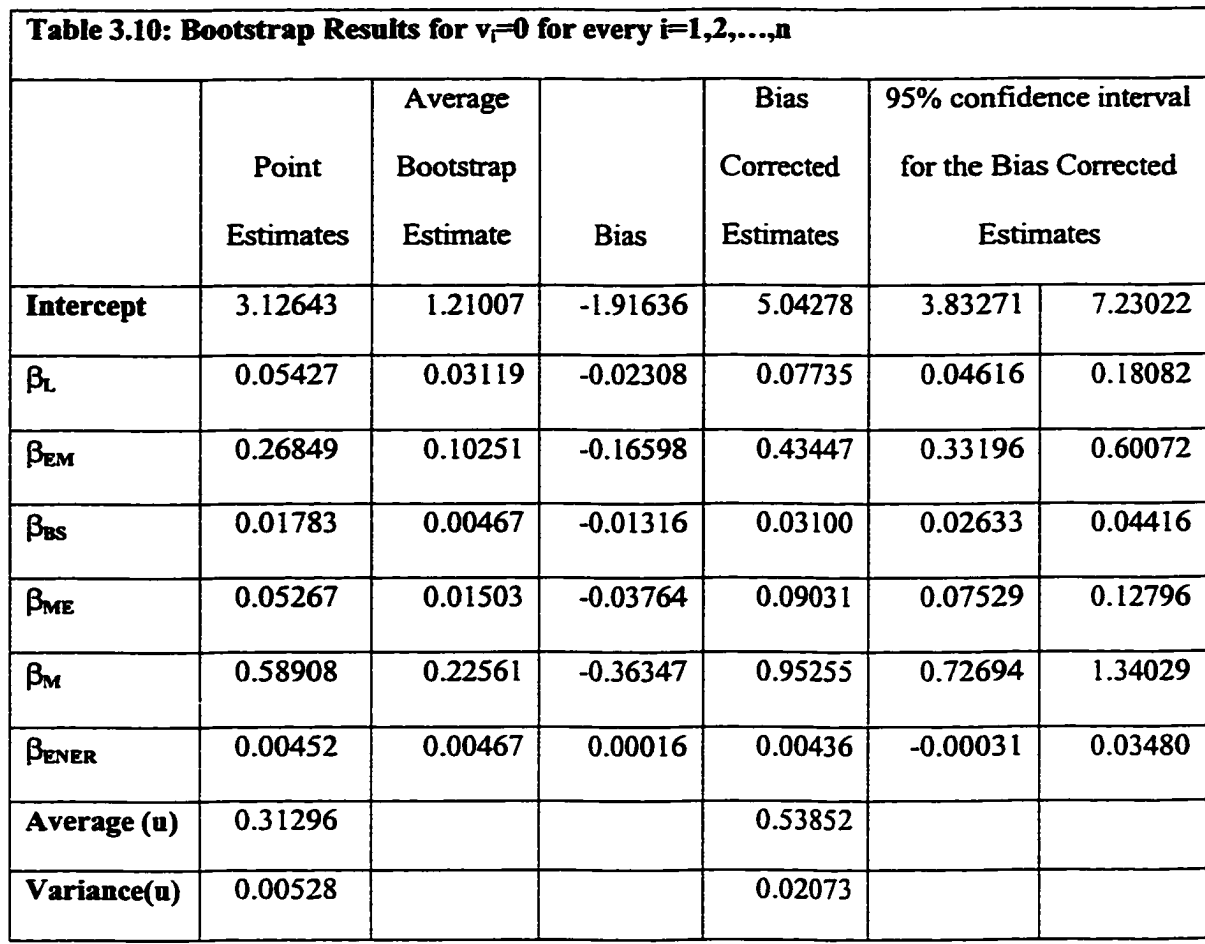

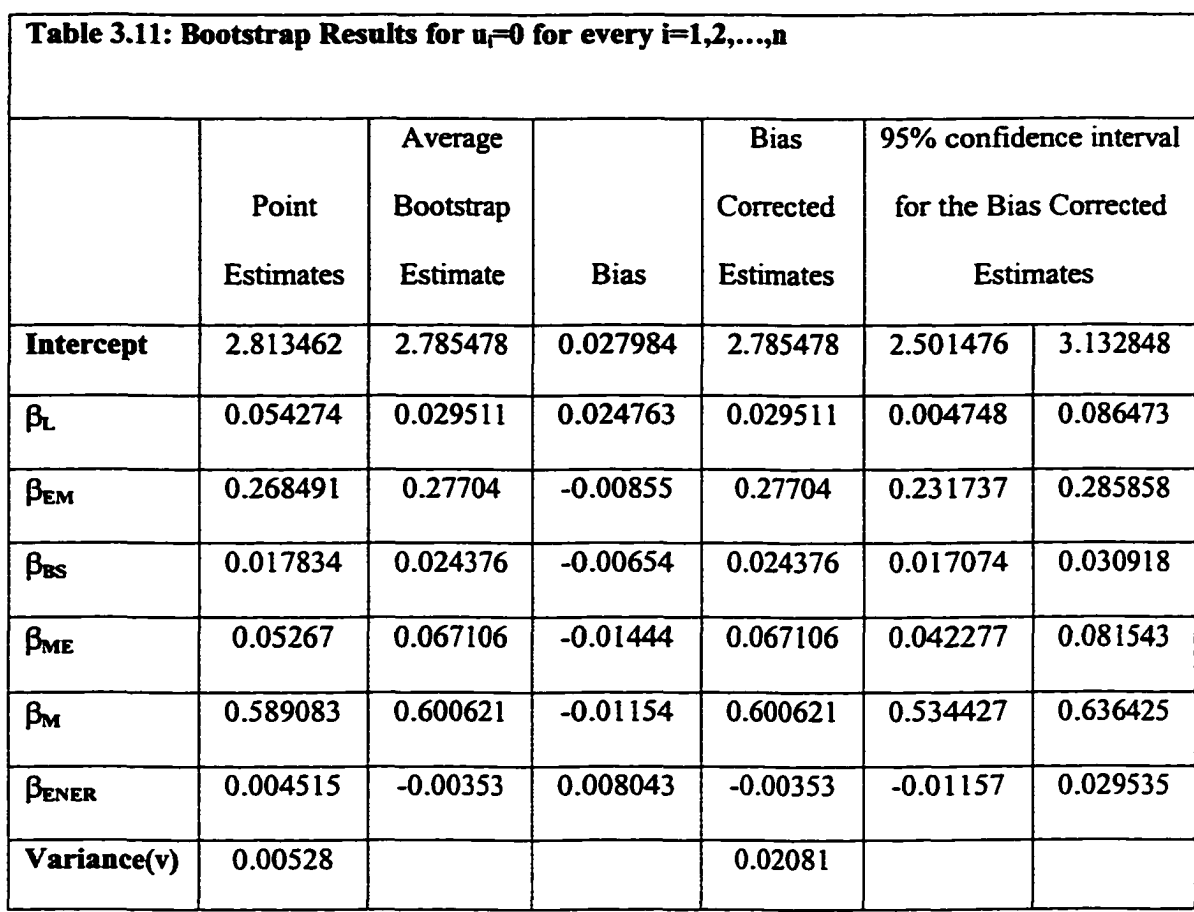

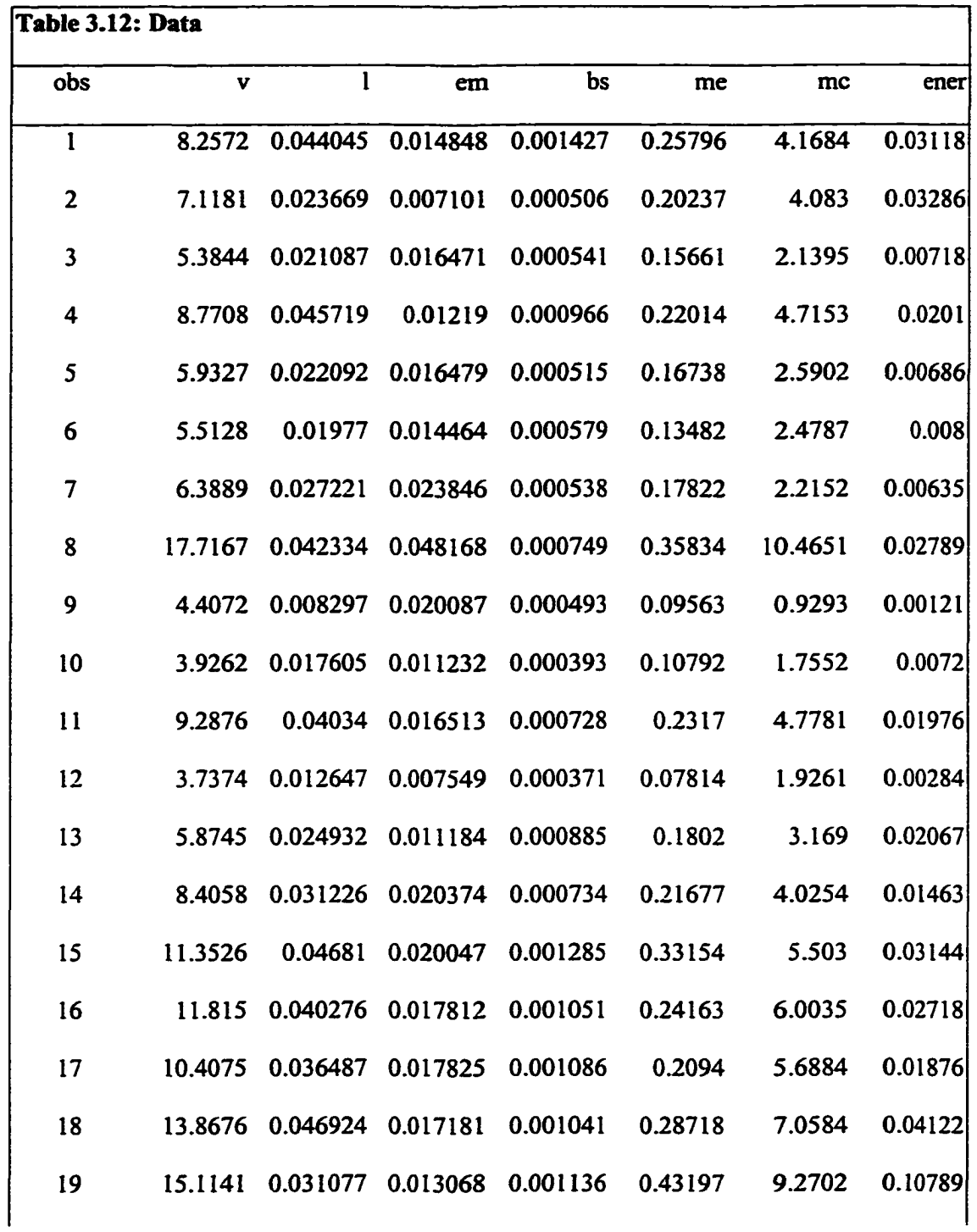

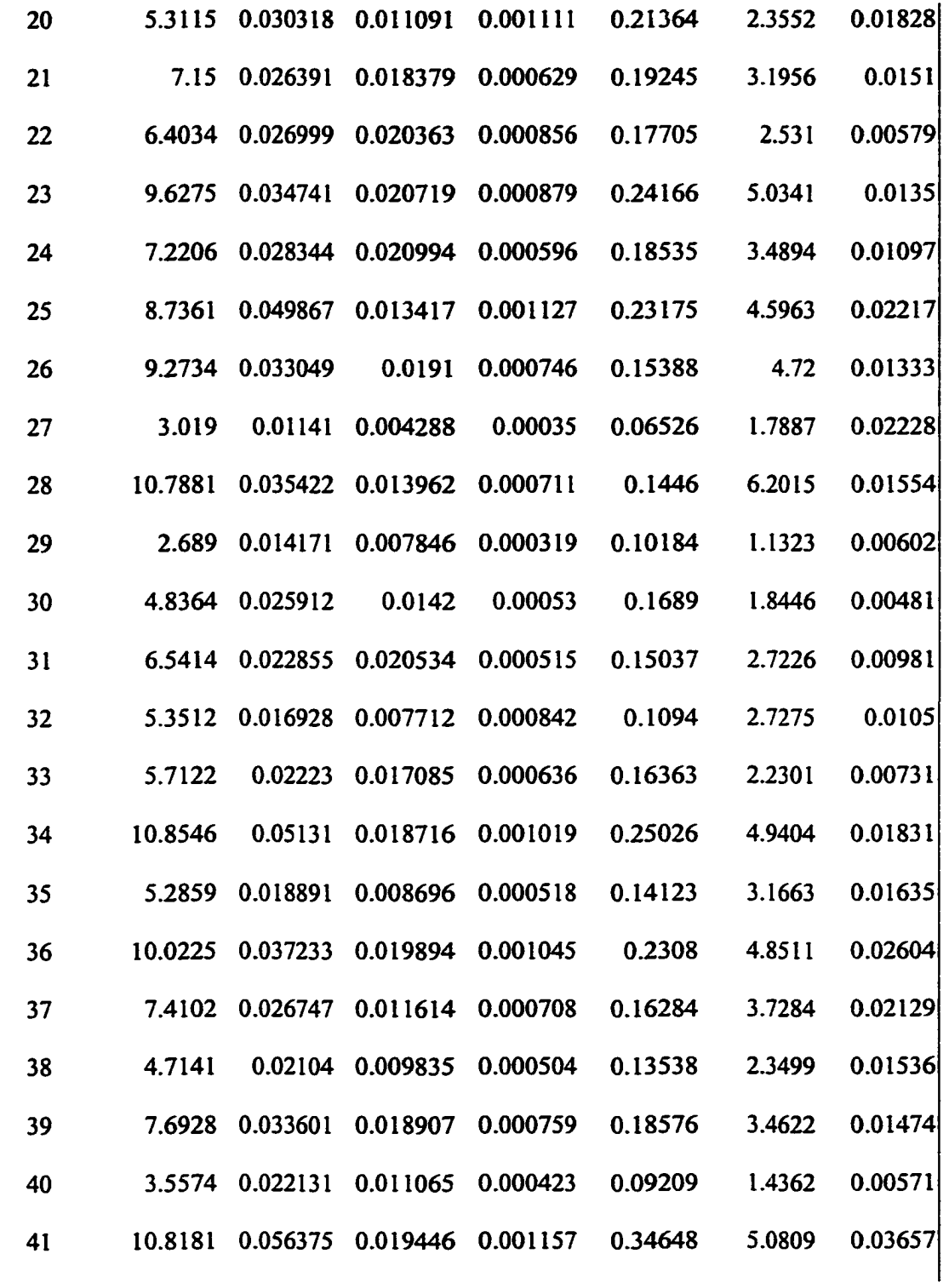

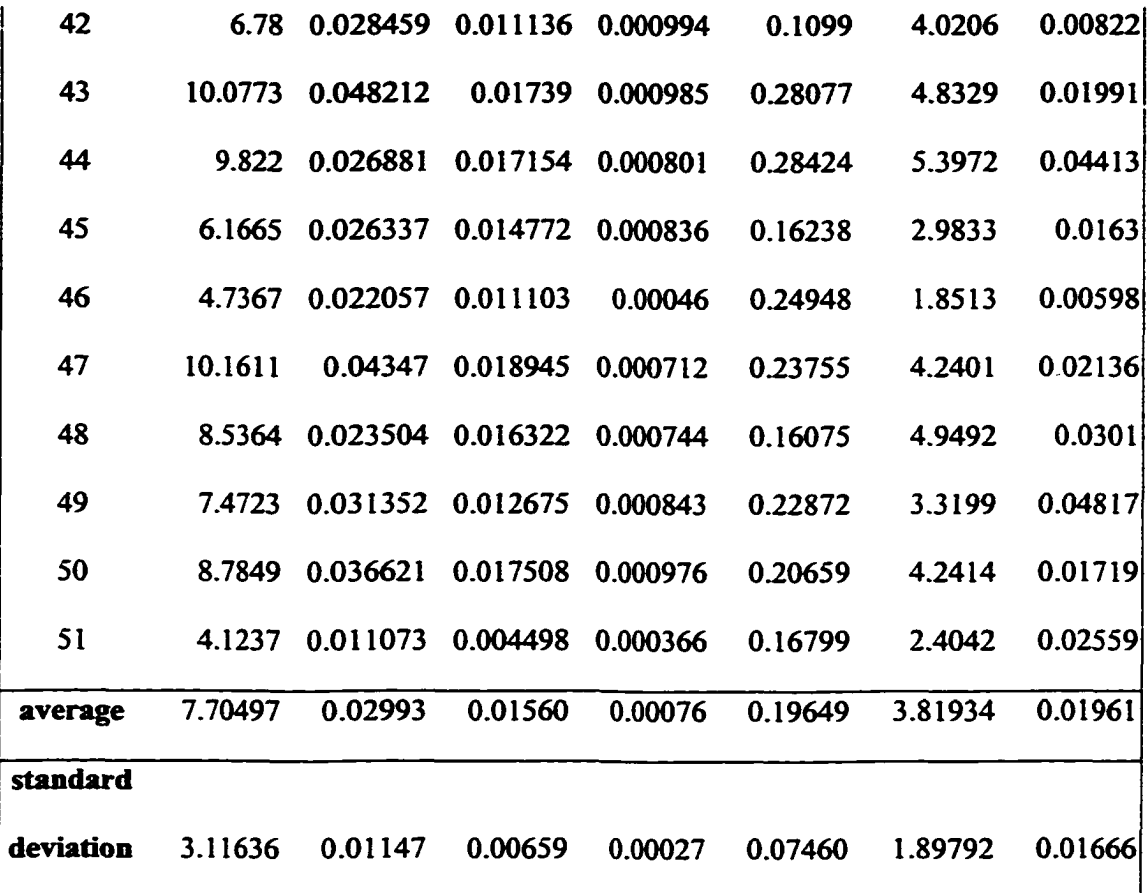

## APPENDIX 3.1

From the solution of (3.4) we get for firm i:

$$
y_i = \hat{\beta}_0 + \hat{\beta}_1 x_{i,1} + ... + \hat{\beta}_k x_{i,k} + \hat{v}_i - \hat{u}_i .
$$
 (3.24)

From b-th bootstrap we get for firm i:

$$
y_i = \hat{\beta}_{0,b} + \hat{\beta}_{1,b} x_{i,1} + ... + \hat{\beta}_{k,b} x_{i,k} + \hat{v}_{i,b} - \hat{u}_{i,b}
$$
 (3.25)

The average over all the bootstrap replications is

$$
y_i = \overline{\hat{\beta}}_{0,b} \cdot + \overline{\hat{\beta}}_{1,b} x_{i,1} + \dots + \overline{\hat{\beta}}_{k,b} x_{i,k} + \overline{\hat{v}}_{i,b} - \overline{\hat{u}}_{i,b} \quad (3.26)
$$

If we subtract  $(3.23)$  from  $(3.25)$  we get

$$
0 = (\overline{\hat{\beta}}_{0,b} - \hat{\beta}_0) \cdot + (\overline{\hat{\beta}}_{1,b} - \hat{\beta}_1) x_{i,1} + ... + (\overline{\hat{\beta}}_{k,b} - \hat{\beta}_k) x_{i,k} + (\overline{\hat{v}}_{i,b} - \hat{v}_i) - (\overline{\hat{u}}_{i,b} - \hat{u}_i)
$$
 (3.27)

which can be re-written as

$$
0 = \text{bias}_{\text{B}}(\beta_0) + \text{bias}_{\text{B}}(\beta_1) x_{i,1} + ... + \text{bias}_{\text{B}}(\beta_k) x_{i,k} + \text{bias}_{\text{B}}(\nu_i) - \text{bias}_{\text{B}}(u_i)
$$
 (3.28)

If we subtract two times (3.27) from (3.25) we get an expression for the bias corrected estimates.

$$
y_i = (\overline{\hat{\beta}}_{0,b} - \hat{\beta}_{0,bias}) \cdot + (\overline{\hat{\beta}}_{1,b} - \hat{\beta}_{1,bias}) x_{i,1} + ... + (\overline{\hat{\beta}}_{k,b} - \hat{\beta}_{k,bias}) x_{i,k} + (\overline{\hat{v}}_{i,b} - \hat{v}_{i,bias}) - (\overline{\hat{u}}_{i,b} - \hat{u}_{i,bias})
$$
\n(3.29)

or equivalently

$$
y_i = \hat{\hat{\beta}}_{0,b} + \hat{\hat{\beta}}_{1,b} x_{i,1} + ... + \hat{\hat{\beta}}_{k,b} x_{i,k} + \hat{\hat{\nu}}_{i,b} - \hat{\hat{u}}_{i,b}
$$
(3.30)

The average of the above expression over all the bootstraps for firm i becomes:

$$
y_i = \overline{\hat{\hat{\beta}}}_0 + \overline{\hat{\hat{\beta}}}_1 x_{i,1} + \dots + \overline{\hat{\hat{\beta}}}_k x_{i,k} + \overline{\hat{\hat{v}}}_i - \overline{\hat{\hat{u}}}_i \qquad (3.31).
$$

110

# **CHAPTER 4: A BOOTSTRAP PROCEDURE TO CAPTURE UNIT SPECIFIC EFFECTS IN DATA ENVELOPMENT ANALYSIS**

## 4.1 Introduction

One major drawback of Data Envelopment Analysis (DEA) is that it is nonstatistical and the efficiency score obtained for an individual Decision Making Unit (DMU) is a point estimate without any confidence interval around it. In recent years, researchers have resorted to bootstrapping (e.g. Simar (1992, 1996), Simar and Wilson (1997a, 1997b) among others) in order to generate empirical distributions of efficiency scores from repeated applications of DEA after resampling. The essential procedure is to pool the efficiency measures obtained from the actual data and then randomly sample with replacement from this pool to construct pseudo-data on inputs (or outputs) for the DMUs. These artificial data on inputs (outputs) are associated with actual output (input) data for another round of DEA. Repeating this procedure a large number of times generates large enough samples of efficiency scores for each DMU. Then one can look at the mean and the variance of each of the empirical distributions of efficiency.

While this procedure is quite appealing and is gaining wide acceptance, in a sense, it goes to the other extreme by assuming that all DMUs have the same probability of getting an efficiency score from any specified interval within the [0,1] range. This reduces efficiency to a purely random variable and there would be little point in talking of the efficiency of one DMU relative to the others. In reality, however, some DMUs are more likely to be rated at a higher efficiency level than other DMUs. There usually are systematic factors that contribute to differences in efficiency. The existing bootstrapping procedures do not consider the possibility that the distributions of efficiency conditional on unit specific factors may differ across DMUs. One can argue in favor of including these factors within the scope of the DEA model itself so that the remaining variation in efficiency can be justifiably attributed to purely random factors. However, inclusion of these factors as non-discretionary inputs within the DEA model automatically extends the disposability property (weak or strong) to such variables. This is not a realistic assumption in many situations. This is one reason why researchers often regress DEA efficiency scores on a number of explanatory variables to adjust for environmental factors and they do not include these factors in the DEA model itself (e.g. Ray(1991), McCarty and Yaisawamg (1993)).

The essay in this chapter proposes a bootstrap procedure that empirically generates the conditional distribution of efficiency for each individual DMU. The principal innovation in this study is that instead of resampling directly from the pooled DEA scores, we first regress these scores on a set of explanatory variables not included at the DEA stage and we bootstrap the residuals from this regression. These pseudo-efficiency scores incorporate the systematic effects of unit-specific factors along with the contribution of the randomly drawn residual.

This chapter is organized as follows. In section *42.* we set up the DEA model and the regression of the technical efficiency on the unit-specific factors. Section 4.3 describes the two-step bootstrap procedure and differentiates it from the one-step bootstrap. Section 4.4 reports the findings from an empirical application using data from Connecticut public schools. Finally, the last section summarizes the developed methodology.

#### 4.2 DEA and Regression models

Consider an industry producing a vector of *m* outputs,  $y=(y_1, y_2, ..., y_m)$ , from a vector of *k* inputs,  $x=(x_1, x_2, ..., x_k)$ . Let the vectors  $x^i$  and  $y^i$  represent, respectively, the input and output bundles of the i-th firm or decision making unit (DMU). Suppose that the input-output data are observed for  $n$  DMUs. As shown in section  $(1.4)$ , the output-oriented technical efficiency of the j-th firm under variable returns to scale (VRS) can be computed by solving the linear programming (LP) problem:

$$
\max \phi_j
$$
  
\n
$$
s.t. \sum_{i=1}^n \lambda_i y_i^i \ge \phi_j y_i^j; \text{ for } t = 1, 2, ..., m
$$
  
\n
$$
\sum_{i=1}^n \lambda_i x_s^i \le x_s^j; \text{ for } s = 1, 2, ..., k
$$
  
\n
$$
\sum_{i=1}^n \lambda_i = 1;
$$
  
\n
$$
\lambda_i \ge 0 \text{ for } i = 1, 2, ..., n.
$$
  
\n(4.1)

The technical efficiency for the j-th firm will be the inverse of  $\phi$ .

$$
TE_j = \frac{1}{\phi_j} \tag{4.2}
$$

When  $\phi$  is equal to 1, the technical efficiency is equal to 1, i.e. the firm is 100% efficient. If *fa* is greater than 1, then the firm is technically inefficient and the technical efficiency measure is less than 1.

DEA models lead to measures of technical efficiency that are point estimates and therefore lack statistical properties. This problem has been addressed with the use of bootstrap methods. Simar (1992, 1996) and Simar and Wilson (1997a, 1997b) set the foundation of consistent use of bootstrapping to generate empirical distributions of efficiency scores. This method has been described in section 1.6. The problem with bootstrapping the technical efficiency measures is the assumption that all DMUs have the same probability of getting an efficiency score from any specified interval within the  $(0-1)$ range. There usually are systematic factors that contribute to differences in efficiency and can lead to different technical efficiency scores. For example, for an inter-country analysis of manufacturing production it is not sensible to conceptualize a data generating process where Germany and Ethiopia have the same probability of getting efficiency scores in excess of 0.975. The existing bootstrapping procedures do not consider the possibility that the distributions of efficiency conditional on unit specific factors may differ across DMUs. One can argue in favor of including these factors within the scope of the DEA model itself so that the remaining variation in efficiency can be justifiably attributed to purely random factors. However, inclusion of these factors as non-discretionary inputs within the DEA model automatically extends the disposability property (weak or strong) to such variables. This is not a realistic assumption in many situations. For example, in the study for Connecticut schools that is later presented in this chapter, proportion of minorities in the student population and parental education are socioeconomic conditions in the home-life of a pupil. These variables can influence the students, but a researcher cannot assume that free disposability is applicable. This is one reason why researchers often regress DEA efficiency

www.manaraa.com

scores on a number of explanatory variables to adjust for environmental factors; they do not include these factors in the DEA model itself.

Let the vector  $z<sup>i</sup>$  represent such characteristics of the i-th firm. A regression permits us to determine the proportion of the technical efficiency that is due to these characteristics and the proportion that is due to random error.

$$
\phi_i = \alpha + z^i \gamma + u_i, \tag{4.3}
$$

where  $(\alpha + z^i \gamma)$  is the component of technical efficiency that varies systematically with the DMU characteristics and  $u_i$  is the random shock. If we estimate the above regression with Ordinary Least Squares, some of the estimated  $\hat{\phi} (= \hat{\alpha} + z^{\hat{i}} \hat{\gamma})$ s may be less than 1, or equivalently  $(\hat{\phi} - 1) \le 0$ , which violates the natural restriction on efficiency. As we get a consistent estimate of  $\hat{\phi}$  and  $\hat{\gamma}$ , we can adjust the estimated technical efficiency

$$
\widetilde{\hat{\phi}}_i - l = \hat{\phi}_i - \min_j \{ \hat{\phi}_j \} \ge 0 , \qquad (4.4)
$$

or, equivalently,

$$
\widetilde{\hat{\phi}}_i - l = \hat{\alpha} + z^i \hat{\gamma} - \min_j \{ \hat{\alpha} + z^j \hat{\gamma} \} =
$$
\n
$$
= [z^i - \min_j \{ z^j \} ] \hat{\gamma} \implies
$$
\n
$$
\widetilde{\hat{\phi}}_i = l + [z^i - \min_j \{ z^j \} ] \hat{\gamma}.
$$
\n(4.5)

Now the adjusted error term,  $\tilde{u}_i$ , will be

$$
\widetilde{\hat{u}}_i = \phi_i - \widetilde{\hat{\phi}}_i
$$
  
=  $\phi_i - (\hat{\phi}_i - \min_j {\hat{\phi}}_j + 1) =$   
=  $\hat{u}_i + \min_j {\hat{\phi}}_j - 1.$  (4.6)

Now bootstrap from the estimated sample of  $\tilde{u}_i$  s.

### 43 A Two Step Bootstrap Procedure

The bootstrap algorithm that generates the distribution of efficiency for each individual DMU, conditional on unit specific factors, can be described as follows:

- i) For each DMU *i* compute  $\phi$  from the DEA model in (4.1), for  $i=1,2,...,n$ .
- ii) Regress  $\phi_i$  on the DMU characteristics  $z_i$  and adjust them using (4.5)
- iii) Calculate the residuals  $\tilde{u}_i = \phi_i \tilde{\phi}_i$  for each *i*=1,2,...,n (as shown in (4.4) to (4.6)).
- iv) Select the b-th  $(b=1,2,...,B)$  independent bootstrap sample  $\hat{u}_b^* = {\hat{u}_{1b}^*, \hat{u}_{2b}^*, ..., \hat{u}_{nb}^*}$ which consists of *n* data values drawn with replacement from the observed sample  $\widetilde{\mathbf{u}} = {\widetilde{\mathbf{u}}_1, \widetilde{\mathbf{u}}_2, ..., \widetilde{\mathbf{u}}_n}.$
- v) Generate the smoothed bootstrap sample

 $\hat{u}_{ib}^{**} = \hat{u}_{ib}^{*} + h\varepsilon_{i}; \quad \varepsilon_{i} \sim N(0, l) \text{ for } i = 1, 2, ..., n$ 

where h is the smoothing parameter. Following Silverman (1986) we can select the value of the window width that minimizes the approximate mean integrated square error, i.e. h is equal to:

$$
h=0.9 A n^{-1/5},
$$

where  $A = min$  (standard deviation of  $\hat{u}$ , interquartile range of  $\hat{u}/I.34$ ),

- vi) Create the b-th pseudo sample  $(x^i, y_b^{i*})$  i=1,2,...,n, where  $y_{b}^{i*} = (y^{i} * \phi_{i}) / \phi_{i,b}^{*}$  and  $\phi_{i,b}^{*} = \hat{\alpha} + z^{i} \hat{\gamma} + \hat{u}_{ib}^{*}$  for  $i = 1, 2, ..., n$
- vii) Solve the DEA model for each DMU  $i$  in (4.1) using the b-th pseudo-data set to obtain new values for  $\phi$ ,  $\hat{\phi}_{i,b}^*$  for  $i=1,2,...,n$ .
- viii) Repeat steps (iv)-(vii) B-times to obtain the maximum producible output for each DMU *i*,  $(i=1,2,...,n)$ :  $\hat{y}_{i,b}^f = y_b^{i*} \hat{\phi}_{i,b}^*$ ; b = 1,2,..., B. (4.7)
- ix) Calculate the average of the bootstrap estimates of  $y<sup>f</sup>$  s, the bias and the confidence intervals.

Note that we are constructing confidence intervals for the maximum producible output from the input bundles of each firm through bootstrap and not for the technical efficiency score as is common in the literature. The usual procedure (e.g. Simar and Wilson, 1992, 1995) is to first obtain bootstrap estimates for the  $\phi$  s and then to multiply them by the observed output level, i.e.

$$
\hat{\mathbf{y}}_{i,b}^{f^*} = \mathbf{y}^i \; \hat{\phi}_{i,b}^*, \; b = 1, 2, \dots, B; \; i = 1, 2, \dots, n \tag{4.8}
$$

The problem with this approach is that it ignores the fact that the bootstrap measure of technical efficiency is calculated with respect the pseudo-output and not the actual output. While the actual level of output remains the same, the pseudo-output level changes in

different replications of the pseudo-data. The two methods of calculation generate different empirical distributions of the maximum output producible from the observed input bundle.

The average of the bootstrap estimate for unit  $i$  is:

$$
\overline{\hat{y}}_i^f = \frac{1}{B} \sum_{b=1}^{B} \hat{y}_{i,b}^f; i = 1,..., n.
$$
 (4.9)

We can now calculate the bias, bias-corrected estimates and construct confidence intervals for each of the estimated parameters. The estimated bias of the bootstrap estimated parameters based on *B* replications is

bias<sub>B</sub>(
$$
\phi_i
$$
) =  $\overline{\hat{\phi}_i}$  -  $\phi_i$ ; i = 1,2,...,n, and (4.10a)

bias<sub>B</sub>(y<sub>i</sub><sup>f</sup>) = 
$$
\tilde{\hat{y}}_i^f - y_i^f
$$
; i = 1,2,...,n. (4.10b)

The standard error of each of the estimated technical efficiency and maximum output are measured as

$$
se_{B}(\phi_{i}^{*}) = \sqrt{\frac{1}{B-1} \sum_{b=1}^{B} (\hat{\phi}_{k,b}^{*} - \overline{\hat{\phi}}_{k}^{*})^{2}}; i = 1, 2, ..., n, \text{ and} \qquad (4.11a)
$$

$$
se_{B}(y_i^f) = \sqrt{\frac{1}{B-1} \sum_{b=1}^{B} (\hat{y}_{i,b}^f - \overline{\hat{y}}_i^f)^2}; i = 1, 2, ..., n.
$$
 (4.11b)

The bias-corrected estimated parameter will be given by the formulas:

119

$$
\hat{\hat{\phi}}_i = \phi_i - \text{bias}_B(\phi_i) = 2\phi_i - \overline{\hat{\phi}}_j^*; \ j = 1, 2, ..., n , \qquad (4.12a)
$$

$$
\hat{\hat{y}}_i^f = y_i^f - bias_B(y_i^f) = 2y_i^f - \overline{\hat{y}}_i^f; i = 1, 2, ..., n.
$$
 (4.12b)

Finally, we can construct confidence intervals for the estimates of  $\phi$  and *y*. First, we  $\hat{r}$   $\hat{r}$ must adjust the estimates of  $\phi$  and y from each bootstrap  $\phi_{i,b}$ , and  $\hat{y}_{i,b}^1$  (b = 1,2,..., B) such that they are centered around their bias-corrected estimates. Accordingly, the adjusted estimate from each bootstrap will be

$$
\hat{\hat{\phi}}_{i,b}^* = \hat{\phi}_{i,b}^* - 2 \text{ bias}_{B}(\hat{\phi}_i); \ b = 1, 2, ..., B; \ i = 1, 2, ..., n, \text{ and} \tag{4.13a}
$$

$$
\hat{\tilde{y}}_{i,b}^{f} = \hat{y}_{i,b}^{f} - 2 \text{ bias}_{B}(\hat{\phi}_{i}^{f}); b = 1, 2, ..., B; i = 1, 2, ..., n.
$$
\n(4.13b)

Once we have calculated the adjusted estimates we can use the percentile method to construct confidence intervals with length (l-2a)% for the technical efficiency score of each DMU as

$$
(\hat{\hat{\phi}}_i^{*(a)}, \hat{\hat{\phi}}_i^{*(1-a)}); i = 1, 2, ..., n,
$$
\n(4.14a)

where  $\hat{\phi}_i^{*(a)}$  and  $\hat{\phi}_i^{*(l-a)}$  is the (100\*a<sup>th</sup>) and (100\*(l-a)<sup>th</sup>) percentiles of the empirical density of  $\hat{\phi}_{i,b}^*$  (b = 1,2,...,B) for each i = 1,2,..., n. Similarly, the (1-2a)% confidence intervals for the maximum producible output for each DMU as

$$
(\hat{\tilde{y}}_i^{f(a)}, \hat{\tilde{y}}_i^{f(l-a)}); i = 1, 2, ..., n.
$$
 (4.14b)

#### 4.4 A Study of Connecticut Public Schools

In our empirical application, data from 118 school districts for the school year 1995- 1996 have been used to evaluate efficiency of individual districts. A single output measured by the average score in the Scholastic Aptitude Test (SAT) is used as a measure of output of a school district. This test consists of a verbal and a mathematical part, each with a maximum score of 800 points. In spite of the fact that people have expressed reservations about the appropriateness of the SAT score as an index of cognitive skills acquired by a pupil, in the absence of any nation-wide tests, it has emerged as the most important yardstick of performance by school districts. The school inputs included are (i) regular instruction teachers, (ii) special education teachers, (iii) support staff (like counselors), (iv) administrators, (v) computers, and (vi) total instruction hours during the school year. All personnel inputs are measured as full-time equivalent units per pupil. Computers are also measured as units per pupil.

It is widely agreed that productivity and efficiency of school inputs depend critically on the socioeconomic conditions in the home-life of a pupil. In the present study, we include race and parental education as two significant factors. A higher proportion of minorities in the student population reflects disadvantaged socioeconomic background of the average student and is expected to lower efficiency of the school inputs of the district. On the other hand, a higher proportion of college graduates among the adults in the population district is an indicator of a higher educational level of the parents of the average student and is expected to enhance efficiency. Table 4.1 summarizes the basic statistics of the variables used in this study. The complete data set is in Table 4.9 of this chapter.

In the two-level bootstrap procedure we start with the output oriented DEA model for the variable returns to scale technology using only the school inputs. These DEA scores and the corresponding maximum producible output are shown in Table 4.2. Of the 118 School districts, 23 were rated efficient. On the other hand, large urban districts showed large potential increase in the average SAT scores- by 39% in Bridgeport, 32.51% in Hartford, and 35.68% in New Haven. Given that these are also the districts with the highest proportion of non-whites and also low percentage of college graduates in the districts, such findings are not surprising.

Next we regress these scores on the socioeconomic characteristics of race and parental education:

$$
\phi_i = \alpha + \gamma_1 BA_i + \gamma_2 MINO_i + u_i, \qquad (4.15)
$$

The Ordinary Least Squares results are shown in Table 4.3. As anticipated, higher proportion of minorities (MINO) in the student population leads to higher  $\phi$  s and thus lower efficiency of the school. On the other hand, a higher proportion of college graduates among the adults in the population district (BA) leads to lower  $\phi$  s and thus improves the efficiency of the school.

Before we proceed with the bootstrap procedure, we adjusted the expected  $\phi$  s and the corresponding residuals using (4.4) to (4.6). The bootstrap samples are drawn from these residuals and we apply the bootstrap algorithm presented in the previous section. The bootstrap procedure was repeated 600 times. Table 4.4 reports the results from the bootstrap for the maximum producible output and Table 4.5 reports the results for the inverse of technical efficiency scores. The first column of these tables contains the name of the school

district. The columns 2-6 present results on the maximum producible output as it is estimated from the DEA model, the bootstrap average, the standard deviation of the bootstrap average, the bias of the bootstrap average and the bias corrected estimate respectively. The last two columns give the lower and upper limit of the 95% confidence interval for the bias-corrected values. We can compare the actual performance of a school district with the potential one by comparing the bias-corrected maximum producible output,  $\hat{\tilde{y}}_i^{\text{f}}$ , from Table 4.4 with the observed output, y, in Table  $4.2$ .<sup>1</sup>

For comparison, an extended DEA model incorporating the socioeconomic variables was solved for each district to generate an alternative set of  $\phi$  s. The results from the extended DEA model are shown in the last 3 columns of Table 4.2. The two sets of  $\phi$  s obtained from the DEA models have correlation equal to 0.65. This time the DEA with all data resulted in optimal score equal to unity in 54 of the 118 school districts. Bridgeport and Hartford were found to be 100% efficient, while New Haven, which is also a disadvantaged community, has potential increase in the average SAT score by 24.61%, which is lower than previously.

Tables 4.6 and 4.7 are similar to tables 4.4 and 4.5 and report the results for the maximum producible output and the inverse of technical efficiency scores respectively. The correlation between the bias-corrected estimates of the maximum producible output is now only 0.21. The bias corrected estimates originated from the extended DEA model are all

<sup>&</sup>lt;sup>1</sup> It is possible the observed output to be higher than the upper bound of the 95% confidence interval.

higher than the bias-corrected estimates generated through the bootstrap conditional on the socioeconomic characteristics.

In Table 4.8 we compare the alternative procedures for 6 selected school districts. Three of them- Bridgeport, Hartford and New Haven- are large urban districts and the other three -Avon, Glastonbury, and Simsbury- are, by contrast, affluent suburban districts. The alternative procedures yield comparable results for the suburban districts. On the other hand, large differences can be found for the poorer urban districts. The conventional bootstrap approach suggests that these urban districts can achieve higher SAT scores. This reinforces the belief for example, that Hartford is a poorly managed district Our results suggest however that given the socioeconomic disadvantages in the homelife of an average student, this district is performing even better than what could be expected. The optimum SAT score from the bias corrected column is lower than the observed one.

## 4.5 Conclusion

Researchers use bootstrap as a way to generate empirical distributions of efficiency scores from DEA models. The existing bootstrap procedures assume that all DMUs have the same probability of getting an efficiency score. However, there are usually systematic factors that contribute to efficiency. In this chapter an alternative bootstrap technique is developed that generates distributions of efficiency scores conditional on such factors. One might argue in favor of including them in the DEA model, but this might violate the free disposability assumptions. Also, as we have shown with the empirical application, the two-level method

leads to results that are more consistent with these systematic factors than the conventional method.

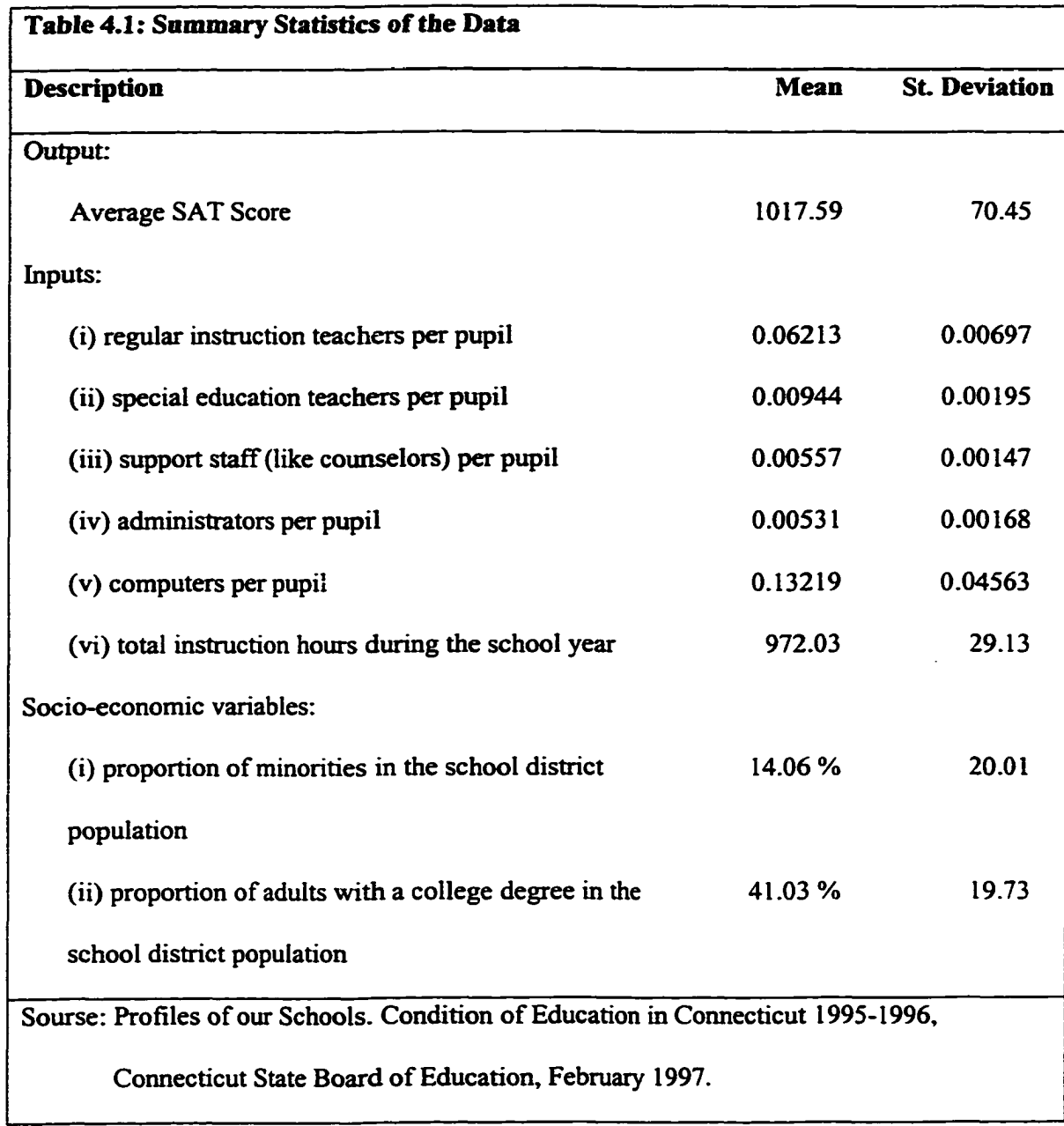

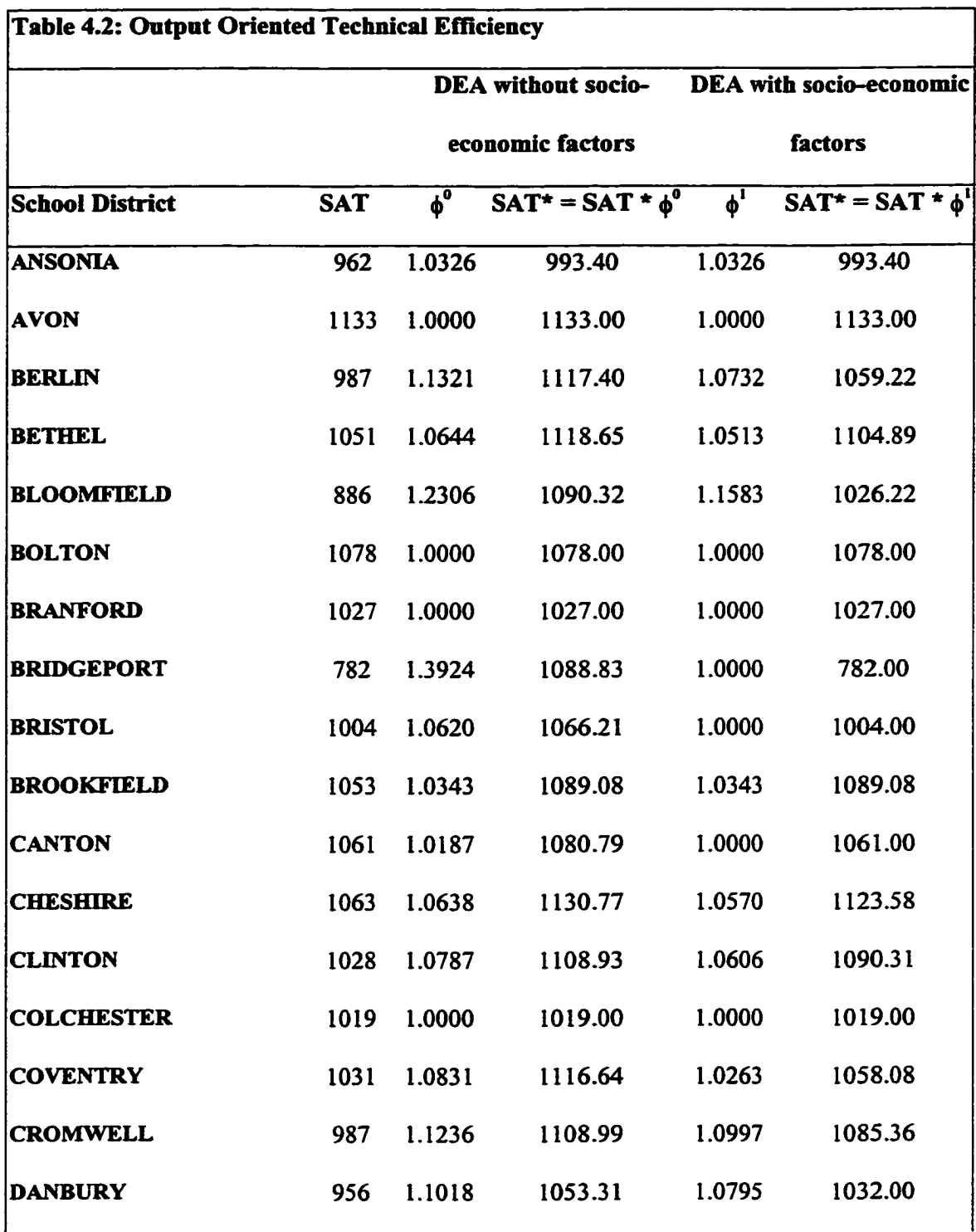

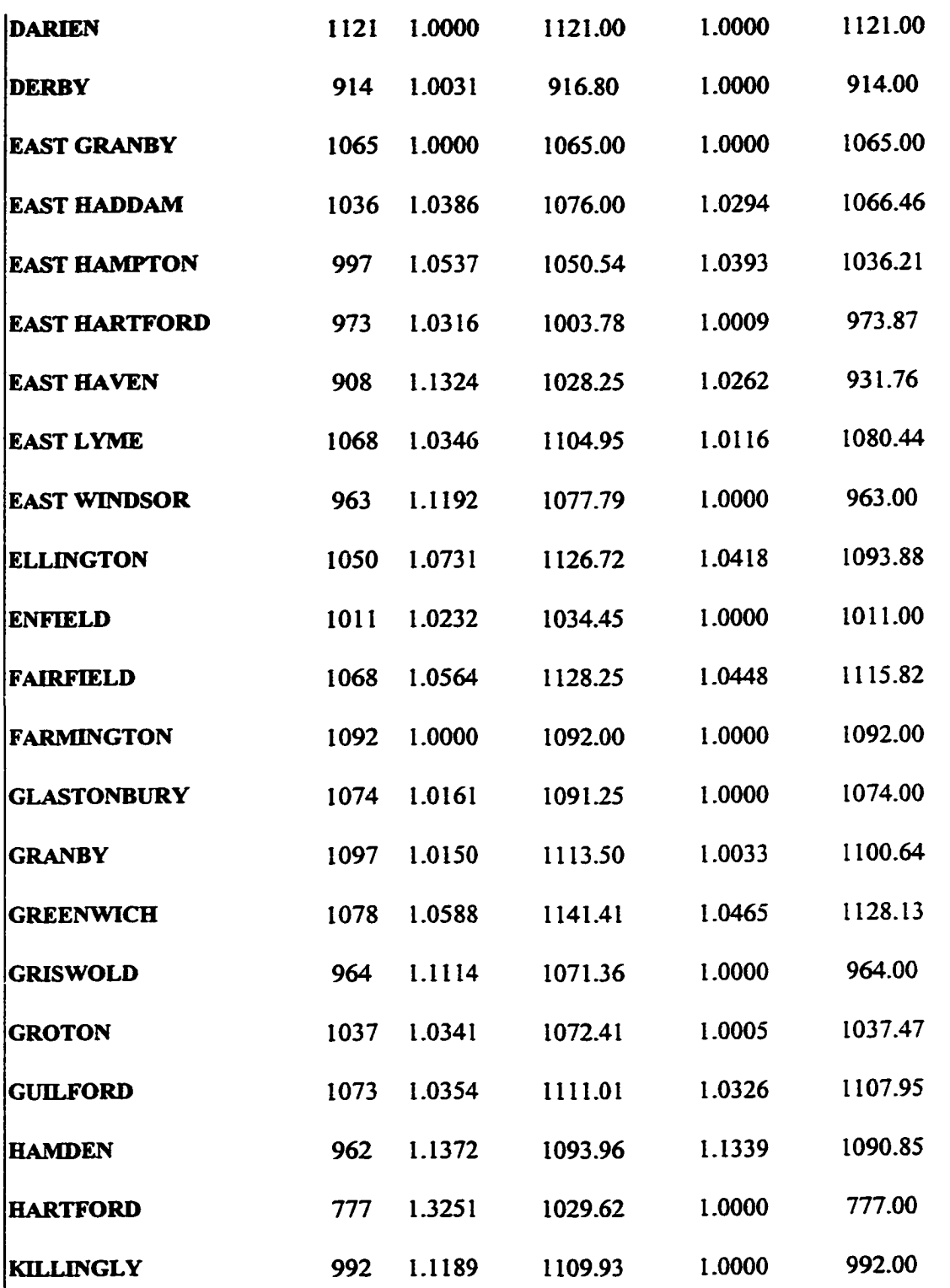

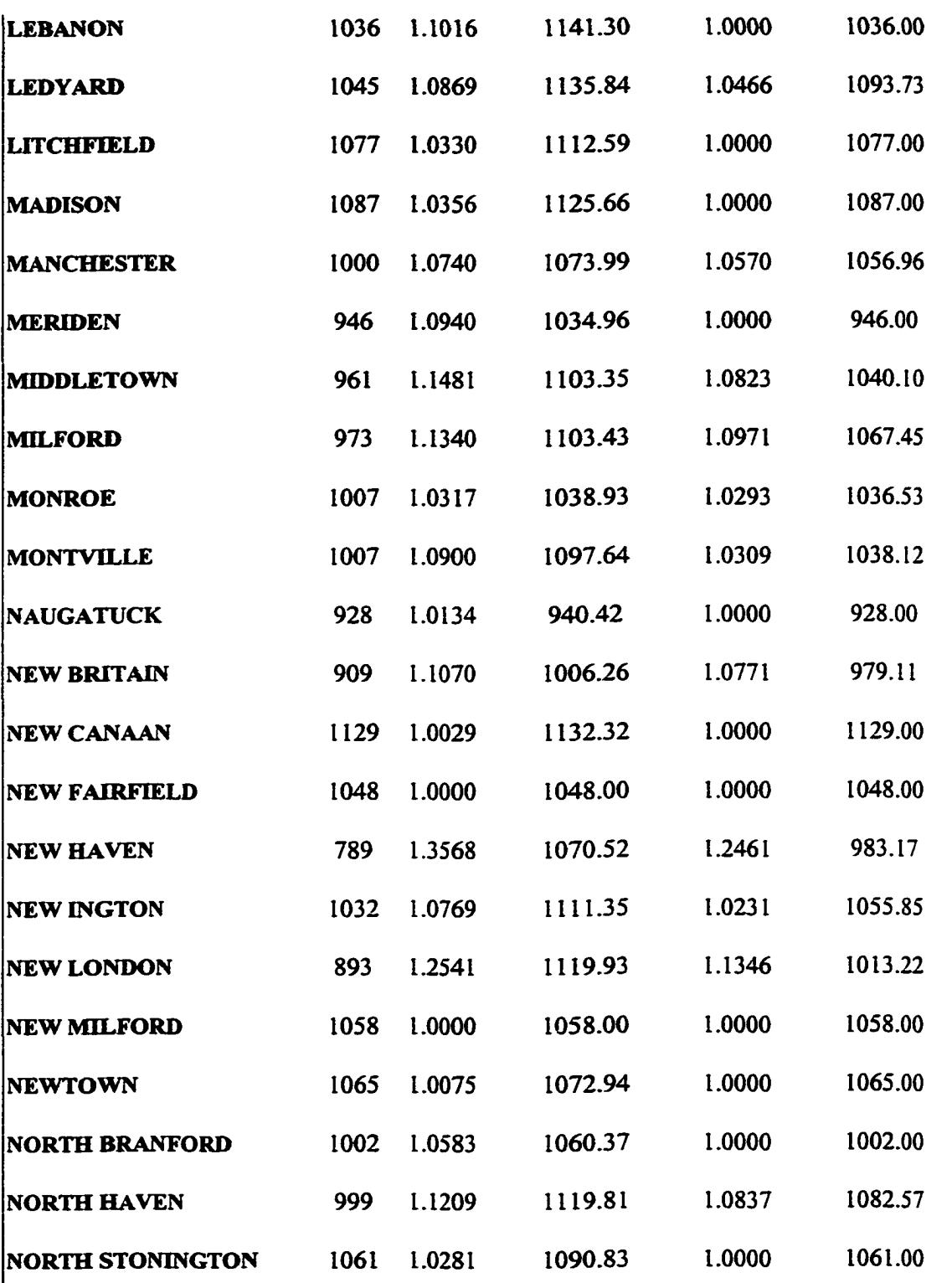

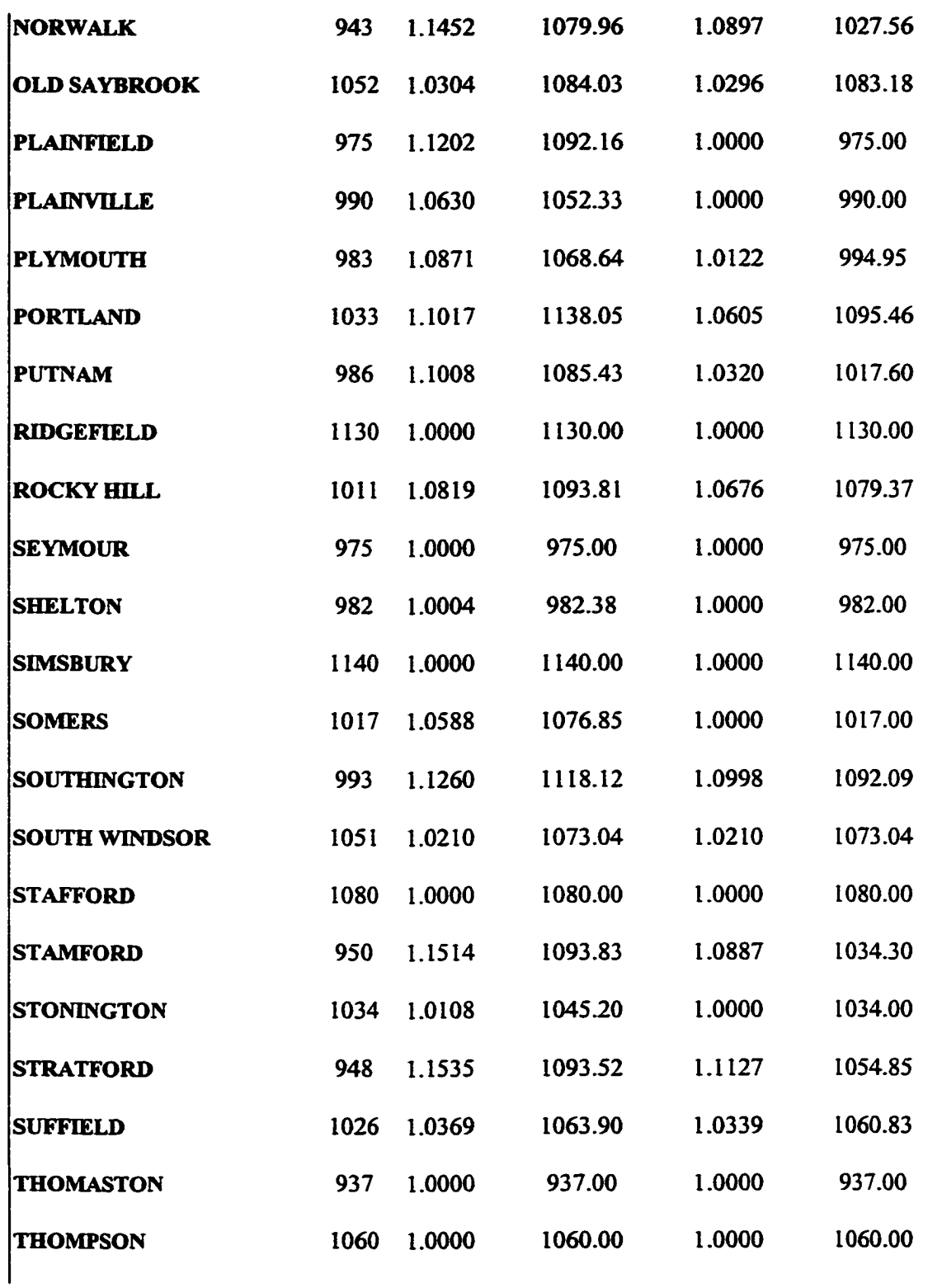

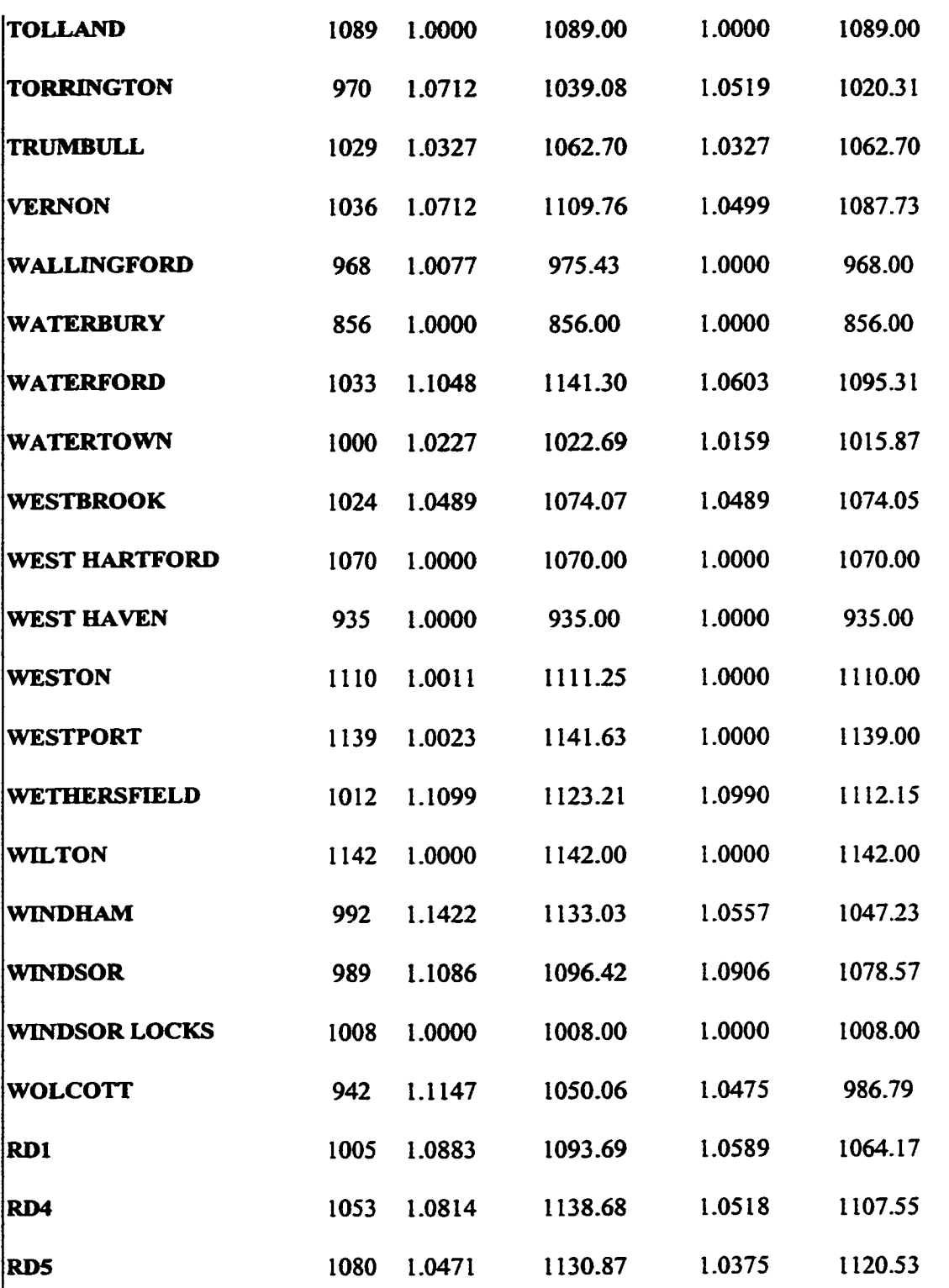
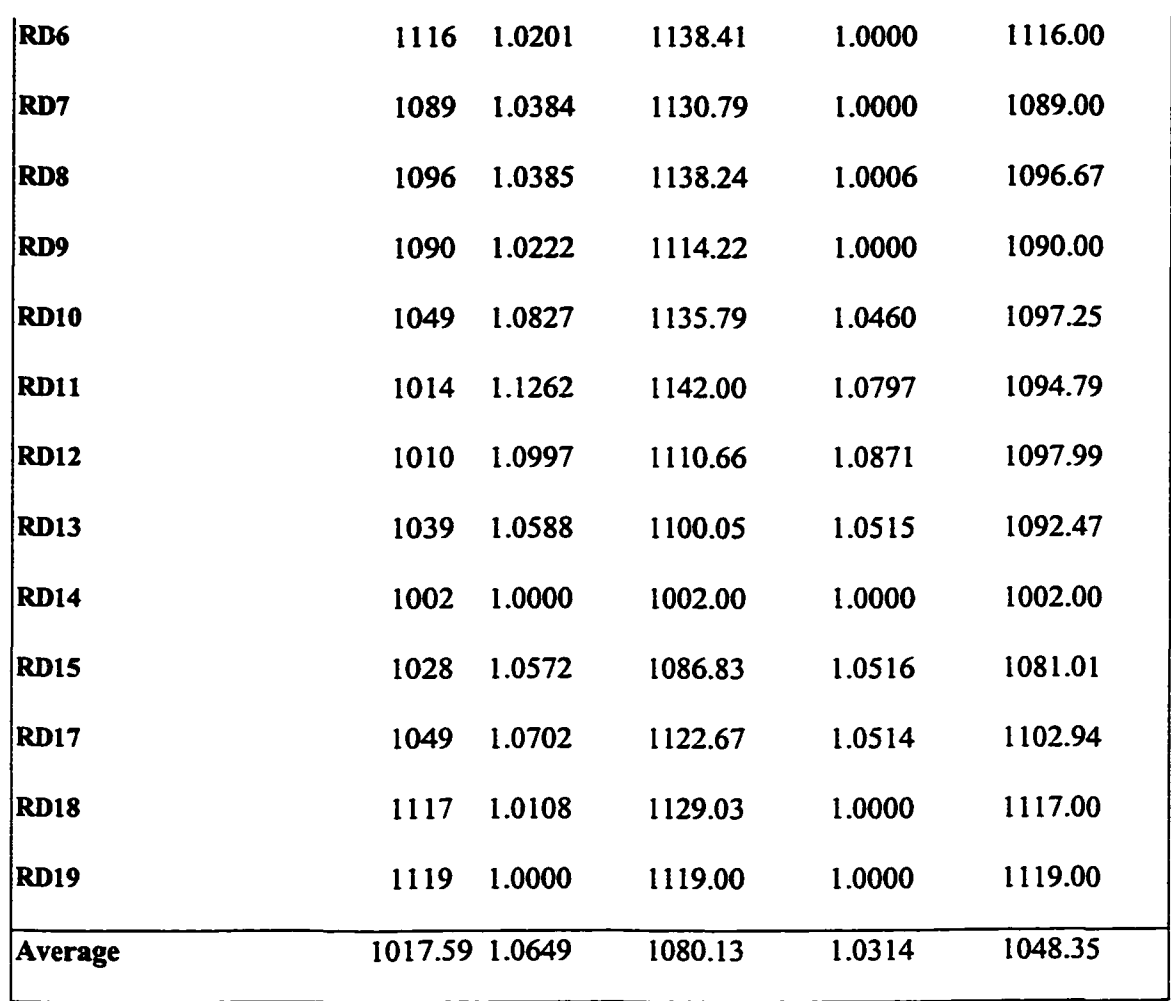

 $\sim$   $\epsilon$ 

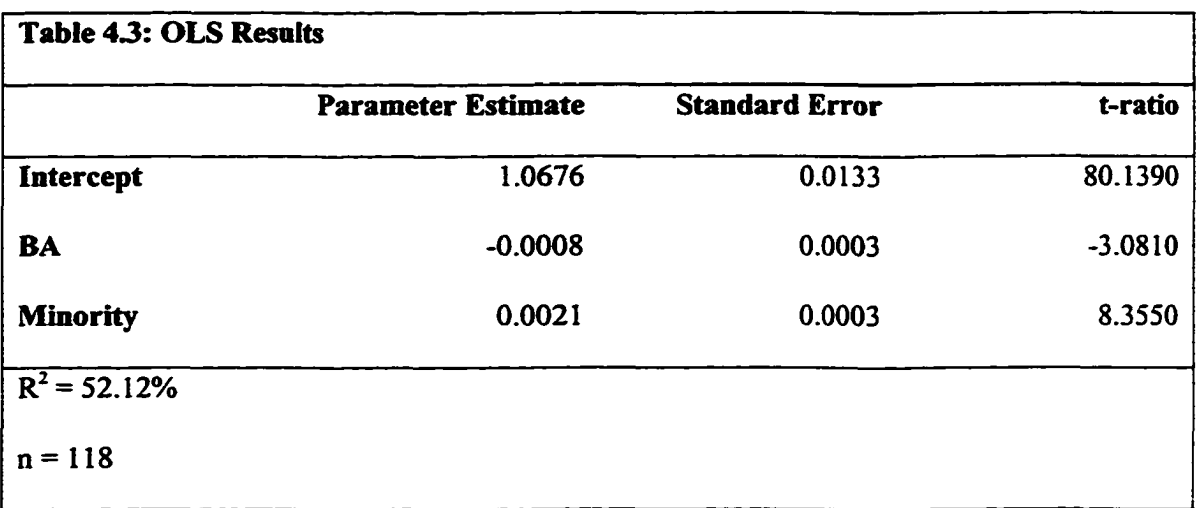

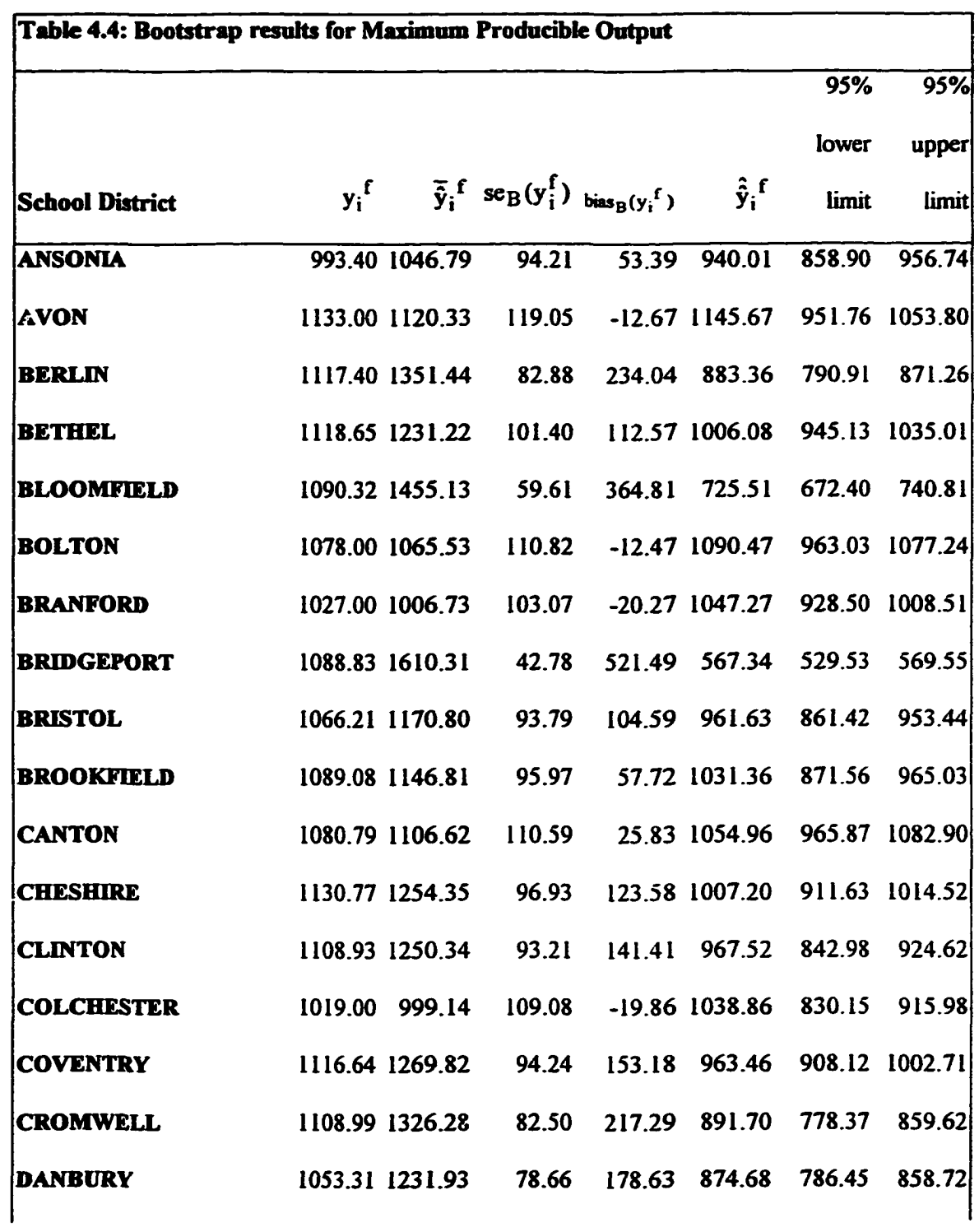

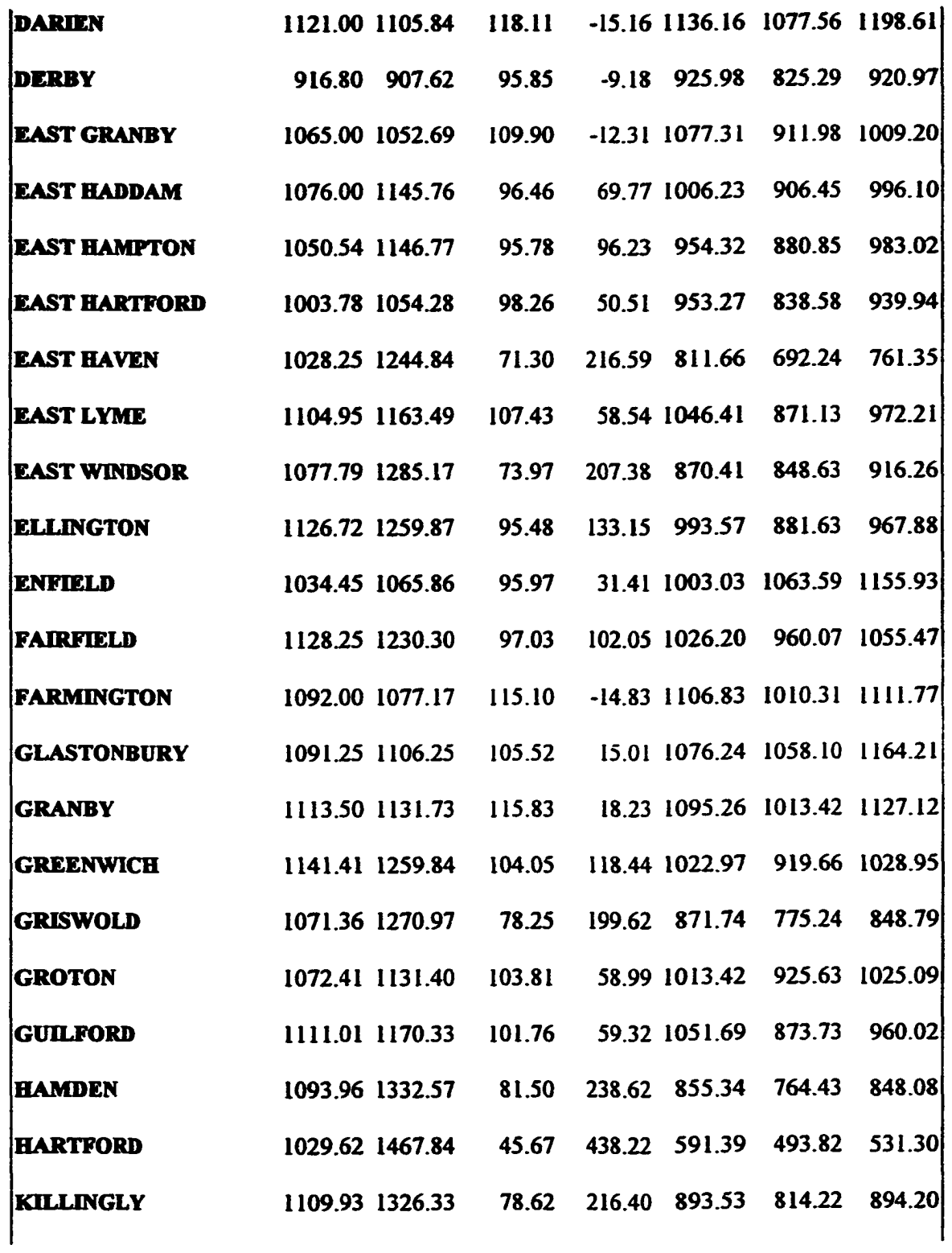

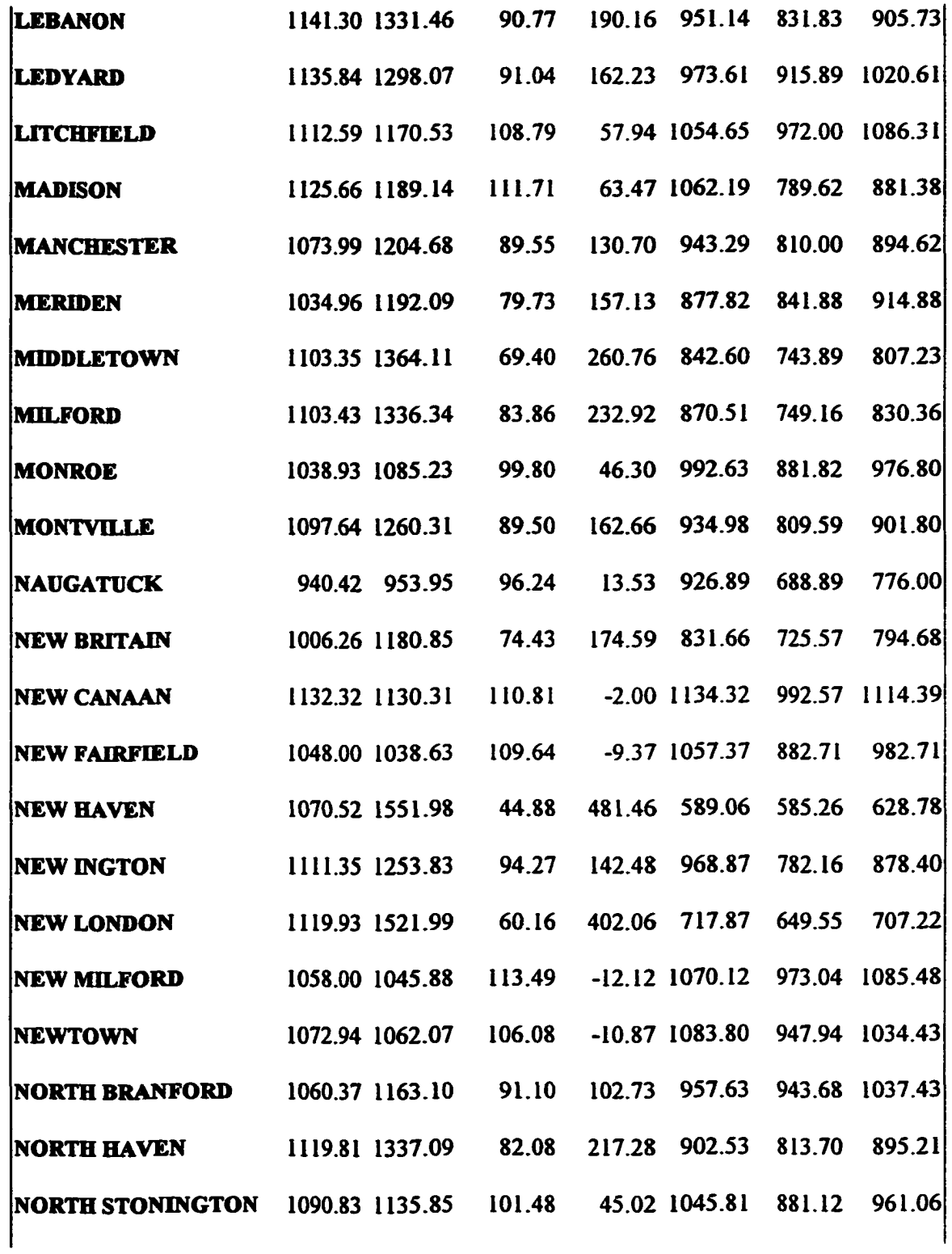

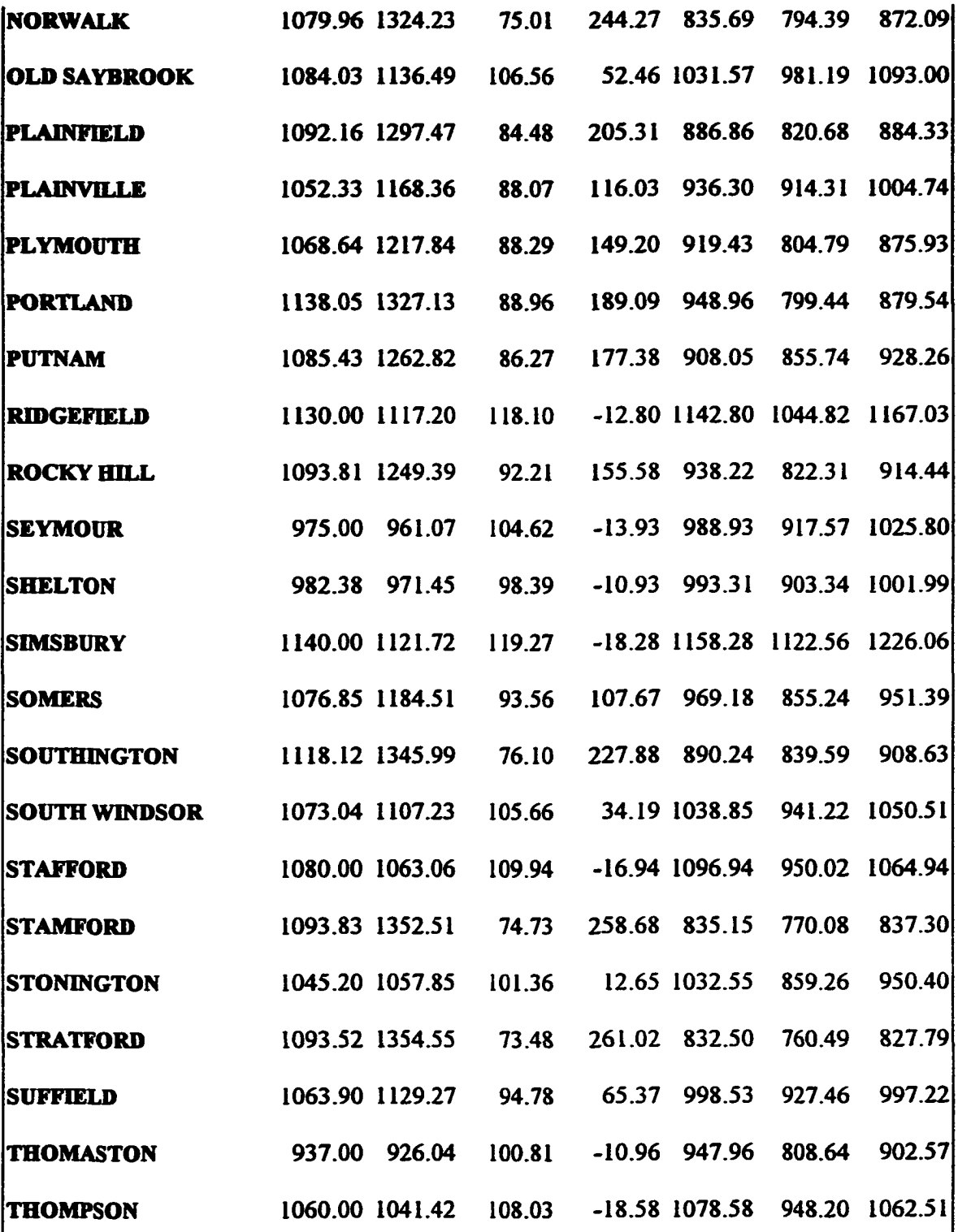

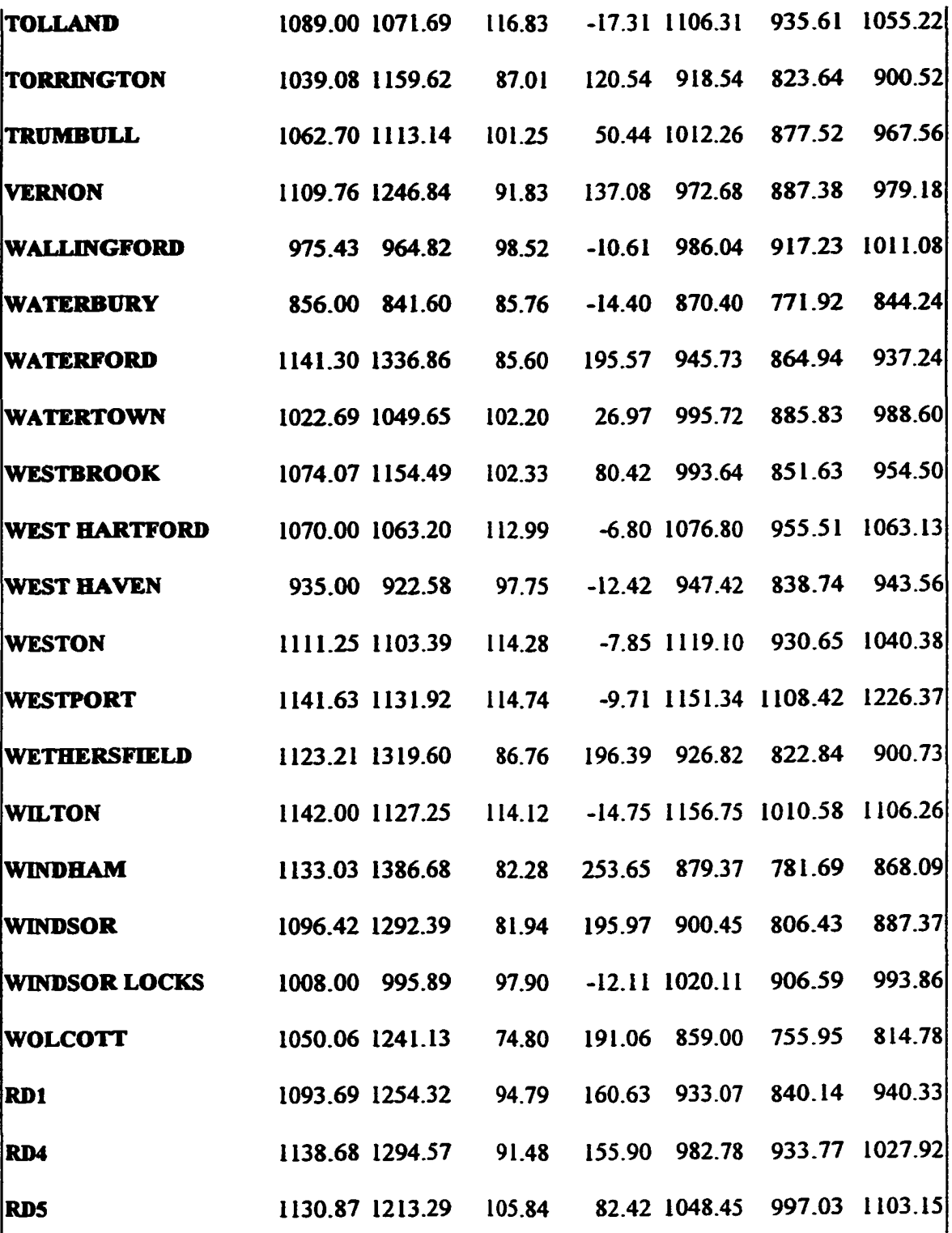

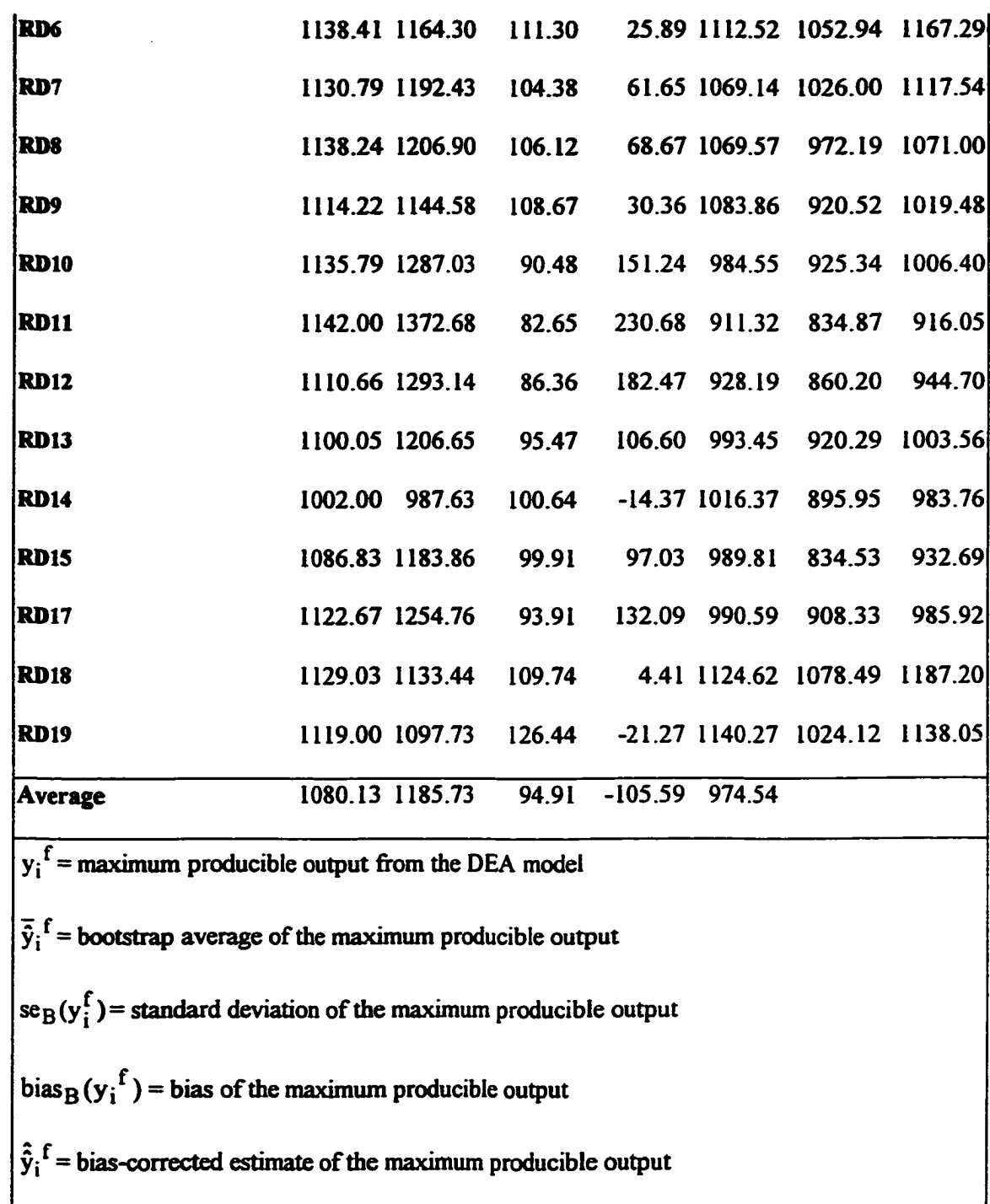

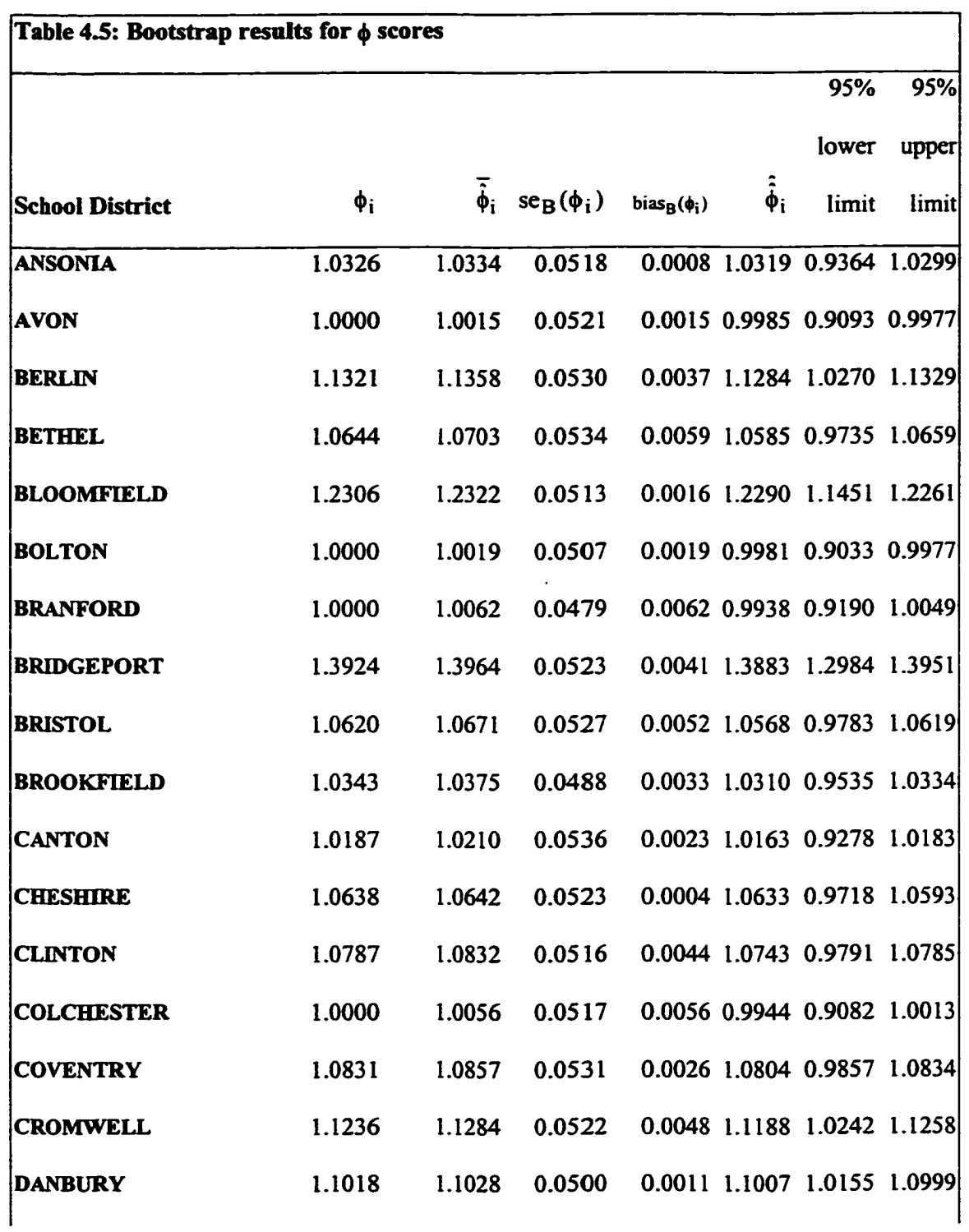

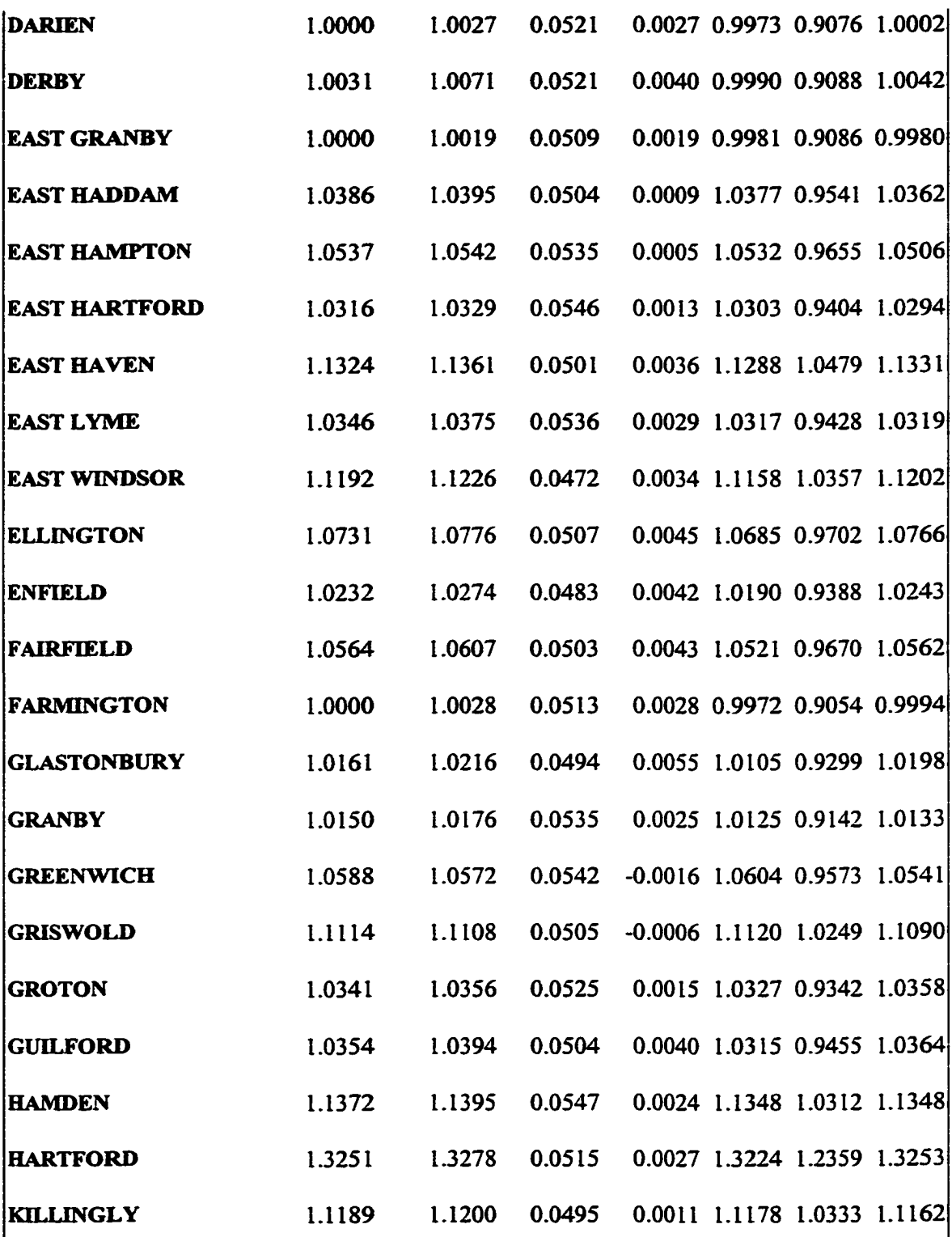

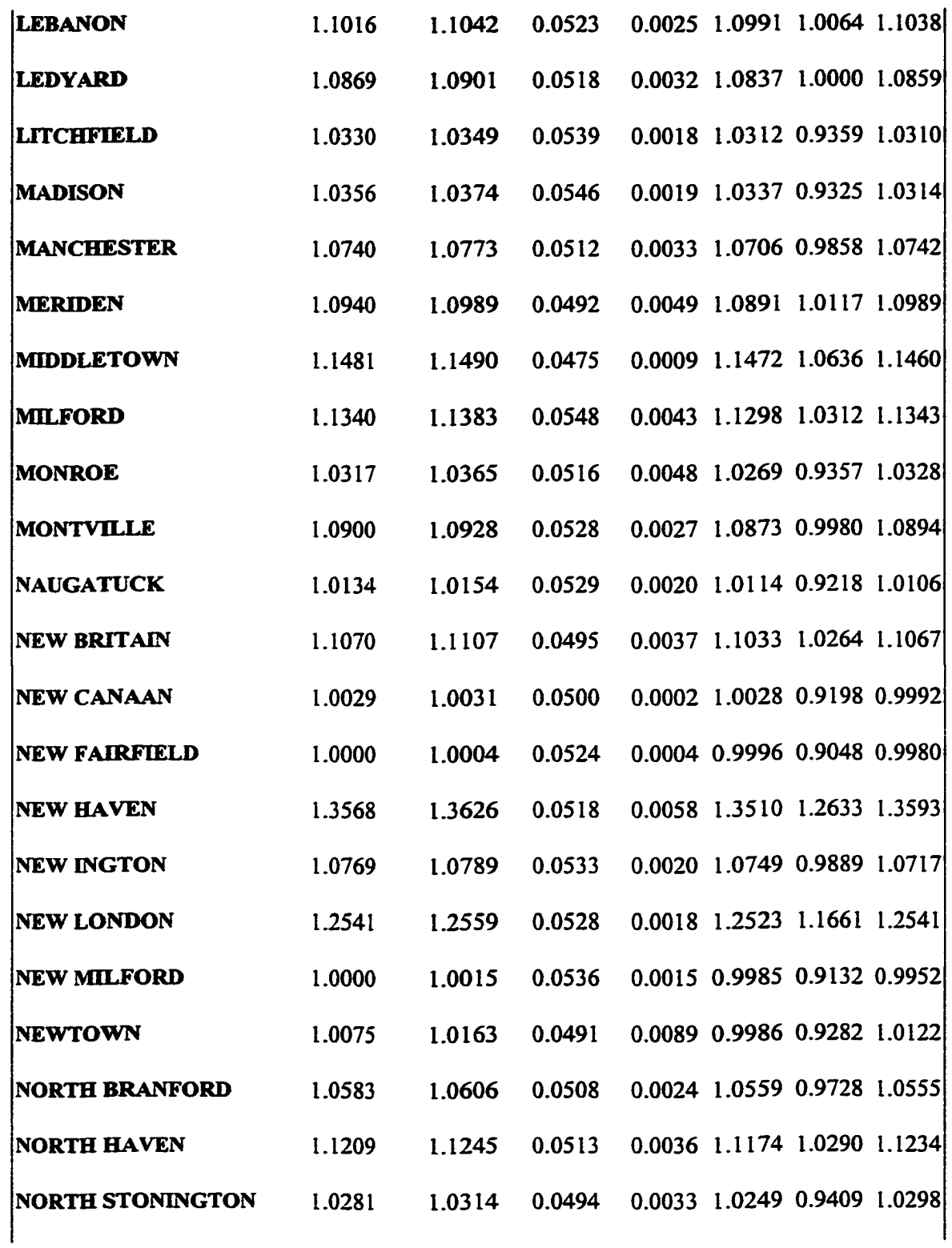

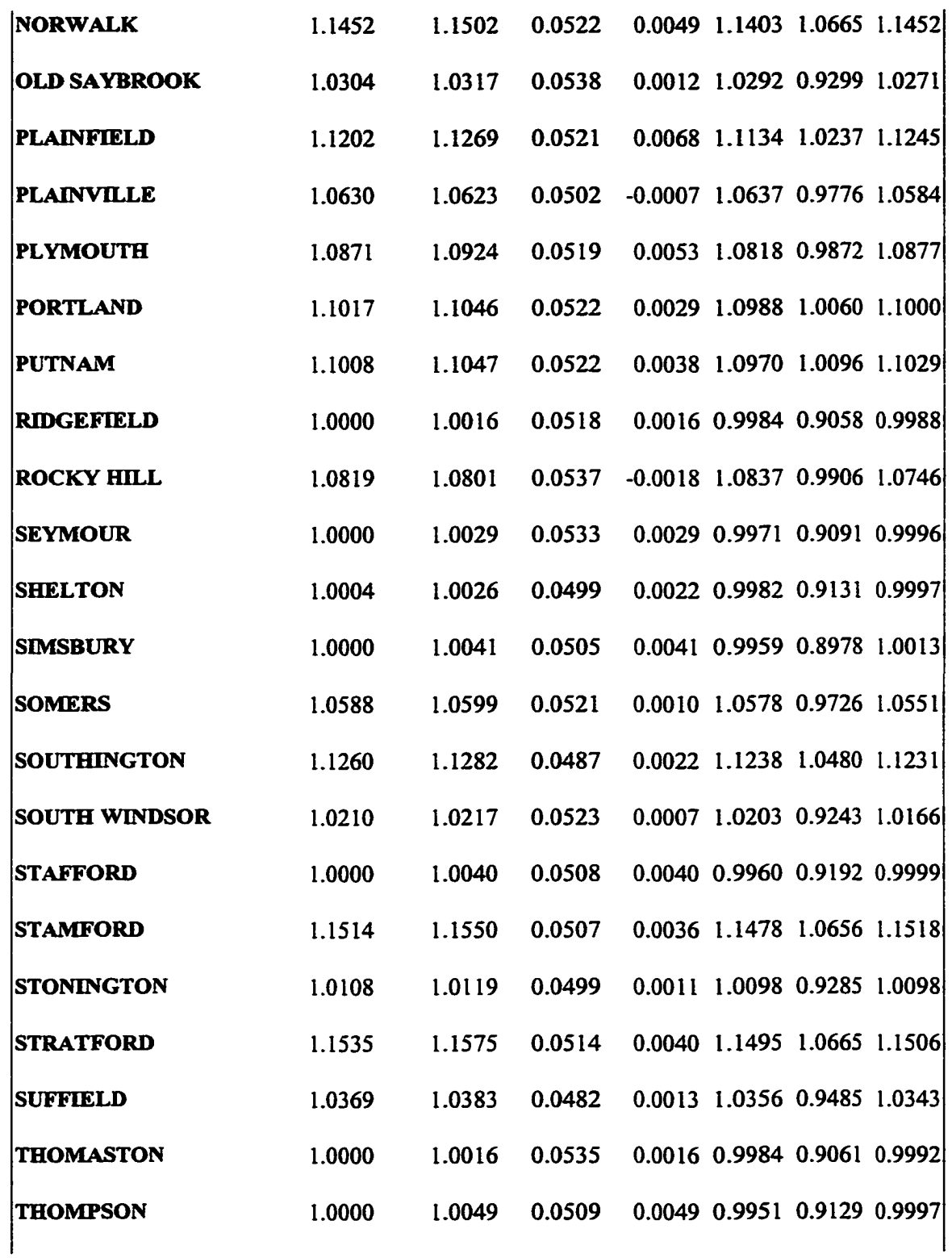

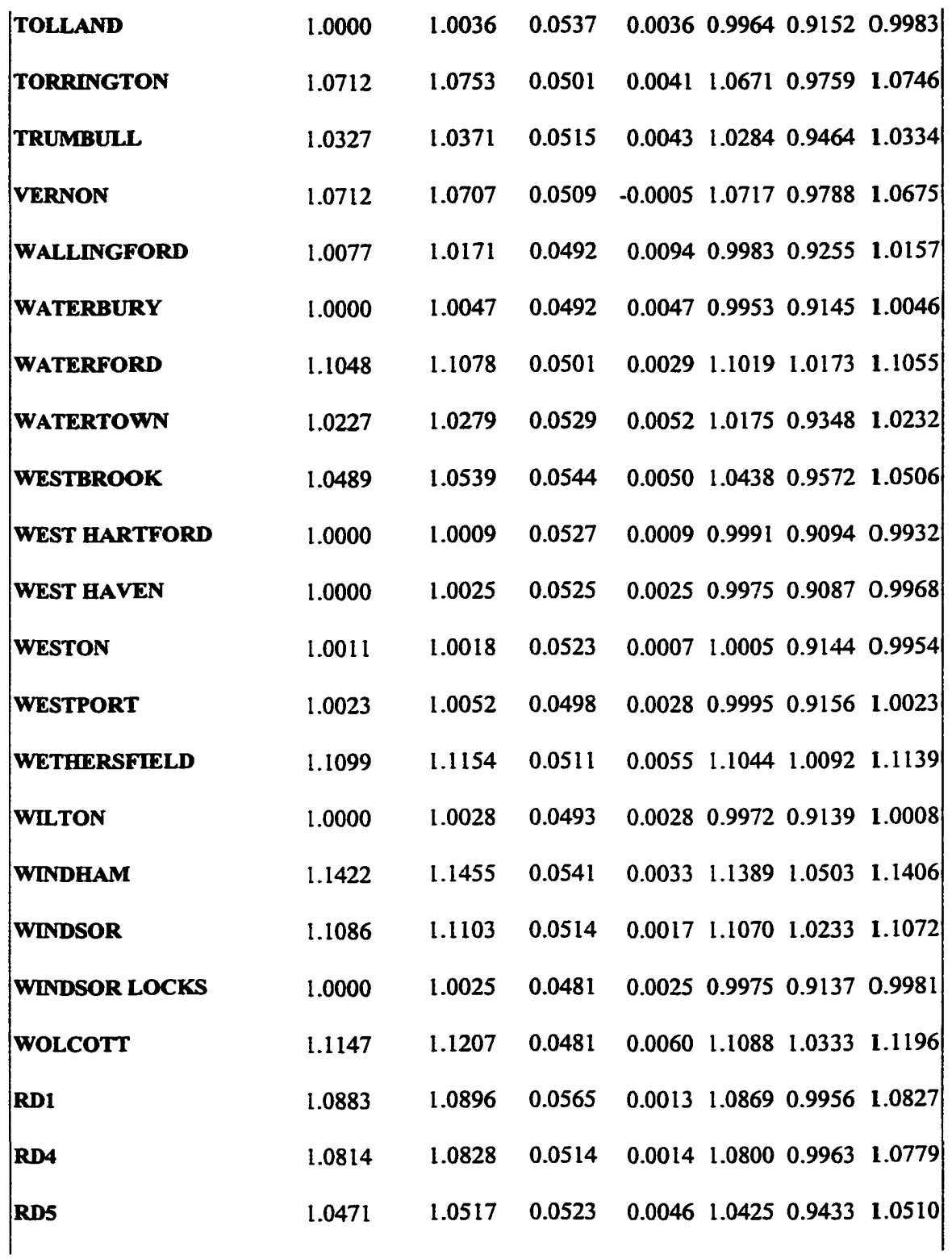

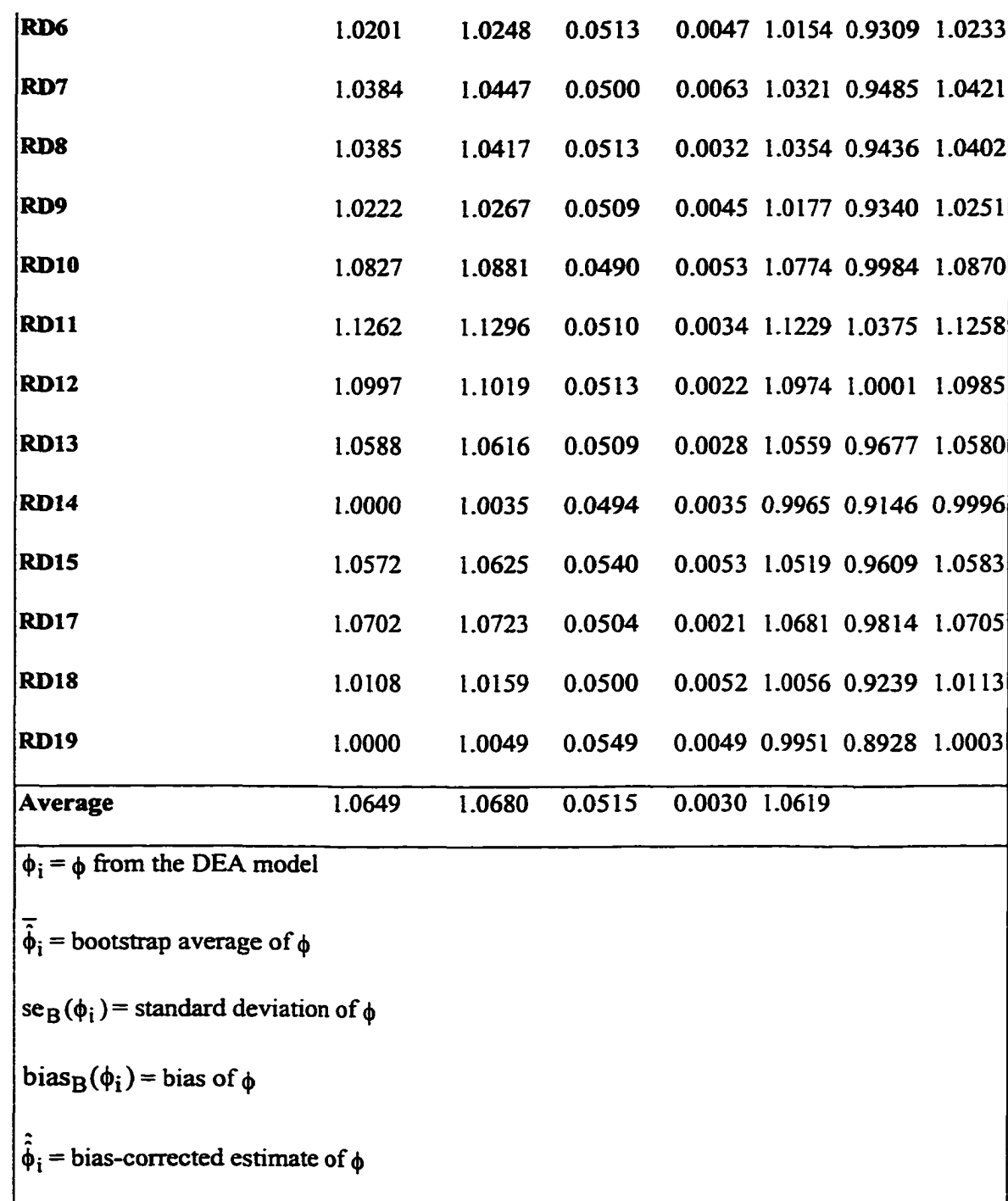

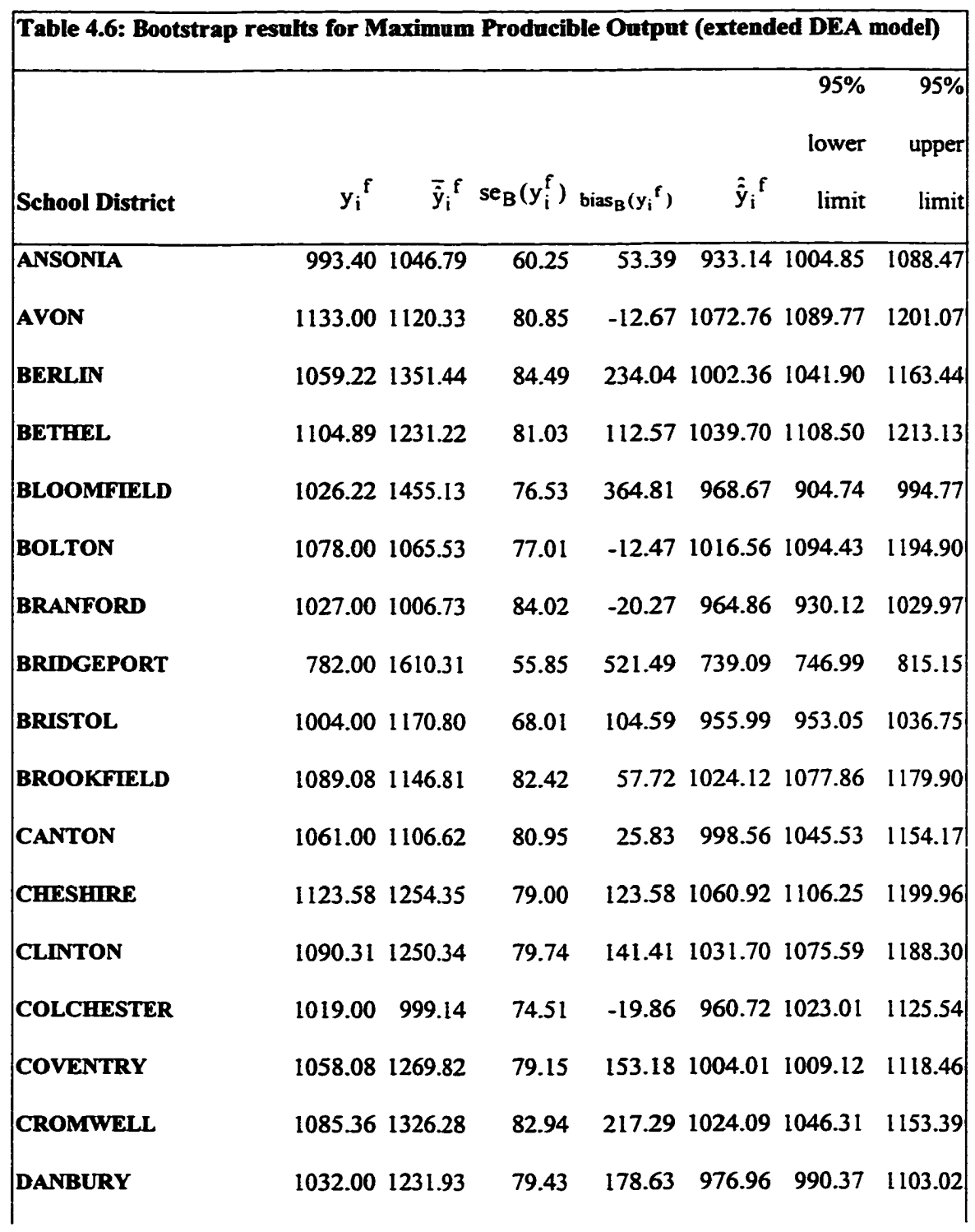

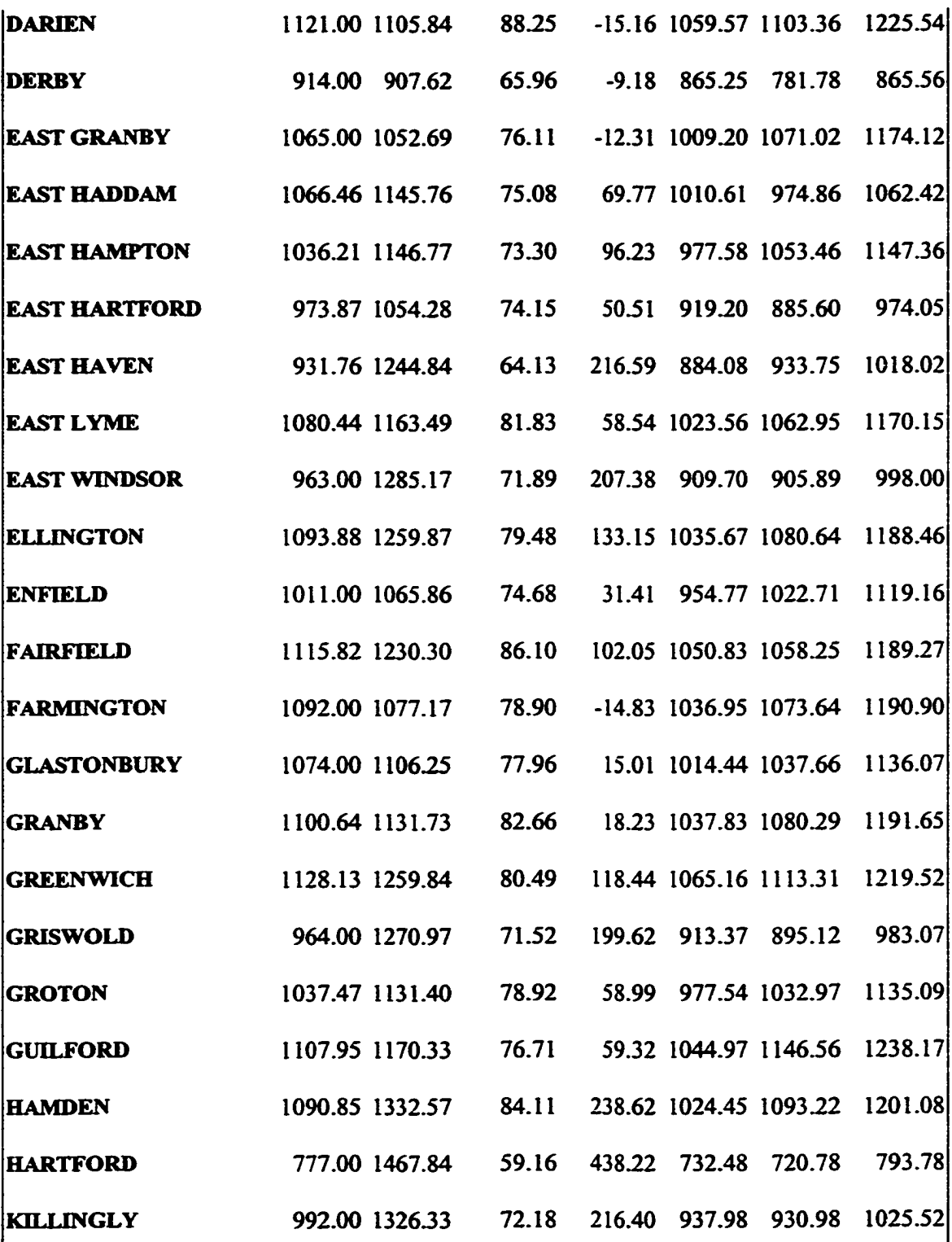

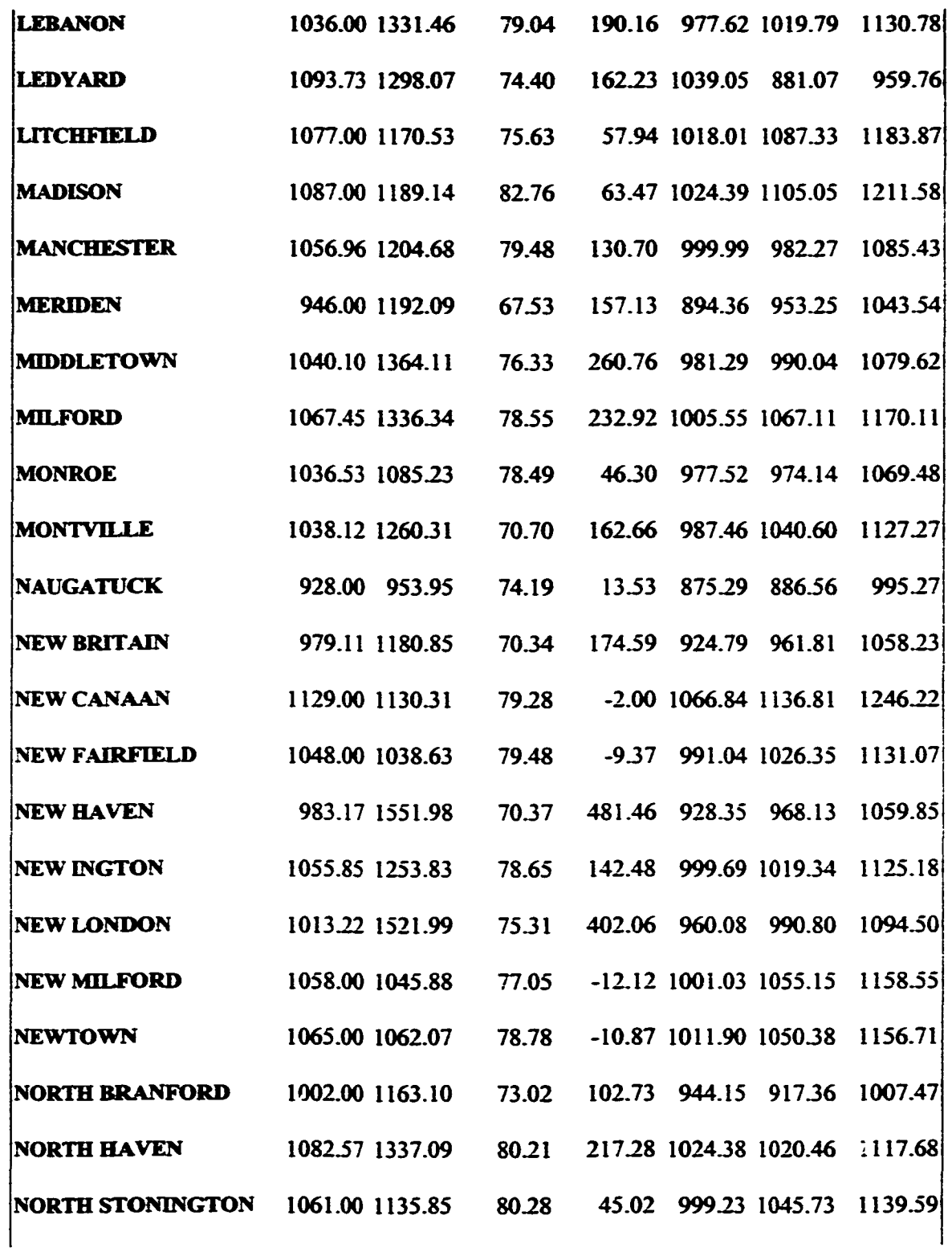

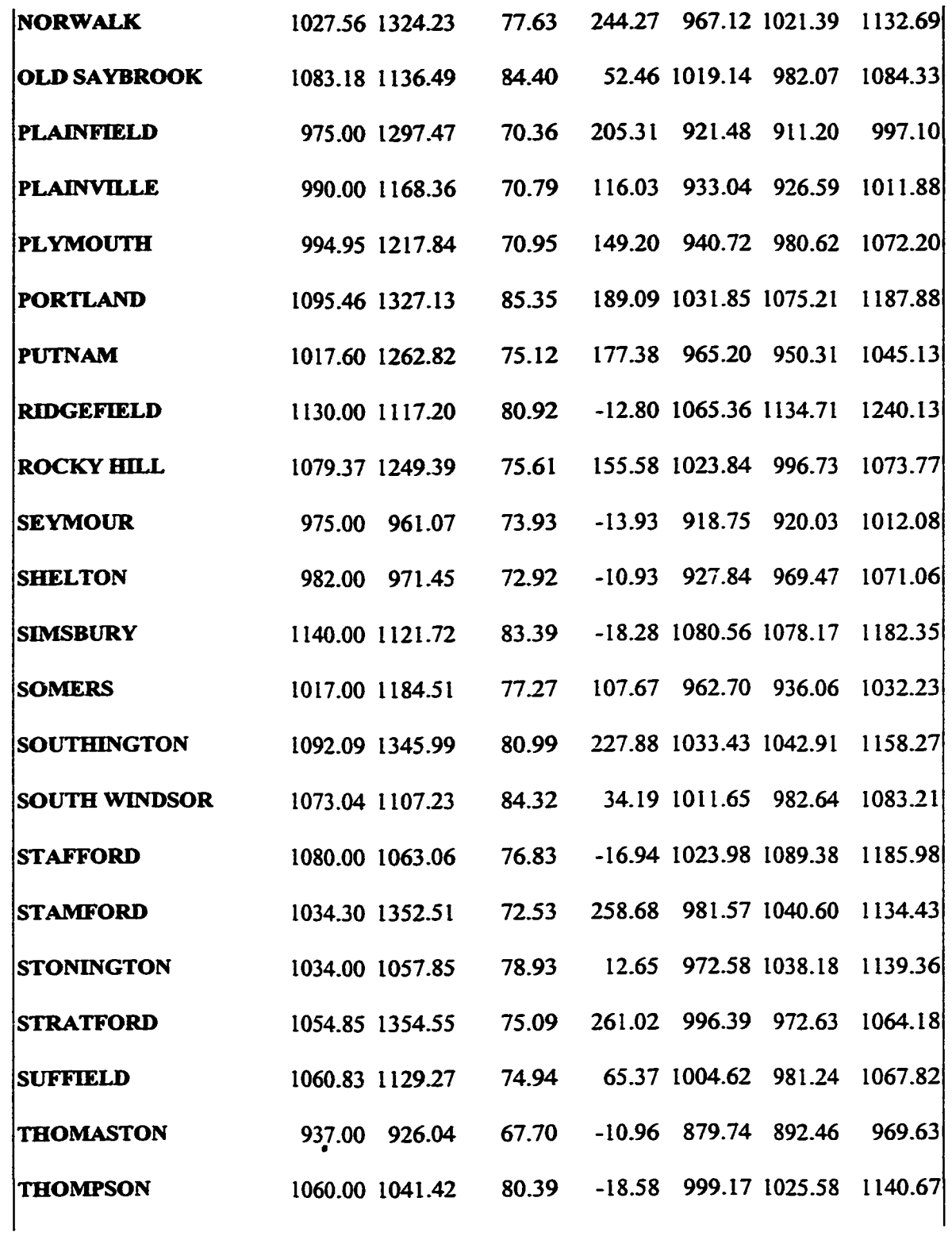

 $\bar{\beta}$ 

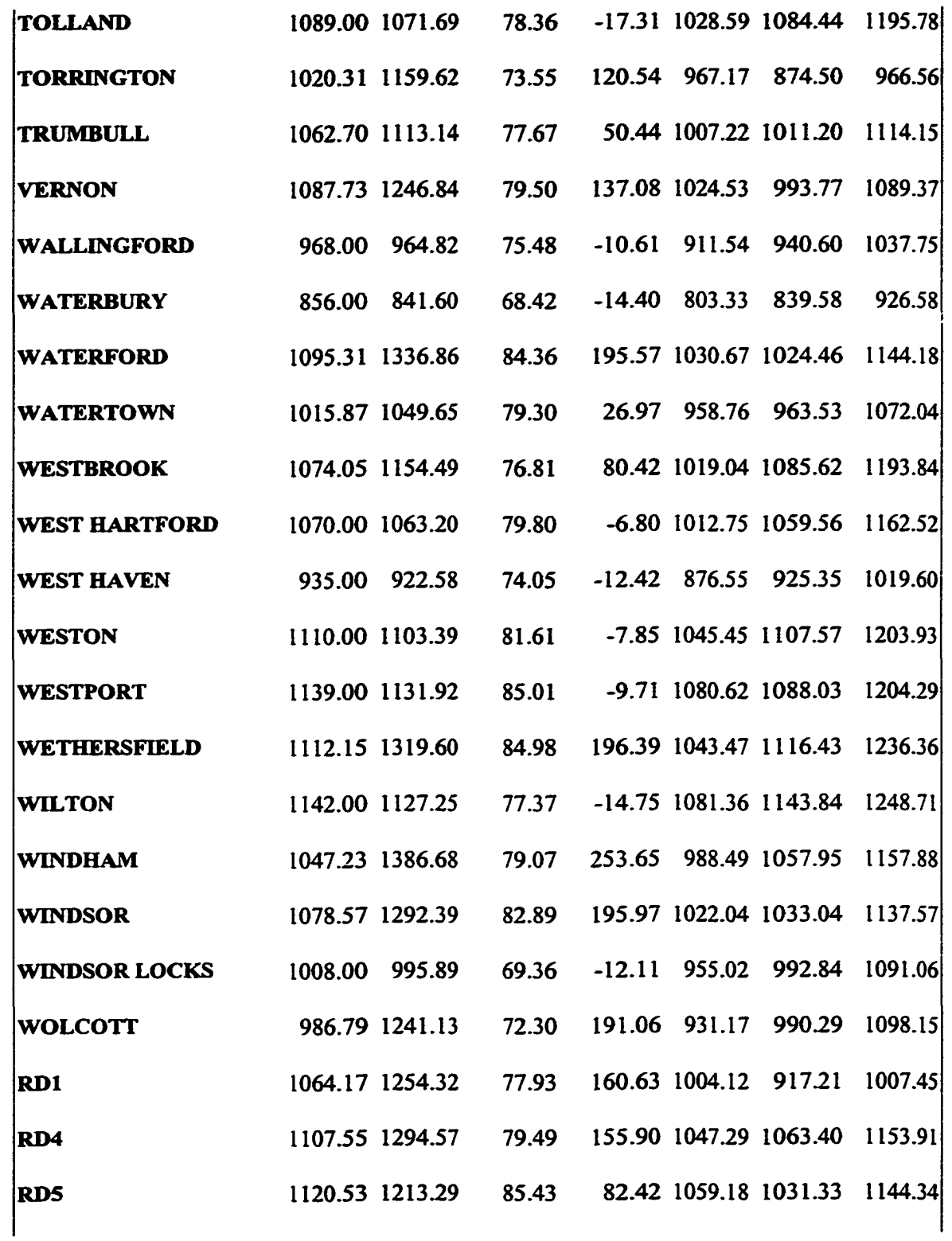

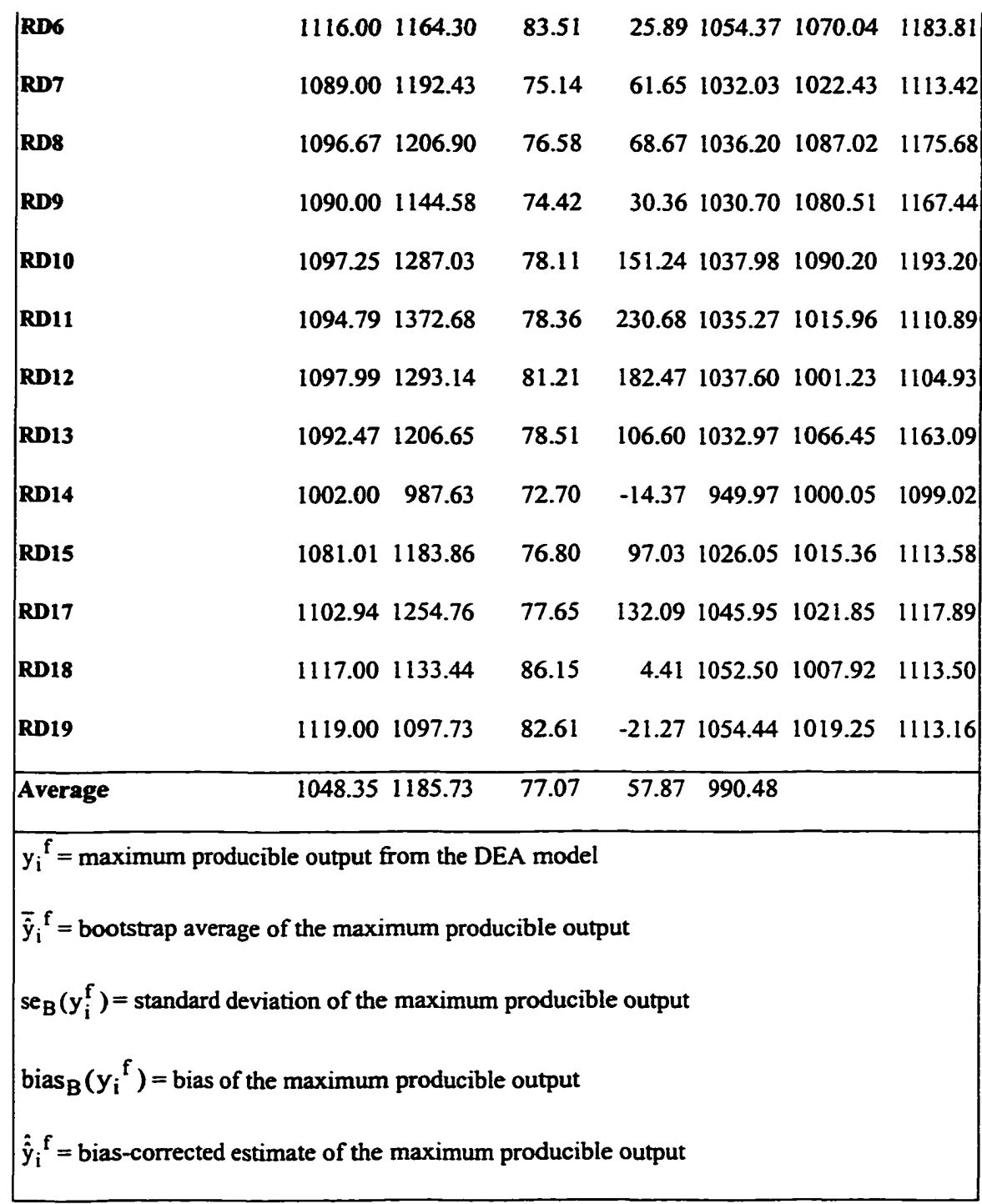

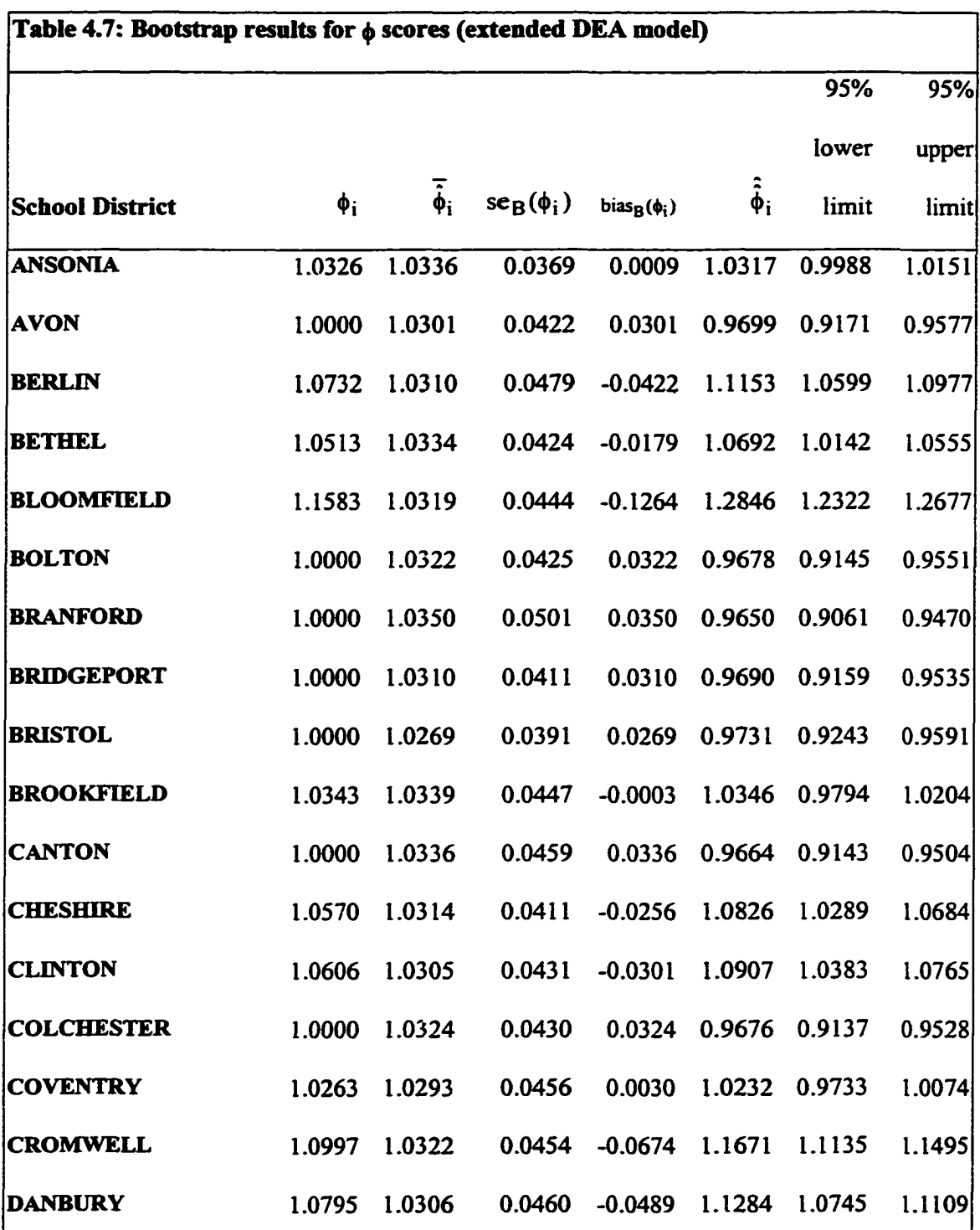

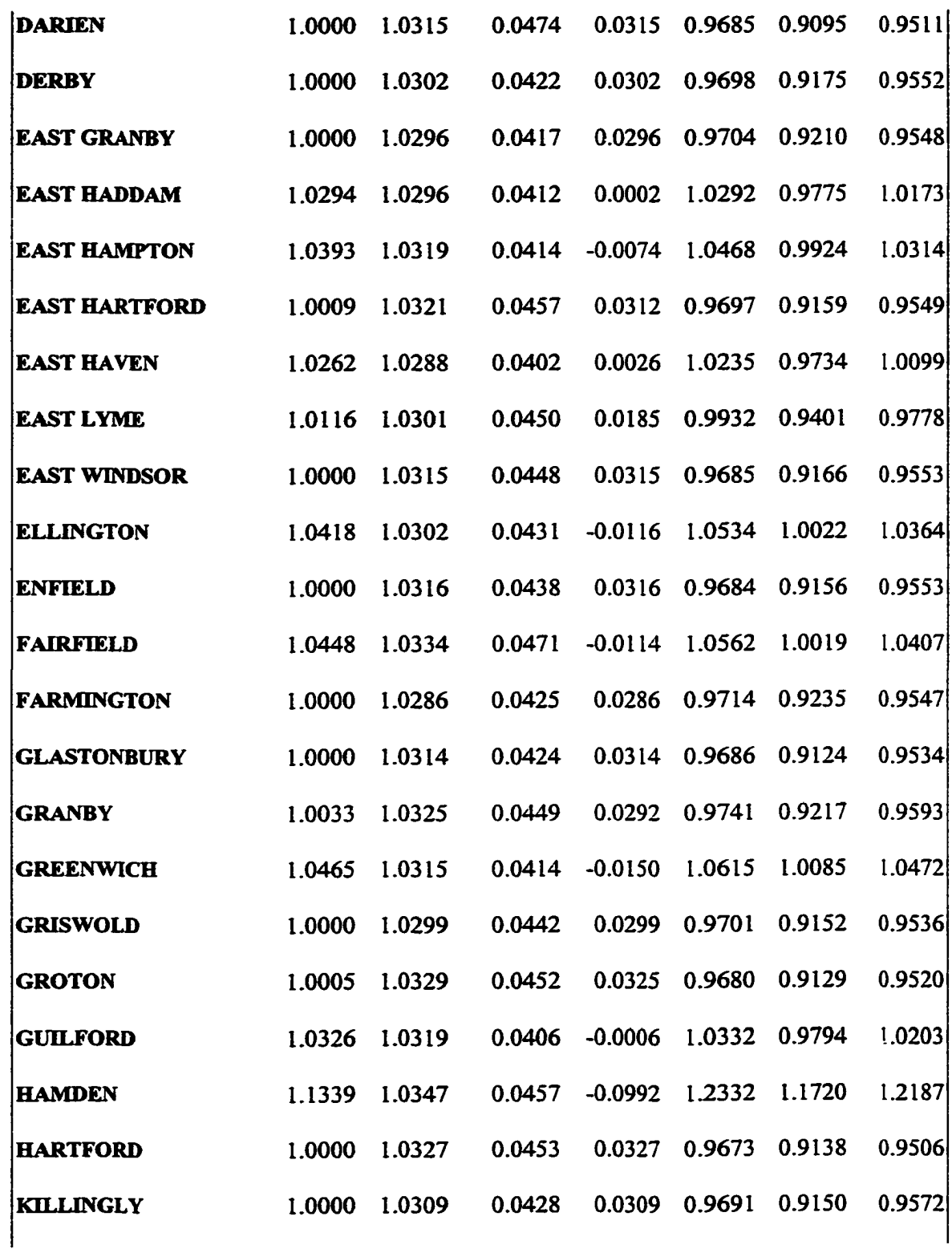

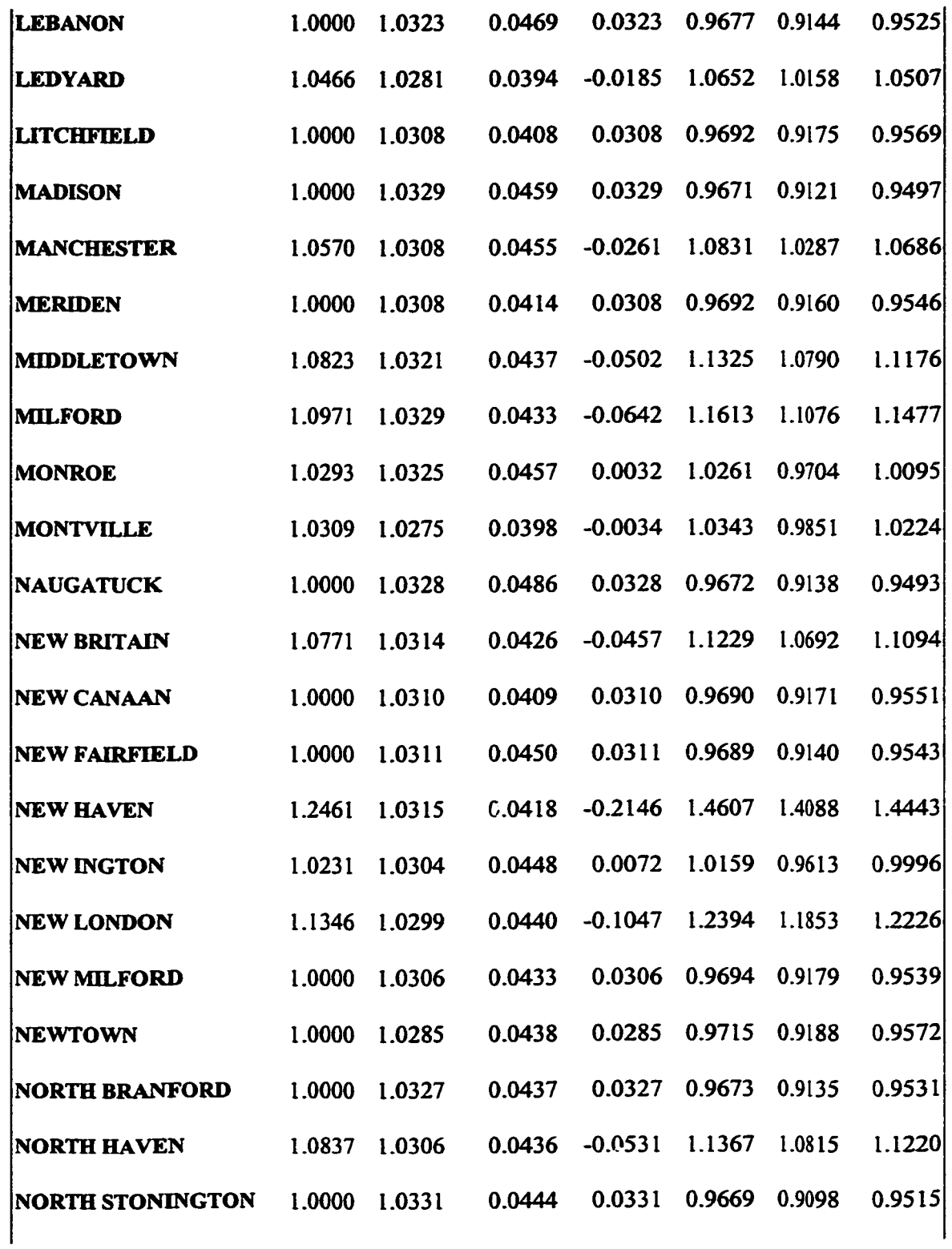

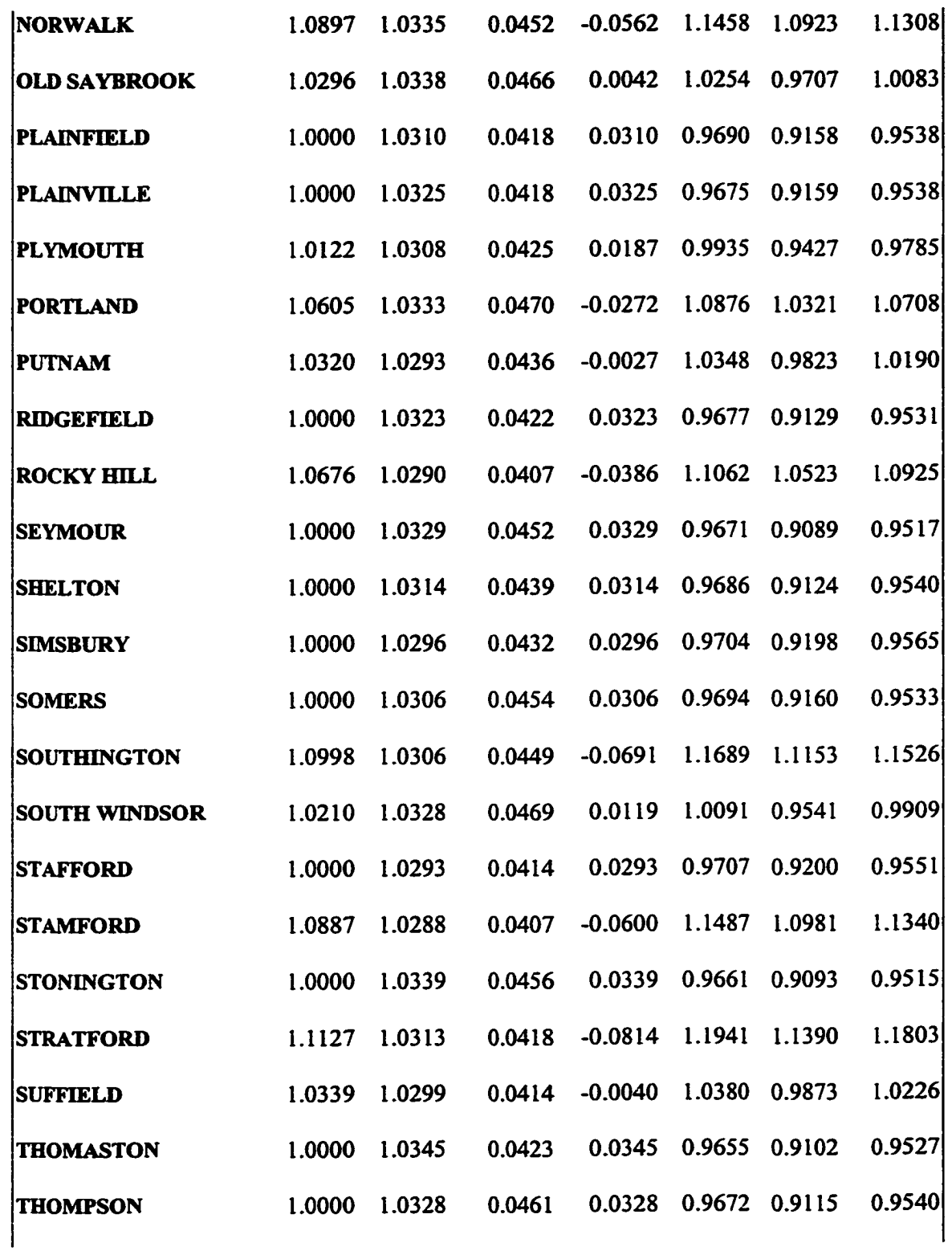

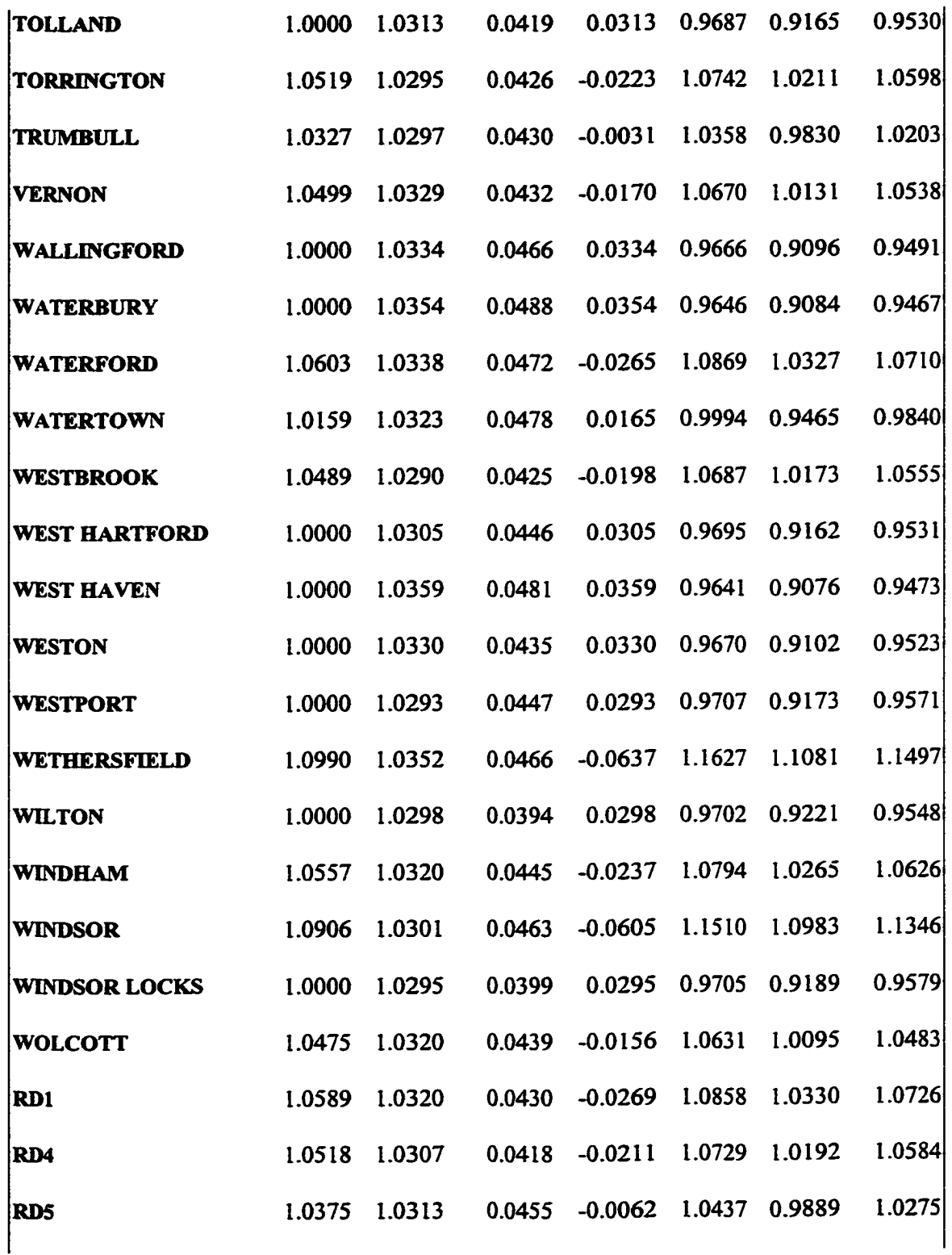

 $\mathcal{A}^{\mathcal{A}}$ 

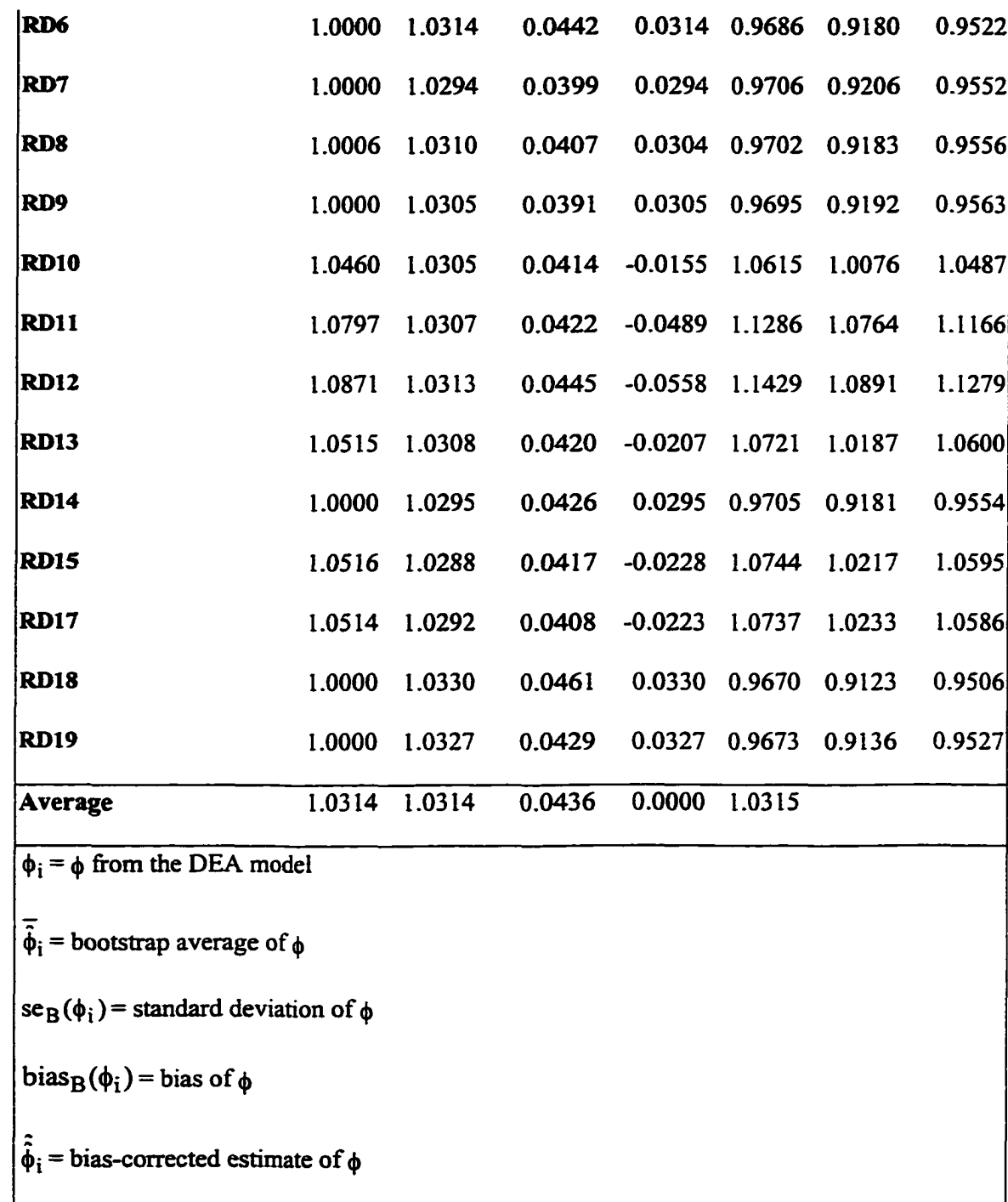

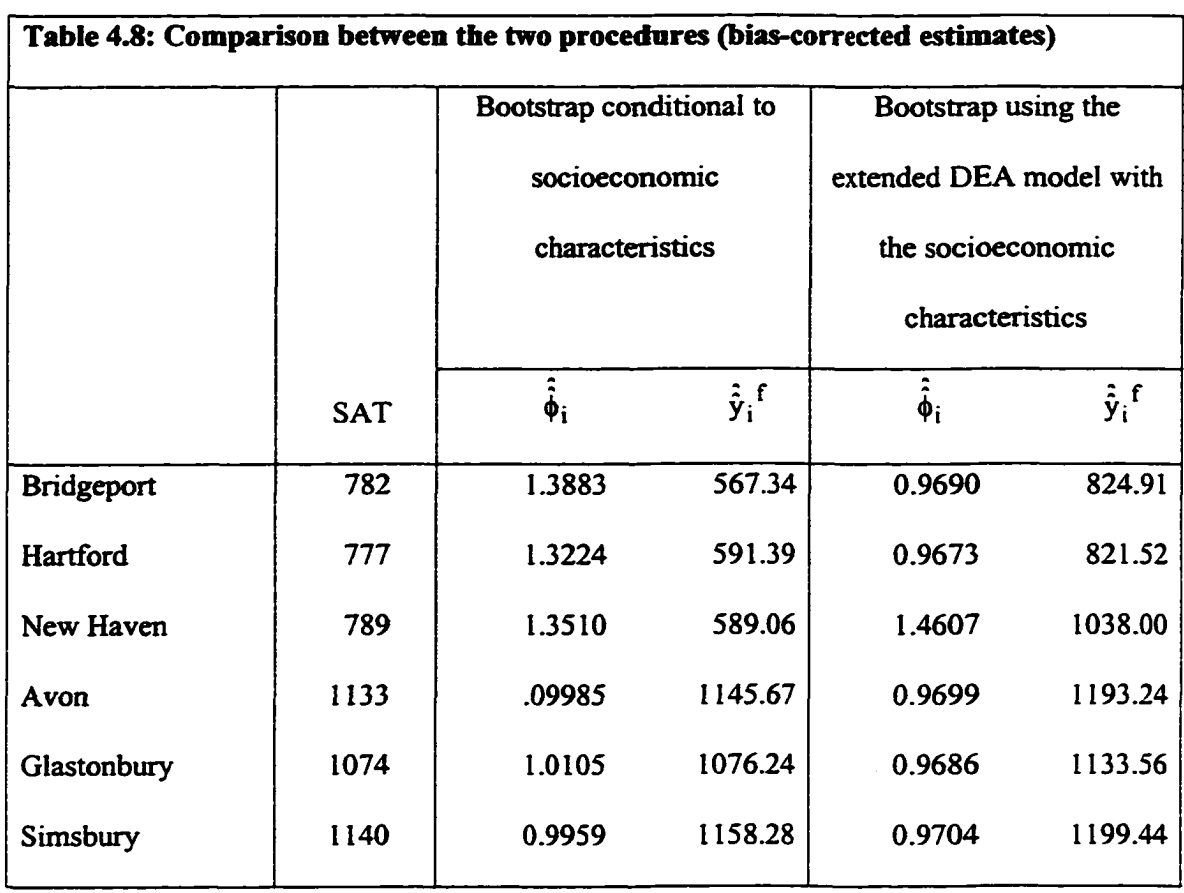

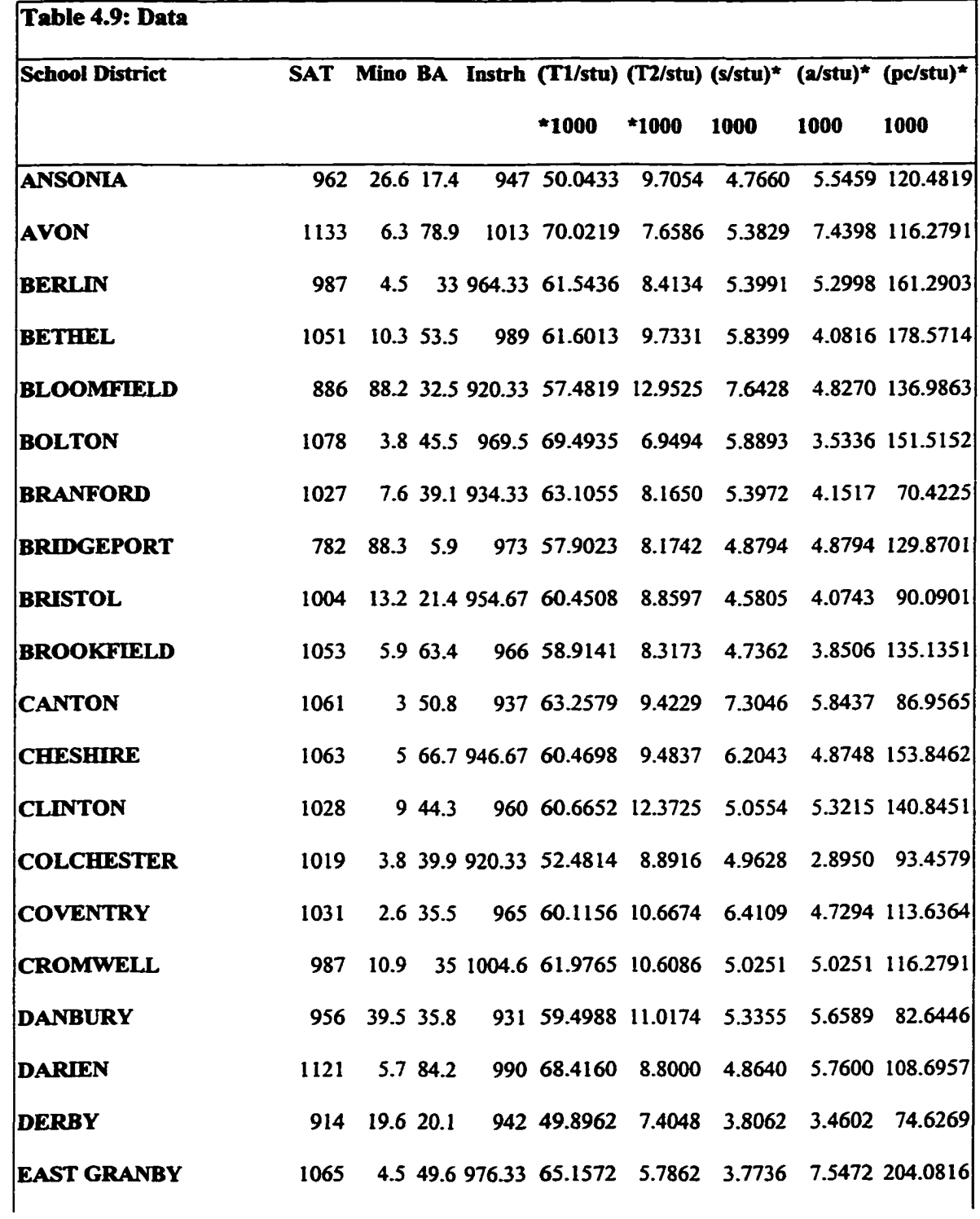

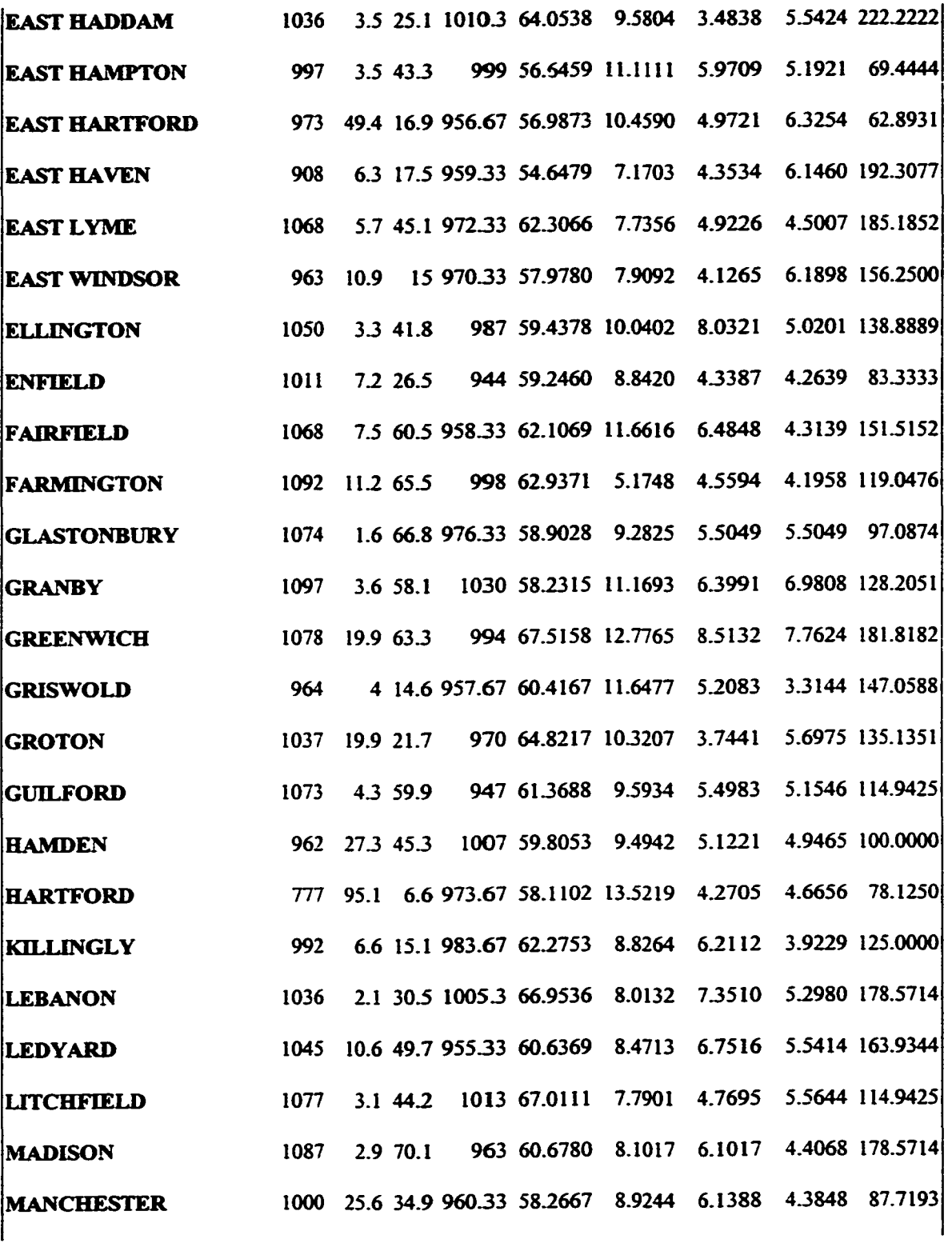

159

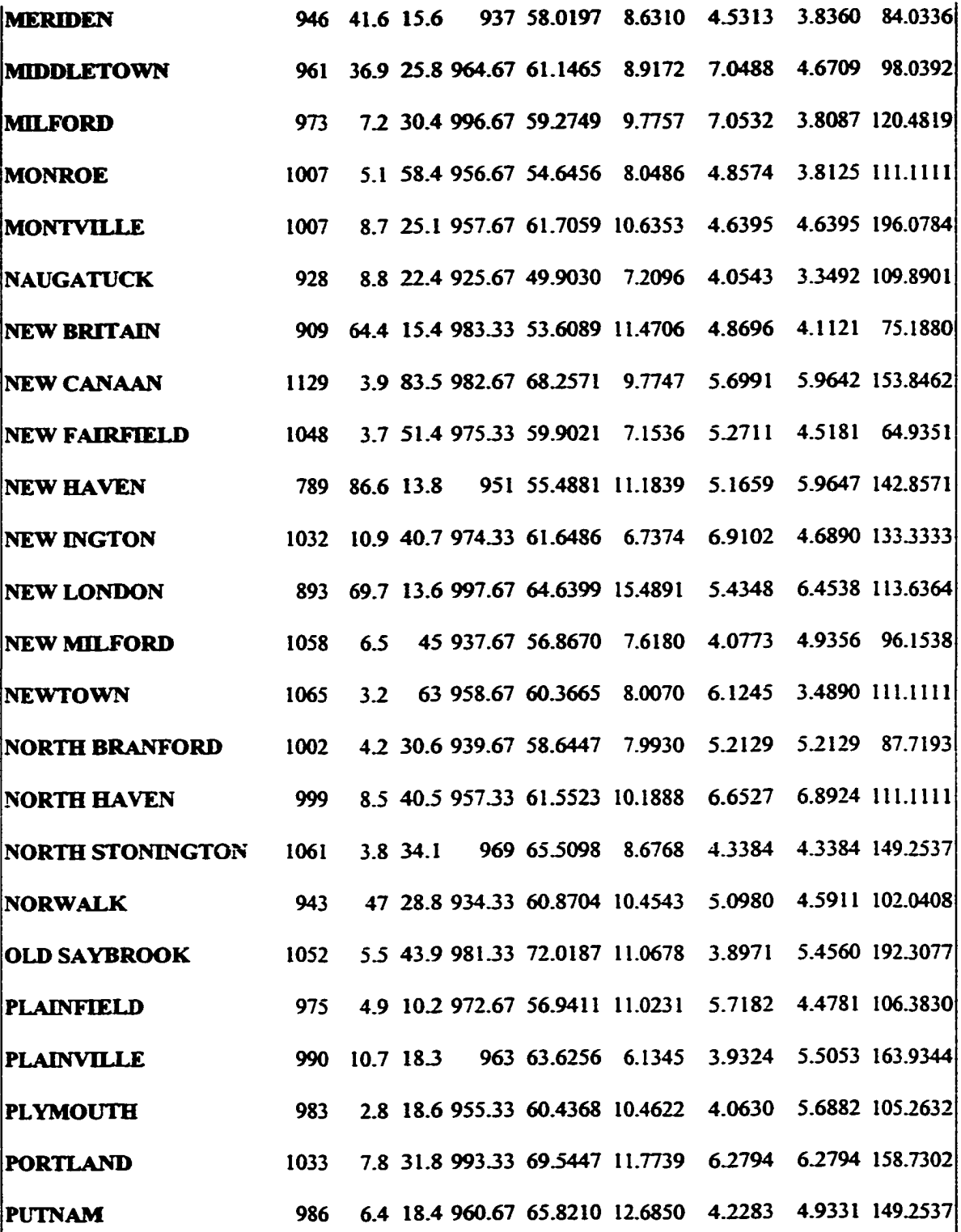

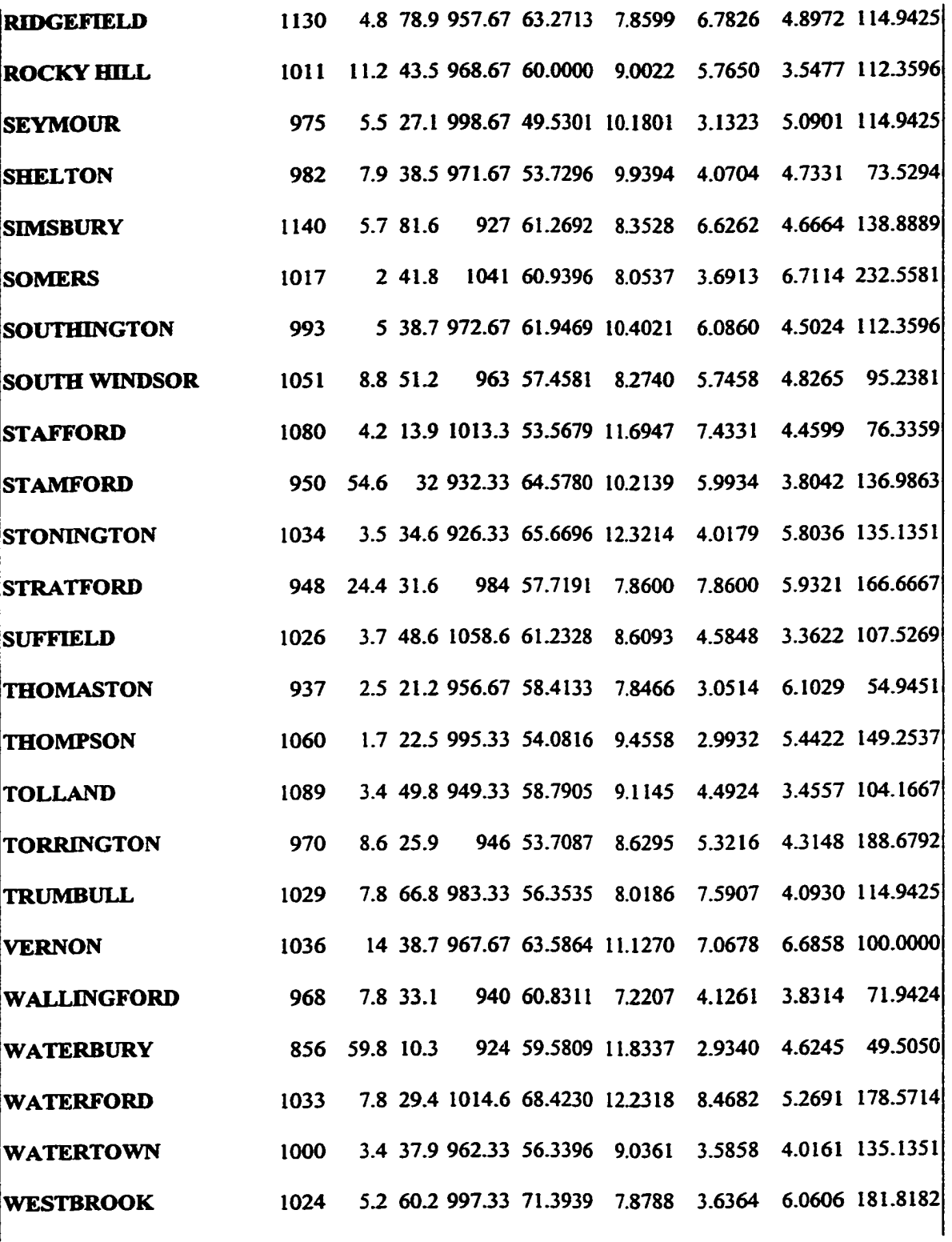

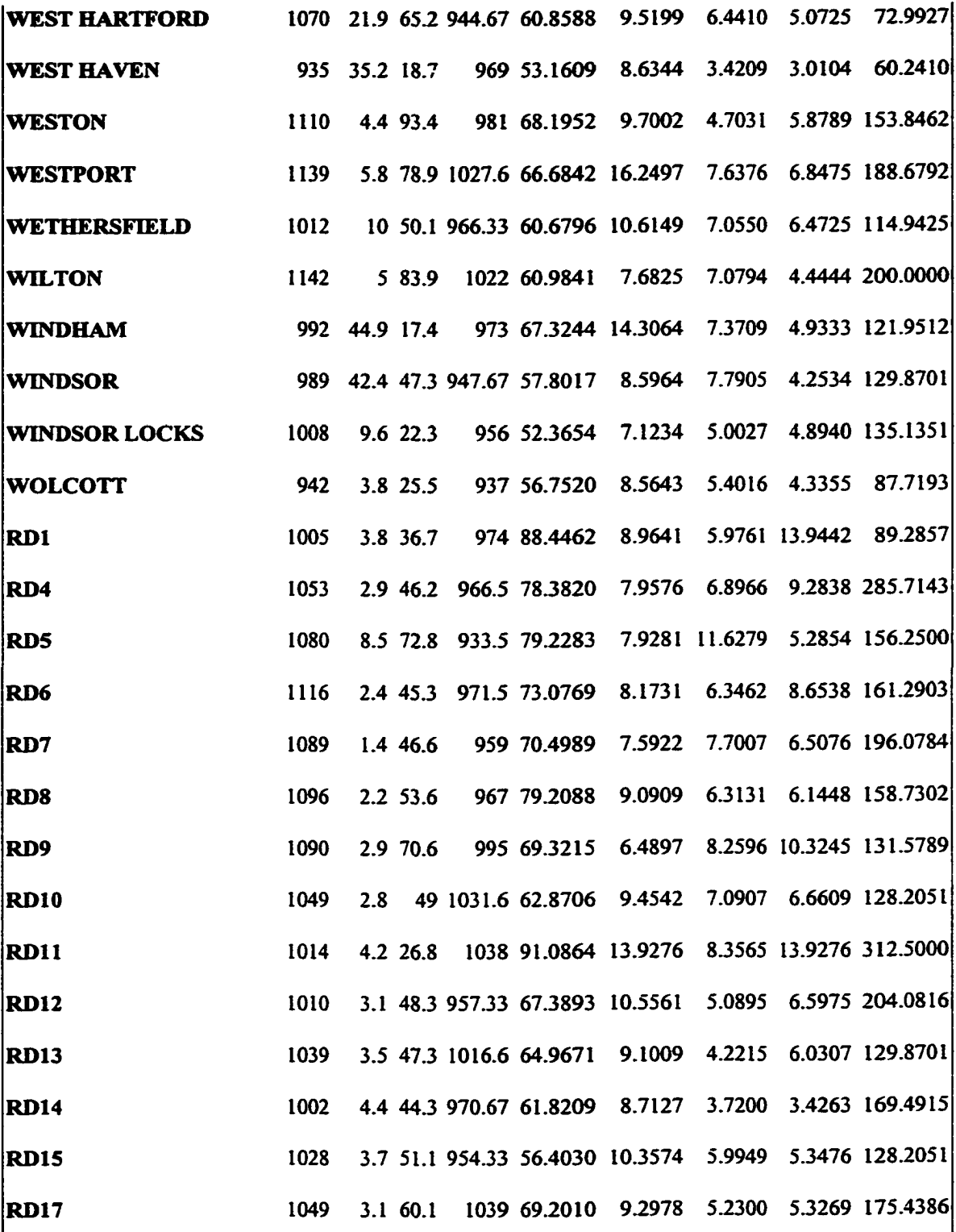

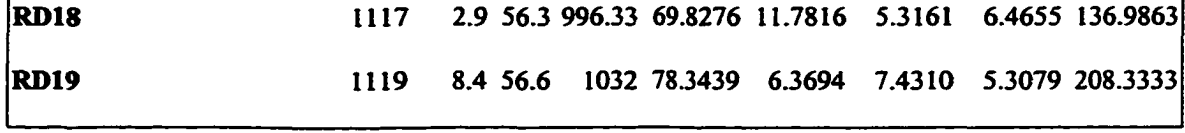

### **CHAPTER 5: DISSERTATION SUMMARY**

#### 5.1 Introduction

The dissertation consists of three essays that are developed independently. They all contribute to estimation of statistical production frontiers and technical efficiency using alternative techniques. The first essay relates to econometric estimation of production frontiers from panel data and modeling of technical efficiency and technical change. The second essay develops a methodology for estimation of a statistical production frontier using mathematical programming and bootstrapping techniques. Finally, the third essay estimates a non-parametric frontier using Data Envelopment Analysis and bootstrapping. Each essay includes a methodological extension with an empirical application.

The first chapter provides a brief literature review and places the three essays in perspective. Chapters 2 to 4 present the three essays, which are summarized in the following sections of this chapter.

# 5.2 Frontier Production Function Models with Autoregressively Time-Varying **Efficiency**

Traditional econometric estimation techniques fail to measure a production frontier, because they allow the observed output bundle produced by a given set of inputs to be greater than the estimated maximal producible output. The composed error frontier was first introduced by Aigner, Lovell and Schmidt (1977) and Meeusen and van den Broeck (1977). The composed error is the sum of a two-sided error term that represents the random shocks

and a one-sided error term that represents technical inefficiency. Although this procedure has been extended to panel data, researchers usually model the technical efficiency as an explicit function of time. This does not allow us to distinguish between technical change and efficiency change. The first essay in this dissertation constructs a model specifying technical efficiency change through firm-specific intercepts that evolve over time as a first order autoregressive process. Besides allowing efficiency in one period to be influenced by past levels of efficiency, this approach separates efficiency from technical change.

For the empirical application the first essay uses a panel data set of 12 states from the Indian Manufacturing sector for the period 1954-1983.

#### 53 Mathematical Programming Estimation of a Parametric Production Frontier

A major drawback of econometric estimation of composed error frontiers is that explicit assumptions are required about the probability distribution of the error terms. Such assumptions are arbitrary and alternative assumptions can lead to different conclusions about the technical efficiency of a firm. The second essay returns to the Aigner and Chu (1968) approach of modeling a deterministic frontier using mathematical programming, but estimates a parametric stochastic production function with a composed error term instead of a one-sided error term. The individual levels of technical efficiency can be estimated without any restrictive assumption about the statistical distribution of the error terms. As with any mathematical programming approach, we get only point estimates for the parameters of interest. In order to overcome this problem, bootstrapping techniques are employed and confidence intervals for parameters are constructed.

The methodology developed in the second essay uses data from the US Census of Manufacturing, 1992.

# **5.4 A Bootstrap Procedure to Capture Unit Specific Effects In Data Envelopment Analysis**

A drawback of any parametric frontier estimation is the subjective choice of the functional form of the frontier. Data Envelopment Analysis, which was first introduced by Charnes, Cooper and Rhodes (1978, 1981) and is based on the assumptions of monotonicity, convexity and free disposability of inputs and outputs, avoids any functional specification. But, it is a mathematical programming approach and can only provide point estimates of the relative technical efficiency of a firm. One proposed solution to this problem is to use bootstrapping. Simar (1992, 1996) and Simar and Wilson (1997a, 1997b) set the foundation for consistent use of bootstrapping. A problem with this approach is that it assumes that all the firms in the sample have the same probability of getting an observed technical efficiency level, while the firm's relative efficiency position might be systematically influenced by unit specific factors out of the firm's control. The third essay in this dissertation develops a bootstrap procedure that generates the distribution of efficiency for each firm, conditional on unit specific factors. Additionally, we construct confidence intervals not for the technical efficiency scores but for the expected maximum producible output.

The essay in the fourth chapter includes an application with Connecticut school data for the academic year of 1995-1996.
## **5.4 Directions for Future Research**

A potential extension of the frontier production function model with autoregressively time-varying technical efficiency is to specify a one-sided distribution for the technical efficiency term, for the half-normal distribution. Also, it will be very interesting to estimate the model using Kalman filter and to compare the results from the other two model specifications.

Similar to the bootstrap procedure developed in Chapter 4, a bootstrap procedure that captures unit specific effects can be also developed for the Free Disposal Hull Analysis (FDH) framework, which is an alternative to Data Envelopment Analysis (DEA). FDH avoids the convexity assumption for the production technology and thus, is less restrictive.

## **REFERENCES**

- Afriat, S. (1972). "Efficiency Estimation of Production Functions." *International Economic Review,* 13, 3, 568-598.
- Ahn, S. C., Y. H. Lee, and P. Schmidt. (1995). "GMM estimation of a panel data regression model." unpublished manuscript, Arizona State University.
- Aigner, D. J., and S. F. Chu (1968). "On Estimating the Industry Production Function." *American Economic Review 58,* 826-839.
- Aigner, Dennis, C.A. Knox Lovell, and Peter Schmidt. (1977). "Formulation and Estimation of Stochastic Frontier Production Function Models." *Journal of Econometrics 6*, 21-37.
- Banker, Rajiv D. (October 1993). "Maximum Likelihood, Consistency and Data Envelopment Analysis: A Statistical Foundation." *Management Science,* vol.39, no. 10, 1265-1273.
- Banker, Rajiv D., A. Chames, and W. W. Cooper. (September 1984). "Some Models for Estimating Technical and Scale Inefficiencies in Data Envelopment Analysis." *Management Science,* vol. 30, no. 9, 1078-1092.
- Banker, R. D., and A. Maindiratta. (1992). "Maximum Likelihood Estimation of Monotone and Concave Production Frontiers." Journal of Productivity Analysis, 401-415.
- Bauer, Paul W. (1990) "Recent Developments in the Econometric Estimation of Frontiers." Journal of Econometrics 46, 39-56.
- Battese, George E., and Tim J. Coelli. (1988). "Prediction of Firm-Level Technical Efficiencies with a Generalized Frontier Production Function and Panel Data." Journal of Econometrics *38,* 387-399.
- Battese, George E., and Tim J. Coelli. (1992). "Frontier Production Functions, Technical Efficiency and Panel Data: An Application to Paddy Farmers in India." Journal of *Productivity Analysis 3,* 153-169.
- Battese, George E., and Tim J. Coelli. (1993). "A Generalized Frontier Production Function Incorporating a Model for Inefficiency Effects." *mimeo,* Department of Econometrics, University of New England, Armidale, Australia.
- Battese, George E., and Tim J. Coelli. (1995). "A Model for Technical Inefficiency Effects in a Stochastic Production Function for Panel Data." *Empirical Economics* 20, 325-332.
- Bauer, Paul W. (1990) "Recent Developments in the Econometric Estimation of Frontiers." Journal of Econometrics 46, 39-56.
- Bera, Anil K., and Subhash C. Sharma. (1996). "Estimating Production Uncertainty in Stochastic Frontier Production Function Models." working paper 96-0124, University of Illinois at Urbana-Champaign.
- Beran, Rudlof, and Gilles R. Ducharme. (1991). *Asymptotic Theory for Bootstrap Methods in Statistics.* Centre de Recherches Mathematiques, Universite de Montreal, Quebec, Canada.
- Bureau of Evaluation and Student Assessment. (1996). *Strategic School Profiles.* Connecticut State of Education, Hartford, Connecticut.
- Chames, A. W. W. Cooper, Z. M. Huang, and D. B. Sun. (1990). "Polyhedral Cone-Ratio DEA Models with an Illustrative Application to Large Commercial Banks. " *Journal Of Econometrics 46,* 73-91.
- Chames, A. W. W. Cooper, and E. Rhodes. (1978). "Measuring the Efficiency of Decision Making Units." *European Journal of Operational Research*, 429-444.
- Chames, A. W. W. Cooper, and E. Rhodes. (1981). "Evaluating Program and Managerial Efficiency: An Application of Data Envelopment Analysis to Program Follow Through." *Management Science,* vol. 27, no. 6,668-697.
- Coelli, Tim J. (1995). "Estimators and Hypothesis Tests for a Stochastic Frontier Function: A Monte Carlo Analysis." *Journal of Productivity Analysis,* vol.6, no. 3, 247-268.
- Cooley, Thomas, F, and Edward C. Prescott. (1973a). "An Adaptive Regression Model." *International Economic Review,* 2,463-474.
- Cooley, Thomas, F, and Edward C. Prescott. (1973b). "Varying Parameter Regression. A Theory and Some Applications." *Annals of Economic and Social Measurement*, 2, 463-474.
- Cooley, Thomas, F, and Edward C. Prescott. (1976). "Estimation in the Presence of Stochastic Parameter Variation." *Econometrica,* 44, 167-184.
- Cornwell, Christopher, Peter Schmidt, and Robin C. Sickles. (1990). "Production Frontiers with Cross Sectional and Time-Series Variation in Efficiency Levels." Journal of Econometrics, 46,185-200.
- Debreu, G. (1951). "The Coefficient of Resource Utilization." *Econometrica,* 19, 3, 273-292.
- Deprins, Dominique, Leopold Simar, and Henry Tulkens. (1984). "Measuring Labor-Efficiency in Post Offices." The Performanve of Public Enterprises: Concepts and Measurement.
- Efron, Bradley. (1979). "Bootstrap methods: Another Look at the Jackknife." Annals of *Statistics,* vol. 7, 1-26.
- Efron, Bradley, and Robert J. Tibshirani. (1993). *An Introduction to the Bootstrap.* New York: Chapman Hall, Inc.
- Farrell, M. (1957). "The measurement of Productive Efficiency." Journal of the Royal *Statistical Society* 120, pt. 3,253-281.
- Fuss, Melvyn A., and Leonard Waverman. (1992). *Cost of Productivity in Automobile* Production. The Challenge of Japanese Efficiency. New York: Cambridge University Press.
- Graybill, Franklin, A. (1969). *Introduction to Matrices with Applications in Statistics.* Belmont, California: Wadsworth Publishing Company, Inc.
- Greene, William. (1980a). "Maximum Likelihood Estimation of Econometric Frontier Functions." *Journal of Econometrics 13, 27-56.*
- Greene, William. (1980b). "On the Estimation of a Flexible Frontier Production Model." Journal of Econometrics 13, 101-115.
- Greene, William. (1990). "A Gamma Distributed Stochastic Frontier Model." *Journal of Econometrics 46,* 141-163.
- Greene, William. (1993). "Chapter 2: Frontier Production Functions." in *The Measurement of Productive Efficiency,* (eds.), Fried, H., K. Lovell, and S. Schmidt. New York: Oxford University Press.
- Greene, William. (1995). "Frontier Production Functions." in *Handbook of Applied Econometrics, Vol. U-Microeconomics,* (eds.), H. Pesaran and P. Schmidt London: Basil Blackwell.
- Greene, William. (1997). *Econometric Analysis*. 3<sup>rd</sup> edition, New Jersey: Prentice Hall.
- Hamilton, James D. (1994). *Time Series Analysis.* New Jersey: Princeton University Press.
- Hesmati, Almas, and Kumbhakar, Subal C. (1994). "Farm Heterogeneity and Technical Efficiency: Some Results from Swedish Dairy." *Journal of Productivity Analysis*, 5, 45-61.
- Hjalmarsson, Lennart, Subal C. Kumbhakar, and Almas Heshmati. (1995). "DEA, DFA, and SFA: A Comparison." Journal of Productivity Analysis, 7, 303-327.
- Horrace, W. C., and P. Schmidt. (1995). "Multiple Comparisons with the Best, with Applications to the Efficiency Measurement Problem." unpublished manuscript Department of Economics, Michigan State University.
- Horace, W. C., and P. Schmidt (1996). "Confidence Statements for Efficiency Estimates from Stochastic Frontier Models." Journal of Productivity Analysis 7, 257-282
- Huang, Cliff J., and Jin-Tan Liu. (1994). "Estimation of a Non-Neutral Stochastic Frontier Production Function." *Journal of Productivity Analysis 5.* 171-180.
- Jondrow, James, *C.* A. Knox Lovell, Ivan S. Materov, and Peter Schmidt. (1982). "On the Estimation of Technical Inefficiency in the Stochastic Frontier Production Function Model." Journal of Econometrics 19, 233-238.
- Judge, George G., W. E. Griffiths, R. Carter Hill, Helmut Lutkepohl, and Tsoung-Chao Lee. (1988). *Introduction to the Theory and Practice in Econometrics.* 2nd edition, New York: John Wiley and Sons.
- Judge, George G., W. E. Griffiths, R. Carter Hill, Helmut Lutkepohl, and Tsoung-Chao Lee. (1985). *The Theory and Practice in Econometrics.* 2nd edition, New York: John Wiley and Sons.
- Kumbhakar, Subal C. (1990). "Production Frontiers, Panel Data, and Time-Varying Technical Inefficiency." *Journal of Econometrics*, 46, 201-211.
- Kumbhakar, Subal C. (1991). "Estimation of Technical Inefficiency in Panel Data Models with Firm- and Time- Specific Effects." *Economic Letters,* 36, 43-48.
- Kumbhakar, Subal C., and Almas Hesmati. (August 1995). "Efficiency Measurement in Swedish Dairy Farms: An Application of Rotating Panel Data." *American Journal of Agricultural Economics, 11,*660-674.
- Land, Kenneth C., Knox C. A. Lovell, and Sten Thore. (1988). " Analysis." Paper presented at the National Science Foundation Conference, Chape; Hill, Inc., 1988.
- Land, Kenneth C., Knox C. A. Lovell, and Sten Thore. (1993). "Chance-constrained Data Envelopment Analysis." *Managerial and Decision Economics,* vol. 14,541-554.
- Lee, Young Hoon, and Peter Schmidt. (1993). " A production Frontier Model with Flexible Temporal Variation In Technical Efficiency." in *The Measurement of Productive Efficiency. Techniques and Applications,* eds. Harold O. Fried, C. A. Knox Lovell, and Shelton S. Schmidt, New York: Oxford University Press.
- Maddala, G. S. (1982). *Econometrics,* 4\* edition, Tokyo: McGraw-Hill Inc.
- McCarty, Therese A., and Suthathip Yaisawamg. (1993). "Technical efficiency in New Jersey School Districts." in the *Measurement of Productive Efficiency. Techniques and Applications,* eds. Harold O. Fried, C. A. Knox Lovell, and Shelton S. Schmidt, New York: Oxford University Press.
- Meeusen, Wim, and Julien van den Broeck. (June 1977). "Efficiency Estimation from Cobb-Douglas Production Functions with Decomposed Error." *International Economic Review,* vol. 18, no. 2, 435-444.
- Olesen, O. B., and N. C. Petersen (1989). " Chance-Constrained Efficiency Evaluation." *Publications from Department of Management*, no. 9/1989. Odense University, Denmark.
- Olesen, O. B., and N. C. Petersen (1995). "Incorporating Quality into Data Envelopment Analysis: A Stochastic Dominance Approach." *International Journal of Production Economics* 39,117-135.
- Olson Jerome A., Peter Schmidt, and Donald M. Waldman. (1980). " A Monte Carlo Study of Estimators of Stochastic Frontier Production Functions." Journal of Econometrics 13, pp. 67-82.
- Pitt, Mark M., and Lung-Fei Lee. (1981). "The Measurement and Sources of Technical Inefficiency in the Indonesian Weaving Industry." Journal of Development Economics 9. 43-64.
- van de Panne, C. (1975). *Methods for Linear and Quadratic Programming*. Amsterdam: North-Holland Publishing Company.
- Ray, Subhash C. (December 1991). "Resource-use Efficiency in Public Schools: A Study of Connecticut Data." *Management Science,* vol. 37, no. 12, 1620-1628.
- Reifschneider, David, and Rodney Stevenson. (August 1991). "Systematic Departures from the Frontier A Framework for the Analysis of Firm Inefficiency." *International Economic Review,* vol. 32, no. 3, 715-723.
- Richmond, J. (June 1974). "Estimating the Efficiency of Production." *International Economic Review,* vol. 15, no. 2, 515-521.
- Rosenberg, Barr. (1973). "Random Coefficients Models. The Analysis of a Cross Section of Time Series by Stochastically Convergent Parameter Regression." Annals of Economic and Social Measurement, 2/4, pp. 399-428.
- SAS Institute Inc. (1989). *SAS/IMLSoftware: Usage and Reference, Version 6, First Edition,* Cary, NC: SAS Institute Inc.
- SAS Institute Inc. (1995). *SAS/IMLSoftware: Changes and Enhancements through Release 6.11,* Cary, NC: SAS Institute Inc.
- Sarath, Bharat, and Ajay Maindiratta. (1997). "On the Consistency of Maximum Likelihood Estimation of Monotone and Concave Production Frontiers." *Journal of Productivity Analysis,* 8,239-246.
- Schmidt, Peter. (1976). "On the Statistical Estimation of Parametric Frontier Production Functions." *Review of Economics and Statistics*, 238-239.
- Schmidt, Peter and Robin C. Sickles. (October 1984). "Production Frontiers and Panel Data." Journal of Business and Economic Statistics, vol. 2, no. 4, 367-374.
- Silverman, B. W. (1986). *Density Estimation of Statistics and Data Analysis*. London: Chapman and Hall.
- Simar, Léopold. (June 1992). "Estimating Efficiencies from Frontier Models with Panel Data: A Comparison of Parametric, Non-Parametric and Semi-Parametric Methods with Bootstrapping. " *Journal of Productivity Analysis*, vol. 3, no 1/2, 167-203.
- Simar, Léopold. (1996). "Aspects of Statistical Analysis in DEA-Type Frontier Models." Journal of Productivity Analysis, 7, 177-185.
- Simar, Léopold, and Paul W. Wilson. (1997a). "Sensitivity Analysis of Efficiency Scores: How to Bootstrap in Nonparametric Models, *"forthcoming to Management Sciences.*
- Simar, Léopold, and Paul W. Wilson. (1997b). "Nonparametric Tests of Returns to Scale." presented at the Fifth European Productivity Workshop on Efficiency and Productivity Analysis, Copenhagen.
- Stevenson, Rodney E. (1980). "Likelihood Functions for Generalized Stochastic Frontier Estimation." *Journal of Econometrics 13*, 57-66.
- Thompson, Russell G., P. S. Dharmapala, and Robert M. Thrall. (1995). "Linked-cone DEA Profit Ratios and Technical Efficiency with Application to Illinois Coal Mines." **International Journal of Production Economics 39, 99-115.**
- Thompson, Russell G., Larry N. Langemeier, Chih-Tah Lee, Euntaik Lee, and Robert M. Thrall. (1990). "The Role of Multiplier Bounds in Efficiency Analysis with Application to Kansas." Journal of Econometrics 46, 93-108.
- Timmer, P. (1971). "Using a Probabilistic Frontier Production Function to Measure Technical Efficiency." Journal of Political Economy, 79, 776-794.
- Varian, Hal R. (1985). "Non-Parametric Analysis of Optimizing Behavior with Measurement Error." Journal of Econometrics 30, 445-458.
- Yancey, T. A., G. G. Judge, and M. E. Bock. (1981). 'Testing Multiple Equality and Inequality Hypotheses in Economics." *Economics Letters,* 4, 249-255.
- Yancey, T. A., R. Bohrer, and G. G. Judge. (1982). "Power Function Comparisons in Hypothesis Testing." *Economics Letters,* 5, 161-167.

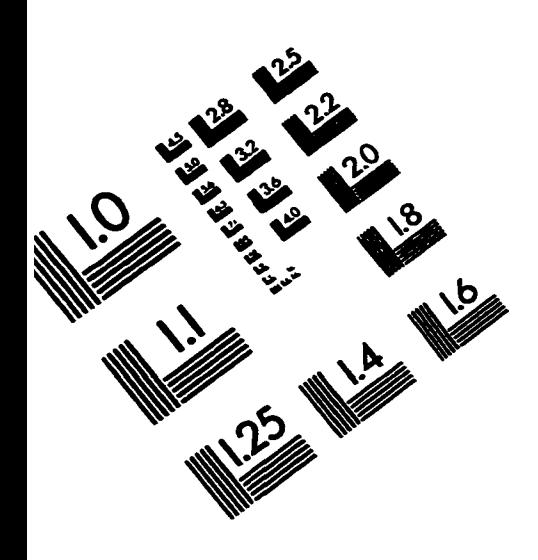

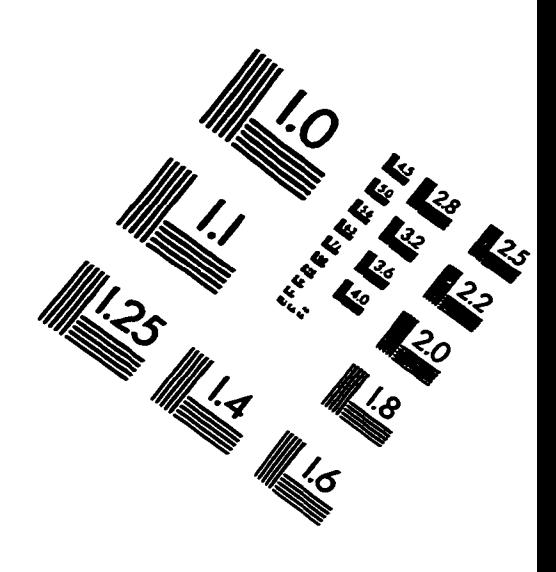

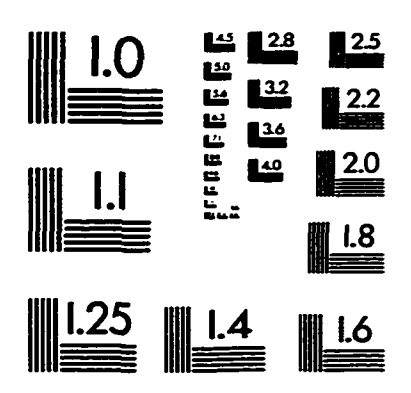

**IMAGE EVALUATION TEST TARGET (QA-3)**

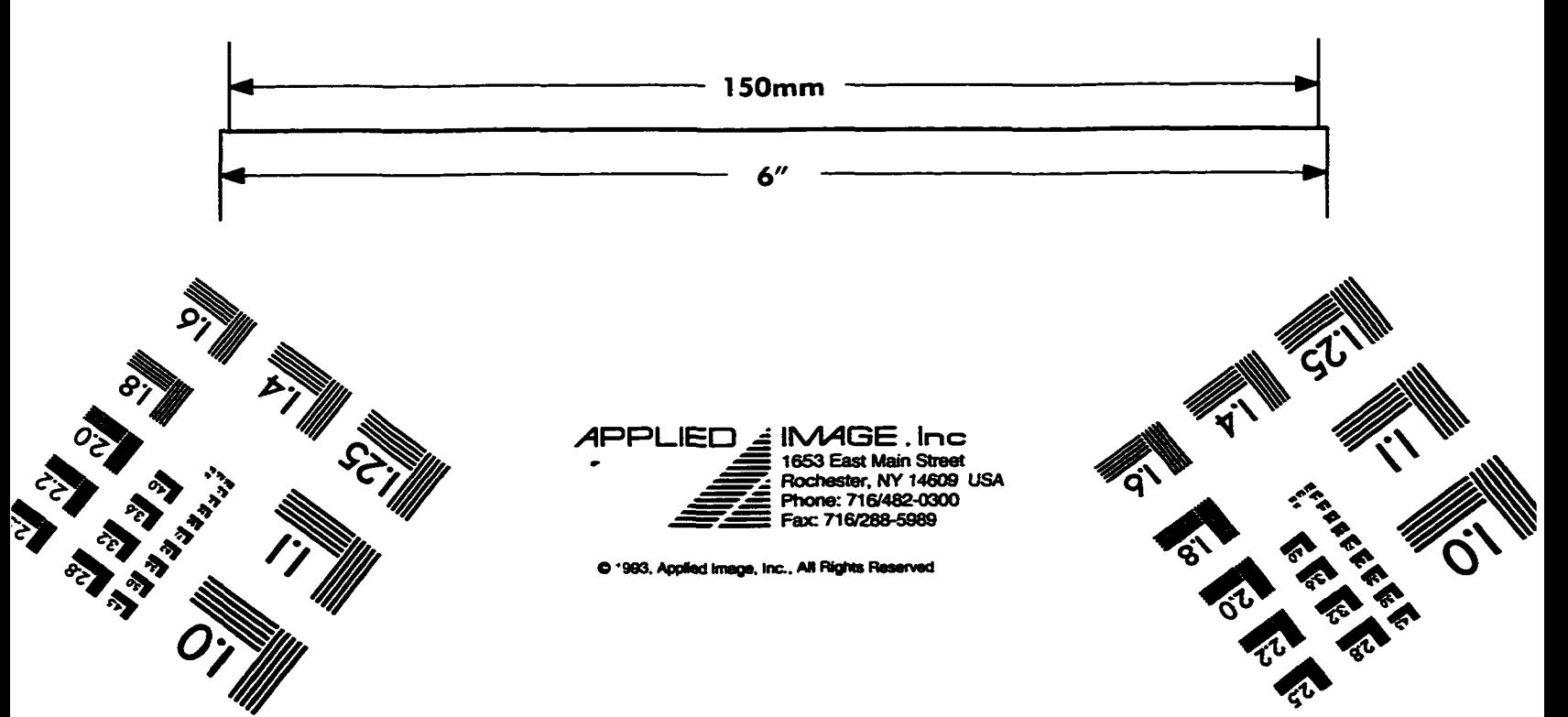

www.manaraa.com Reproduced with permission of the copyright owner. Further reproduction prohibited without permission.